République Algérienne Démocratique et Populaire Ministère de l'enseignement supérieur et de la recherche scientifique

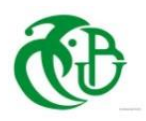

Université Saad Dahleb Blida 1

Faculté de Technologie

Département de Génie Civil

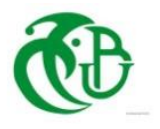

# **Mémoire de projet de fin d'études**

Pour l'obtention du diplôme Master en Génie Civil

# **Option :** Construction métallique et mixte

**Thème :**

Conception d'un centre commercial en charpente métallique de R+9 avec sous-sol

> **Présenté par : Taib Ishak Hanini Mohamed**

# **Devant les membres du jury :**

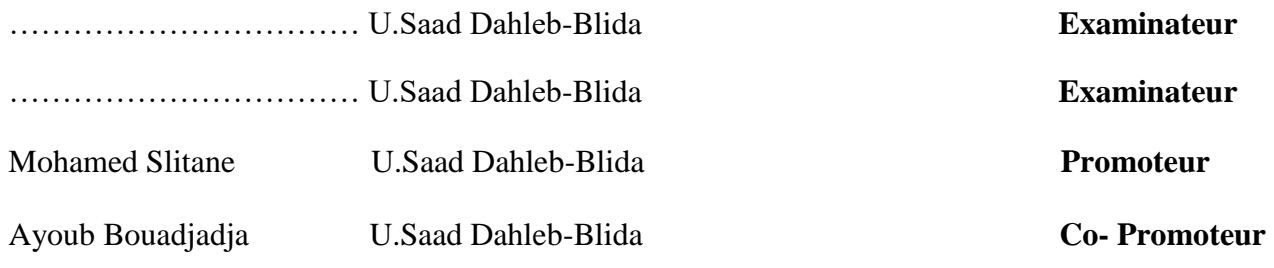

**Septembre 2022**

# **Résumé**

Ce projet de fin d'études consiste à dimensionner et à étudier un centre commercial « R+9+ soussol » en charpente métallique ou sa stabilité est assurée par les palées de stabilité en V. Il est implanté à la wilaya de **Blida** qui est classée comme zone de forte sismicité (**zone III**) selon les (**RPA 99 version 2003**).

Le projet est élaboré par plusieurs étapes, on a effectué la descente de charge pour le pré dimensionnement des éléments porteurs, une étude dynamique en zone sismique selon le RPA 99, l'analyse sismique de la structure a été réalisée par logiciel du calcul **Autodesk Robot structural analysais 2019**, la vérification des éléments, puis des assemblages de la structure selon le CCM 97 et enfin l'étude de l'infrastructure.

Mots clés : Charpente métallique, plancher mixtes, séisme, assemblage.

# **Abstract**

This final of study Project consents of dimensioning shopping center « ground floor + 9floors and basement » in a metal frame, where its stability is ensured by the V-shaped stability brackets. It is located in the wilaya of **BLIDA** which is classified as a zone of high seismicity (**zone III**) according to (**RPA 99 version 2003**).

This project is developed in serval stages, we performed the load path for the preliminary design of structural elements, a dynamic study in a seismic zone according to RPA99, the seismic analysis of the structure was carried out by calculation software **Autodesk Robot structural analysis 2019**, the verification of the elements, them the assemblies of the structure according to the CCM 97 code, and finally the study of the infrastructure.

Keywords : metal frame, composite floor, earthquake, assembly.

**ملخص**

مشروع نهاية الدراسة هذا عبارة عن دراسة وتحديد أبعاد مركز تسوق يتكون من طابق أرضي + 9 طوابق وقبو في إطار معدني حيث يتم ضمان ثباته من خالل أقواس االستقرار على شكل حرف V. يقع المشروع في والية البليدة والتي تم تصنيفها على أنها منطقة عالية الزلازل (منطقة (3) حسب (RPA99 الإصدار 2003).

تم تطوير هذا المشروع على عدة مراحل ة تم تقييم الأحمال والرسوم الإضافية ثم دراسة الأرضية، ثم دراسة ديناميكية في منطقة زلزالية وفقا ل 99RPA، تم إجراء التحليل الزلزالي للهيكل بواسطة برنامج الحساب **" 2019 Robot Autodesk analysis structural»،** ثم دراسة المركبات للبناء وفقا ل "97CCM»، وأخيرا دراسة البنية التحتية. الكلمات المفتاحية: إطار معدني، أرضية مركبة، زلزال، المركبات.

# *Dédicace*

 *On dédie ce projet à nos chers parents et nos frères et nos amis*

*Ishak & Mohamed* 

#### *REMERCIEMMENT*

# *AL-HAMDULILAH*

*Nous commençons tout d'abord à rendre grâce à ALLAH le tout puissant, de nous avoir donné la santé, force et le courage d'avoir pu finir ce modeste travail.*

*Nous exprimons particulièrement toute notre reconnaissance à notre promoteur Mr Mohamed Slitane de n'avoir aménagé aucun effort en tous lieux et à tout moment afin de nous guider, conseiller, rediriger, bref de nous avoir encadré dûment.*

*Nous avons tenu également à adresser nos sincères remerciements à tous les professeurs du département pour la connaissance et l'orientation reçues d'eux.*

*Egalement, nos considérés remerciements aux membres du jury pour avoir accepté d'examiner notre travail, examination suite à laquelle nous avons enrichi le projet à travers leurs propositions et remarques apportées.*

*Nous ne pouvons finir sans remercier spécialement nos parents, pour toute l'amour et l'affection qu'ils nous ont apportées, amour qui nous a accompagnée et qui nous a permis d'arriver là aujourd'hui.*

*Ishak & Mohamed* 

# **SOMMAIRE**

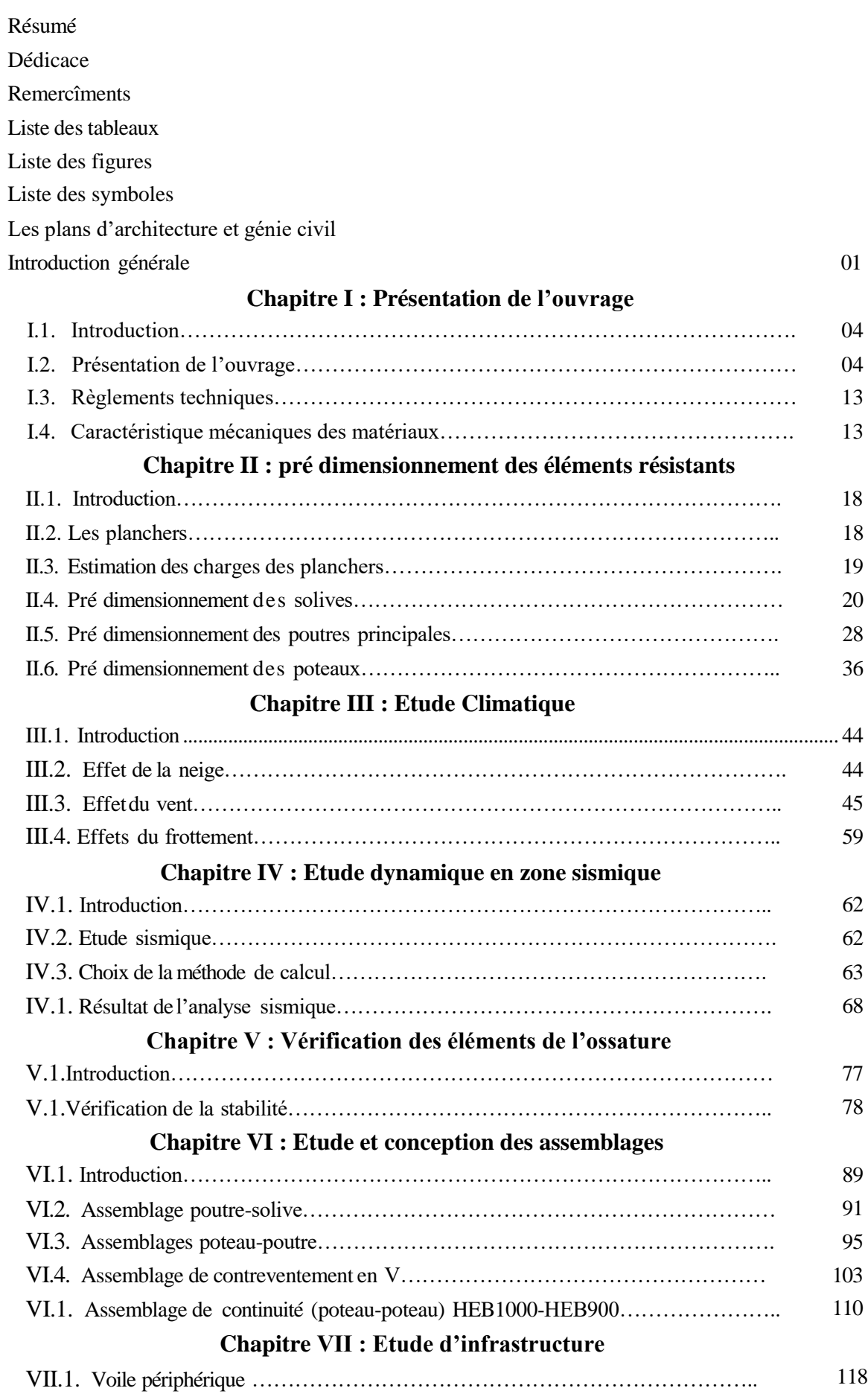

#### **SOMMAIRE**

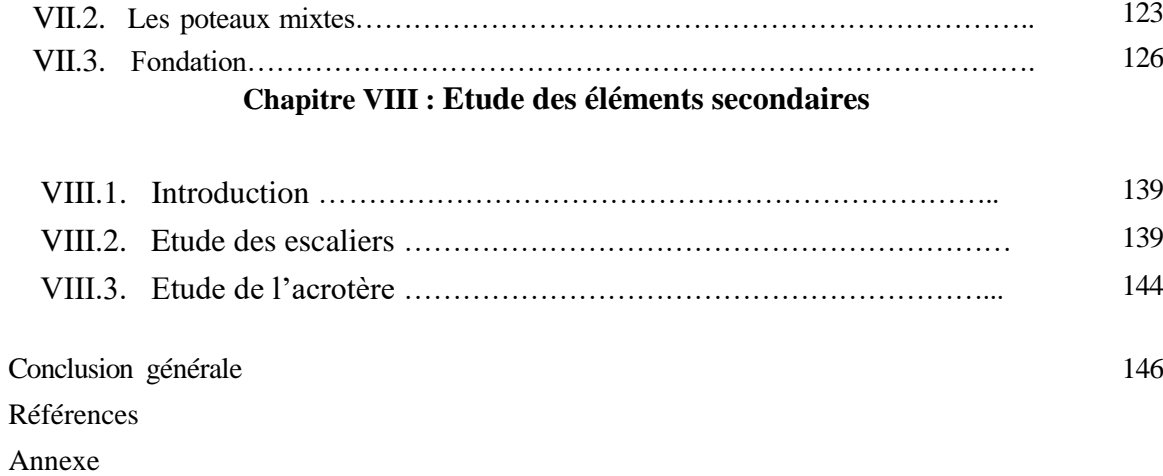

#### **LISTE DES TABLEAUX**

#### **Chapitre I :**

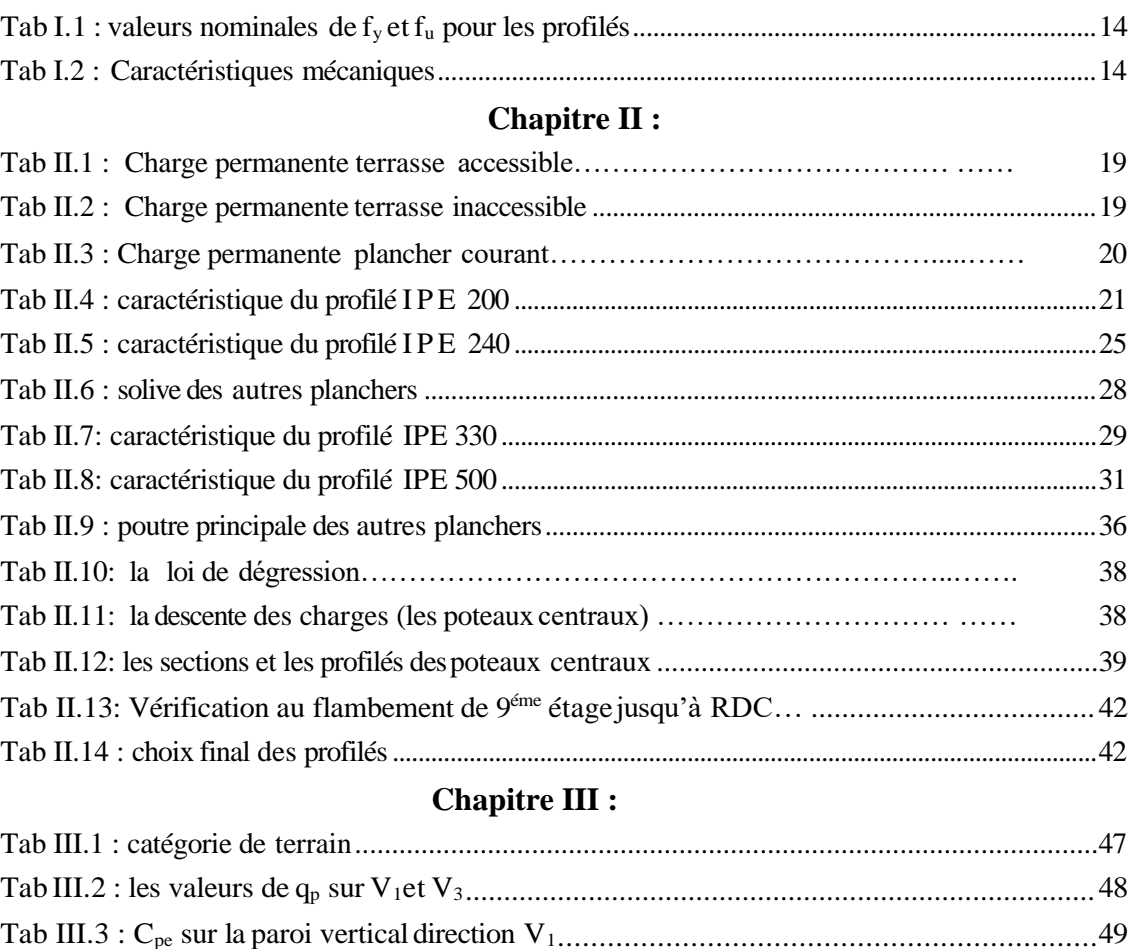

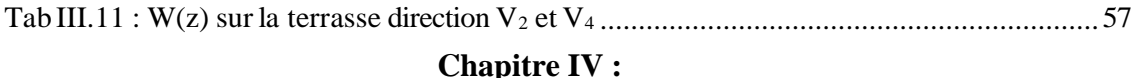

Tab III.4 : Cpe sur la terrasse direction V<sup>1</sup> et V<sup>3</sup> .....................................................................50 Tab II.5 : W(z) sur la paroi verticale direction V<sup>1</sup> et V<sup>3</sup> .........................................................51 Tab III.6 : W(z)sur la terrasse direction V<sup>1</sup> et V<sup>3</sup> ...................................................................51 Tab III.7 : les valeurs de q<sup>p</sup> sur V<sup>2</sup> et V4.................................................................................53 Tab III.8 : Cpe sur la paroi vertical direction V2.................................................................54 Tab III.9 : Cpe sur la terrasse direction V<sup>2</sup> et V<sup>4</sup> .....................................................................55 Tab II.10 : W(z) sur la paroi verticale direction V<sup>2</sup> et V<sup>4</sup> .......................................................56

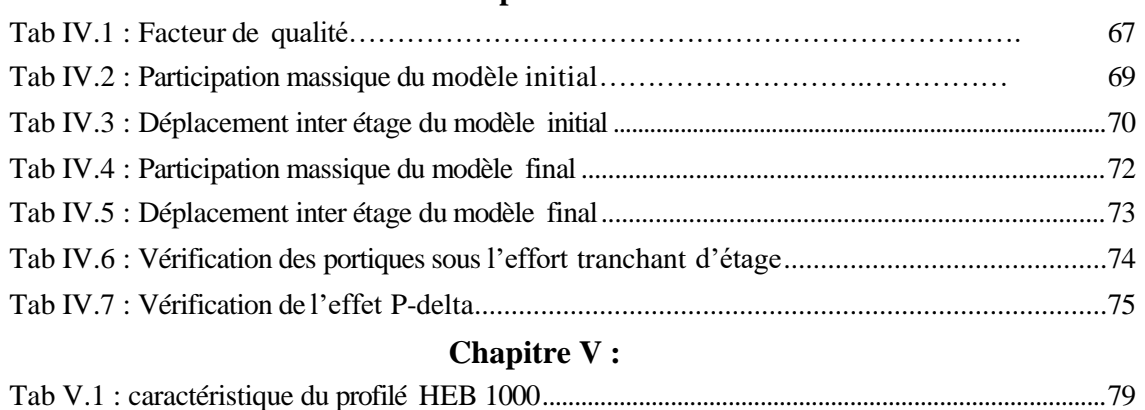

Tab V.2 : Vérification des poteaux HEB 900 et HEB800 au flambement ........................................83

# **LISTE DES TABLEAUX**

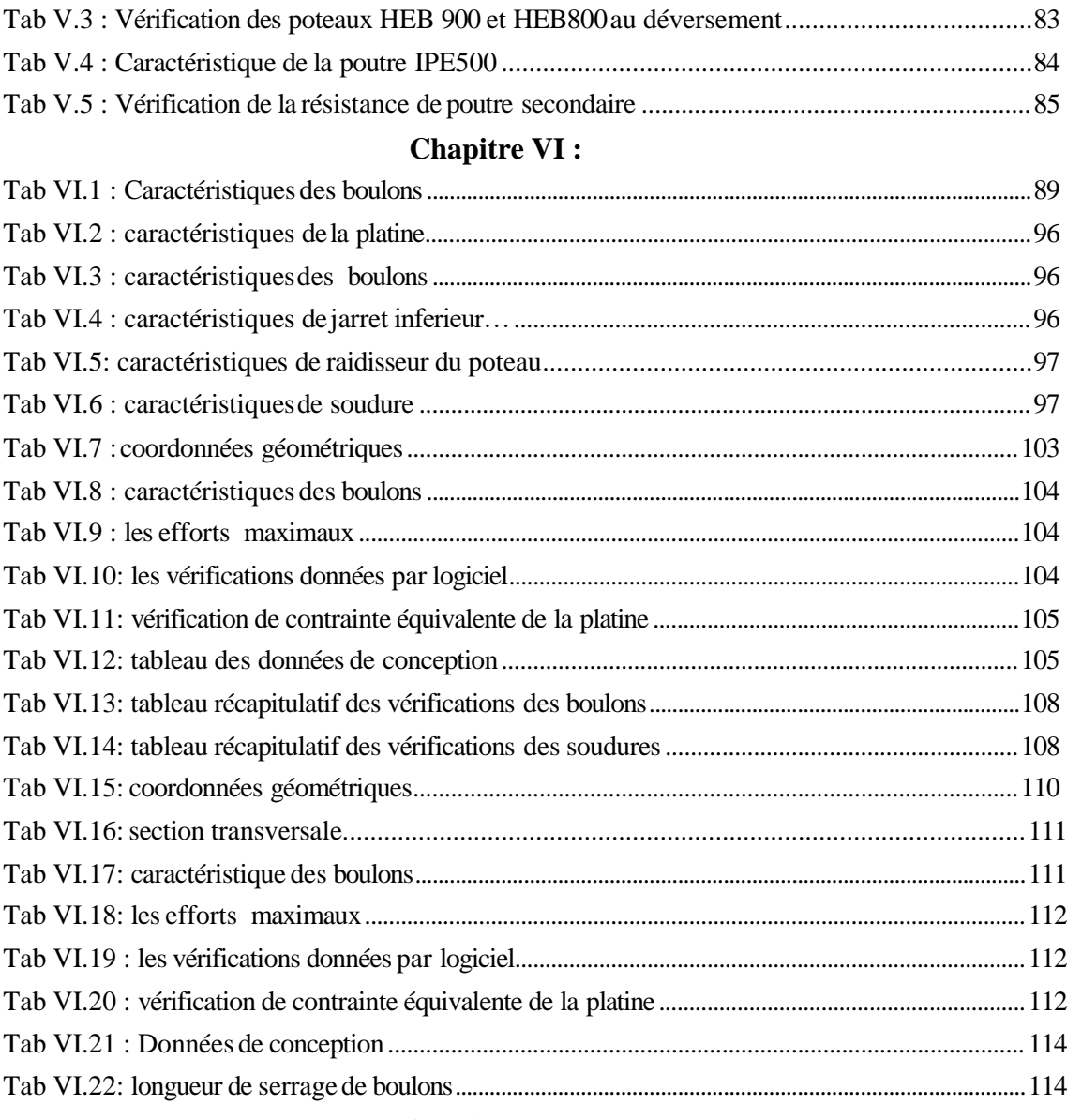

# **Chapitre VII :**

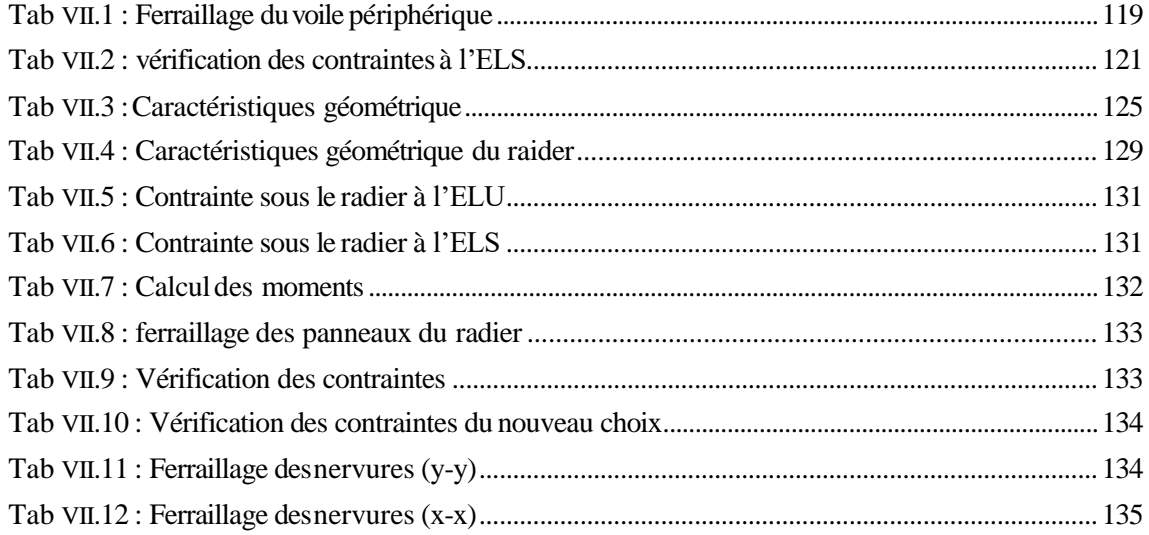

# **LISTE DES TABLEAUX**

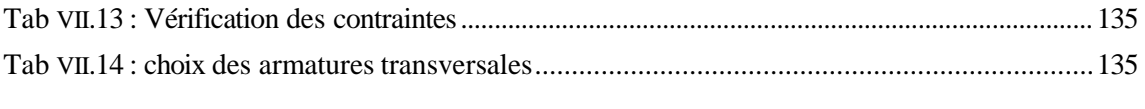

# **Chapitre VIII :**

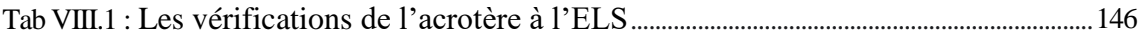

# **LISTE DES FIGURES**

#### **Chapitre I:**

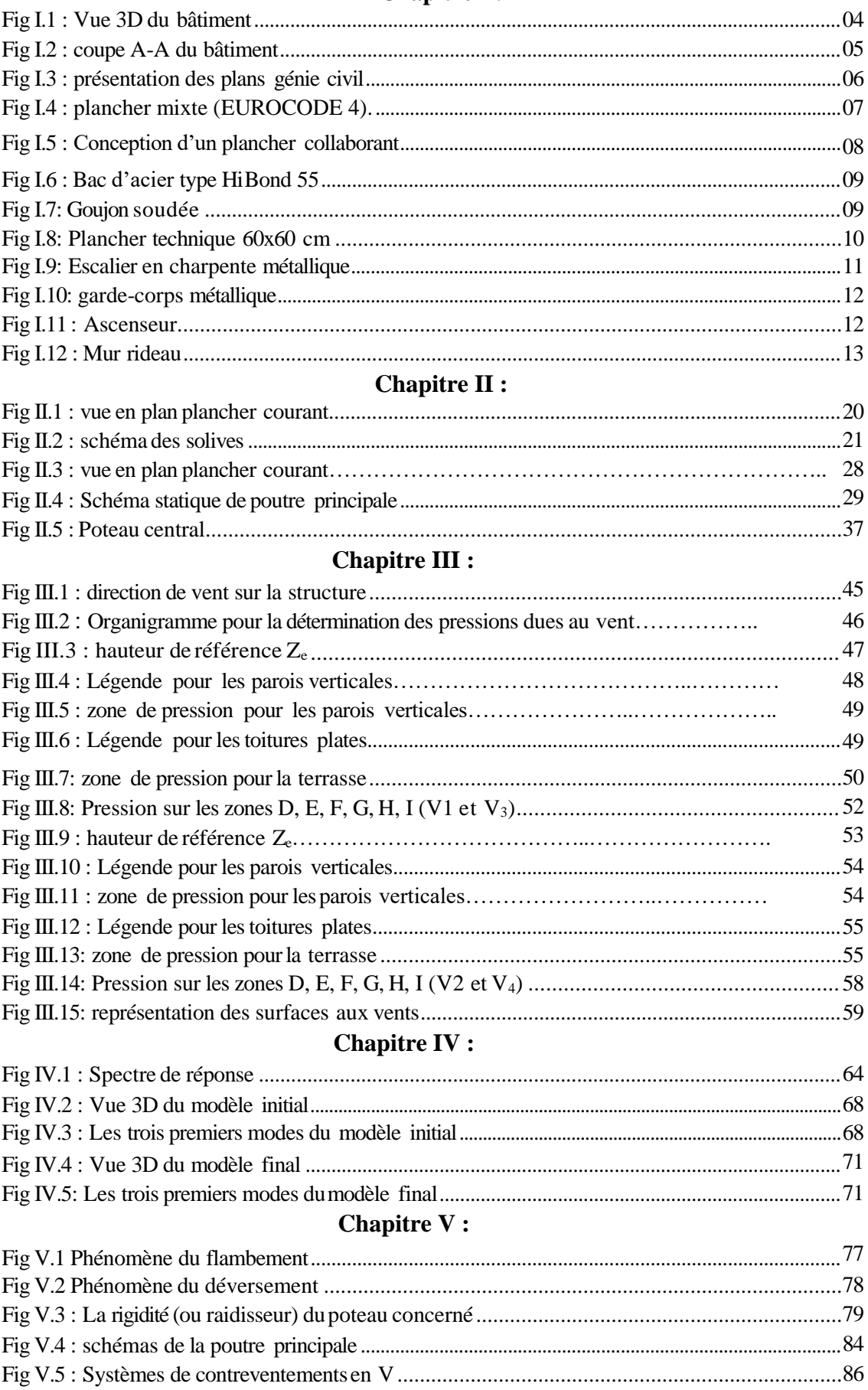

# **LISTE DES FIGURES**

# **Chapitre VI :**

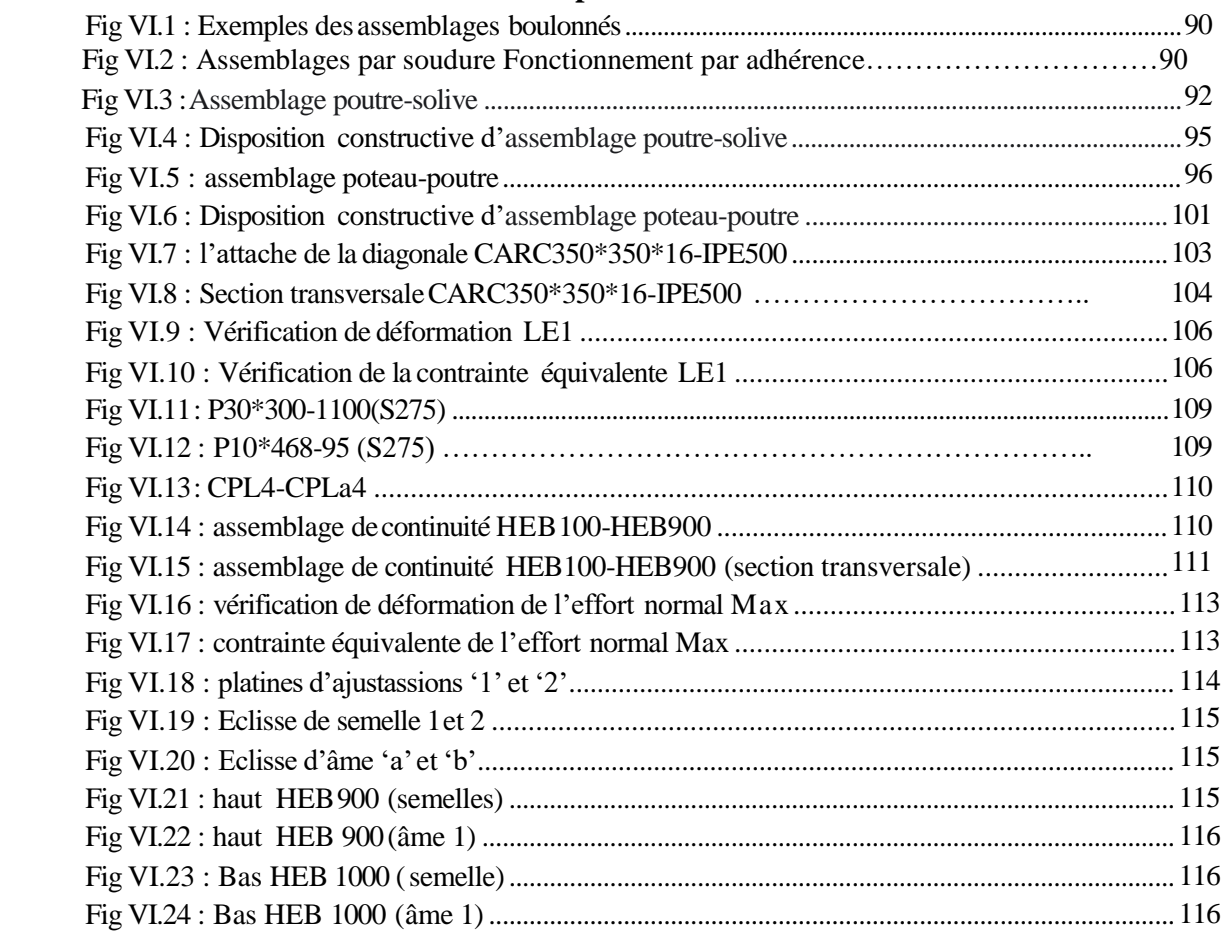

# **Chapitre VII :**

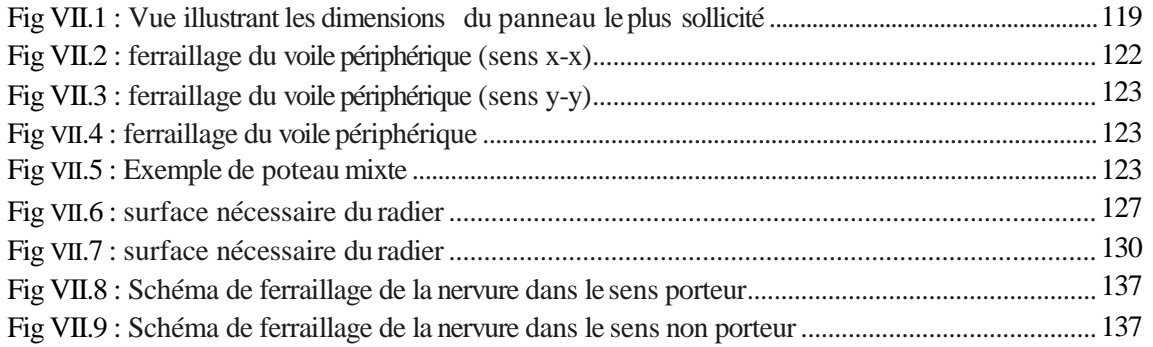

# **Chapitre VIII :**

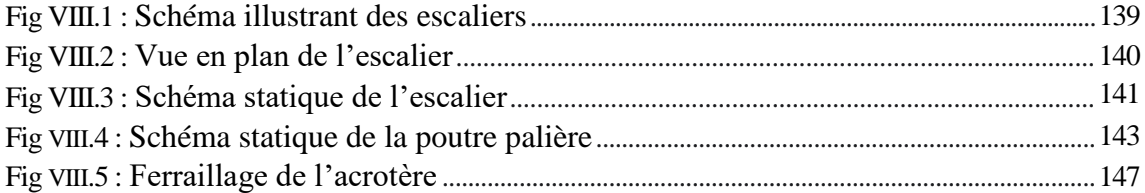

# **Liste des symboles**

La signification des principaux symboles est la suivante :

*En majuscules :*

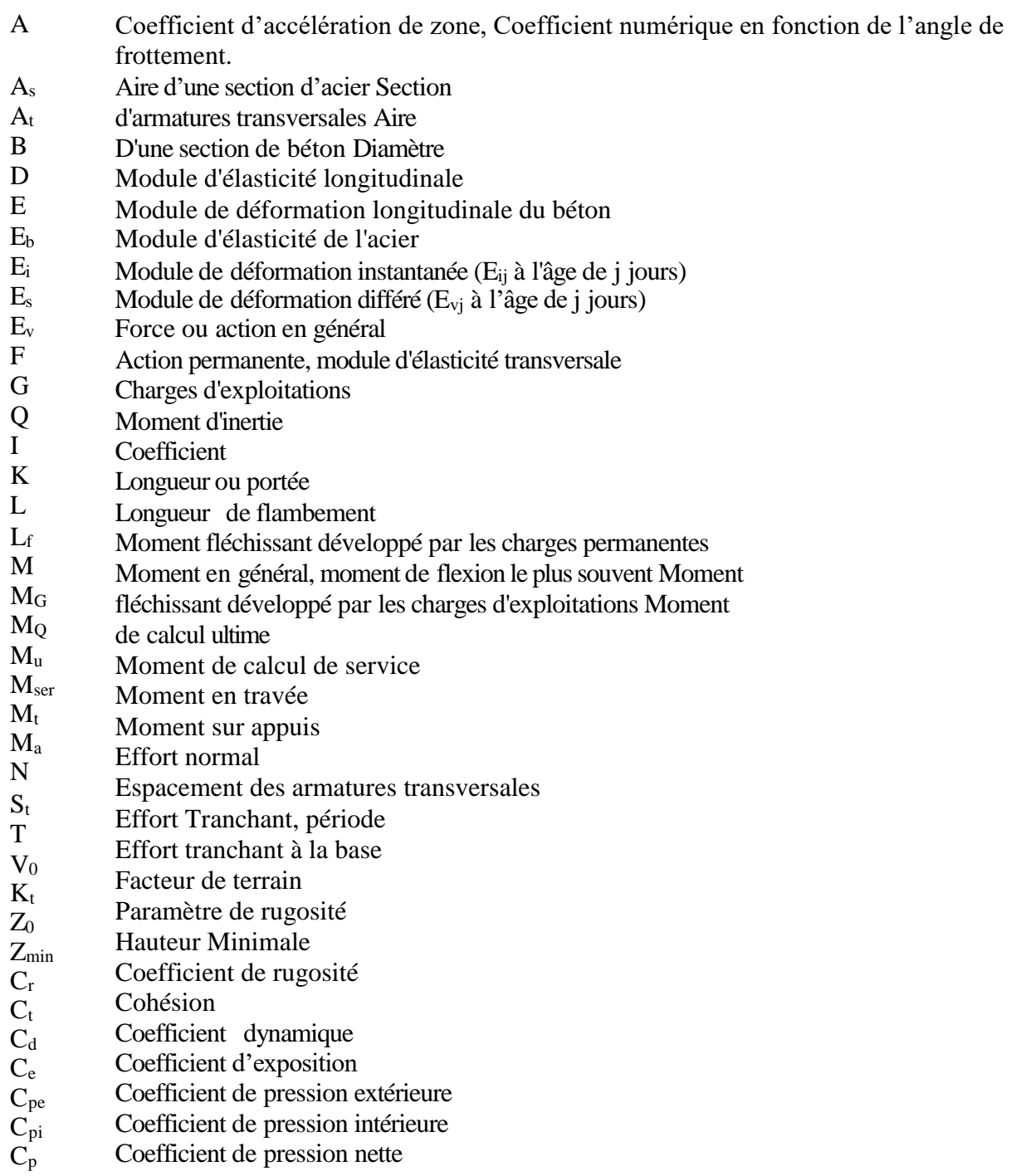

# *En minuscules :*

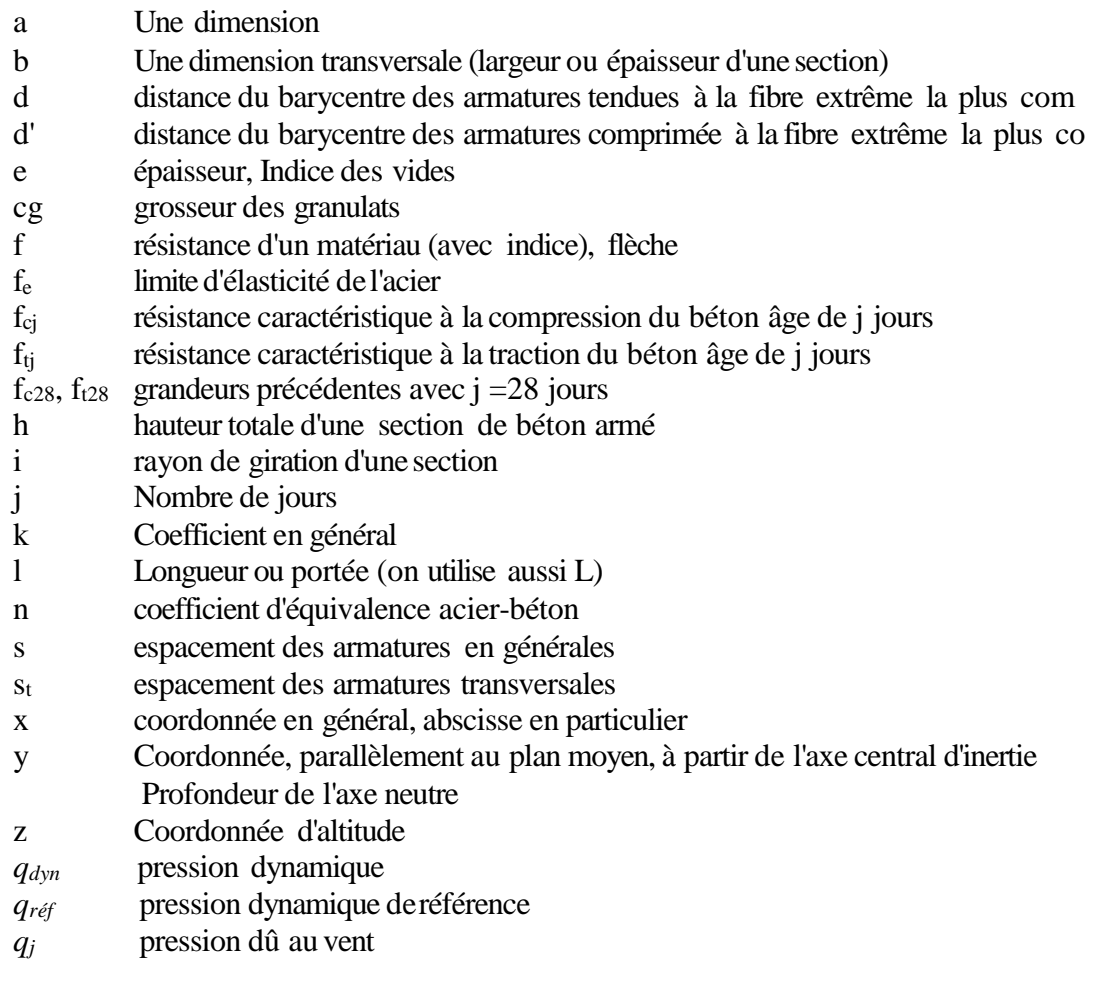

#### *En minuscules :*

- Ø diamètre des armatures, mode propre
- γ<sup>s</sup> coefficient de sécurité dans l'acier
- γ<sup>b</sup> coefficient de sécurité dans le béton ε déformation relative
- εbc raccourcissement relatif du béton comprimé
- ε<sup>s</sup> allongement relatif de l'acier tendu
- ε's raccourcissement relatif de l'acier comprimé
- η coefficient de fissuration relatif à une armature
- ν coefficient de poisson, coefficient sans dimension
- ρ rapport de deux dimensions en particulière l'aire d'acier à l'aire de béton
- σ contrainte normale en général
- $\lambda$  Élancement
- τ contrainte tangente (de cisaillement)
- σbc contrainte de compression,

σts et σsc contrainte de traction, de compression dans l'acier, également notées σs ,σ's

- $\varphi$  Angle de frottement
- $\sigma_c$ Contrainte de consolidation
- $\overline{\sigma}_s$ Contrainte de traction admissible de l'acier
- $\overline{O}_{bc}$ Contrainte de compression admissible du béton
- $\beta$  Coefficient de pondération
- $O_{sol}$ Contrainte du sol
- *<sup>m</sup>* Contrainte moyenne

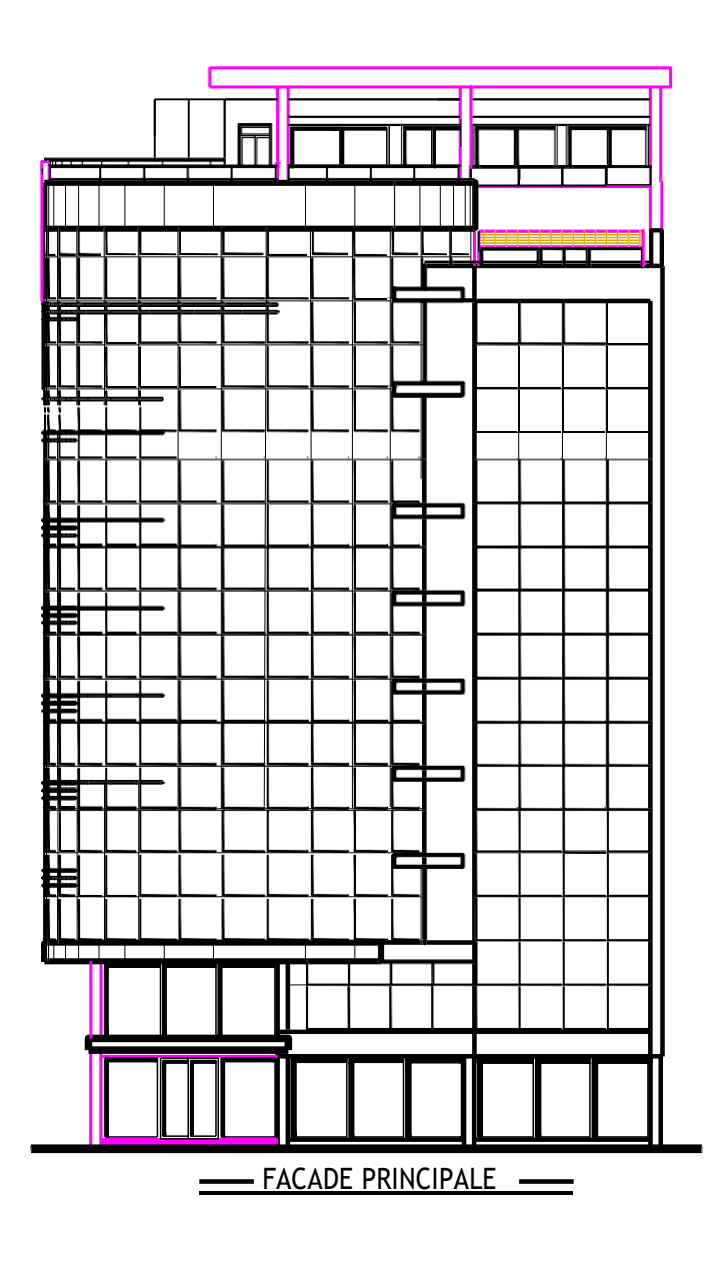

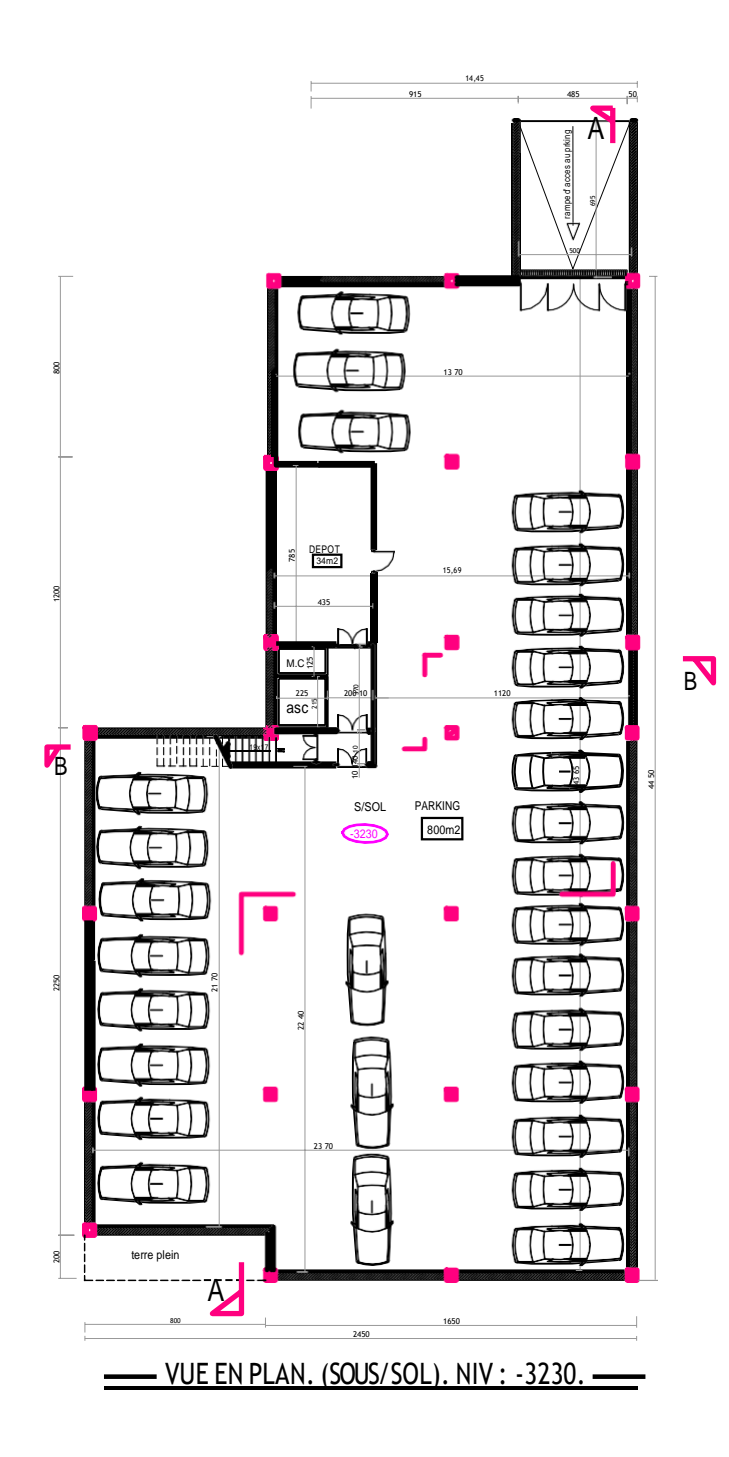

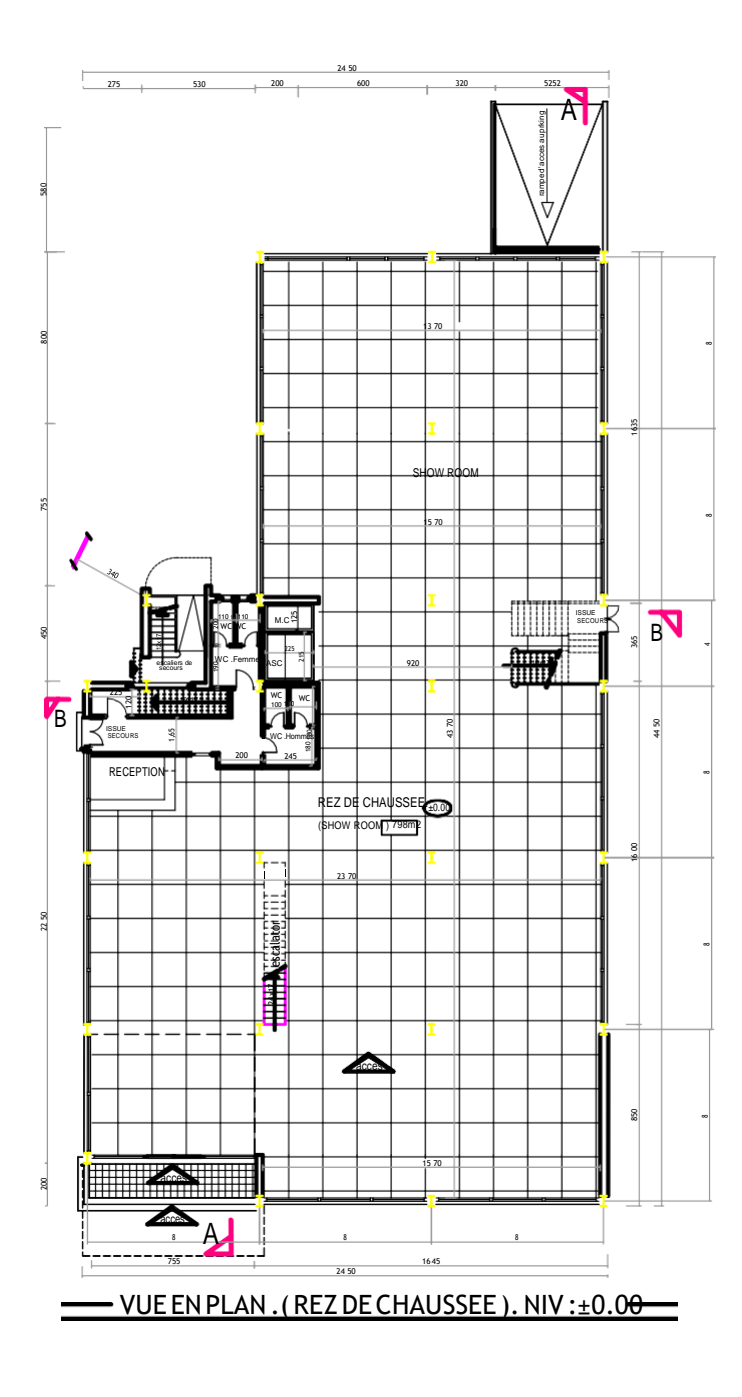

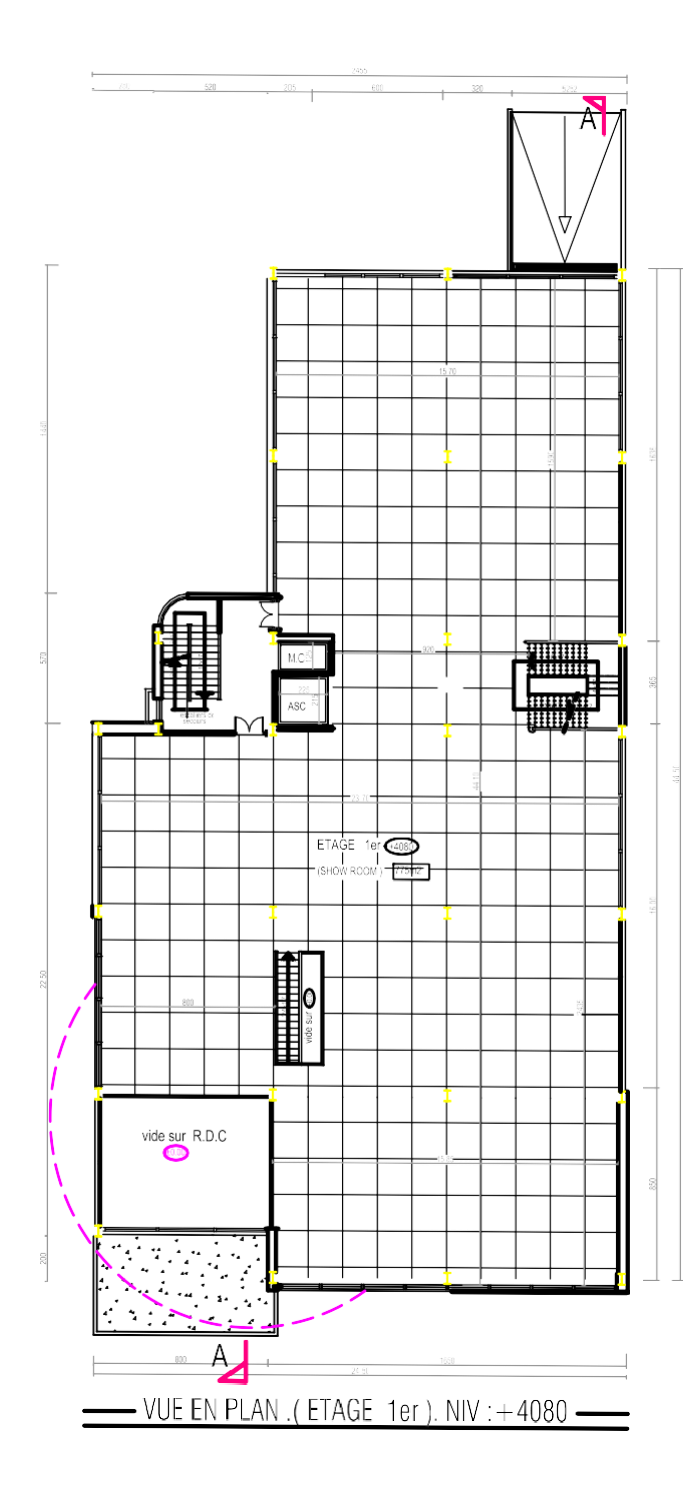

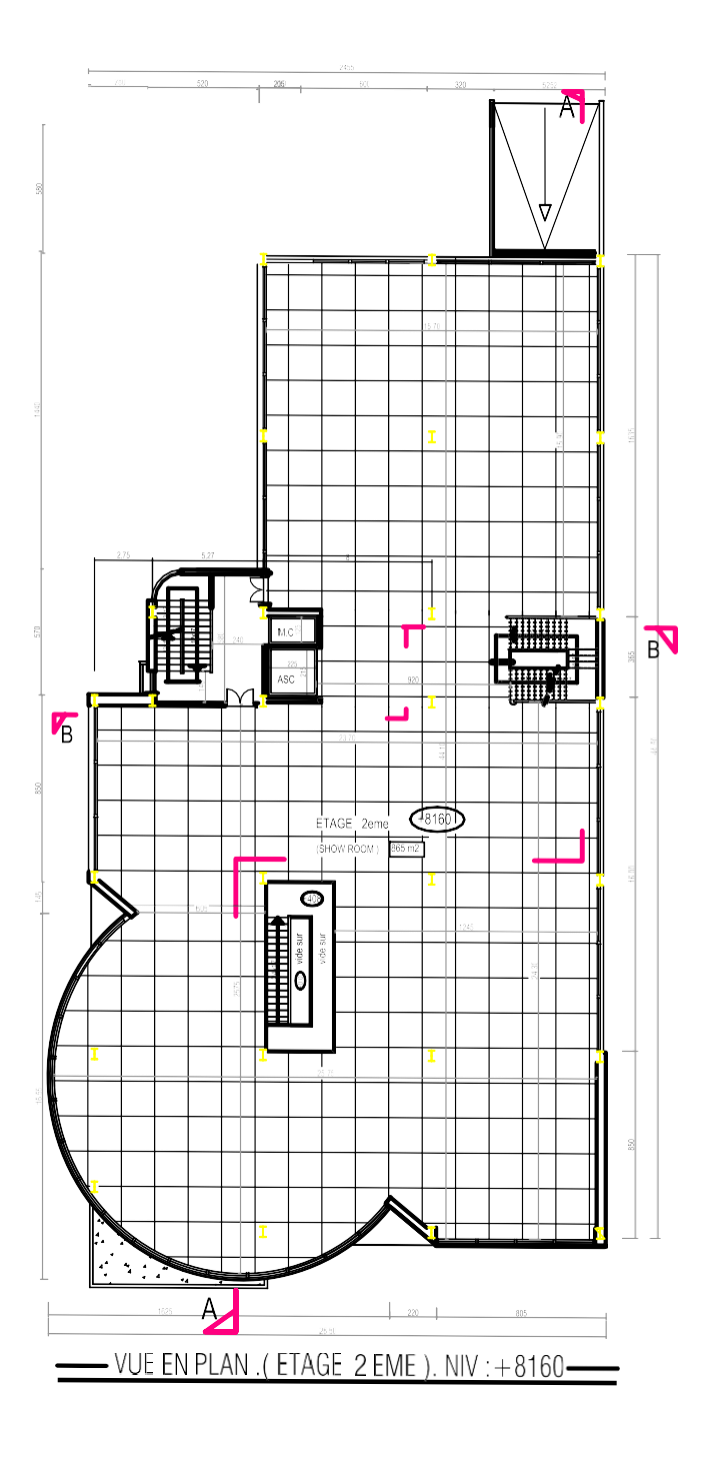

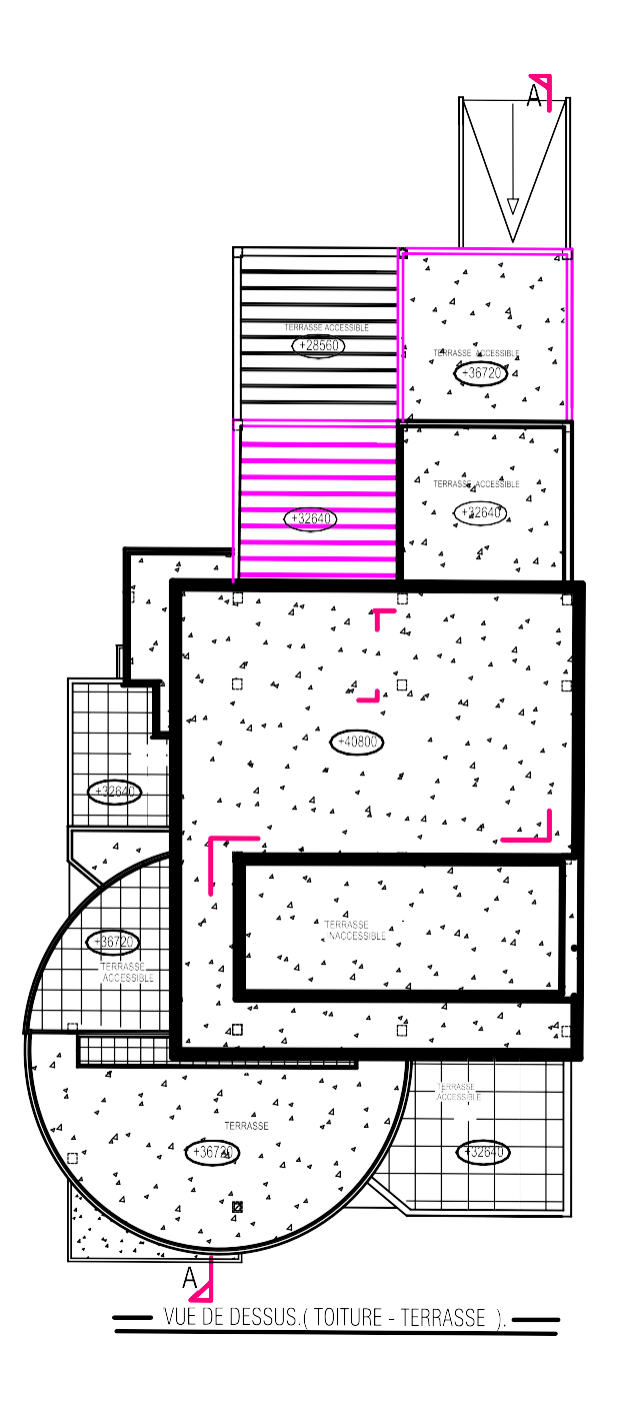

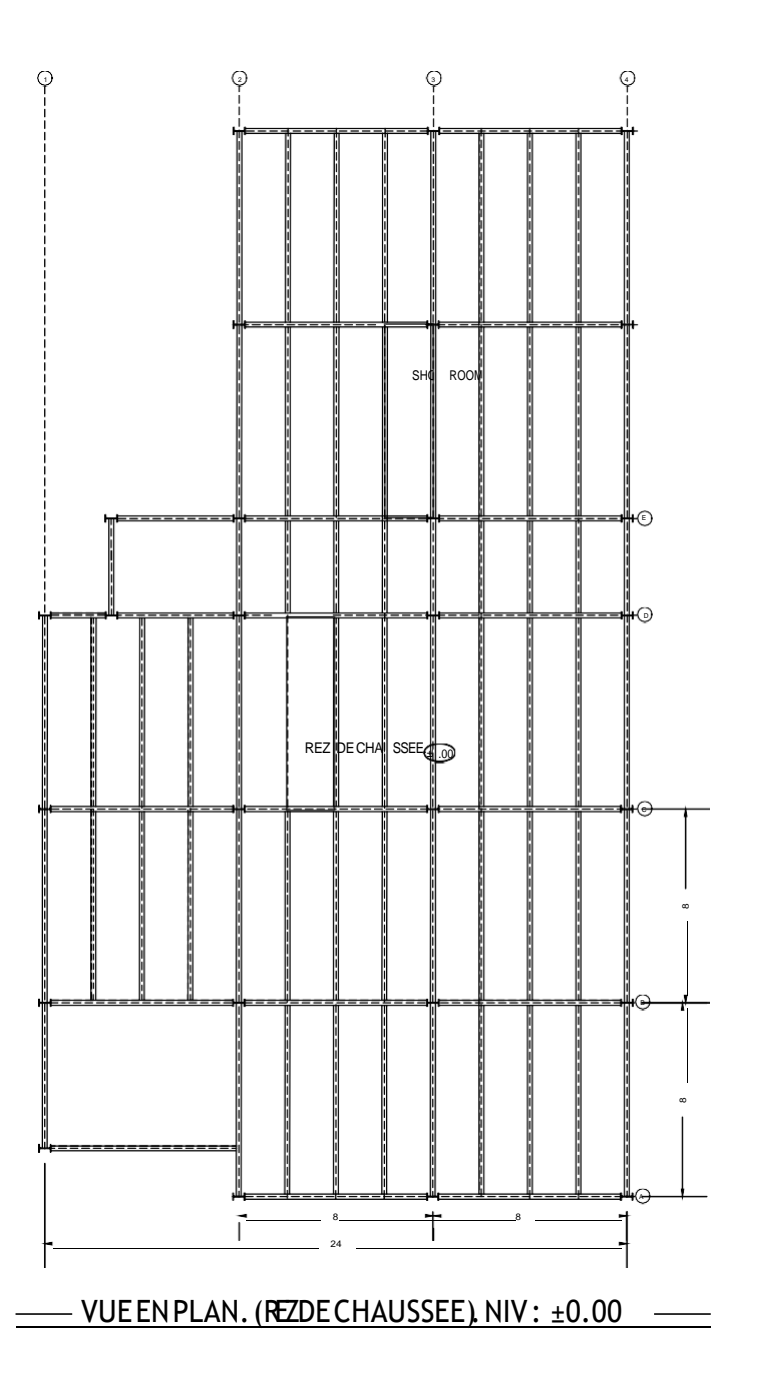

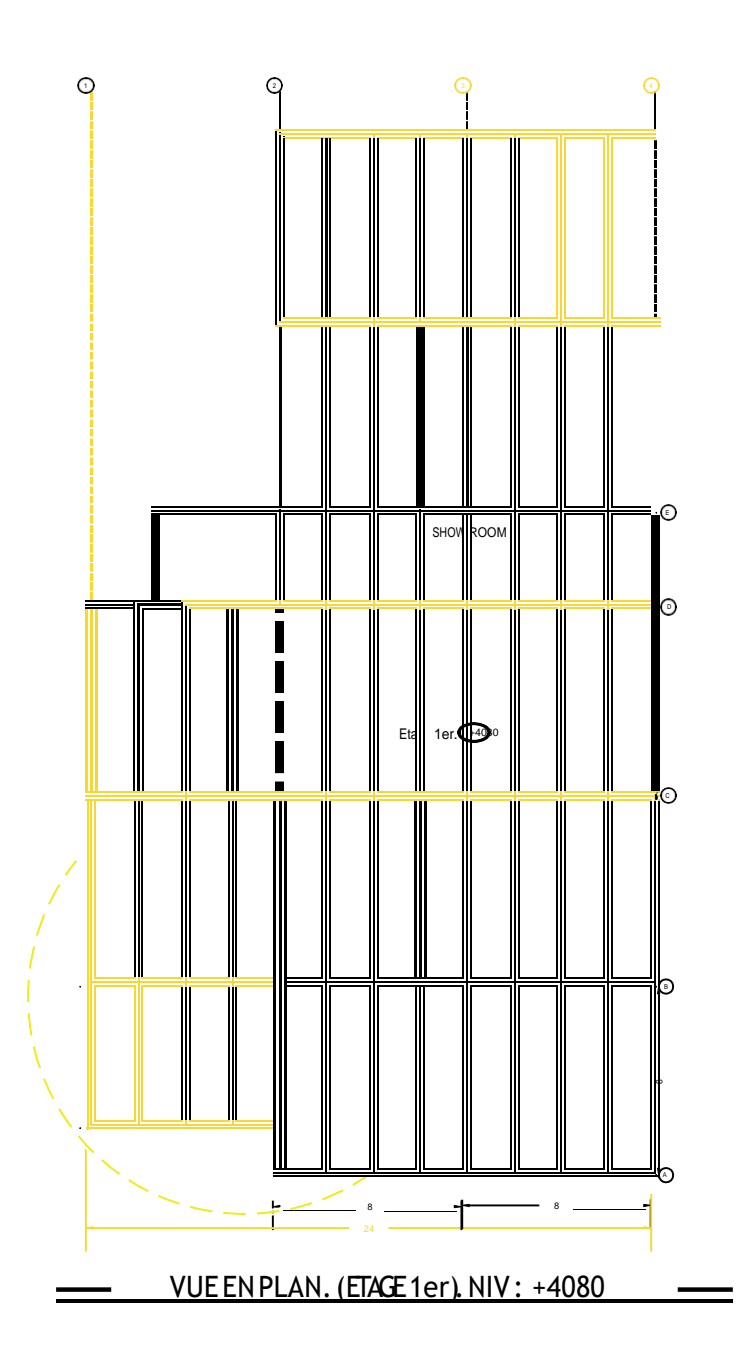

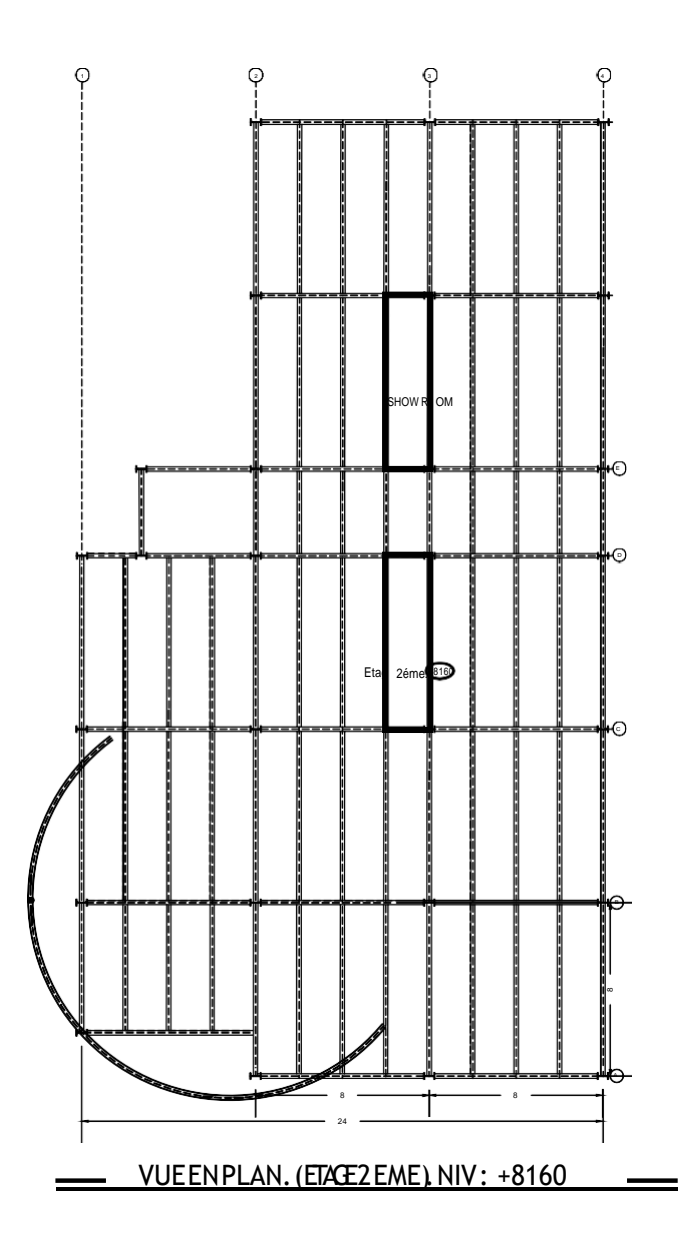

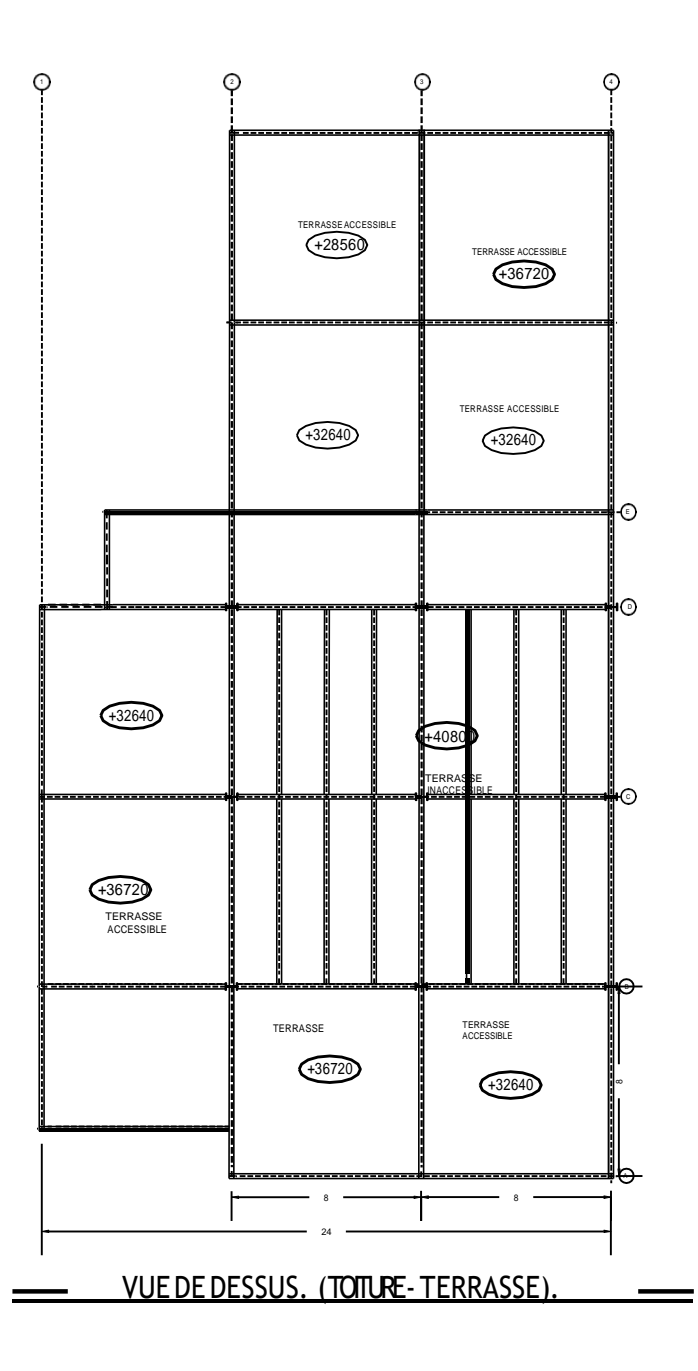

 $\equiv$ 

# **Introduction générale**

# **Introduction Générale**

 Pour n'importe quel projet de construction, différents procédés de conception et de calculs sont utilisés, selon des normes et des codes qui doivent être respectés.

 Le but des études en génie civil est de concevoir et construire des ouvrages capables de résister aux multiples phénomènes notamment les séismes, le vent et les incendies constituent le plus grand danger qui menace plusieurs régions du monde aussi bien dans les vies que dans les biens.

 Le présent travail s'inscrit dans cette démarche, et consiste à faire une étude et une conception d'un centre commercial (RDC et 9 étages avec s/sol) en charpente métallique, qui implanté à la wilaya de BLIDA.

Notre projet est structuré suivant les chapitres suivants :

**• 1er chapitre :** on présente des Introductions aux structures métalliques, et la construction mixte, et ce chapitre comprend la Présentation complète de l'ouvrage, la définition des différents éléments et le choix des Matériaux à utiliser aussi que les règlements techniques.

**• 2éme chapitre :** sera un pré dimensionnement des éléments de la structure, tels que les planchers, poteaux, poutres de bâtiment.

**• 3éme chapitre :** l'objective de ce chapitre, est étudiée les effets climatiques tel que le vent et la neige suivant le **règlement Neige et Vent « RNV 2013 ».**

**• 4éme chapitre :** comporte l'étude dynamique en zone sismique, qui va être faite en introduisant un spectre de réponse au logiciel Autodesk Robot structural analysis 2019 pour déterminer les efforts dans les éléments.

**• 5éme chapitre :** porte sur la vérification au flambement et déversement de l'ossature en Charpente métallique.

**• 6éme chapitre :** consacre à la conception et l'étude des assemblages des différents éléments par logiciel **ROBOT** et **IDEA Statica**.

**• 7éme chapitre :** portera sur l'étude de l'infrastructure.

**• 8éme chapitre :** Etude des éléments secondaires

 Et enfin on termine notre travail par une conclusion générale qui résume l'essentiel de Notre travail.

# **Chapitre I Présentation de l'ouvrage**

# **I.1. Introduction :**

L'étude architecturale d'un projet de bâtiment se base sur les aspects fonctionnels, structuraux et formels de ce dernier, l'ingénieur en génie civil doit élaborer ses études en tenant compte des paramètres suivants :

- L'usage de la structure.
- La résistance.
- Les exigences esthétiques de l'architecte.
- L'aspect économique.

Cette étude comptera deux parties fondamentales :

- La conception des éléments : tel que les poteaux, les poutres, les planchers les fondations.
- L'étude dynamique de la structure : cette dernière permet d'évaluer le comportement de la structure en cas de séisme.

# **I.2. Présentation de l'ouvrage :**

Notre projet de fin d'études consiste à dimensionner et à étudier un centre commercial « R+9+ sous-sol » en charpente métallique. Il est implanté à la wilaya de Blida qui est classée comme zone de forte sismicité (zone III) selon les (RPA 99 version 2003).

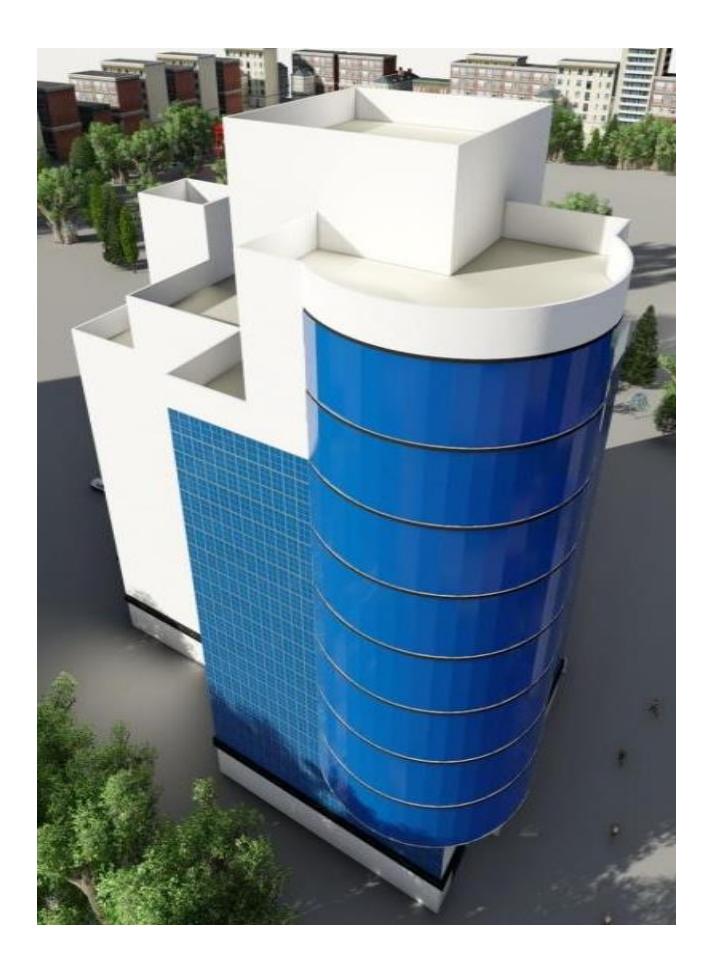

**Fig I.1 :** Vue 3D du bâtiment.

# **I.2.1. Caractéristiques géométriques du projet :**

Suivant la vue en plan, les dimensions de la structure sont :

- Longueur totale.................................................44.50 m Largeur totale....................................................24.50 m
- Hauteur de s/sol.............................................3.23 m
- Hauteur du rez-de –chaussé ...........................4.08 m
- Hauteur des étages ........................................ 4.08 m
- Hauteur total du bâtiment............................... 40.80 m

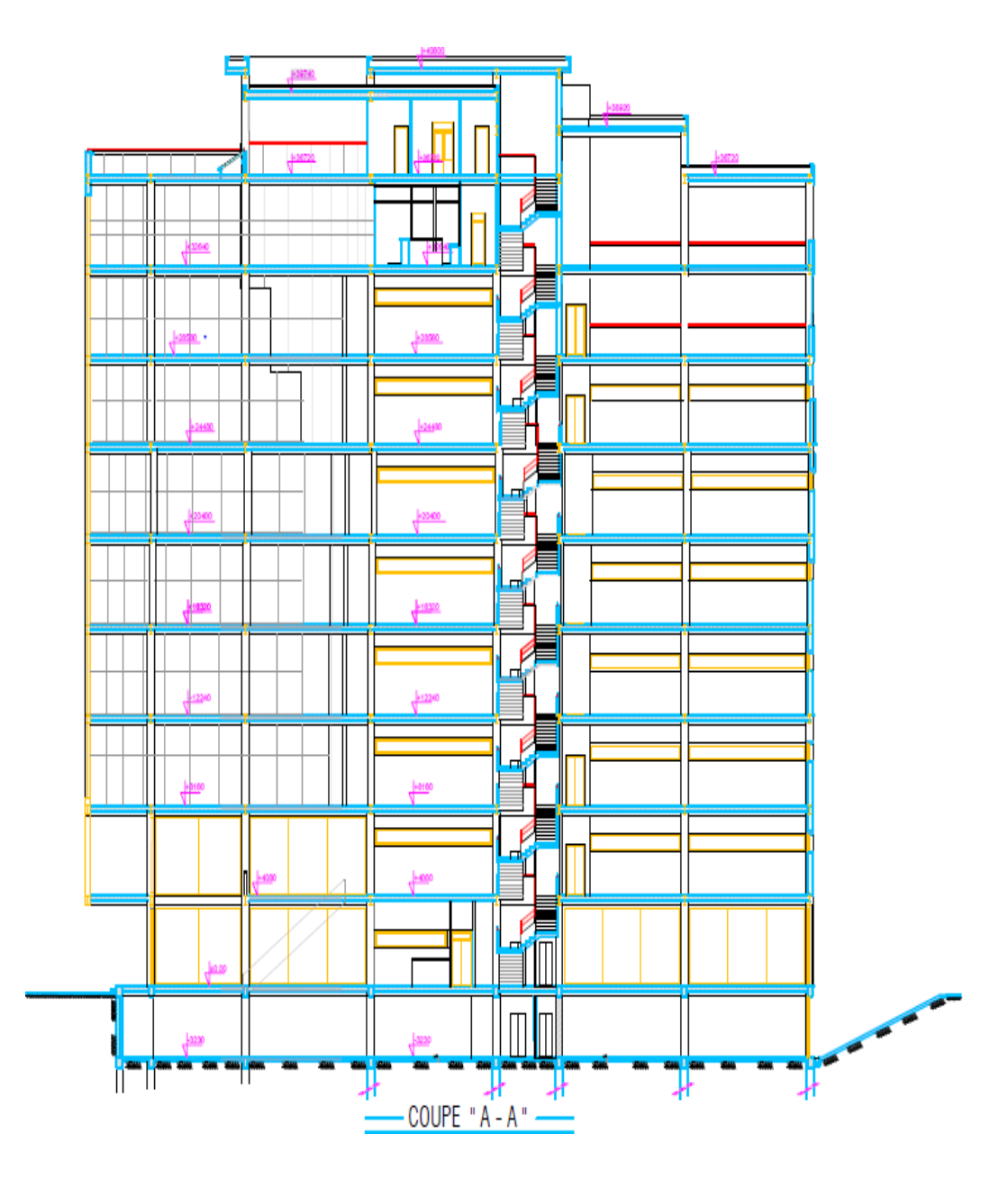

 **Fig I.2 :** coupe A-A du bâtiment

#### **I.2.2. Localisation et données concernant le site :**

Le projet en question est un bâtiment, implantée wilaya de **Blida** « **Beni-mered** » dont :

- Altitude = ................................................................ 146m
- Le site est classé dansla zone .......................................III. (Selon le règlement parasismique algérien RPA99v2003).

# **I.2.3. Présentation des plans génie civil :**

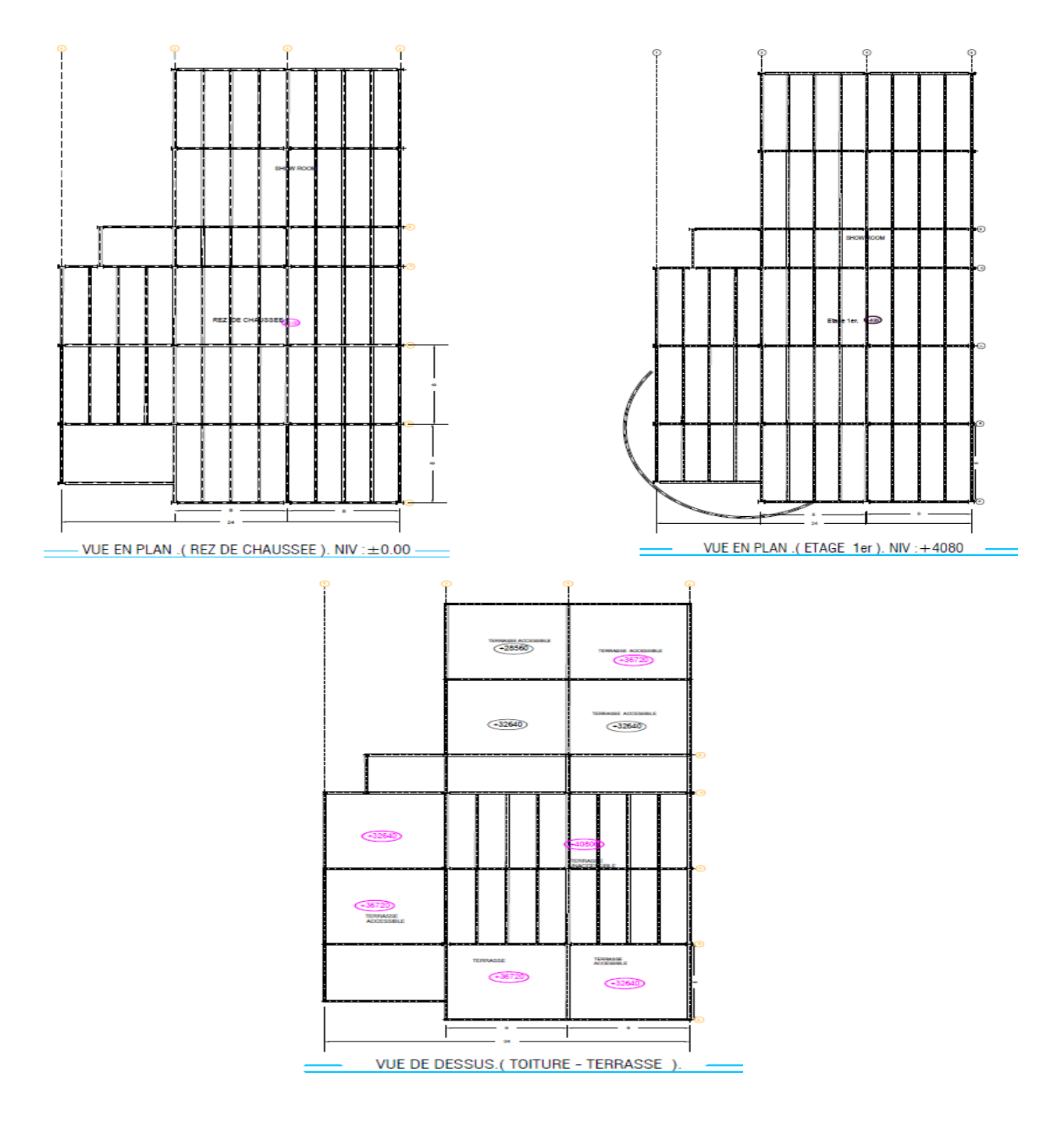

**Fig I.3 :** présentation des plans génie civil.

# **I.2.3. Présentation structurale :**

# **a. plancher mixte :**

On appelle plancher mixte une dalle en béton reposant sur des poutres en acier dont elle est solidaire. L'idée est venue d'associer deux matériaux complémentaires :

-Le béton qui résiste bien à la compression et mal à la traction

-L'acier qui résiste bien à la traction et mal à la compression due aux phénomènes d'instabilité (flambement, déversement et voilement).

Ces planchers associent une dalle de compression en béton armé à des bacs nervurés en acier galvanisé travaillant en traction comme une armature. En outre, l'ensemble est facile à poser, surtout lorsque la poutre peut supporter seule le poids propre de la dalle sans étai et que l'on peut coffrer les dalles sur des prédalles ou des bacs nervurés en acier, donc sans coffrage à réaliser sur place. Pour que l'ensemble travaille de façon monolithique, il faut s'assurer que les efforts sont bien transmis entre la poutre et le béton de la dalle. C'est le rôle des connecteurs. **EUROCODE 4**

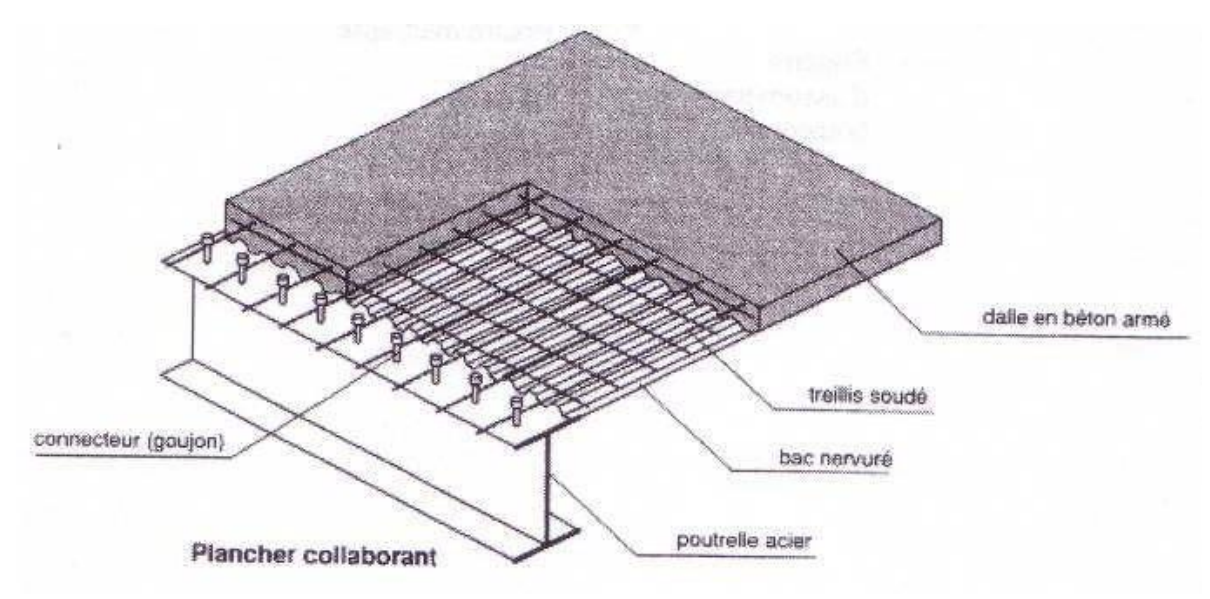

**Fig I.4 :** plancher mixte (EUROCODE 4).

# **Résistance au feu :**

La résistance au feu selon le critère d'isolation thermique, variant entre (R30 et R120). Elle ne dépend que de l'épaisseur de la dalle.

L'épaisseur efficace heff est donnée par les formules suivantes :

 $h_{eff} = h_c + 0.5 \times h_p \times (\frac{L1 + L2}{L1 + L3})$  pour  $\frac{hp}{hc} \le 1.5$  et  $h_c > 40$  mm  $h_{\text{eff}} = h_c [1 + 0.75 \times (\frac{L1 + L2}{L1 + L3})]$  pour  $\frac{hp}{hc} \ge 1.5$  et  $h_c > 40$  mm  $h_t > 90$  mm R90  $\Rightarrow h_{eff} \ge 100$  mm

Hi-bond  $55.750$ ; h<sub>p</sub>=55mm

 $h_c = 95$ mm;  $\frac{hp}{hc} = \frac{55}{95}$  $\frac{55}{95}$   $0.58 \le 1.5$   $\Rightarrow$   $h_{eff} = h_c + 0.5 \times h_p \times (\frac{L1 + L2}{L1 + L3})$  $\frac{\text{L1+L2}}{\text{L1+L3}}$   $\Rightarrow$ 

 $h_{\text{eff}} = 95 + 0.5 \times 95 \times (1) = 122.5 \text{mm}$ 

Donc :  $h_t = 150$  mm.

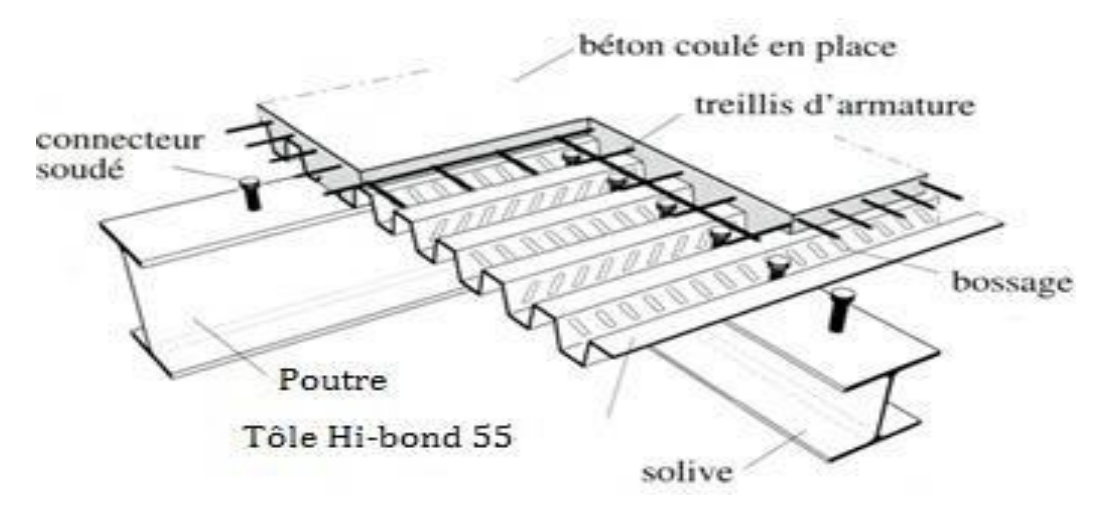

**Fig I.5 :** Conception d'un plancher collaborant.

# **b. Bac d'acier :**

Les bacs collaborant sont généralement utilisés pour des portées entre solives variant de 2 m à 7 m avec une épaisseur de dalle variante dans un bâtiment courant de 8 à 30 cm. La largeur maximale des bacs est de 1 m. les épaisseurs de tôle varient de 0.75 mm à 1.2 mm, Les portées de plancher lui-même peuvent atteindre 18 m, avec une épaisseur de plancher de seulement 95 cm, faux plafond et dalle compris. Les bacs peuvent être posés et fixés :

- Sur poutre ;

-Sur des cornières soudées sur l'âme de la poutre. (Dans ce cas il convient de gruger l'aile supérieure pour permettre l'insertion du bac entre les âmes des poutres).

Lors du coulage du béton, la rive du plancher est bordée par une costière en acier galvanisé, appelée ‹ bande d'arrêt de coulage ›, de la hauteur du plancher collaborant pour contenir le béton au niveau fini du plancher à réaliser. Dans des locaux industriels ou tertiaires simples, la sous-face du bac acier simplement galvanisée ou prélaquée peut rester apparente.

Dans notre cas, nous avons opté pour le Hi-Bond 55 il permet :

- D'assurer un coffrage efficace et étanche en supprimant les opérations de décoffrage.
- De constituer une plateforme de travail avant la mise en œuvre du béton.
- D'éviter souvent la mise en place des étais et gagner du temps.

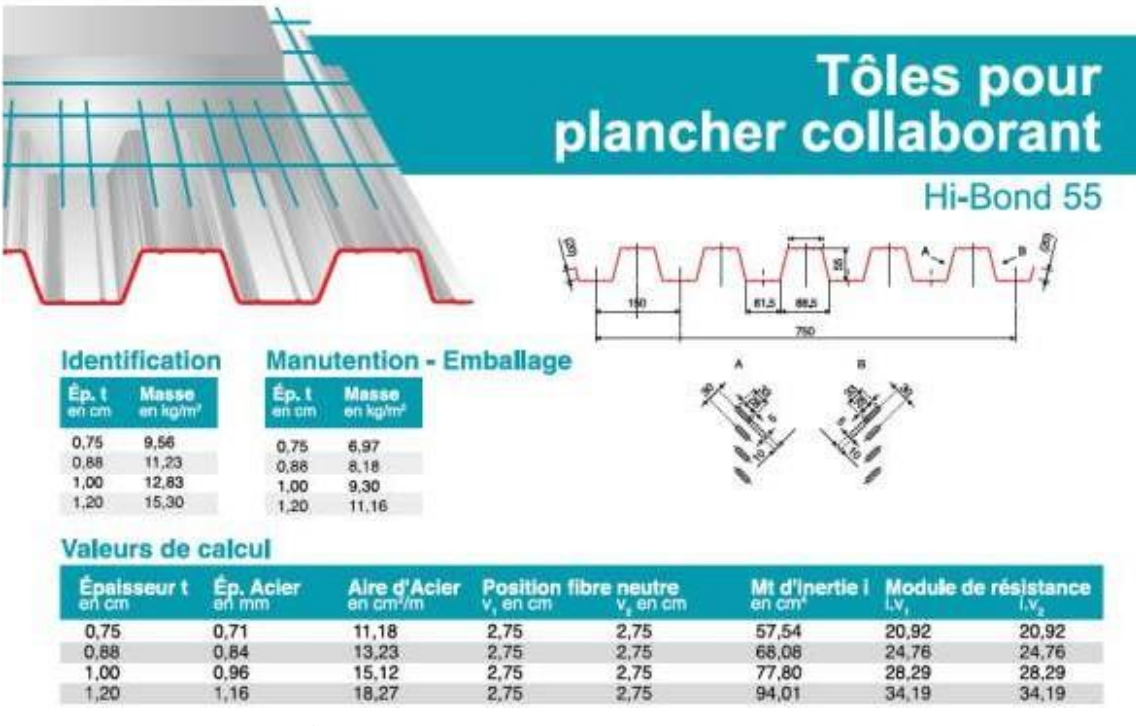

**Fig 1.6 :** caractéristiques du bac d'acier

# **c. Les connecteurs :**

Cinque types de connecteurs principaux sont disponibles, les goujons soudés et les connecteurs cloués…ect.

Dans notre cas, on utilise des goujons de hauteur h=95mm et de diamètre d=19mm, qui sont assemblés par soudage.

hp+2d < hsc < hp+75mm  $55+2\times19$  < hsc <  $55+75$ mm  $93 <$  hsc  $< 130$ On prend : **h=95mm**

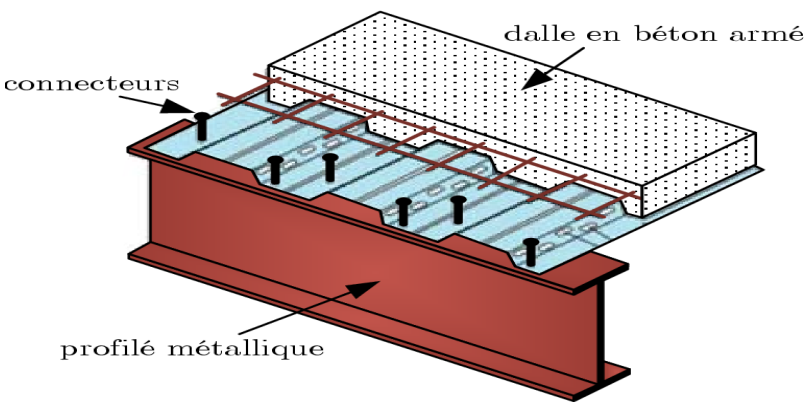

**Fig I.7**: Goujon soudée

#### **d. Revêtement :**

Pour les planchers courants, on a choisi le plancher surélevé, on l'appelle aussi plancher

Technique.

Comme son nom l'indique ce type de plancher est surélevé à travers des vérins réglables en hauteur et collés sur le béton. Ils sont reliés entre eux et stabilisés par des traverses de renfort, on pose dessus des dalles de 600\*600 mm, et d'une épaisseur de 35mm en bois aggloméré, elles sont entièrement enrobées d'une tôle galvanisée de 0.5mm.

Le poids d'une seule dalle est de 8.5 kg, et a une capacité portante importante.

Le vide situé entre le plancher surélevé et le sol de base autorise l'installation de nombreux

Réseaux modernes (électricité, téléphonie, communication, fibre optique, etc.…).

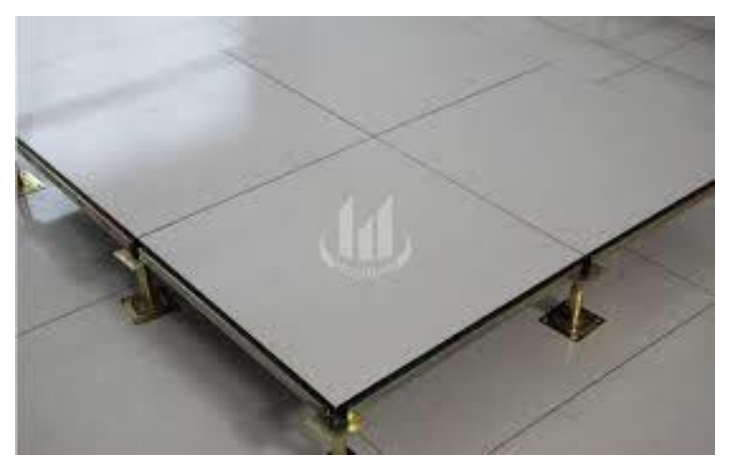

**Fig I.8:** Plancher technique 60x60 cm

#### **e. Etanchéité :**

Nous avons un plancher qui est inaccessible, qui se résume par une charge d'exploitation réduite. Donc on peut dire que se plancher est soumis à son poids propre plus la charge du système d'étanchéité.

Il est connu que le système d'étanchéité classique avec protection lourde en gravillon exerce une charge considérable sur le plancher. Pour cela on a essayé de trouver une solution pluslégère et efficace, et c'est là qu'on a sollicité le service commercial des produits SIKA qui nous a proposé **SIKAFILL ;** une étanchéité pour terrasse inaccessible qui ne nécessite pas forcément de protection lourde, et qui se résulte par une diminution de la charge permanente.

# **f. Escaliers :**

Notre bâtiment comporte des escaliers qui servent à relier les différents niveaux afin d'assurer la bonne circulation des usagers.

Ils sont constitués de volées et d'un palier intermédiaire.

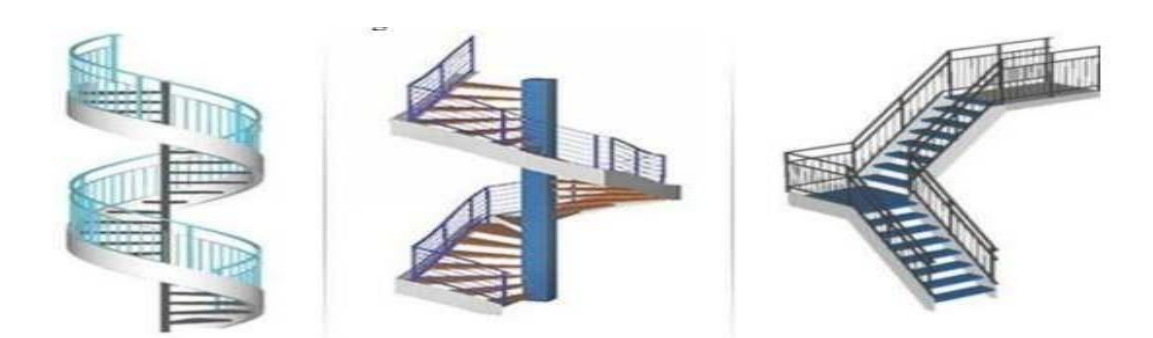

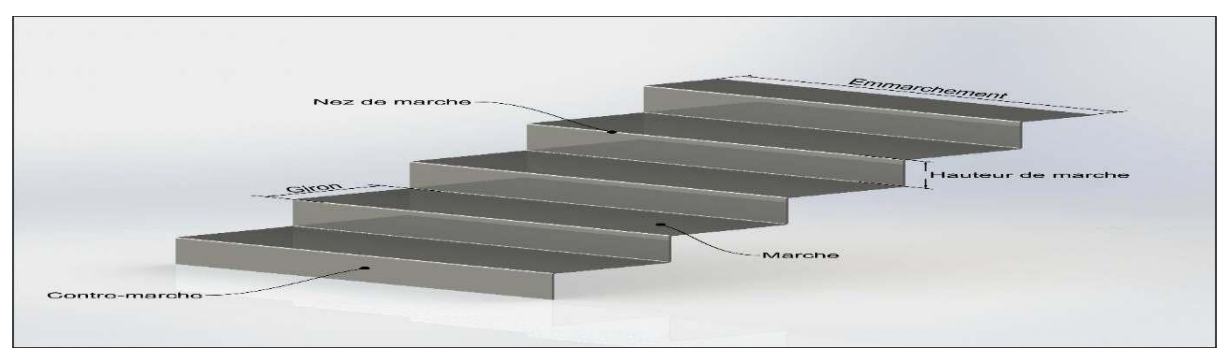

**Fig I.9:** Escalier en charpente métallique.

#### **g. Les garde-corps métallique :**

L'acier peut être utilisé dans différentes parties d'un garde-corps :

- > La main courante.
- $\triangleright$  Les montants, qui peuvent être constitués :
	- D'un plat épais soudé sur platine.
	- De deux plats moisés.
	- De tubes ronds ou carrés.
- L'appui précaire ou remplissage du garde-corps, qui peut être constitué d'une tôle d'acier

Perforée o pleine ou de métal déployé.

 Les lisses intermédiaires de protection qui peuvent être constituées de carrés ou de ronds pleins, de tiges ou de câbles tendus en inox.

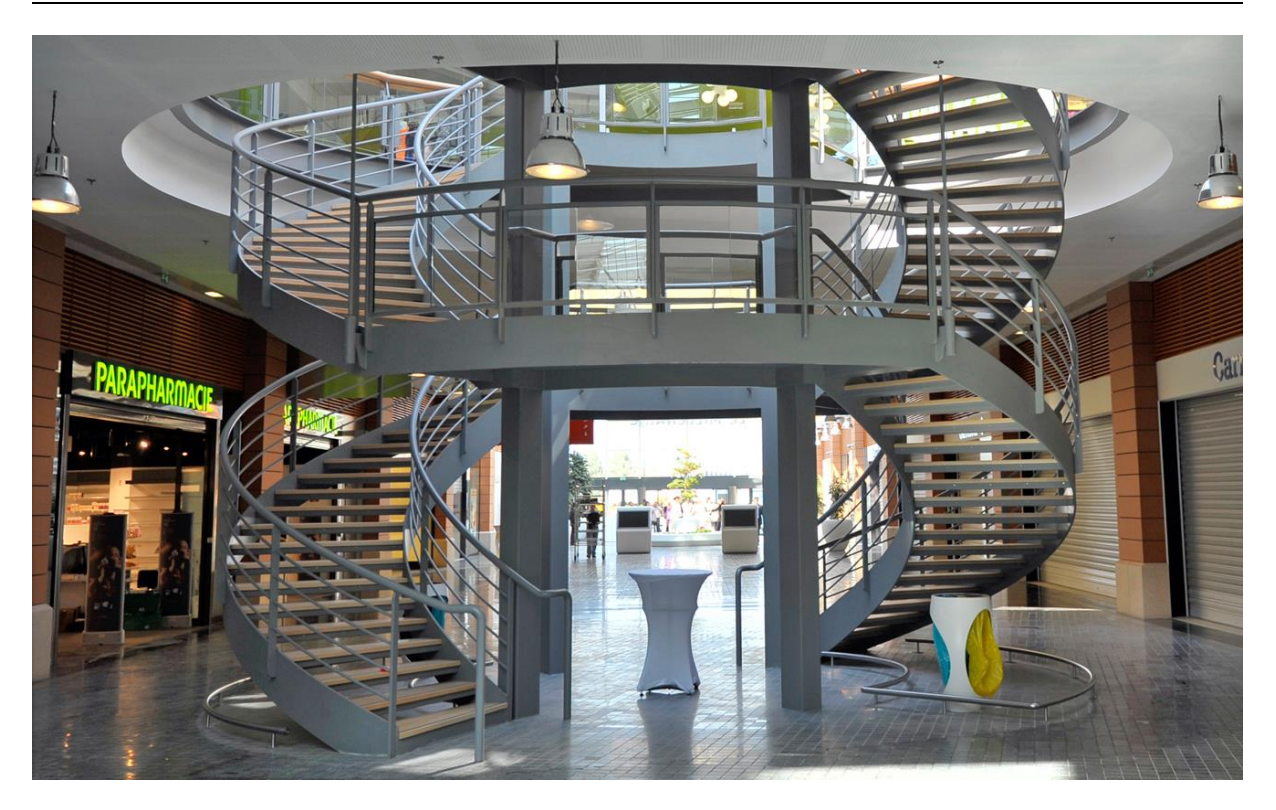

**Fig I.10**: garde-corps métallique.

# **h. Ascenseurs :**

La structure comporte une cage d'ascenseur autoportante du RDC jusqu'au 9ème étage.

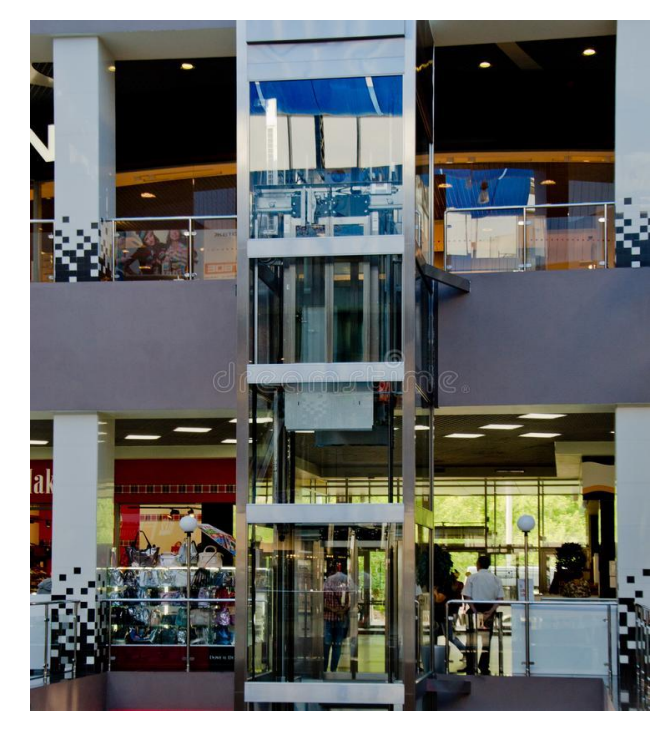

Fig I.11 : Ascenseur.
# **i. Enveloppe extérieure :**

L'enveloppe extérieure sera en mur-rideau, appelé aussi « façade rideau », qui est un mur de façade léger qui contribue à la fermeture du bâtiment mais ne participe pas à sa stabilité.

Ces murs rideaux seront étanches à l'air et résistant aux intempéries. Ils se composent de parois en verres et une structure en aluminium connectée à la structure.

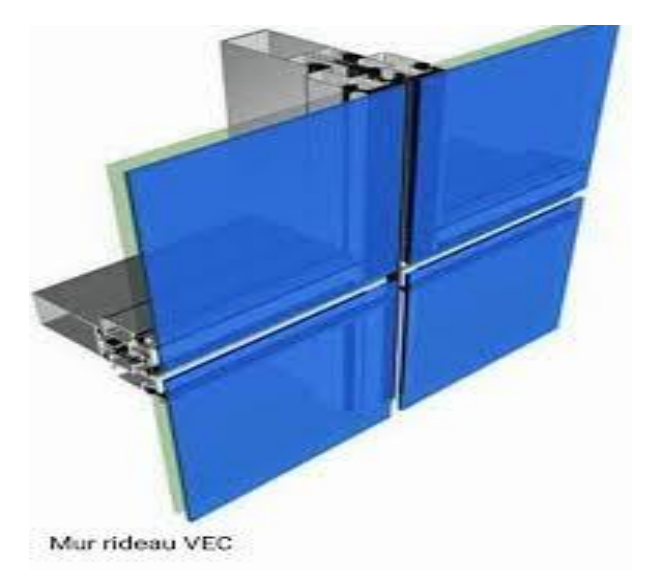

**Fig I.12 :** Mur rideau

#### **I.3. Règlements techniques :**

Les règlements techniques utilisés dans cette étude sont :

- Euro code 3, 1 et 4
- RPA99 : Règlement Parasismique Algériennes version 2003
- RNV2013 : Règles définissant les effets de la neige et du vent
- BAEL : Béton armé aux états limites
- DTR C2.2 : Charges et surcharges.
- CCM97 : calcul des structures en acier.

#### **I.4. Caractéristiques mécaniques des matériaux :**

Les caractéristiques des matériaux utilisés dans la construction du complexe doivent être conformes aux règles techniques de construction et de calcul des ouvrages en charpente métallique (**EUROCODE 3)** et tous les règlements applicables en Algérie **(RPA 99version 2003)**.

#### **I.4.1. Acier :**

Les caractéristiques mécaniques des différentes nuances d'acier sont : Limite élastique fe (MPa) en fonction de l'épaisseur normale

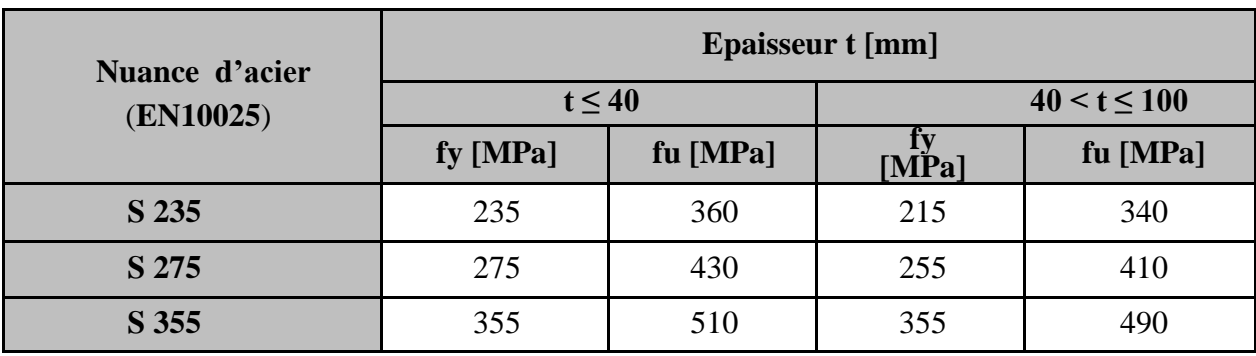

**Tab I.1 :** valeurs nominales de f<sub>y</sub> et f<sub>u</sub> pour les profilés(CCM97).

# **Caractéristiques mécaniques de l'acier :**

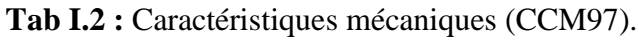

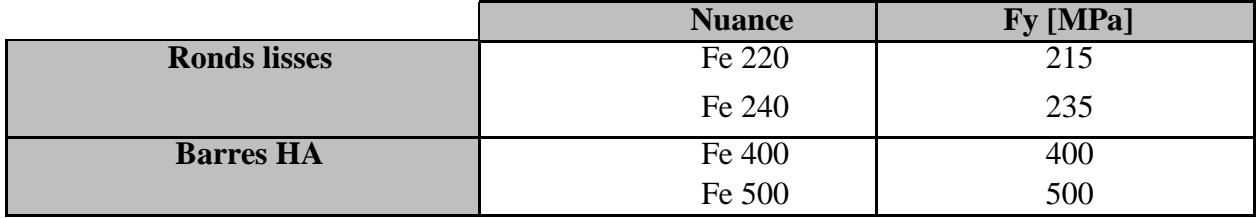

La nuance de l'acier destiné à la charpente métallique du bâtiment est de S275 (correspondance des normes acier de construction métallique selon CCM97) qui est le plus répandu dans ce domaine, sa limite d'élasticité est :

# **fe= 275Mpa**

On utilise :

- Un profilé IPE pour les solives.
- Un profilé IPE/HEA pour les poutres.
- Un profilé HEA pour les poteaux.
- Un profilé UPN pour le contreventement.

# **a) Caractéristiques mécaniques des aciers de construction :**

- Module d'élasticité longitudinale  $E = 2.1 \times 10^5$ Mpa
- Module de cisaillement :  $G = \frac{E}{2} \times (1 + v) = 81000MPa$
- Coefficient de Poisson :  $v = 0,3$
- Coefficient de dilatation linéaire de l'acier :  $\lambda = 12 \times 10^{-6}$ °C
- Masse volumique :  $\rho = 7850 \text{kg/m}3$

#### **b) Acier utilisé pour les éléments en béton armé :**

**-** Barres à haute adhérence (H.A) de nuance feE500 pour les armatures longitudinales.

**-** Rond lisse de nuance feE235 pour les armatures transversales (cadres, étriers, épingles). (Notation feE 400 et feE 235 suivant le règlement BAEL 91)

**-** Treillissoudés(TS) de nuance TLE520 (ϕ≤ 6mm).

La contrainte admissible de l'acier est définie par : A ELU : suivant BAEL91

$$
\sigma_S = \frac{F}{\gamma_S}
$$

Avec :

: Limite d'élasticité de l'acier : désigne la limite d'élasticité garantie des barres.

γ : Coefficient de sécurité avec

 $\gamma_s = 1.15$  Combinaison fondamentale

 $y_s = 1$  Combinaison accidentelle

Pour :

Les armatures (H.A) feE500 :

 $\sigma_s$  = 348 MPaCombinaison fondamentale

 $\sigma_s$  = 400 MPa Combinaison accidentelle

Les armatures (H.A) feE235

 $\sigma_s$  = 204 MPa Combinaison fondamentale

 $\sigma_s$  = 235 MPa Combinaison accidentelle

- A l'ELS : suivant BAEL91

**- Fissuration non préjudiciable :**  $\sigma_s = \min \left[ \left( \frac{2}{\sigma_s} \right) \right]$  $\frac{2}{3} \times$  fe); (110  $\times \sqrt{f_{c28}} \times \eta$ )]

- **Avec :**
- $\eta$  =1.6 Pour les barres H.A (haute adhérence)
- $\eta = 1$  Pour les barres R.L (Ronds lisses)

**-Fissuration très préjudiciable** :  $\sigma_s = \min \left[ \left( \frac{2}{3} \right) \right]$  $\frac{2}{3} \times$  fe);  $(90 \times \sqrt{f_{c28} \times \eta})$ ]

-**Fissuration peu préjudiciable :** Pas de limite.

#### **1.4.2. Béton :**

On sait que le béton est un matériau obtenu en mélangeant dans des proportions bien définies : du ciment qui sert de liant, un squelette granulaire composé d'un ou plusieurs sables et graviers ainsi que de l'eau de gâchage par quantité bien définie. La composition d'un mètre cube de béton sera définie d'après les essais de convenance.

# **A/ Résistance à la compression:**

La résistance caractéristique du béton à la compression à l'âge de 28 jours (fc28) pour un béton courant dosé à 350 kg/n3 sera de 25 MPa.

# **B/ Résistance à la traction : [ART/A – 2 .12. BAEL 91] :**

La résistance caractéristique du béton à la traction après 28 jours est donnée par la formule suivante :

$$
ft28 = 0.06
$$
 fc28 +0.6 = 2.1 MPa.

# **C/ Module de déformation :**

# **1-Module d'élasticité longitudinale :**

A cause du phénomène du fluage et de retrait, nous distinguons deux modules d'élasticité linéaire pour le béton.

# **2-Module d'élasticité instantané « Eij » : [ART/ A–2.1.21 BAEL 91]**

Pour un chargement d'une durée d'application inférieur à 24 heures, le

module de déformation instantané « Eij » du béton à « j » jours est pris égal

à :  $E_{ij} = 11000 \sqrt[3]{f_{cj}} = 32164,20MPa \rightarrow \text{instantané}$ 

# **3-Module d'élasticité différé « Eyj » : [ART–2.1.22 BAEL 91] :**

Pour un chargement d'une longue durée d'application, le module de déformation instantané  $E_{vi}$  du béton à « j » jour est pris égal à :

 $E_{ij}$  = 3700  $\sqrt[3]{f_{cj}}$  = 32164,20MPa  $\rightarrow$  instantané

# **4-Module d'élasticité transversale :**

La valeur du module d'élasticité transversale est donnée par :  $G = \frac{E}{2(1+\gamma)}$ 

E : Module de Young.

γ : Coefficient de poisson.

# **D-Coefficient de Poisson :**

Selon l'article « A.2.1, 3 /BAEL91 », le coefficient de Poisson est pris égal à :

 $\gamma = 0$  Pour le calcul des sollicitations (béton supposée non fissurée).

 $\gamma = 0.2$  Pour le calcul des déformations (béton supposé fissuré).

# **E-Contrainte admissible de compression du béton σbc : [Art. A.2.1.12 BAEL91]**

# **-A l'ELU :**

La Contrainte de compression du béton doit être au plus égale à :

$$
\sigma_{bc} = \frac{0.85_{f_{c28}}}{\theta \gamma_b}
$$

Avec :

 $γ<sub>b</sub>$ : Coefficient de sécurité.

 $\gamma_b$  = 1.5 (combinaison fondamentale), situation normale :  $\sigma_{bc}$  = 14.20 Mpa.  $γ<sub>b</sub> = 1.15$  (combinaison accidentelle), situation accidentelle  $σ<sub>bc</sub> = 18.47$  Mpa. 0.85 : coefficient réducteur qui tient compte des risques d'interaction béton sur l'acier.

θ = 1 : la durée d'application de la charge inférieure à 24 heures. *σbc* (MPa)

$$
\sigma_{\rm bc}\,{=}\,\frac{0.85_{f_{\rm C28}}}{\theta\gamma_b}
$$

# **-l'ELS :**

La contrainte de compression est limitée **: [ART /A – 4. 5. 2BAEL 91]**

$$
\sigma_{bc} = 0.6 f_{c28} = 15 \text{ MPa}
$$

# **F-Contrainte limite ultime de cisaillement :**

Pour une contrainte tangente conventionnelle :

$$
\tau_u{=}\frac{\tau_u}{\mathbf{b}_o\!\times\! \mathbf{d}}
$$

Avec :

 $T_u$ : Effort tranchant.

b<sup>0</sup> : Largeur de la pièce.

d : hauteur de la piéce

# **-Fissuration non préjudiciable :**

$$
\tau_u \leq \overline{\tau}_u = \min (0.2 \times \frac{f_{cj}}{\gamma_b}; 5 \text{ MPa})
$$

**-Fissuration préjudiciable ou très préjudiciable :**

$$
\tau_{u} \leq \overline{\tau}_{u} = \min (0.15 \times \frac{f_{cj}}{\gamma_b}; 4 \text{ MPa})
$$

# **Chapitre II Pré dimensionnement des éléments résistants**

#### **II.1. Introduction**

Le pré dimensionnement a pour but d'estimer approximativement des dimensions des sections des éléments porteurs de notre structure (poteaux, poutres ... etc.). En se basant sur le principe de la descente de charges verticales transmises par les planchers aux éléments porteurs et qui les transmettent à leur tour aux fondations.

Le pré dimensionnement des éléments se fait selon les règles de calcul de **DTR2.2, EC3, EC4.**

# **II.2.Les planchers**

Les planchers constituent un plan horizontal rigide capable de : Supporter les charges Verticales (poids propre des différents composants et charges d'exploitation) et de les Transmettre aux poteaux.

#### **II.2.1. Méthode de calcul**

Le calcul de plancher collaborant se fait en deux phases :

- Phase de construction
- Phase finale

#### **a. Phase de construction**

Le profilé d'acier travail seul et les charges de la phase de construction sont :

- Poids propre du profilé,
- Poids propre du béton frais,
- Surcharge de construction (ouvrier).

# **b. Phase finale**

Le béton ayant durci, donc la section mixte (le profilé et la dalle) travaillant ensemble. On doit tenir compte des charges suivantes :

- Poids propre du profilé,
- Poids propre du béton (sec),
- Surcharge d'exploitation,
- Finition.

# **c. Largeur de la dalle collaborant (Largeur effective)**

Dans les calculs des poutres mixtes, on prendra en compte de chaque côté de l'axe de la poutre, une largeur de la dalle égale à la plus faible des valeurs suivantes :

$$
b_{\rm eff} = \text{Min } \left\{ \frac{2 \times l_0}{b} \right\}
$$

#### **Avec :**

- l<sub>0</sub> : langeur libre d'une poutre simplement appuie.
- b : entraxe entre les poutres

## **II.3. Estimation des charges des planchers**

Cette étape consiste à déterminer les charges et les surcharges qui influent sur la résistance et la stabilité de notre ouvrage.

#### **II.3.1. Plancher terrasse accessible**

#### **Action permanentes**

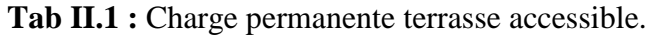

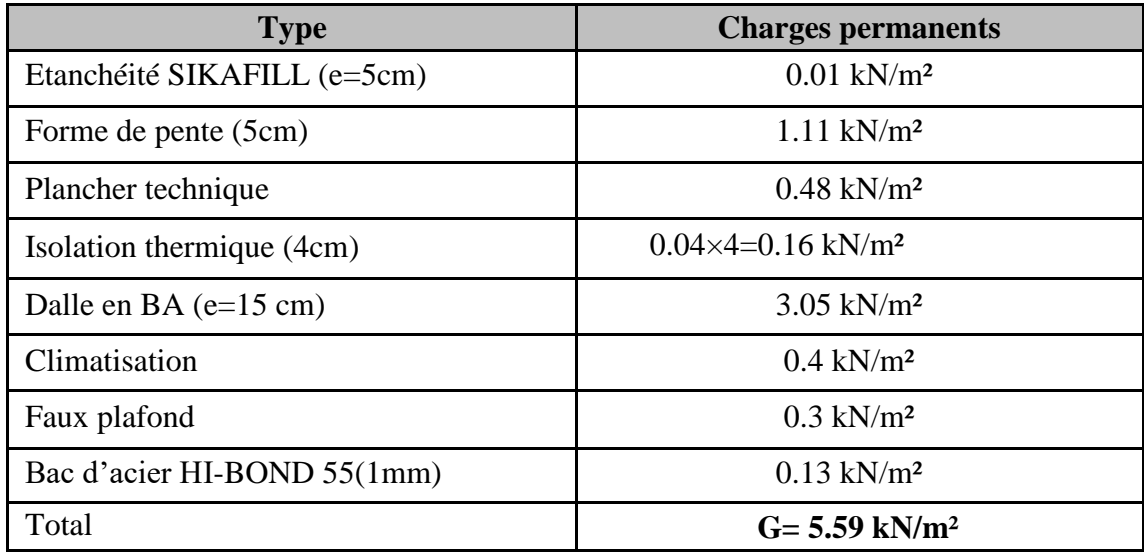

**Surcharges d'exploitation………………………Q = 1.5 kN/m²**

#### **II.3.2. Plancher terrasse inaccessible Action permanentes**

**Tab II.2 :** Charge permanente terrasse inaccessible.

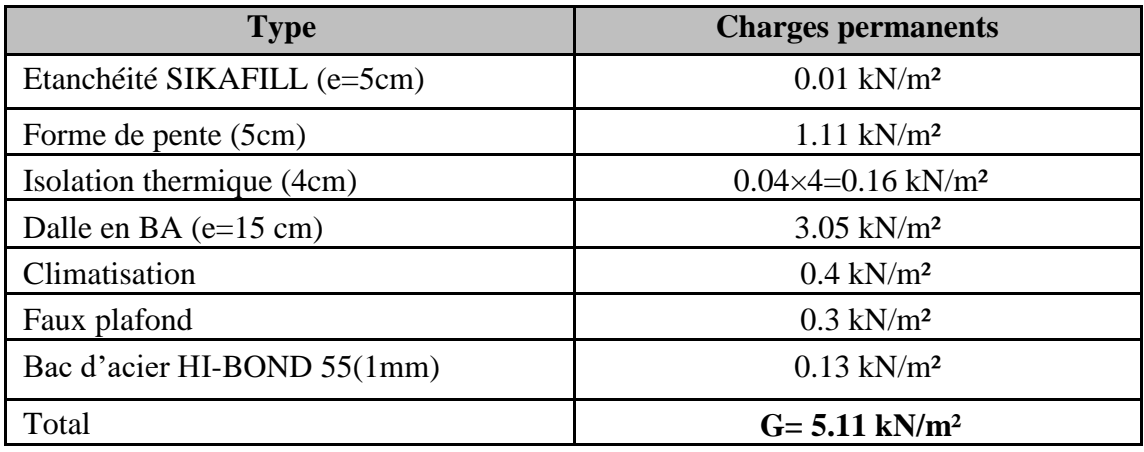

**Surcharges d'exploitation……………………Q = 1 kN/m²**

# **II.3.3. Plancher courant**

#### **Action permanentes**

| <b>Type</b>                     | <b>Charges permanents</b>    |
|---------------------------------|------------------------------|
| Cloisonnements                  | $1 \text{ kN/m}^2$           |
| Plancher technique              | $0.48$ kN/m <sup>2</sup>     |
| Dalle en BA $(e=15 \text{ cm})$ | $3.05$ kN/m <sup>2</sup>     |
| Climatisation                   | $0.4 \text{ kN/m}^2$         |
| Faux plafond                    | $0.3 \text{ kN/m}^2$         |
| Bac d'acier HI-BOND 55(1mm)     | $0.13 \text{ kN/m}^2$        |
| Total                           | $G = 5.31$ kN/m <sup>2</sup> |

**Tab II.3 :** Charge permanente plancher courant.

**Surcharges d'exploitation .................................................... Q = 4 kN/m²**

#### **II.4. Pré dimensionnement des solives**

Les solives sont généralement en **IPE** ou I**PN**, leur espacement dépend du bac d'acier utilisé et de la charge d'exploitation. Elles se trouvent entre le plancher et la poutre, elles sont articulées à leurs extrémités et soumises à des charges uniformément réparties, elles sont généralement dimensionnées par la condition de la flèche.

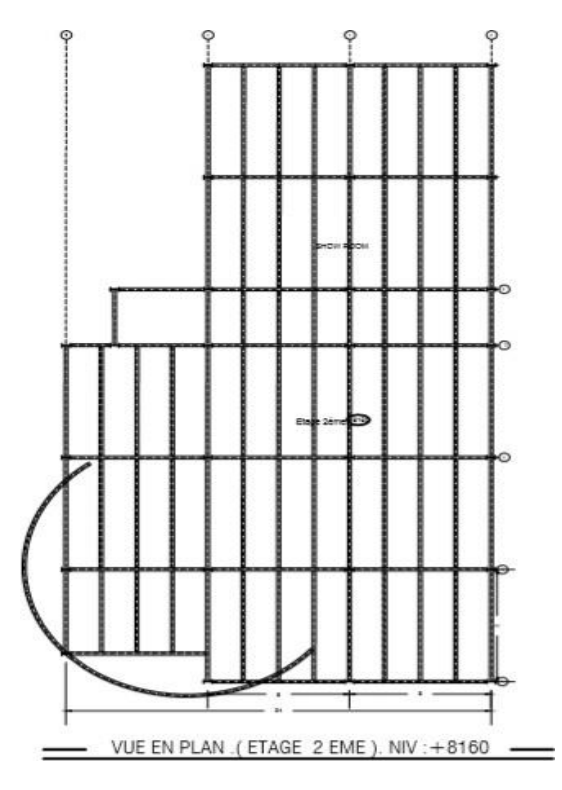

Fig II.1 : vue en plan plancher courant.

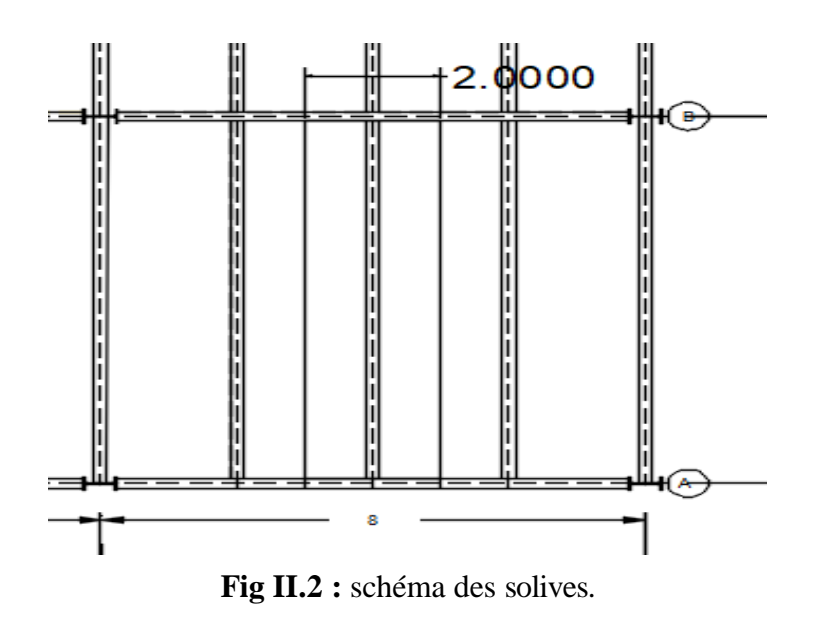

# **II.2.2. Calcul des solives de planchers courant (2éme étage)**

#### **a. Phase de construction**

Le profilé d'acier travail seul, donc les charges de la phase de construction sont :

- Poids propre du profilé IPE200…………………………………...  $g_p = 0.224 \text{ kN/ml}$
- Poids propre du béton frais (dalle de 15cm) ……………………………………  $Gb = 3.05 \text{ kN/m}^2$
- Poids du bac d'acier…………………………………………………g =  $0.13 \text{kN/m}^2$
- Surcharge de construction (ouvrier)………………………………Qc =  $0.75 \text{ kN/m}^2$

On possède par tâtonnement ; On prend un **IPE 200.**

**Tab.II.4 :** caractéristique du profilé IPE 200.

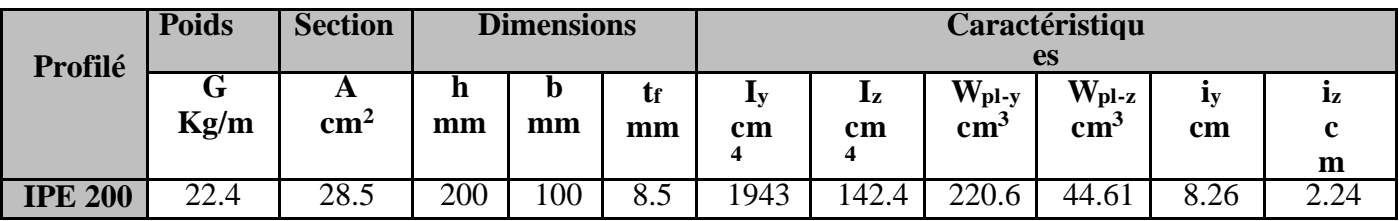

# **Combinaisons des charges**

Langueur de portée : **L= 8 m**

L'entraxe entre les solives est de : **e= 2 m**.

# **ELU**

 $q_u = [1,35 \times (G_b + g) + 1,5 \times Q] \times e + 1.35 G_p$  $q_u=[1,35\times(3.05+0.13)+(1,5\times0.75)]\times2+(1.35\times0.224)$ 

## **qu = 11 kN/ml**

## **ELS**

 $q_{ser} = [G_b + g + Q] \times e + G_p$  $q_{ser} = [3.05 + 0.13 + 0.75] \times 2 + 0.224$ 

#### **qser = 7.98 kN/ml**

#### **Vérification de résistance**

#### **• Moment fléchissant**

Le moment fléchissant M<sub>sd</sub> dans la section transversale de classes 1 et 2 doit satisfaire la condition suivante :

$$
M_{sd} \le M_{P1, Rd} = \frac{W_{p1,y} \times F_y}{ym0}
$$
  

$$
M_{max} = m_{sd} = \frac{q_u \times (L^2)}{8} = \frac{11 \times 8^2}{8} = 88 \text{ kN. m}
$$

$$
M_{p1,rd} = \frac{w_{p1,y} \times fy}{y_{m0}} = \frac{220.6 \times 10^{-6} \times 275 \times 10^{3}}{1} = 60.67 \text{kN}.\text{m}
$$

$$
M_{sd} > M_{p1, Rd}
$$
 Condition no vérifé

$$
M_{\text{max}} = m_{\text{sd}} = \frac{q_{\text{u}} \times (L/2)^2}{8} = \frac{11 \times 4^2}{8} = 22 \text{ kN. m}
$$
  
 $M_{\text{sd}} < M_{\text{p1,Rd}}$  Condition vérifé

$$
r = \frac{M_{sd}}{M_{\text{p1rd}}} \times 100 = \frac{22}{60.67} \times 100 = 36.26\%
$$

#### **• Effort tranchant**

On doit vérifier que

$$
V_{sd} \le V_{p1, Rd} = \frac{f_{yAv}}{\sqrt{3. ym0}}
$$

**Ou :** 

 $V_{p1, Rd}$ : effort tranchant de plastification de la section. A<sub>v</sub> : aire de cisaillement.

A<sup>v</sup> : aire de cisaillement

 $Av = A - 2$ . b. tf + (tw + 2r). tf  $Av = 1401.6$  mm<sup>2</sup>  $Av = 1401.6$  mm<sup>2</sup>  $V_{\text{plrd}} =$  $275 \times 1401.6 \times 10^{-3}$  $\sqrt{3} \times 1$  $= 222.53kN$  $V_{sd} =$  $11 \times 4$ 2  $= 22 kN$ Vsd < Vpl,Rd **Condition Vérifié**  $r = \frac{V_{sd}}{V}$ Vplrd  $\times$  100  $=$ 22  $\frac{22}{222.53}$  × 100 = 9.88%  $V_{sd}$  < 0.5  $V_{pl, Rd}$  22 < 111.27 kN

Donc Pas d'interaction entre l'effort tranchant et le moment fléchissant. Donc il n'est pas nécessaire de réduire la résistance à la flexion.

#### **• Vérification de larigidité**

Il faut vérifier que :  $\mathsf{max} \leq \mathsf{f}^{\text{adm}}$ 

$$
f^{\max} = \frac{5 \times q_{\text{ser}} \times L^4}{384 \times E \times I_y}
$$
\n
$$
\begin{cases}\nq_{\text{ser}} = 7.98 \text{kN/ml} \\
l = 4 \text{m} \\
E = 2.1.10^5 \text{ MPa} \\
I_y = 1943 \text{ cm}^4\n\end{cases}
$$

La valeur de la flèche maximale est :

 $f^{max} = \frac{5 \times 7.98 \times (4000^4)}{304 \times 3.4405 \times 1043 \times 1043}$  $\frac{347.38 \times (4000)}{384 \times 2.1.10^5 \times 1943 \times 10^4} = 6.51 \text{mm}$ 

La valeur de la fléche admissible est :

$$
fadm = \frac{4000}{250} = 16 \text{mm}
$$
  

$$
r = \frac{fmax}{fadm} \times 100 = \frac{6.51}{16} \times 100 = 40.74\%
$$

#### **b. Phase finale**

Le béton ayant durci, la section mixte (le profilé et la dalle) travaillant ensemble Les charges de la phase finale sont :

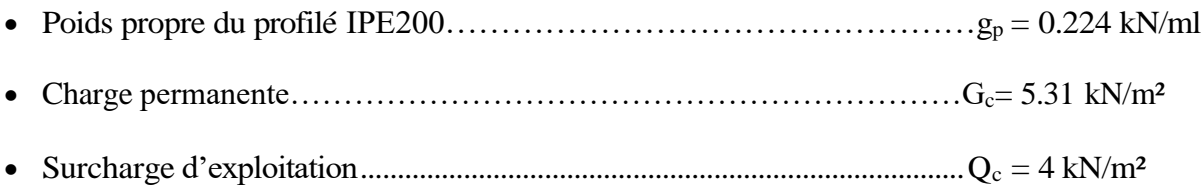

#### **Combinaisons des charges**

L'entraxe entre les solives est de **e=2 m**.

# **ELU :**

 $q_u = 1.35 [gp + (Gc \times e)] + 1.5(Qc \times e)$ 

 $q_u = 1.35 [0.224 + (5.31 \times 2)] + 1.5(4 \times 2) = 26.64$  kN/m

# **ELS :**

 $q_{ser} = gp + (Gc \times e) + (Qc \times e)$  $q_{\text{ser}} = 0.224 + (5.31 \times 2) + (4 \times 2) = 18.84$  kN/m

#### **• Largeur efficace de ladalle**

Dans les calculs des poutres mixtes, on prendra en compte de chaque côté de l'axe de la largeur de la dalle égale à la plus faible des valeurs suivantes :

$$
B_{\text{eff}} = \text{Min}\begin{cases} \frac{2 \times l_0}{8} = \frac{2 \times 8}{8} = 2m\\ b = 2m \end{cases}
$$

**Beff = 2m**

#### **Position de l'axe neutre plastique**

R Béton =  $0.85 \times$  fck  $\frac{1.5}{1.5}$  × b<sub>eff</sub> × hc avec : fck = 25MPa

R Béton = (  $0.85 \times 25$ 1.5  $\times$  2000  $\times$  95)  $\times$  10<sup>-3</sup> = 2691.67kN RAcier =  $0.95 \times$  fy  $\times$  Aa  $\Rightarrow$  R Acier =  $(0.95 \times 275 \times 2850) \times 10^{-3}$  $\Rightarrow$  R Acier = 744.56kN

#### $R$  béton  $\geq R$  acier

L'axe neutre se trouve dans la dalle de béton, donc le moment résistant plastique développé par la section mixte est :

$$
M_{pIR,d} = R_{acier} \times \left[ \frac{h_a}{2} + h_c - \left( \frac{R_{acier}}{R_{beton}} \times \frac{h_c}{2} \right) \right]
$$
  

$$
M_{pIrd} = 744.56 \times \left[ \frac{200}{2} + 150 - \left( \frac{744.56}{2691.67} \times \frac{95}{2} \right) \right] \times 10^{-3} = 176.36 \text{km}.
$$
 m

 $M_{sd} =$ qu  $\times L^2$ 8 =  $28.66 \times (8)^2$ 8 = 229.32kn. m

Msd > Mpl, rd ⇒ **Condition non Vérifiée**

**Remarque** : Le moment n'est pas vérifié on augmente le profil On prend un **IPE 240**

|                | <b>Poids</b><br>Caractéristiques<br><b>Dimensions</b><br><b>Section</b> |               |     |     |     |               |               |                                              |                                              |           |      |
|----------------|-------------------------------------------------------------------------|---------------|-----|-----|-----|---------------|---------------|----------------------------------------------|----------------------------------------------|-----------|------|
| Profilé        | G                                                                       | A             | n   | D   | tr  | <b>Ly</b>     | 1z            | $\mathbf{W}_{\mathbf{pl}\text{-}\mathbf{y}}$ | $\mathbf{W}_{\mathbf{pl}\text{-}\mathbf{z}}$ | <b>ly</b> | 1z   |
|                | Kg/m                                                                    | $\text{cm}^2$ | mm  | mm  | mm  | $\text{cm}^4$ | $\text{cm}^4$ | $\text{cm}^3$                                | $\text{cm}^3$                                | cm        | cm   |
| <b>IPE 240</b> | 30.7                                                                    | 39.1          | 240 | 120 | 9.8 | 3692          | 283.6         | 366.6                                        | 73.92                                        | 9.97      | 2.69 |

**Tab.II.5 :** caractéristique du profilé IPE 240

RAcier =  $0.95 \times$  fy  $\times$  Aa  $\Rightarrow$  R Acier =  $(0.95 \times 275 \times 3910) \times 10^{-3}$ 

 $\Rightarrow$  R Acier = 1021.49kN

$$
M_{\text{pIrd}} = 1021.49 \times \left[ \frac{240}{2} + 150 - \left\{ \frac{1021.49}{2691.67} \times \frac{95}{2} \right\} \right] \times 10^{-6} = 257 \text{kN}.\text{m}
$$

$$
Msd = \frac{qu \times L^2}{8} = \frac{28.78 \times (8)^2}{8} = 230.21 \text{kN}.\text{m}
$$

 $Msd < Mpl, rd \Rightarrow$  **Condition Vérifié** 

 $r = \frac{M_{sd}}{M}$ MPIrd  $\times$  100  $=$ 230.8 334.37  $\times$  100 = 89.44%

**Effort tranchant**

$$
V_{\text{pIrd}} = \frac{275 \times 1914 \times 10^{-3}}{\sqrt{3} \times 1} = 303.69 \text{Kn}
$$

$$
\text{Vsd} = \frac{28.78 \times 8}{2} = 115.11 \text{Kn}
$$

Vsd < VPIrd ⇒ **Condition Vérifié**

$$
r = \frac{V_{sd}}{V_{\text{pIrd}}} \times 100 = \frac{115.4}{351.52} \times 100 = 37.90\%
$$

On a :  $Vsd^{max} = 115.40kN < 0.5 V<sub>PRO</sub> = 151.85 kN \Rightarrow$  il n'y a pas d'interaction entre l'effort tranchant et le moment fléchissant.

# **Vérification du déversement**

Dans cette phase il n'est pas nécessaire de vérifier le déversement, car la solive est maintenue latéralement par le béton dur.

# **Vérification de la rigidité**

Il faut vérifiée que :  $f^{max} = \frac{5}{20}$ 384  $q_S.L^4$  $\frac{q_s L^4}{E I c} \leq \bar{f}$ 

$$
\text{Avec}: \begin{cases} \n\text{q}_{\text{ser}} = 18.84 \, \text{kN/ml} \\ \n\text{L} = 8 \, \text{m} \\ \n\text{E} = 2, 1.10^5 \, \text{kn/mm}^2 \\ \n\text{Ic} = \frac{A_a \times (h_c + 2. h_p + h_a)^2}{4 \times (1 + \, \text{mv})} + \frac{b_{\text{eff}} \times h_c^3}{12 \times \, \text{m}} + I_a \\ \n\text{v} = \frac{A_a}{A_b} = \frac{3910}{2000 \times 95} = 0.02 \\ \n\text{m} = \frac{E_a}{E_b} = 15 \\ \n\text{Ic} = \frac{3910 \times ([95 + 2 \times 55 + 240)]^2}{4(1 + 15 \times 0.02)} + \frac{2000 \times 95^3}{12 \times 15} + 3692 \times 10^4 = 1.96 \times 10^8 \, \text{mm}^2 \n\end{cases}
$$

La valeur de la flèche maximale est :

$$
fmax = \frac{5 \times (8000)^4 \times 18.84}{384 \times 2.1 \times 10^5 \times 1.96 \times 10^8} = 24.41 \, \text{mm}
$$

La valeur de la flèche admissible est :

$$
fadm = \frac{8000}{250} = 32mm
$$
  

$$
f_{\text{max}}^t < f_{\text{adm}} \implies \text{Condition Vérifié}
$$

$$
r = \frac{f^{max}}{f^{adm}} \times 100 = \frac{24.41}{32} \times 100 = 76.29\%
$$

#### **Calcul des connecteurs (connexion totale)**

32

Détermination de la résistance du goujon :  $D = 19$ mm

hp+2d < hsc < hp+75mm  $55+2\times19$  < hsc <  $55+75$ mm 93 < hsc < 130 Type de goujon : h=95mm

$$
P_{rd} = k_t \times Inf \begin{cases} 0.29 \times \alpha \times d2 \times \frac{\sqrt{fck \times Ec}}{\gamma v} \\ 0.8 \times Fu \times \frac{\pi \times d^2}{4 \times \gamma v} \end{cases}
$$

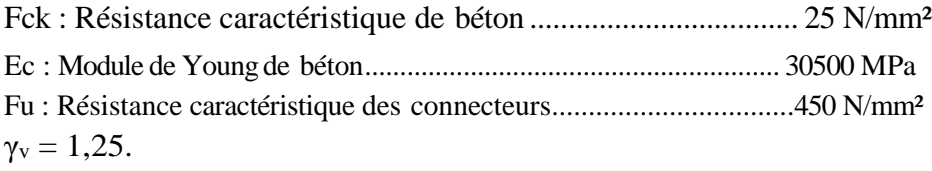

$$
\alpha = \begin{cases} 0.2 \times \left(\frac{hsc}{d} + 1\right) & \text{pour} \\ 1 & \text{pour} \end{cases} \quad \begin{array}{l} 3 \le \frac{hsc}{d} \le 4 \\ \text{hour} & \frac{hsc}{d} > 4 \end{array}
$$

**K<sup>T</sup>** est un facteur de réduction pour tenir compte de la présence de nervures du bac d'acier en fonction de leurs sens.

$$
K_{t} = \begin{cases} 0.6 \times \frac{b0}{hp} \times (\frac{hsc}{hp} - 1) & \text{"Nervures parallels à la pourre"} \\ \frac{0.7}{\sqrt{Nr}} \times \frac{b0}{hp} \times (\frac{hsc}{hp} - 1) & \text{"Nervures perpendiculares à la pourre"} \end{cases}
$$

Pour les solives les nervures seront perpendiculaires

Nr : Nombre de goujon par nervure  $\leq 2$ ,  $Nr = 1$ 

hp = 55 mm; hsc = 95 mm; d = 19 mm; b0 = 88.5 mm

Les connecteurs seront soudés à travers le bac d'acier d'après les EC4,  $K<sub>T</sub>$  doit être inférieur à 1 donc :

$$
KT = \frac{0.7}{\sqrt{1}} \times \frac{88.5}{55} \times \left(\frac{95}{55} - 1\right) = 0.82
$$
  
\n
$$
P_{rd} = 0.81 \times Inf \begin{cases} 0.29 \times 1 \times (19)2 \times \frac{\sqrt{25 \times 30.5 \times 10^3}}{1.25} = 73133.28N\\ 0.8 \times 450 \times \frac{\pi \times (19)^2}{4 \times 1.25} = 81656.27N \end{cases}
$$
  
\n
$$
Prd = 59.9kN
$$

 $RL = Inf(Rbéton; Racier) = Inf(2691.67; 1021.49) = 1021.49kN$ 

$$
Nbr = \frac{RI}{Prd} = \frac{1021.49}{59.9} = 18.2
$$

Soit N = 18 goujons sur la demi longueur de la Solive ; c'est-à-dire 36 connecteurs sur toute la longueur totale de la solive.

$$
e_{\min} = 5 \times d = 95 \text{mm}
$$

$$
e_{\text{max}} = 6 \times \text{hsc} = 570 \text{mm} \Rightarrow \text{Esp} = \frac{8000}{36 - 1} = 228.57 \text{mm}
$$

Donc on prend 36 connecteurs, avec un espacement de 200 mm.

#### **II.4.2. Calcul des solives des autres planchers**

De la même méthode de calcul les résultats pour les autres types de plancher sont résumés dans le tableau suivant :

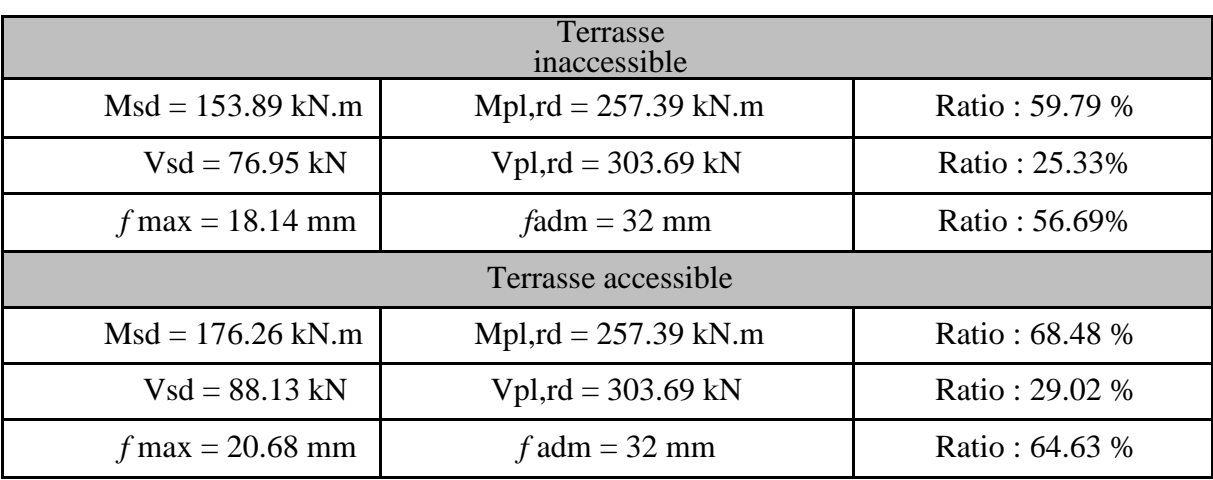

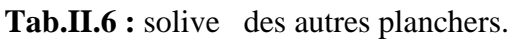

Donc on gardera les mêmes solives **IPE240** pour tous les planchers

#### **Remarque :**

Les poutres secondaires ce calcul avec la même méthode est donne les mêmes profilés que les solives.

# **II.5. Pré dimensionnement des poutres principales**

Les poutres, sont des éléments généralement horizontaux qui doivent reprendre essentiellement les efforts de flexion. Leur section doit par conséquent présenter une inertie adaptée dans le sens de flexion et donc une certaine hauteur.

Les poutres aussi seront calculées comme des poutres mixtes et suivront les mêmes étapes de calcul que les solives. La poutre la plus sollicitée à une portée **L= 8 m**, elle reprend 4 charges concentrées qui représentent les solives et une charge uniformément répartie due à son poids et le poids du béton.

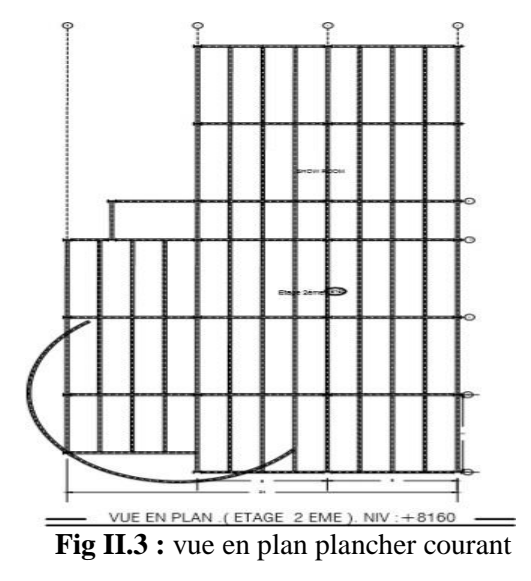

#### **II.5.1 Calcul de la poutre principale du plancher courant**

L  $\frac{1}{25} \leq h \leq$ L  $\frac{1}{15}$  ⇒ 8000  $\frac{1}{25} \leq h \leq$ 8000  $\frac{124}{15}$  ⇒ 320 ≤ h ≤ 533.33 On Prend un **IPE330 Tab.II.7 :** caractéristique du profilé IPE 330

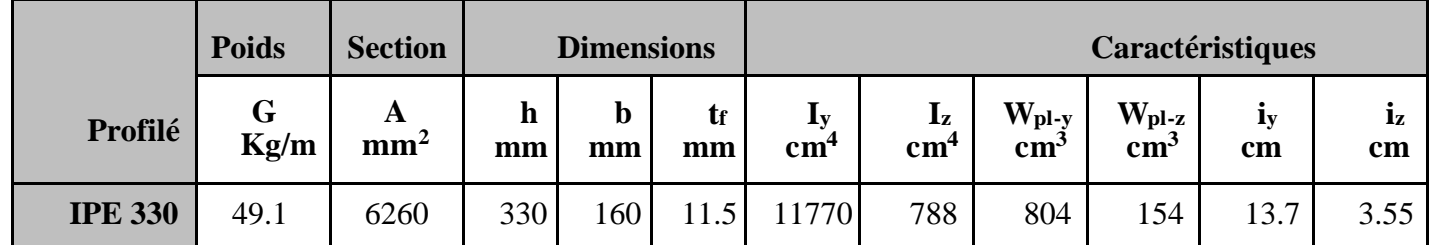

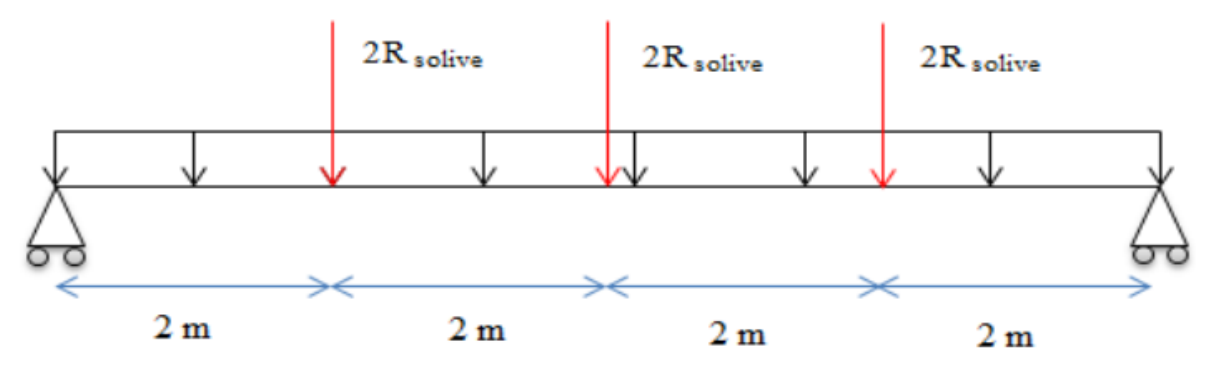

**Fig II.4** : Schéma statique de poutre principale

#### **a. Phase de construction**

Le profilé d'acier travail seul, donc les charges de la phase de construction, en plus des réactions des solives sont :

- Poids propre du profilé……………………………………………g<sub>p</sub> =  $0.491$ kN/ml.
- Poids propre du béton frais…………………………………………G<sup>b</sup> = 3.05 kN/m²
- Poids du bac d'acier……………………………………………………… g =  $0.13 \text{ kN/m}^2$
- Surcharge de construction (ouvrier)……………………………………Qc =  $0.75 \text{ kN/m}^2$

#### **Calcul des réactions des solives**

On calcule les réactions des solives pour chaque phase (phase de construction, phase finale) car le coulage du plancher (solives, poutres) se fait en même temps. On utilise pour les calculées, la formule suivante :

 $Avec$ : Ls =  $8m$ 

$$
R = \frac{q \times LS}{2}
$$

# **ELU :**

Rsolive =  $11.11 \times$ 8 2  $= 44.44kN$  $2 \times$  Rsolive = 88.88kN **ELS :**

Rsolive =  $8.06 \times$ 8 2  $= 32.24kN$ 

 $2 \times$  Rsolive = 64.48Kn

• **Combinaisons des charges (**charge sur la semelle sup de la poutre)

# **ELU :**

 $qu = 1,35 \times gp + [1,35 \times (Gb + gbac) + 1,5 \times Qc] \times bp$  $qu = 1.35 \times [(3.05 + 0.13) \times 0.16) + 0.491] + 1.5 \times 0.75 \times 0.16$  $qu = 1.52 \text{ kN/ml}.$ **ELS :**  qser =  $gp + (Gb + gbac + Qc) \times bP$ qser =  $0.491 + (3.05 + 0.13 + 0.75) \times 0.16$  $qser = 1.12 \text{ kN/m}$ **• Vérifications**

# **• Moment fléchissant**

Le moment fléchissant M<sub>sd</sub> dans la section transversale de classe I et II doit satisfaire la condition suivante :

$$
M_{sd} \le M_{pI, Rd} = \frac{Wpl, y \times Fy}{\gamma m1}
$$
  
\n
$$
Msd = \frac{qu \times L^2}{8} + \frac{Ru \times L}{2} = \frac{1.52 \times 8^2}{8} + \frac{88.88 \times 8}{2} = 367.68 \text{kN}.
$$
  
\n
$$
Mplrd = \frac{W_{pI,y} \times f_y}{\gamma M0} = \frac{804 \times 10^3 \times 275}{1} \times 10^{-6} = 221.1 \text{kN}.
$$
  
\n
$$
M_{sd} > M_{pI, rd} \implies \text{Condition non Vérifié}
$$

**Remarque** : Le moment n'est pas vérifié on augmente le profil On prend un **IPE 500**

|                | <b>Poids</b> | <b>Section</b>       | <b>Dimensions</b> |         |          | Caractéristiques      |                                            |                                    |                                    |          |          |
|----------------|--------------|----------------------|-------------------|---------|----------|-----------------------|--------------------------------------------|------------------------------------|------------------------------------|----------|----------|
| Profilé        | G<br>Kg/m    | A<br>mm <sup>2</sup> | h<br>mm           | b<br>mm | tr<br>mm | Цy<br>$\mathbf{cm}^4$ | $\mathbf{I}_{\mathbf{z}}$<br>$\text{cm}^4$ | $W_{\text{pl-y}}$<br>$\text{cm}^3$ | $W_{\text{pl-z}}$<br>$\text{cm}^3$ | ĺу<br>cm | iz<br>cm |
| <b>IPE 500</b> | 90.7         | 1600                 | 500               | 200     | 16       | 48200                 | 2142                                       | 2194                               | 335.9                              | 20.43    | 4.31     |

**Tab.II.8 :** caractéristique du profilé **IPE 500**

• **Combinaisons des charges (**charge sur la semelle sup de la poutre)

# **ELU :**

 $qu = 1,35 \times gp + [1,35 \times (Gb + Gbac) + 1,5 \times Qc] \times bp$  $qu = 1.35 \times [(3.05 + 0.13) \times 0.17) + 0.907] + 1.5 \times 0.75 \times 0.17$  $qu = 2.15$  kN/ml **ELS:**  $qser = gp + (Gb + gbac + Qc) \times bP$ qser =  $0.907 + (3.05 + 0.13 + 0.75) \times 0.17$ qser  $= 1.58$  kn/ml  $Msd =$ qu  $\times L^2$ 8 +  $Ru \times L$ 2 =  $2.15 \times 8^2$ 8 +  $88.88 \times 8$ 2  $= 372.72kN$ . m  $Mplrd =$  $W_{\text{PI.y}} \times f_y$  $\frac{\gamma}{\gamma}$  M0  $=$  $2194 \times 10^3 \times 275$ 1  $\times 10^{-6} = 603.35$ kN. m Msd < MpI,rd ⇒ **Condition Vérifié**  $r =$ Msd  $\frac{1200}{100} \times 100 =$ 372.72  $\frac{548882}{603.35}$  × 100 = 61.77% **• Effort tranchant**

$$
V_{sd} \le V_{pIRd} = \frac{f_y A_V}{\sqrt{3\gamma_{M0}}}
$$
  
\n
$$
Vsd = \frac{q \times L}{2} + \frac{3.Ru}{2} = \frac{2.15 \times 8}{2} + \frac{3 \times 88.88}{2} = 141.92 \text{kN}
$$
  
\n
$$
VpIrd = \frac{5987 \times 275}{\sqrt{3}} \times 10^{-3} = 951.04 \text{kN}
$$

Vsd < VpIrd ⇒ **Condition Vérifié**r

$$
=\frac{\text{Vsd}}{\text{Vplrd}} \times 100 = \frac{141.92}{951.04} \times 100 = 14.92\%
$$

 $V_{sd} = 141.92 kN < 0.5 V_{nIRd} = 475.52 kN \Rightarrow$  Pas d'interaction entre l'effort tranchant et le moment fléchissant.

Donc il n'est pas nécessaire de réduire la résistance à la flexion.

# **• La rigidité**

Il faut vérifier que :

 $f_{\text{adm}} =$ L  $\frac{1}{250}$  = 8000  $\frac{250}{250}$  = 32mm  $f_{\text{max}} = f_1 + f_2$  $f_1 =$  $5 \times$  qser  $\times L^4$  $384 \times E \times I_y$ =  $5 \times 1.58 \times (8000)^4$  $\frac{1284 \times 2.1 \times 10^5 \times 48200 \times 10^4}{384 \times 2.1 \times 10^5 \times 48200 \times 10^4} = 0.832 \text{mm}$  $f_2 =$ 19 384  $Rs \times 1^3$ E I<sup>y</sup> =  $19 \times 64.48 \times (8000)^3$  $\frac{1284 \times 2.1 \times 10^5 \times 48200 \times 10^4}{384 \times 2.1 \times 10^5 \times 48200 \times 10^4} = 16.22 \text{mm}$ 

 $f_{\text{max}} = 17.05$ mm  $< 32$ mm

$$
f_{max} < f_{adm}
$$
  $\Rightarrow$  Condition verifié  $\Rightarrow$   $r = \frac{f_{max}}{f_{adm}} \times 100 = \frac{17.05}{32} \times 100 = 53.28\%$ 

#### **• Le déversement**

La vérification au déversement en phase de construction est exigée par les Eurocodes EC**4 Néanmoins** la poutre étant maintenu latéralement par les solives, et la semelle supérieure est maintenu par le bac d'acier connecté par des goujons. On considère que la poutre ne risque pas de se déverser.

#### **b. Phase finale**

Le béton ayant durci, la section mixte (le profilé et la dalle) travaillant ensemble Les charges de la phase finale sont :

- Poids propre du profilé (IPE 500) …………………………………gp= 0.907 kN/ml.
- Charge permanente  $\ldots$   $\ldots$   $\ld$
- Surcharge d'exploitation …………………………………………...Q = 4 kN/m².

# **Calcul des réactions dessolives**

**ELU :**

$$
ext{Rsolve} = 26.64 \times \frac{8}{2} = 106.56 \text{ kN}
$$

 $2 \times$  Rsolive = 213.12 kN

**ELS :**

Rsolive =  $18.84 \times$ 8  $\mathbf{2}$  $= 75.36 \text{ kN}$ 

 $2 \times$  Rsolive = 150.72 kN

**Combinaisons des charges (**charge sur la semelle sup de la poutre)

# **ELU :**

$$
q_u = 1,35 \times [(G \times bP) + gp] + 1,5 \times Q \times bP
$$
  
\n
$$
q_u = 1,35 \times [(5.31 \times 0.17) + 0.907] + (1,5 \times 4 \times 0.17)
$$
  
\n
$$
q_u = 3.46 \text{ kN/ml.}
$$

# **ELS :**

 $q_{ser} = gp + (G \times bP) + (Q \times bP)$ 

 $q_{ser} = 0.907 + (5.31 \times 0.17) + (4 \times 0.17)$ 

 $q_{ser} = 2.49$  kN/ml.

**Largeur participante de la dalle :** 

$$
b_{\text{eff}} = \sqrt{\frac{2 \times l_0}{8}} = \frac{2 \times 8}{8} = 2m
$$
  

$$
e = 8m
$$

 $$ 

**Vérifications de la résistance**

# **Moment fléchissant**

Position de l'axe neutre plastique :

RBéton = 
$$
\frac{0.85 \times \text{fck}}{1.5} \times \text{bef} \times \text{hc}
$$
 avec  $\text{fck} = 25 \text{ MPa}$   
R Béton =  $\left(\frac{0.85 \times 25}{1.5} \times 2000 \times 95\right) \times 10^{-3} \Rightarrow \text{RBéton} = 2691.67 \text{kN}$ 

R Acier =  $0.95 \times 275 \times 11600 \times 10^{-3} = 3030.50$ kN

# R Béton < RAcier

 $\text{Rw} = 0.9 \times \text{fy} \times \text{Aw} = 0.9 \times 275 \times 4773.62 \times 10^3 = 1181.47 \text{kN}$ 

# $R$  Béton >  $Rw$

Mpl, rd = Ra × 
$$
\left(\frac{ha}{2}\right)
$$
 + Rb ×  $\left(\frac{hc}{2} + hp\right)$   
\nMpl, rd = 3030.50 ×  $\left(\frac{500}{2}\right)$  + 2691.67 ×  $\left(\frac{95}{2} + 55\right)$  × 10<sup>-3</sup> = 1033.52kN. m  
\nMsd =  $\frac{qu \times L^2}{8} + \frac{Ru \times L}{2} = \frac{3.46 \times (8)^2}{8} + \frac{213.12 \times 8}{2} = 880.16kN$ . m  
\nMsd < Npl, rd ⇒ Condition Veirifié  
\nr =  $\frac{Msd}{Mplrd}$  × 100 =  $\frac{880.16}{1033.52}$  × 100 = 85.16%  
\n• **Effort tranchant**  
\nOn doit vérifier que : Vsd ≤ V<sub>plRd</sub> =  $\frac{f_{yAv}}{\sqrt{3y} M_0}$   
\nVsd =  $\frac{q \times L}{2} + \frac{3. Ru}{2} = \frac{3.46 \times 8}{2} + \frac{3 \times 213.12}{2} = 333.52kN$   
\nVplrd =  $\frac{5987 \times 275}{\sqrt{3}} \times 10^{-3} = 951.04kn$   
\nV<sub>sd</sub> < V<sub>plrd</sub> ⇒ Condition Veirifié  
\nr =  $\frac{Vsd}{Vplrd} \times 100 = \frac{333.52}{951.04} \times 100 = 35.06\%$   
\nVsd = 333.52kN < 0.5VplRd = 475.52kN

Pas d'interaction entre l'effort tranchant et le moment fléchissant.

# **La rigidité**

$$
fadm = \frac{L}{250} = \frac{8000}{250} = 32 \text{mm}
$$
  
\n
$$
fmax = f1 + f2
$$
  
\n
$$
m = \frac{E_a}{E_b} = 15
$$
  
\n
$$
V = \frac{A_a}{A_b} = \frac{11600}{2000 \times 95} = 0.06
$$
  
\n
$$
Ic = \frac{11600 \times (95 + 2 \times 55 + 500)^2}{4(1 + 15 \times 0.06)} + \frac{2000 \times 95^3}{12 \times 15} + 48200 \times 10^4 = 2.62 \times 10^8 \text{mm}^4
$$
  
\n
$$
f1 = \frac{5 \times \text{qser} \times 1^4}{384 \times E \times I_c} = \frac{5 \times 2.49 \times 8000^4}{384 \times 2.1 \times 10^5 \times 2.62 \times 10^8} = 2.41 \text{mm}
$$

$$
f2 = \frac{19}{384} \times \frac{Rs^- \times L^3}{E Ic} = \frac{19}{384} \times \frac{150.72 \times \overline{10}^3 \times 8000^3}{2.1 \times 10^5 \times 2.62 \times 10^8} = 6.93 \text{mm}
$$

 $fmax = 9.34 < 32mm$ 

fmax total =  $20.13 + 9.34 = 29.47$ mm <  $32$ mm  $\Rightarrow$  Condition Vérifié

$$
r = \frac{fmax}{fadm} \times 100 = \frac{29.47}{32} \times 100 = 92.09\%
$$

**Calcul des connecteurs (connexion totale)**

Détermination de la résistance du goujon :

$$
P_{rd} = K_t \times Inf \begin{cases} 0.29 \times \alpha \times d^2 \times \frac{\sqrt{fck \times Ec}}{\gamma v} \\ 0.8 \times Fu \times \frac{\pi \times d^2}{4 \times vv} \end{cases}
$$

fck : Résistance caractéristique de béton................................... 25 N/mm²

Ec : Module de Young de béton..................................................30500 MPa

Fu : Résistance caractéristique des connecteurs .......................450 N/mm²

$$
\gamma v = 1,25
$$

$$
\alpha = \begin{cases} 0.2 \times \left(\frac{hsc}{d} + 1\right) & \text{pour} \\ 1 & \text{pour} \end{cases} \quad \frac{hsc}{d} > 4
$$

**K<sup>T</sup>** est un facteur de réduction pour tenir compte de la présence de nervures du bac d'acier en fonction de leurs sens.

$$
K_T = \begin{cases} 0.6 \times \frac{b0}{hp} \times (\frac{hsc}{hp} - 1) & \text{ "Nervures parallels a la pourre" } \\ \frac{0.7}{\sqrt{Nr}} \times \frac{b0}{hp} \times (\frac{hsc}{hp} - 1) & \text{ "Nervures perpendiculares a la pourre" } \end{cases}
$$

Pour les poutres principales les nervures seront parallèles.

Nr : Nombre de goujon par nervure  $\leq 2$ ,  $Nr = 1$ 

 $hp = 55 mm$ ;  $hsc = 95 mm$ ;  $d = 19 mm$ ;  $b0 = 88.5 mm$ 

Les connecteurs seront soudés à travers le bac d'acier d'après les EC4, K<sub>T</sub> doit être inférieur à 1 donc

$$
K_{t} = \le 10.6 \frac{88.5}{55} \times \left(\frac{95}{55} - 1\right) = 0.7
$$
  
\n
$$
P_{rd} = 0.7 \times \text{Inf} \begin{cases} 0.29 \times 1 \times 19^{2} \times \frac{\sqrt{25 \times 30.5 \times 10^{3}}}{1.25} = 73133.28N\\ 0.8 \times 450 \times \frac{\pi \times (19)^{2}}{4 \times 1.25} = 81656.27N \end{cases}
$$

 $Prd = 51.19kN$ 

RL = Inf (Rbéton; Racier) = Inf (2691.67; 3030.5) = 2691.67kN  
\nNbr = 
$$
\frac{RI}{Prd} = \frac{2691.67}{51.91} = 41.5
$$

Soit N = 41 goujons sur la demi longueur de la poutre ; c'est-à-dire 82 connecteurs sur toute la longueur totale de la poutre.

 $e_{\text{min}} = 5 \times d = 95$  mm 8000  $\frac{8000}{82-1}$  = 98.7mm  $e_{\text{max}} = 6 \times \text{hsc} = 570 \text{ mm}$ 

Donc on prend 82 connecteurs, avec un espacement de 100 mm

#### **II.5.2 Calcul de poutre principale des autres planchers**

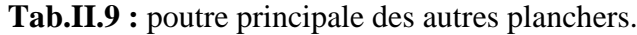

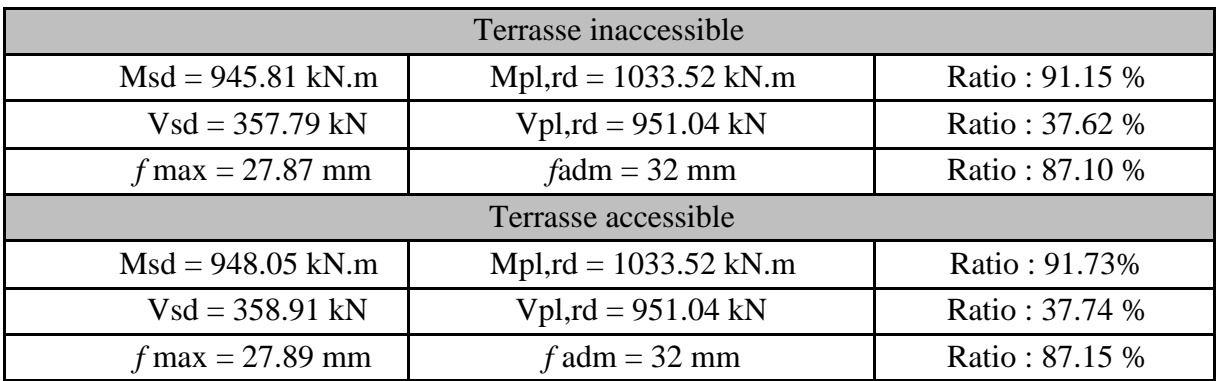

Donc on gardera un profilé **IPE 500** pour tous les planchers

#### **II.6. Pré dimensionnement des poteaux**

Les poteaux sont des éléments verticaux qui doivent reprendre les charges verticales transmissent par les plancher. Leurs sections doivent présenter une bonne rigidité à la compression dans toutes les directions et en particulier suivant leurs axes principaux. Ils sont généralement des profilés en

#### **HEA ou HEB.**

Le pré dimensionnement se fera par la vérification de la résistance de la section en compression axial (flambement) suivant **l'Eurocode 3** Partie1-1.

#### **II.6.1. Principe de calcul**

Les poteaux sont pré-dimensionnés en compression simple en choisissant le poteau le plus sollicité de la structure. C'est-à-dire, un poteau central.

Le poteau est affecté de la surface du plancher chargé lui revenant, on utilisera un calcul basé sur la descente de charge.

#### **II.6.2. Etapes de pré dimensionnement**

- Calcul de la surface reprise par chaque poteau.
- Evaluation de l'effort normal ultime de la compression à chaque niveau d'après la descente des charges.
- La section du poteau est alors calculée aux états limite ultime (**ELU**) vis-à-vis de la compression simple du poteau.

# $Nu = 1, 35G + 1, 5Q$

**G** : Poids propre des éléments qui sollicite le poteau étudié non compris son poids propre.

**Q** : Surcharge d'exploitation dans le cas où la charge d'exploitation est la même pour tous les étages, la loi de dégression est équivalente à la règle usuelle dans laquelle les charges d'exploitation de chaque étage sont réduites.

La structure étudiée possède des poteaux en profilé HEA.

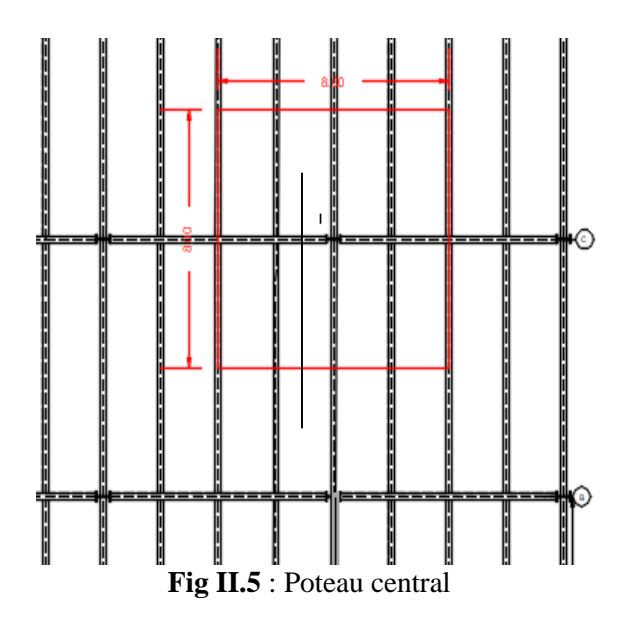

# **II.6.2. Pré dimensionnement de poteau central (le plus sollicité)**

#### **a. La descente descharges**

 $S1$ (Courant) =  $8 \times 8 = 64 \text{ m}^2$  $S1(Terrasse) = (8 \times 8) = 64 \text{ m}^2$  $G = (Gpl \times S1) + (Gpp \times L1) + (Gps \times L2) + n(Gsolive \times L3)$ 

## **Avec :**

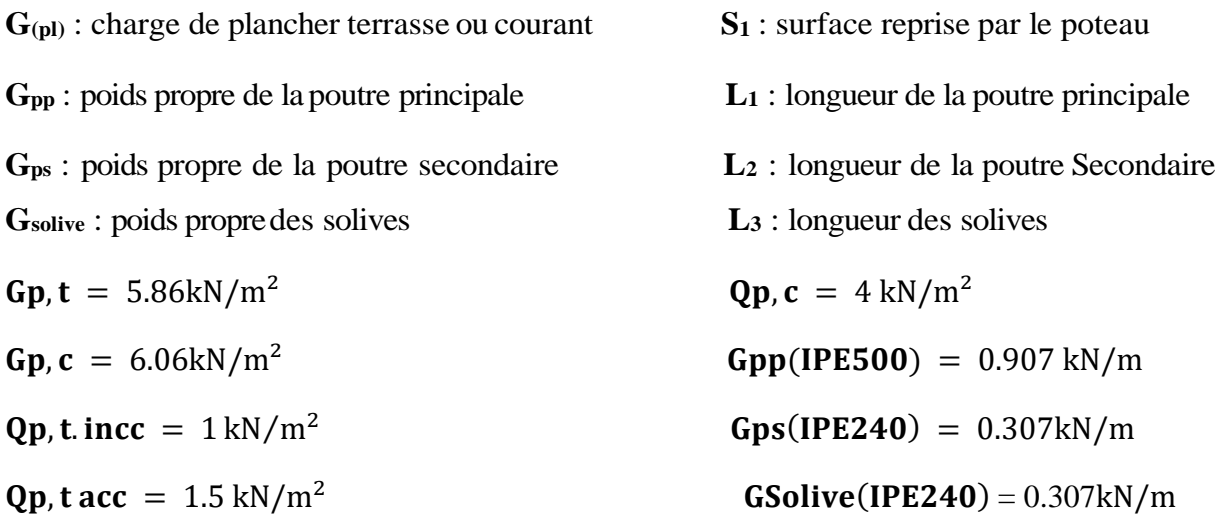

**Remarque**: La loi de dégression des charges exploitations selon le **DTR B.C 2.2** comme suit :

| <b>Niveau</b>          | <b>Surcharges</b>                                                            |
|------------------------|------------------------------------------------------------------------------|
| <b>Terrasse</b>        | $\Sigma$ <sub>0</sub> = $Q_0$                                                |
| 9 <sup>eme</sup> étage | $\Sigma_1 = Q_0 + Q_1$                                                       |
| 8 <sup>eme</sup> étage | ) $\Sigma_2 = Q_0 + 0.9(Q_1 + Q_2)$                                          |
| $7eme$ étage           | $\Sigma_3 = Q_0 + 0,8(Q_1 + Q_2 + Q_3)$                                      |
| $6eme$ étage           | $\Sigma_4 = Q_0 + 0,7(Q_1 + Q_2 + Q_3 + Q_4)$                                |
| $5eme$ étage           | $\Sigma_5 = Q_0 + 0, 6(Q_1 + Q_2 + Q_3 + Q_4 + Q_5)$                         |
| 4 <sup>eme</sup> étage | $\Sigma_6 = Q_0 + 0.5(Q_1 + Q_2 + Q_3 + Q_4 + Q_5 + Q_6)$                    |
| 3 <sup>eme</sup> étage | $\Sigma_7 = Q_0, 0.5(Q_1 + \dots + Q_7)$                                     |
| $2eme$ étage           | $\Sigma_{8} = Q_0 + 0.5(Q_1 + \dots + Q_8)$                                  |
| $1eme$ étage           | $\Sigma_9 = Q_0 + 0.5(Q_1 + \ldots \ldots \ldots \ldots \ldots + Q_9)$       |
| <b>RDC</b>             | $\Sigma_{10} = Q_0 + 0.5(Q_1 + \ldots \ldots \ldots \ldots \ldots + Q_{10})$ |

 **Tab.II.10 :** la loi de dégression **DTR B.C 2.2**

**Tab.II.11 :** la descente des charges (les poteaux centraux)

| <b>Niveau</b>          | $G$ [kN] | $Q$ [kN] | $G$ (cumuler) [kN] | Q(cumuler)<br>[kN] | Nu [kN] |
|------------------------|----------|----------|--------------------|--------------------|---------|
| <b>Terrasse</b>        | 387.152  | 64       | 387.152            | 64                 | 618.66  |
| 9 <sup>eme</sup> étage | 400      | 256      | 787.152            | 320                | 1542.66 |
| 8 <sup>eme</sup> étage | 400      | 256      | 1187.152           | 524                | 2388.66 |

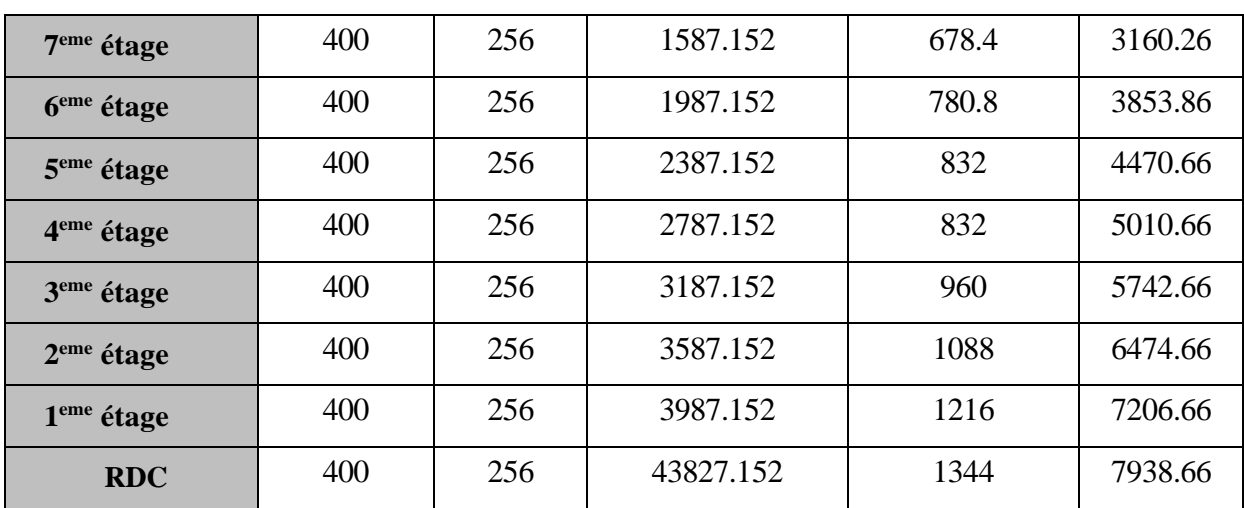

#### **b. Pré dimensionnement des poteaux**

Les poteaux sont des éléments sollicités en compression axiale, la valeur de calcul N<sub>sd</sub> de l'effort de compression dans chaque section transversale doit satisfaire à la condition suivante:

$$
N_{sd} \leq N_{crd} = \frac{A_{\text{nec}} \times f_y}{\gamma_{M0}}
$$

 $fy = 275MPa$ 

Section de classe  $1 : N_{crd} = N_{pIrd}$ 

#### **Poteau centrale :**

#### Poteau du RDC

 $Nsd = 1.35 \times G + 1.5Q$ Nsd =  $(1.35 \times 4387.152) + (1.5 \times 1344) = 7938.66$  Kn  $A_{\text{nec}} \geq$  $N_{sd} \times \gamma_{M0}$ fy = 7938.66  $\times$  10<sup>3</sup>  $\frac{275 \times 10^2}{275 \times 10^2} = 288.68 \text{cm}^2$ On choisit profilé de **HEB700**  $A = 306.4 \text{ cm}^2$ 

**Tab.II.12 :** les sections et les profilés des poteaux centraux

| <b>Niveau</b>          | Nsd [kN] | A calculé (cm2) | Profilé       | A choisit $(cm2)$ |
|------------------------|----------|-----------------|---------------|-------------------|
| 9 <sup>eme</sup> étage | 1542.66  | 56.10           | <b>HEB600</b> | 270               |
| 8 <sup>eme</sup> étage | 2388.66  | 86.86           | <b>HEB600</b> | 270               |
| 7 <sup>eme</sup> étage | 3160.66  | 114.93          | <b>HEB600</b> | 270               |
| 6 <sup>eme</sup> étage | 3853.86  | 140.14          | <b>HEB600</b> | 270               |
| 5 <sup>eme</sup> étage | 4470.66  | 162.57          | <b>HEB650</b> | 286.3             |
| 4 <sup>eme</sup> étage | 5010.66  | 182.21          | <b>HEB650</b> | 286.3             |

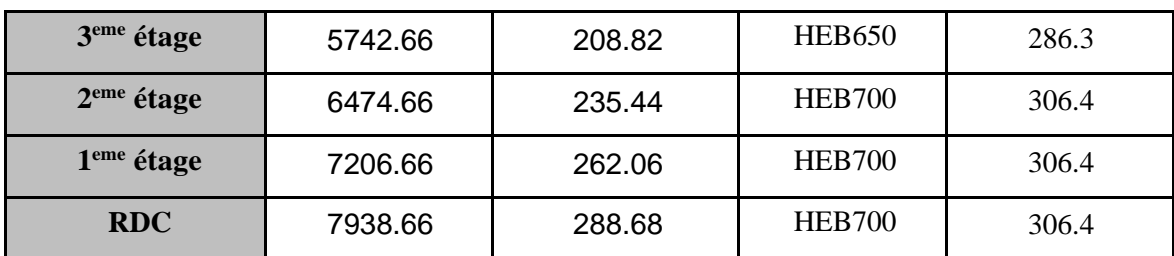

#### **c. Vérification des poteaux**

#### **• Vérification du flambement**

Les poteaux sont des éléments qui travaillent principalement à la compression et la flexion, et comme les moments sont faibles devant l'effort normal on possède à la vérification de la résistance au flambement.

$$
N_{sd} \le N_{brd} = \frac{X \times \beta_A \times A \times f_y}{\gamma_{m1}}
$$

Il faut vérifier que :

#### **• Méthode de calcul :**

avec  $X = \min\{X_y : X_z\} \le 1$ 

$$
\begin{cases}\n\beta_A = 1 \\
\beta_A = \frac{A_{eff}}{A}\n\end{cases} \Rightarrow \begin{cases}\nClasse 1, 2 \text{ ou } 3 \\
Classe 4\n\end{cases}
$$

 $\varepsilon = |$ 235  $f_{y}$  $\cdot$ 0,5  $= |$ 235  $\frac{1}{275}$ 0,5  $= 0.92$   $\implies$   $\begin{cases} \lambda_1 = 93.9 \times \varepsilon = 86.8 \\ 1 - 1 \times \nu \end{cases}$  $l_f = L \times K$ 

$$
\Rightarrow \begin{cases} \lambda_{y} = \frac{I_{f,y}}{I_{j}} \\ \lambda_{z} = \frac{I_{f,z}}{I_{z}} \end{cases} \Rightarrow \begin{cases} \overline{\lambda_{y}} = \left(\frac{\lambda_{y}}{\lambda_{1}}\right) \times \left(\beta_{A}\right)^{0.5} \\ \overline{\lambda_{z}} = \left(\frac{\lambda_{z}}{\lambda_{1}}\right) \times \left(\beta_{A}\right)^{0.5} \end{cases}
$$

$$
\Rightarrow \begin{cases} \phi_y = 0.5 \times \left[1 + \alpha \times (\overline{\lambda_y} - 0.2) + \lambda_y^{-2}\right] \\ \phi_z = 0.5 \times \left[1 + \alpha \times (\overline{\lambda_z} - 0.2) + \lambda_z^{-2}\right] \end{cases}
$$

$$
\Rightarrow \begin{cases} X_y = \frac{1}{\phi_y + [\phi_y^2 - \lambda_y^{-2}]^{0.5}} \\ X_z = \frac{1}{\phi_z + [\phi_z^2 - \lambda_z^{-2}]^{0.5}} \end{cases}
$$

• **Poteau de RDC**

HEB700 : N = 7938.66 kN ; A calculé = 288.68 cm<sup>2</sup> ; A choisis = 306.4 cm<sup>2</sup>  $l_{fz}$  = 0.7 ×  $l_0$  = 0.7 × 4.08 = 2.86m;  $l_{fy}$  =  $l_0$  = 2.04m  $\lambda_{y} =$  $l_{fy}$  $i_y$ = 400  $\frac{128.96}{28.96} = 13.81$  $\lambda_z = \frac{Lf_z}{i}$  $\frac{y_Z}{i_Z}$  = 41.63  $\lambda_z > \lambda_y \Rightarrow$  **Plan de flambement y-y** Axe de flambement z-z Choix de la courbe de flambement : h b = 700  $\frac{12}{5} = \frac{788}{300} = 2.33 > 1.2$  Courbe de flambement b  $\Rightarrow \alpha = 0.34$ <br>  $t_f = 32 < 100$  Courbe de flambement c  $\Rightarrow \alpha = 0.49$ Courbe de flambement  $c \Rightarrow \alpha = 0.49$  $\bar{\lambda}z = \frac{\lambda_z}{\lambda}$  $\lambda_1$ = 41.63  $\frac{1111}{86.81} = 0.48$  $\phi$ z = 0.5[1 + 0,34(0.48 – 0,2) + 0.48<sup>2</sup>] = 0.66  $X^Z = \frac{1}{2.666 \times 10^{6} \text{ g}}$  $\frac{1}{0.66 + (0.66^2 - 0.48^2)^{0.5}} = 0.898$  $\bar{\lambda}y = \frac{\lambda y}{\lambda}$  $\lambda_1$ = 13.81  $\frac{12884}{86.81} = 0.16$  $\varphi = 0.5[1 + 0.49(0.16 - 0.2) + 0.16^2] = 0.503$  $xy =$ 1  $\frac{1}{0.503 + (0.503^2 - 0.16^2)^{0.5}} = 1.02$  $X_{min} = 0.898$  $N_{brd} = 0.89 \times$  $1 \times 275 \times 30640 \times 10^{-3}$ 1  $= 7566.55kN$  $N_{sd} = 7938.66 kN > N_{brd} = 7566.55 kN \Rightarrow$  **Condition non Vérifié** 

Alors on change le profilé par **HEB800 ; A= 334.2cm<sup>2</sup>**

 $Nord = 8253.07 kN \Rightarrow Nsd < Nord \Rightarrow$  **Condition vérifié** 

#### **Remarque :**

Les mêmes étapes seront suivies pour la vérification des autres poteaux, les résultats sont regroupés dans le tableau suivant :

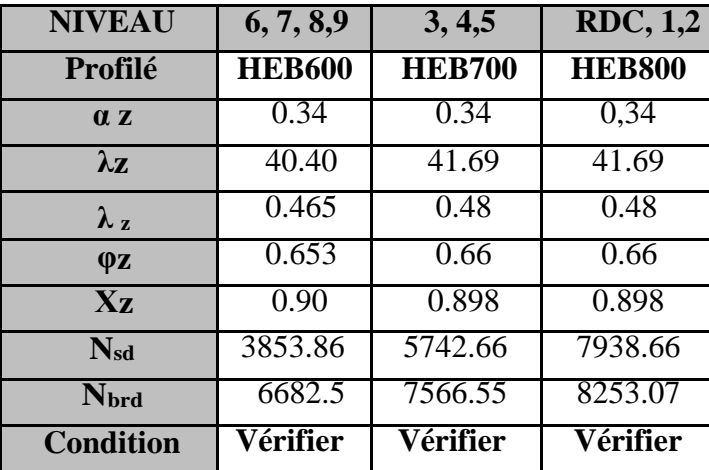

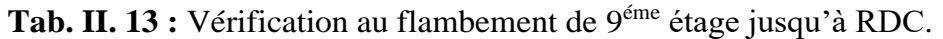

# **Résumé :**

Le choix final des profilées est cité dans le tableau ci-dessous

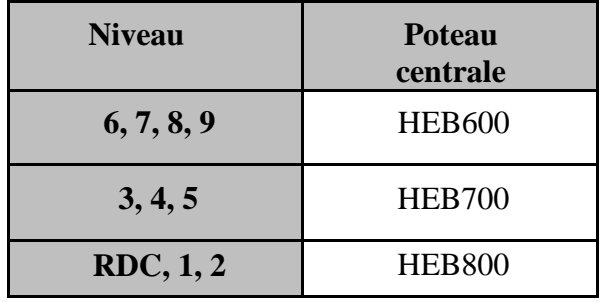

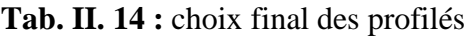

# **Chapitre III Etude Climatique**

## **III.1. Introduction**

Ce chapitre a pour but de déterminer les différentes sollicitations climatiques produites par les charges du vent et de la neige, agissant sur l'ensemble de l'ouvrage et sur ses différentes parties. Cette étude sera réalisée conformément au règlement neige et vent (RNV2013).

Le règlement RNV 2013 s'applique à l'ensemble des constructions en Algérie situées à une altitude inférieure à 2000 mètres.

#### **III.2. Effet de laneige**

L'accumulation de la neige sur la toiture produit une surcharge qu'il faut prendre en considération pour la vérification des éléments de la structure.

Notre projet se trouve à une altitude de 146 m.

#### **Charge de neige sur le sol**

La charge de neige sur le sol **S<sup>k</sup>** par unité de surface est en fonction de la localisation géographique et de l'altitude du lieu considéré.

Notre construction est dans la zone **B**

L'altitude H est : 146 m.

$$
S_k = \frac{0.04 \times H + 15}{100}
$$

$$
S_k = \frac{0.04 \times 146 + 15}{100}
$$

$$
S_k = 0.208 \, kN/m^2
$$

#### **Charge de la neige sur la toiture plate**

La charge minimale de la neige **S** par unité de surface horizontale de toiture ou toute autre surface soumise à l'accumulation de la neige s'obtient par la formule suivante :

$$
S=\mu\times S_k
$$

Avec :

**S** : charge caractéristique de la neige par unité de surface.

**μ** : coefficient d'ajustement des charges (fonction de la forme).

**S<sup>k</sup>** : la charge de neige sur le sol.

$$
0^{\circ} < \alpha < 30^{\circ} \qquad \Rightarrow \qquad \mu = 0.8
$$

#### $S = 0.8 \times 0.208$   $\Rightarrow$   $S = 0.162 \text{ kN/m}^2$

#### **III.3. Effet du vent**

L'effet du vent sur une construction est assez prépondérant et a une grande influence sur la stabilité de la structure. Les actions du vent appliquées aux parois dépendent de :

- La direction.
- L'intensité.
- La région.
- Le site d'implantation.
- La forme géométrique et les ouvertures de la structure.

Les estimations de l'effet du vent se feront en appliquant le RNV02013.

#### **Données relatives au site**

- Catégorie du terrain **IV**
- $\bullet$  Coefficient de topographie  $C_T(z)$  : Site plat :  $C_T = 1$
- Zone du vent **I**
- $-$  **q**<sub>réf</sub> = 375 N/m<sup>2</sup>
- **-** Facteur de terrain  $:$   $K_T = 0,234$
- $Z_0 = 1 m$
- **- Zmin=10m**

Le calcul doit être effectué séparément pour chacune des directions perpendiculaires aux différentes parois de l'ouvrage.

#### **Les directions sont comme suit**

La direction V**1 et V3 du** vent : perpendiculaire à la façade **AB**

La direction V**2 et V4 du** vent : perpendiculaire à la façade **BC**

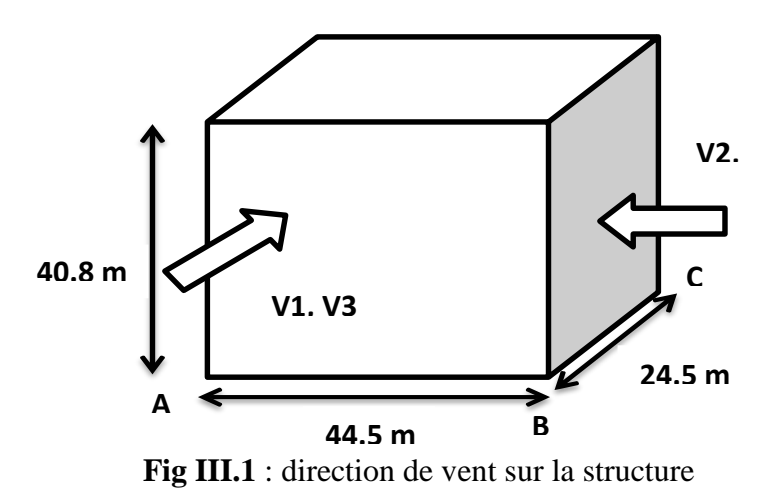

L'organigramme suivant représente le travail à effectuer afin de déterminer les pressions dues au vent.

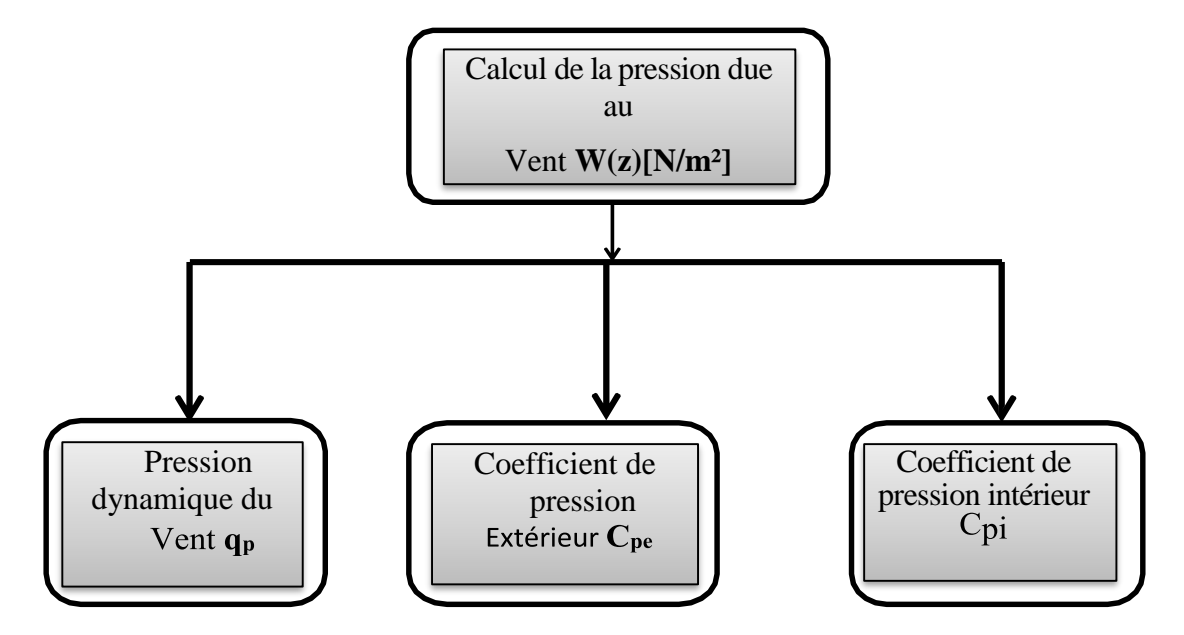

**Fig III.2** : Organigramme pour la détermination des pressions dues au vent.

#### **III.3.1.Etude de vent de direction V1et V3**

#### **A. Calcul de la pression dynamique de pointe q<sup>p</sup>**

La pression dynamique **q<sup>h</sup>** qui s'exerce sur un élément de surface au niveau de la hauteur **h** est donnée comme suit :

$$
q_p(Z_e) = q_{r\acute{e}f} \times C_e(Z_e) \dots .. [N/m^2]
$$

#### **Avec :**

**qref :** est la pression dynamique de référence pour les constructions permanentes donnée par le tableau ci-dessous en fonction de la zone du vent.

# **qref =375 N/m²**

Ce(Ze) : est le coefficient d'exposition au vent.

# **Hauteur de référenceZe**

 $h = 40,8m$ 

 $b = 44.5m$ 

 $h \le b \Rightarrow 40.8 < 44.5 \Rightarrow$  Donc; Z<sub>e</sub>correspondant le 1<sup>er</sup>cas.

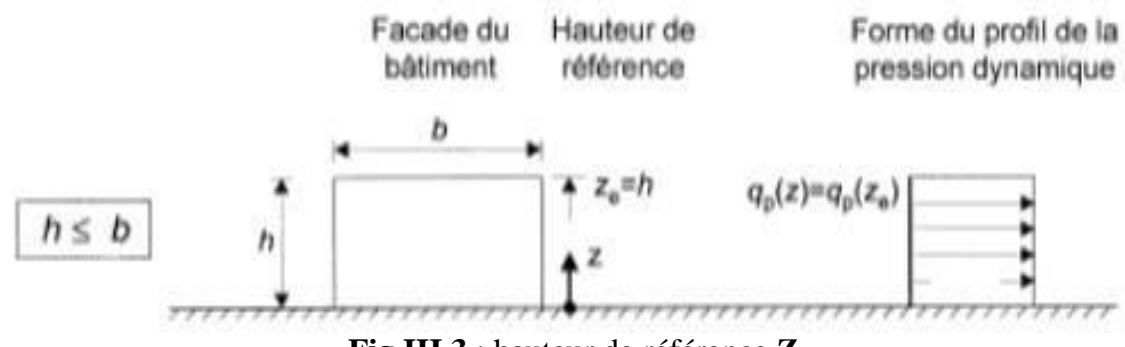

**Fig III.3** : hauteur de référence **Z<sup>e</sup>**

#### **Coefficient d'exposition Ce(Z)**

Le coefficient d'exposition au vent  $C_e$  tient compte des effets de la rugosité du terrain, de la topographie du site et de la hauteur au-dessus du sol. En outre, il tient compte de la nature turbulente du vent.

$$
C_e(z) = C_t(z)^2 \times C_r(z)^2 \times [1 + 7I_v(z)]
$$

#### **Avec :**

- $Ct(z)$ : le coefficient de topographie  $\Rightarrow$  Site plat  $\Rightarrow$   $Ct=1$
- **KT** : facteur de terrain  $\Rightarrow$  K<sub>T</sub> = 0.234
- **Cr(z) :** le coefficient de rugosité
- **Iv(z) :** intensité de turbulence
- $-$  **Z**<sub>min</sub> = 10 m
- $Z_0 = 1$
- **Catégorie de terrain :** IV ( RNV 2013 **)**

#### **Tab III.1 :** catégorie de terrain

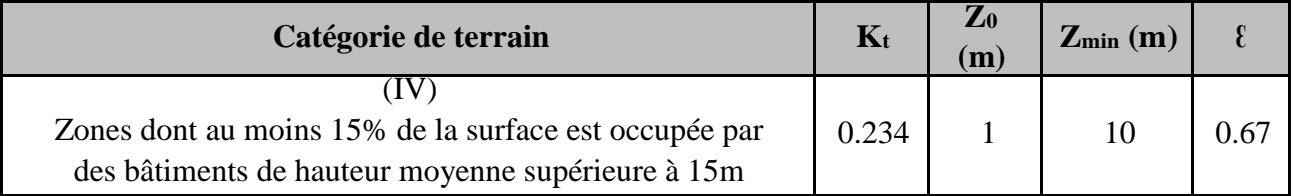

#### **Coefficient de rugositéCr**

Le coefficient de rugosité **C<sup>r</sup>** traduit l'influence de la rugosité et de la hauteur sur la vitesse moyenne du vent. Il est défini par la loi suivante :

$$
C_{r}(z) = K_{T} \times \text{Ln}\left(\frac{z}{Z_{0}}\right) \quad \text{Pour } Z_{\text{min}} \le z \le 200\text{m}
$$
\n
$$
C_{r}(z) = K_{T} \times \text{Ln}\left(\frac{Z_{\text{min}}}{Z_{0}}\right) \quad \text{Pour } z \le Z_{\text{min}}
$$
**Coefficient de turbulence Iv**

$$
I_v(Z) = \frac{1}{C_t(Z) \times \text{Ln}\left(\frac{Z}{Z_0}\right)} \quad \Rightarrow \quad Z > Z_{\text{min}}
$$

$$
I_v(Z) = \frac{1}{C_t(Z) \times Ln\left(\frac{Z_{\min}}{Z_0}\right)} \qquad \Rightarrow \quad Z \le Z_{\min}
$$

Les résultats sont représentés dans le tableau suivant :

**Tab III.2** : les valeurs de  $q_p$  sur  $V_1$ et  $V_3$ .

|               | $Z_e(m)$ | $C_{r}$ | $\mathbf{C}$ t | $\mathbf{I}\mathbf{v}$ | $\mathbf{C}_{\mathbf{e}}$ | $q_{\text{r\'{e}f}}(N/m^2) \mid q_{\text{p}}(N/m^2)$ |       |
|---------------|----------|---------|----------------|------------------------|---------------------------|------------------------------------------------------|-------|
| <b>Niveau</b> | 40.8     | 0.86    |                | 0.27                   | 2.18                      | 375                                                  | 817.5 |

# **B. Coefficient de pression extérieure Cpe**

On détermine le coefficient à partir des conditions suivantes :

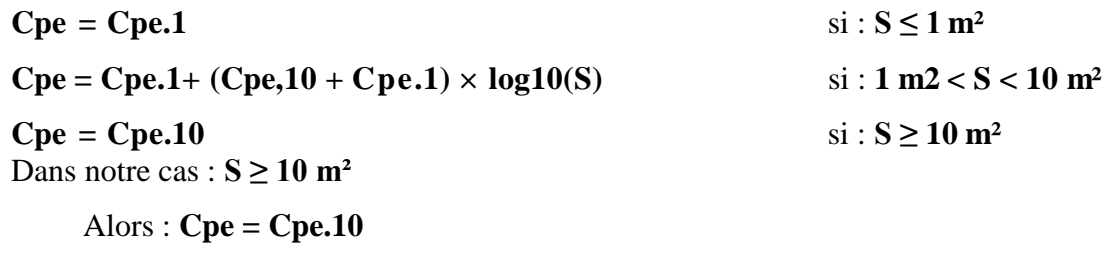

# **B.1.Parois verticales :**

 $e = min [b ; 2h]$  $b = 44.5 m$  $d = 24.5 \text{ m}$  alors : e = min [44.5 ; 81.6]  $h = 40.8 \text{ m}$   $e = 44.5 \text{ m}$ 

**d ≤ e** alors la paroi est divisée A', B' qui sont données par la figure suivants :

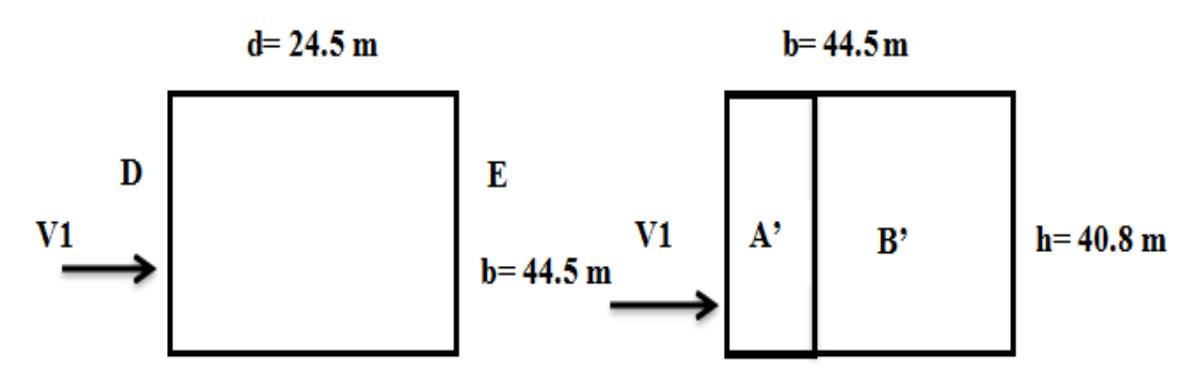

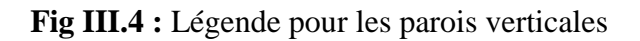

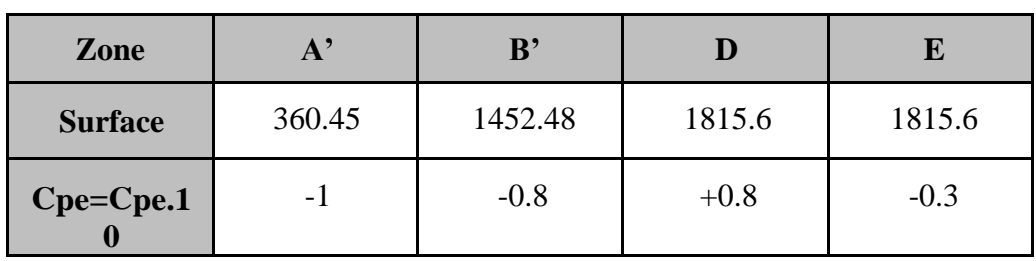

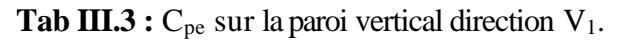

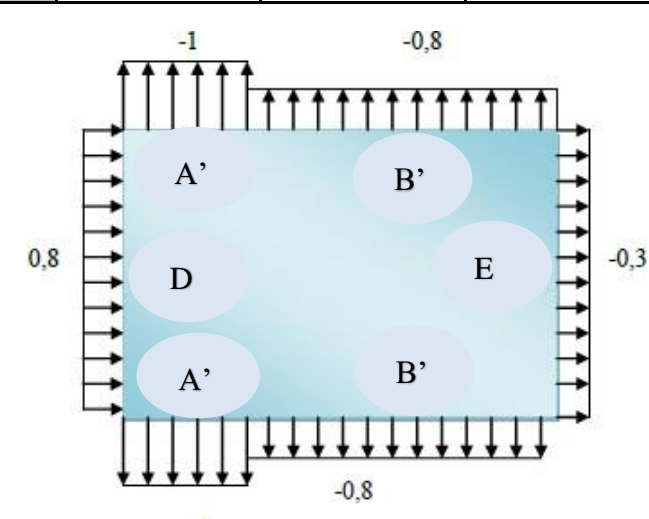

 $-1$ **Fig III.5 :** zone de pression pour les parois verticales.

# **B.2.Terrasse**

Les toitures plates sont celles dont la pente est inférieure ou égale à 4°. Les différentes zones de pression F, G, H, I sont représentées sur la figure

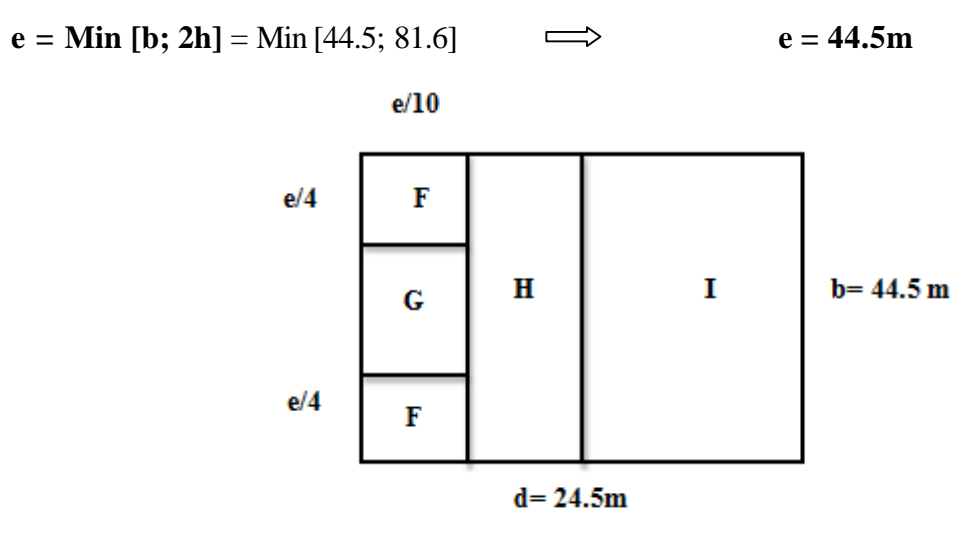

**Fig III.6** : Légende pour les toitures plates.

La hauteur de l'acrotère  $h_p=0.6$  m nous avant une toiture plate  $\alpha < 4^0$ On  $a : h_p / h = 0.015$ 

Par interpolation linéaire :

| Zone    | $C_{pe}$ 10 |
|---------|-------------|
| F       | $-1.68$     |
| G       | $-1.14$     |
| $\bf H$ | $-0,7$      |
|         | $\pm 0.2$   |

**Tab III.4** :  $C_{pe}$  sur la terrasse direction  $V_1$  et  $V_3$ 

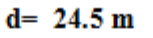

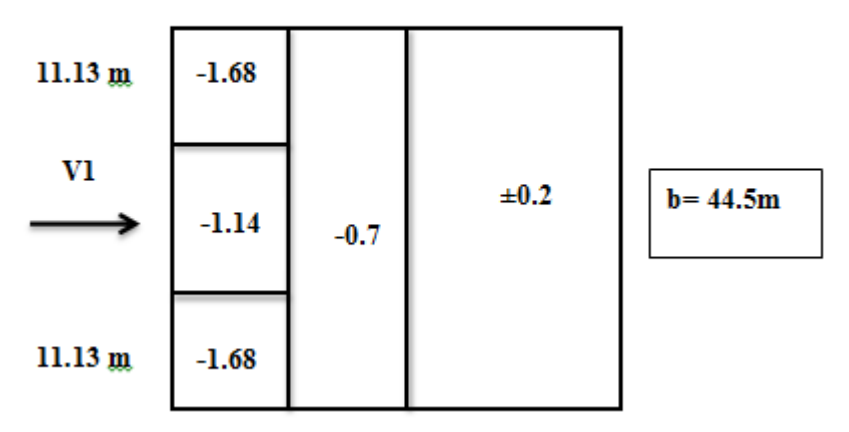

**Fig III.7**: zone de pression pour la terrasse.

# **C. Coefficient de pression intérieur Cpi**

Dans le cas de bâtiments fermés, dont les ouvrants doivent, pouvoir être manœuvrés en toutes circonstances, ou dont les façades en rez-de-chaussée sont laissées sans protection et peuvent être brisées par les objets entraînés par le vent, les valeurs suivantes doivent être utilisées :

$$
C_{\text{pi1}} = 0.8 \, ; \, C_{\text{pi2}} = -0.5
$$

# **D. Calcul de pression due au vent W(z)**

 $W(z) = q<sub>P</sub>(ze) \times (Cpe - Cpi)$ .

# **D.1.Paroi verticale**

| Zone                      | $A^{\prime}$ | B'        | D                | E         |  |  |  |
|---------------------------|--------------|-----------|------------------|-----------|--|--|--|
| $q_p$ [N/m <sup>2</sup> ] | 817.<br>5    |           |                  |           |  |  |  |
| $C_{pe}$                  | $-1$         | $-0.8$    | $+0.8$           | $-0.3$    |  |  |  |
| $C_{pi1}$                 |              |           | 0.8              |           |  |  |  |
| $C_{pi2}$                 | $-0.5$       |           |                  |           |  |  |  |
| $W_1(z)$<br>$[N/m^2]$     | $-1471.5$    | $-1308$   | $\boldsymbol{0}$ | $-899.25$ |  |  |  |
| $W_2(z)$<br>$[N/m^2]$     | $-408.75$    | $-245.25$ | 1062.75          | 163.5     |  |  |  |

**Tab : II.5 :** W(z) sur la paroi verticale direction V<sub>1</sub> et V<sub>3</sub>.

#### **D.2. La terrasse:**

**Tab III.6 :**  $W(z)$  sur la terrasse direction  $V_1$  et  $V_3$ .

| Zone                      | F         | G          | $\mathbf H$ | I         |  |  |  |  |
|---------------------------|-----------|------------|-------------|-----------|--|--|--|--|
| $q_p$ [N/m <sup>2</sup> ] | 817.<br>5 |            |             |           |  |  |  |  |
| $C_{pe}$                  | $-1.68$   | $-1.14$    | $-0.7$      | $\pm 0.2$ |  |  |  |  |
| $C_{pi1}$                 |           |            | 0.8         |           |  |  |  |  |
| C <sub>pi2</sub>          |           |            | $-0.5$      |           |  |  |  |  |
| $W_1(z)$<br>$[N/m^2]$     | $-2027.4$ | $-1585.95$ | $-1226.25$  | $-817.5$  |  |  |  |  |
| $W_2(z)$<br>$[N/m^2]$     | $-964.65$ | $-523.2$   | $-163.5$    | 245.25    |  |  |  |  |

-899.25

1062.75

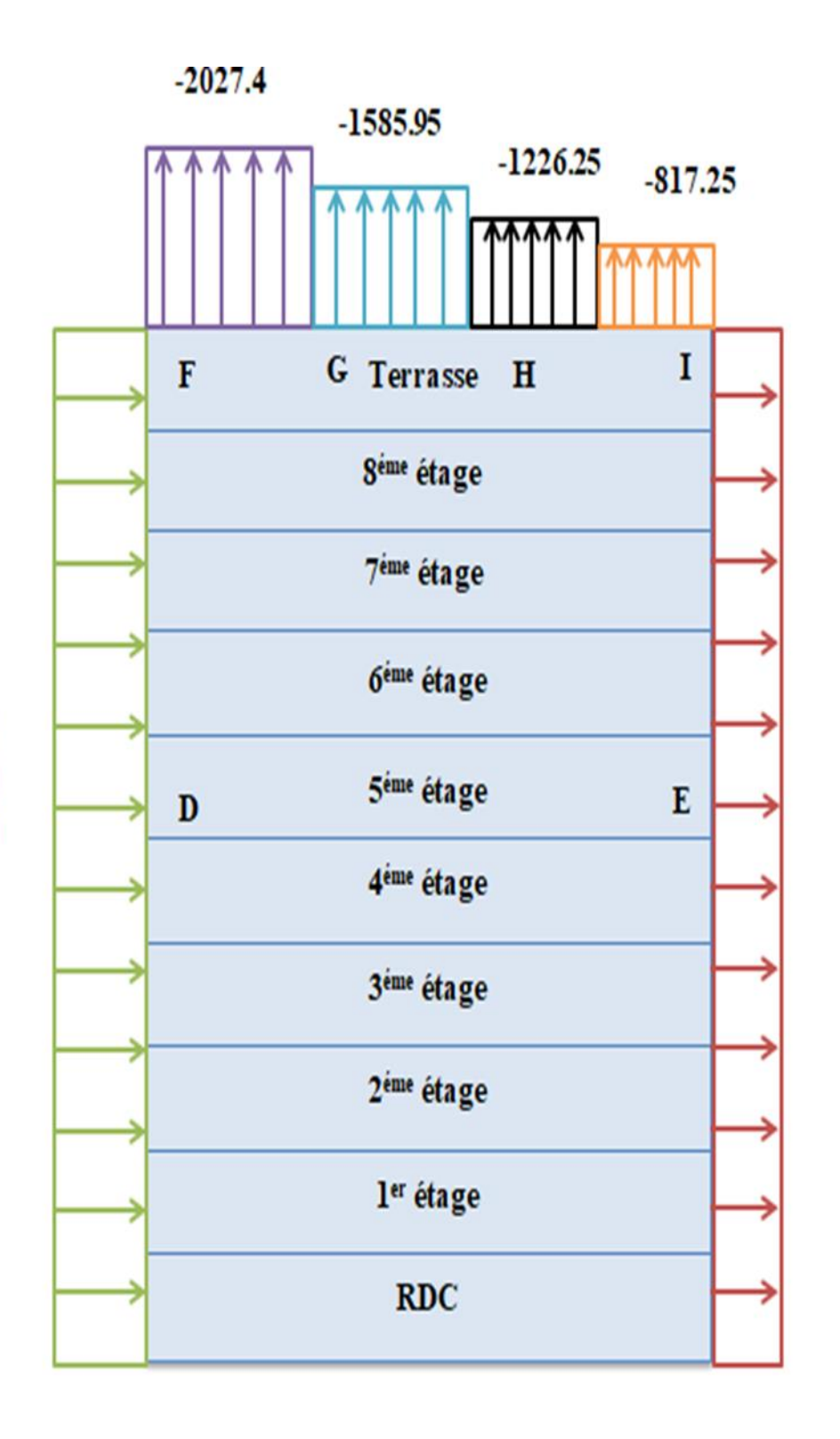

Fig III.8: Pression sur les zones D, E, F, G, H, I (V1 et V<sub>3</sub>).

#### **III.3.2. Etude de vent de direction V2 et V4**

**A. Calcul de la pression dynamique de pointe q<sup>p</sup>**

**Hauteur de référence Ze**

 $h = 40.8$  m

 $b = 24.5m$ 

b < h ≤ 2b  $\Rightarrow$  24.5 < 40.8 < 49  $\Rightarrow$  Donc ; Z<sub>e</sub> correspondant à le 2<sup>éme</sup> cas :

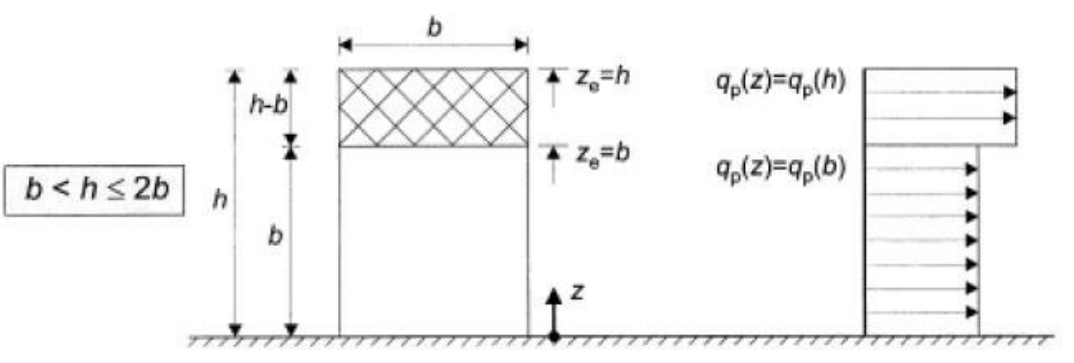

**Fig III.9 :** hauteur de référence **Z<sup>e</sup>**

Les résultats sont représentés dans le tableau suivant :

**Tab III.7 :** les valeurs de  $q_p$  sur  $V_2$  et  $V_4$ .

|          | $Z_e(m)$ | $C_{r}$ | $C_{t}$ | $\mathbf{I}_{\mathbf{v}}$ | $C_{e}$ | $q_{\text{ref}}(N/m^2)$ | $q_p(N/m^2)$ |
|----------|----------|---------|---------|---------------------------|---------|-------------------------|--------------|
| $Z_e(b)$ | 24.5     | 0.748   |         | 0.313                     | 1.785   | 375                     | 669.38       |
| $Z_e(h)$ | 40.8     | 0.868   |         | 0.27                      | 2.18    |                         | 817.5        |

# **B. Coefficient de pression extérieure Cpe**

On détermine le coefficient à partir des conditions suivantes :

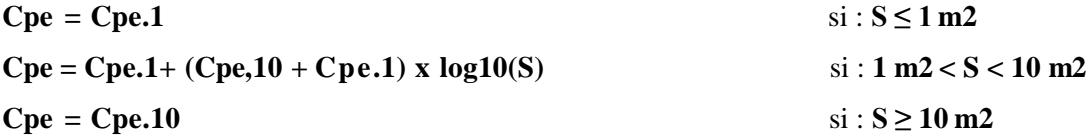

Dans notre cas :  $S \ge 10$  m<sup>2</sup>

Alors : **Cpe = Cpe.10**

#### **B.1.Parois verticales**

 $e = min [b ; 2h]$  $b = 24.5m$  $d = 44.5m$  alors : e = min[24,5; 81.6]  $h = 40.8$ m  $e = 24.5$ m

**d ˃ e** alors la paroi est divisée A, B, C, D, E qui sont données par la figure suivants :

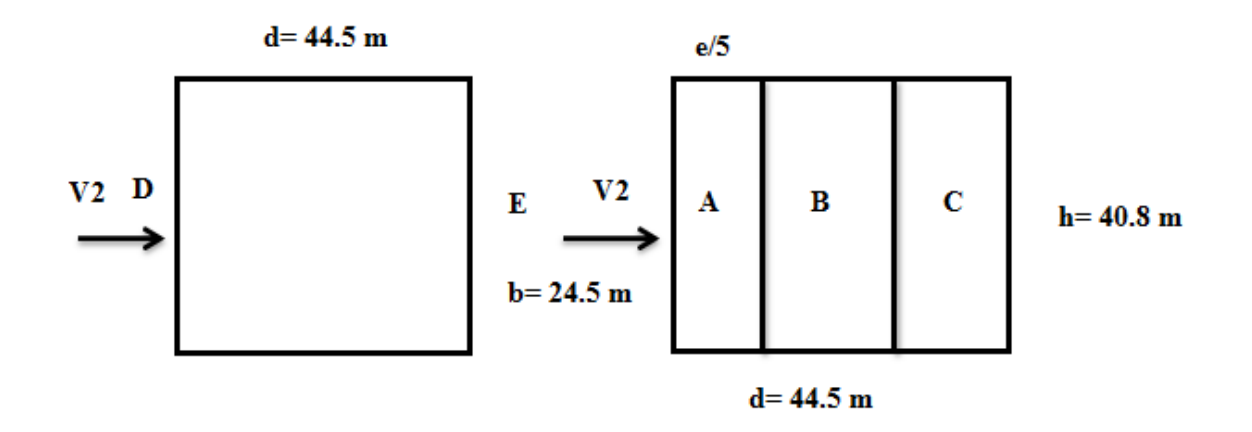

**Fig III.10 :** Légende pour les parois verticales.

**Tab III.8 :**  $C_{pe}$  sur la paroi vertical direction  $V_2$ .

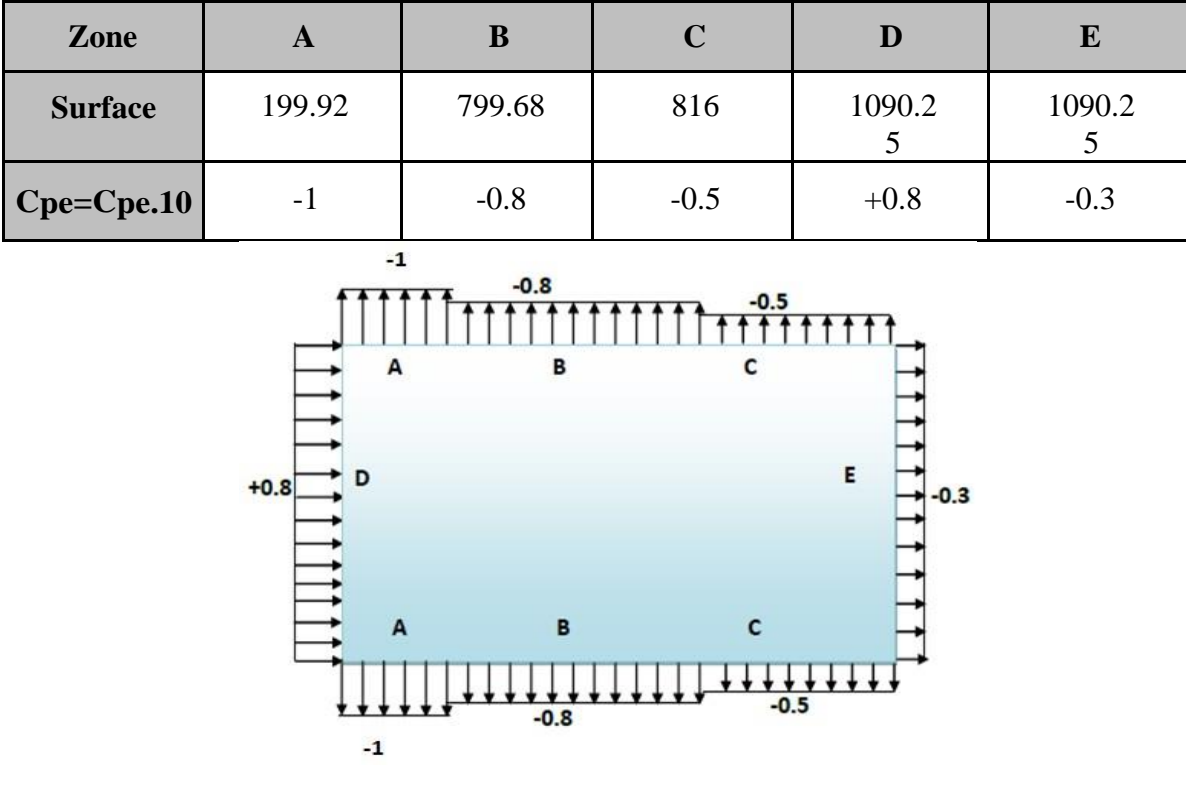

**Fig III.11 :** zone de pression pour les parois verticales.

# **B.2.Terrasse**

Les toitures plates sont celles dont la pente est inférieure ou égale à 4°. Les différentes zones de pression F, G, H, I sont représentées sur la figure

 $e =$  Min  $[b; 2h] =$  Min [24.5; 81.6]  $\Rightarrow e = 24.5m$ 

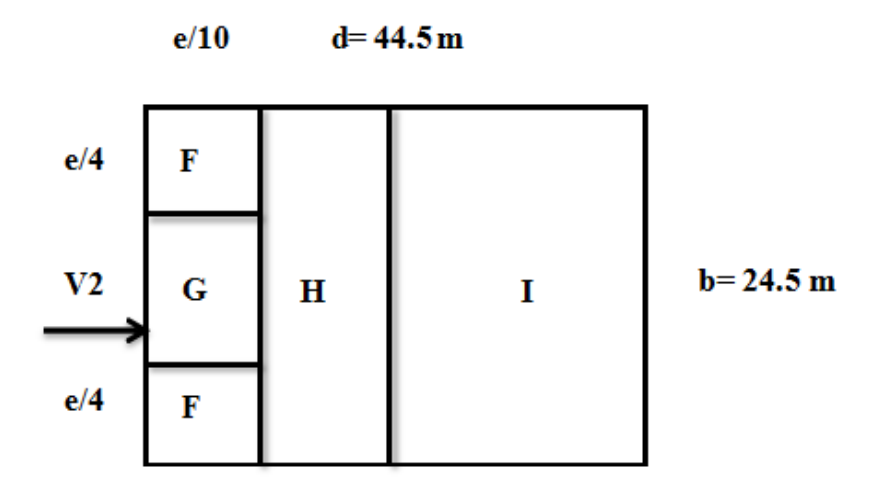

**Fig III.12** : Légende pour les toitures plates.

La hauteur de l'acrotère  $h_p=0.6$  m nous avant une toiture plate  $\alpha < 4^0$ 

On a :  $h_p / h = 0.015$ ; Par interpolation linéaire :

**Tab III.9 :**  $C_{pe}$  sur la terrasse direction  $V_2$  et  $V_4$ .

| Zone | $C_{pe.10}$ |
|------|-------------|
|      | $-1.68$     |
| G    | $-1.14$     |
| ÷.   | $-0,7$      |
|      | $\pm 0,2$   |

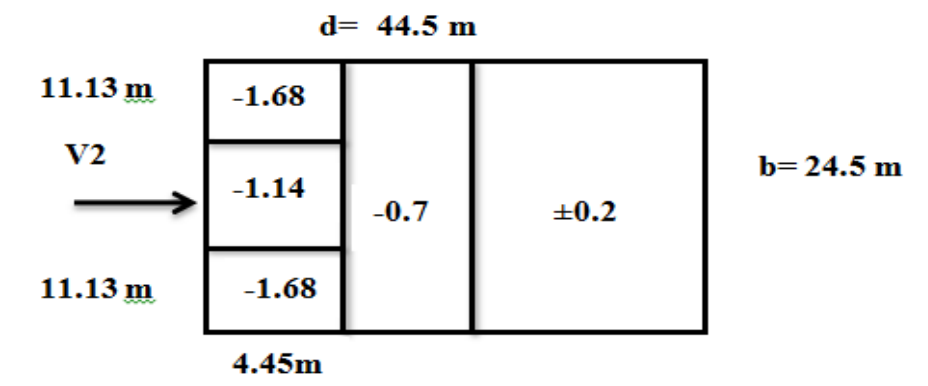

**Fig III.13**: zone de pression pour la terrasse.

# **C. Coefficient de pression intérieur Cpi**

Dans le cas de bâtiments fermés, dont les ouvrants doivent, pouvoir être manœuvrés en toutes circonstances, ou dont les façades en rez-de-chaussée sont laissées sans protection et peuvent être brisées par les objets entraînés par le vent, les valeurs suivantes doivent être utilisées :  $C_{pi1} = 0.8$ ;  $C_{pi2} = -0.5$ 

# **D. Calcul de pression due au vent W(z)**

W (z) =  $q_p$  (ze) × (Cpe – Cpi).

# **D.1.Paroi verticale**

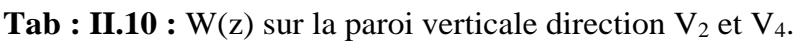

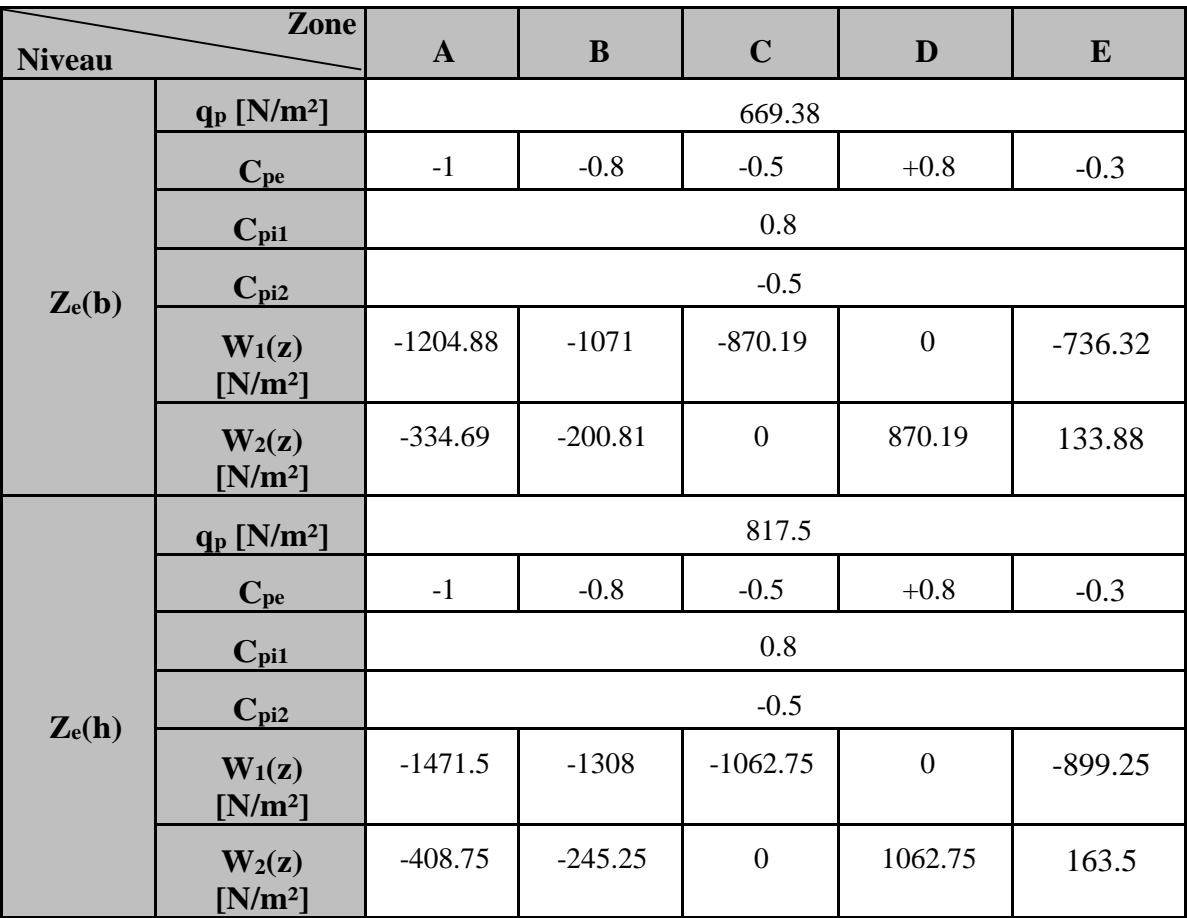

# **D.2.La terrasse**

| <b>Niveau</b>                | <b>Zone</b>                  | $\mathbf F$ | $\mathbf G$ | H          | $\mathbf I$ |  |  |
|------------------------------|------------------------------|-------------|-------------|------------|-------------|--|--|
|                              | $q_p$ [N/m <sup>2</sup> ]    | 669.38      |             |            |             |  |  |
|                              | $C_{pe}$                     | $-1.68$     | $-1.14$     | $-0.7$     | $\pm 0.2$   |  |  |
| $\mathbf{Z}_{e}(\mathbf{b})$ | $C_{pi1}$                    | 0.8         |             |            |             |  |  |
|                              | $C_{pi2}$                    | $-0.5$      |             |            |             |  |  |
|                              | $W_1(z)$ [N/m <sup>2</sup> ] | $-1660.06$  | $-1298.60$  | $-1004.07$ | $-669.38$   |  |  |
|                              | $W_2(z)$ [N/m <sup>2</sup> ] | $-825.27$   | $-428.40$   | $-133.88$  | 200.81      |  |  |
|                              | $q_p$ [N/m <sup>2</sup> ]    | 817.5       |             |            |             |  |  |
|                              | $C_{pe}$                     | $-1.68$     | $-1.14$     | $-0.7$     | $\pm 0.2$   |  |  |
|                              | $C_{pi1}$                    | 0.8         |             |            |             |  |  |
| $Z_e(h)$                     | $C_{pi2}$                    | $-0.5$      |             |            |             |  |  |
|                              | $W_1(z)$ [N/m <sup>2</sup> ] | $-2027.4$   | $-1585.95$  | $-1226.25$ | $-817.5$    |  |  |
|                              | $W_2(z)$ [N/m <sup>2</sup> ] | $-964.65$   | $-523.2$    | $-163.5$   | 245.25      |  |  |

**Tab III.11 :**  $W(z)$  sur la terrasse direction  $V_2$  et  $V_4$ .

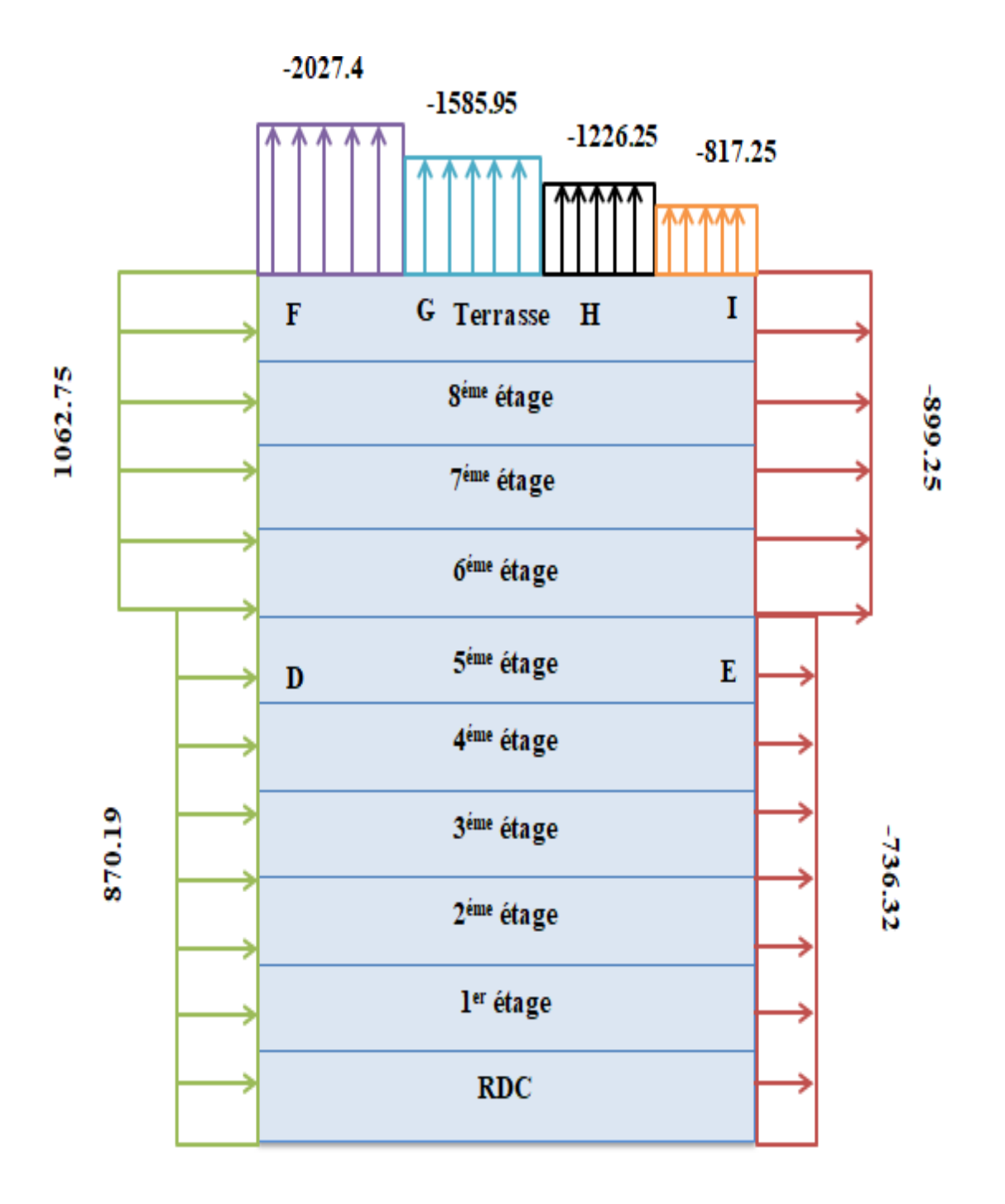

**Fig III.14 :** Pression sur les zones D, E, F, G, H, I (V2 et V4).

# **III.4. Effets du frottement**

Dans le cas des structures allongées ou élancées, on tient compte d'une force complémentaire due Aux frottements qui s'exerce sur les parois parallèles à la direction du vent au-delà d'une distance des bords au vent égale à la plus petite des valeurs (2b) et (4d).

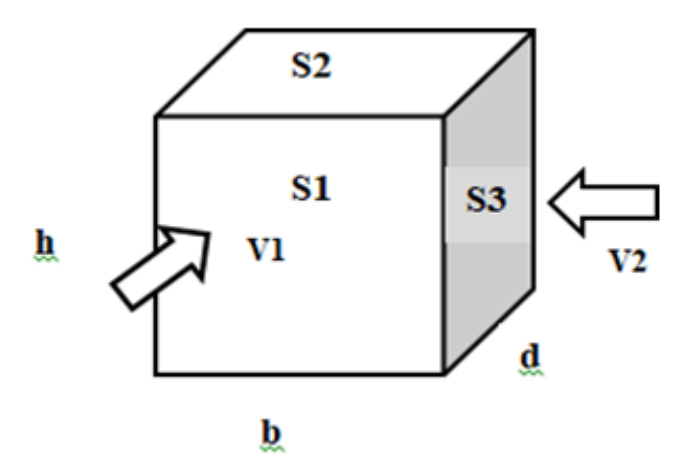

**Fig III.15:** représentation des surfaces aux vents.

**Avec :**

- **d** : dimension (en m) de la construction parallèle au vent, d=24.5m.
- **b** : dimension (en m) de la construction perpendiculaire au vent, b=44.5m.
- **h** : hauteur (en m) de la construction, h=40.8m.
- **S1, S2** : surfaces perpendiculaires au vent1.
- **S3** : surfaces parallèles au vent1.

Si :  $\sum$  surfaces // au vent ≤ 4 $\sum$  surfa  $\perp$  au vent  $\Rightarrow$  la force de frottement est négligeable.

#### **• Direction V1 etV3**

- $S1 = b \times h = 44.5 \times 40.8 = 1815.6$  m<sup>2</sup>
- $S2 = b \times d = 44.5 \times 24.5 = 1090.25$  m<sup>2</sup>
- $S3 = d \times h = 24.5 \times 40.8 = 999.6$  m<sup>2</sup>
- $S1 + S2 = 2905.85$ m<sup>2</sup>
- $4 \times S3 = 3998.4 \text{m}2$

 $S1 + S2 \leq 4 \times S3 \Rightarrow$  **Condition vérifiée**  $\Rightarrow$  Donc la force de frottement est négligeable.

#### **Direction V2 et V4**

 $S1 = b \times h = 44.5 \times 40.8 = 1815.6$  m<sup>2</sup>  $S2 = b \times d = 44.5 \times 24.5 = 1090.25$  m<sup>2</sup>  $S3 = d \times h = 24.5 \times 40.8 = 999.6$  m<sup>2</sup>  $S1 + S3 = 2815.2m<sup>2</sup>$ 

 $4 \times$  S2 = 4361m<sup>2</sup>

 $S1 + S2 \le 4 \times S3 \Rightarrow$  **Condition vérifiée**  $\Rightarrow$  Donc la force de frottement est négligeable.

# **Conclusion :**

Ces résultats vont être comparés avec la résultante des forces sismiques, pour prendre le cas le plus défavorable en vue de l'étude sismique.

# **Chapitre IV Etude dynamique en zone sismique**

#### **IV.1. Introduction**

Vu que l'activité sismique peut se produire à tout moment, provoquant d'importants dégâts humains et matériels. Les structures doivent être conçues et construites de manière adéquate afin de résister à ses secousses sismiques, toute en respectant les recommandations des règlements parasismiques.

Le but de ce chapitre est de définir un modèle de structure qui vérifie les conditions et critères de sécurités imposées par les règles parasismiques Algériennes RPA99/version 2003.

La modélisation de notre structure a été effectuée à l'aide du logiciel **Autodesk Robot Structural Analysis Professional 2019** qui est un logiciel de calcul automatique des structures.

#### **IV.2. Etude sismique**

L'étude dynamique d'une structure telle qu'elle se présente, est souvent très complexe à cause du nombre de fonctions et éléments existants dans une structure. C'est pour cela qu'on fait souvent appel à des modélisations qui permettent de simplifier suffisamment le problème pour pouvoir l'analyser.

#### **IV.2.1. Modélisation de rigidité**

La modélisation des éléments constituants le contreventement (rigidité) est effectué comme suit :

Chaque poutre et chaque poteau de la structure a été modélisé par un élément linéaire type poutre à deux nœuds, chaque nœud possède 6 degrés de liberté (trois translations et trois rotations).

Les poutres entre deux nœuds d'un même niveau (niveau i).

Les poteaux entre deux nœuds de différent niveaux (niveau i et niveau i+1).

A tous les planchers nous avons attribués une contrainte de type diaphragme ce qui correspond à des planchers infiniment rigides dans leur plan.

Tous les nœuds de la base du bâtiment sont encastrés (6DDL bloqués).

# **IV.2.2. Modélisation de lamasse**

La charge des planchers est supposée uniformément répartie sur toute la surface du plancher.

La masse est calculée par l'équation (G+βQ) imposée par les **RPA99 version 2003** avec (β=0,3) pour un bâtiment recevant du public temporairement.

La charge des murs extérieurs (maçonnerie) a été répartie aux niveaux des poutres qui se trouvent sur le périmètre des planchers.

# **IV.3. Choix de la méthode de calcul**

Le choix de la méthode dépend du type de la structure et de ses dimensions. Les règles parasismiques Algériennes (RPA99/version2003) proposent trois méthodes de calcul des sollicitations :

- La méthode statique équivalente.
- La méthode d'analyse spectrale.
- La méthode d'analyse dynamique par accélérogrammes

# **IV.3.1. La méthode statique équivalente**

# **Principe**

Les forces réelles dynamiques qui se développent dans la construction sont remplacées par un système de forces statiques fictives dont les effets sont considérés équivalents à ceux de l'action sismique.

Le mouvement du sol peut se faire dans une direction quelconque dans le plan horizontal.

Les forces sismiques horizontales équivalentes seront considérées appliquées successivement suivant deux directions orthogonales caractéristiques choisies par le projecteur. Dans le cas général, ces deux directions sont les axes principaux du plan horizontal de la structure.

L'utilisation de la méthode statique équivalente n'est possible que si l'ouvrage remplit les conditions de son application, présentées dans les **RPA99/2003.**

Concernant l'ouvrage faisant l'objet de cette étude, les conditions d'application de la méthode statique équivalente n'étant pas remplies vue l'irrégularité de la structure (**article 4.1.2 des RPA99/2003**).

Cette dernière peut être utilisée dans tous les cas, et en particulier, dans le cas où la méthode statique équivalente n'est pas vérifiée.

# **IV.3.2. La méthode modale spectrale**

# **Principe**

Dans cette méthode on recherche pour chaque mode de vibration le maximum d'effets engendrés dans la structure par les forces sismiques, représentées par un spectre de réponse de calcul. Ces effets vont être combinés suivant la combinaison la plus appropriée pour obtenir la réponse totale de la structure.

# **Analyse spectrale**

# **Utilisation des spectres de réponse**

La pratique actuelle la plus répondue consiste à définir le chargement sismique par un spectre de réponse.

Toute structure est assimilable à un oscillateur multiple, la réponse d'une structure à une accélération dynamique est fonction de l'amortissement (ζ) et de la pulsation naturelle (ω).

Donc pour des accélérogrammes données si on évalue les réponses maximales en fonction de la période (T), on obtient plusieurs points sur un graphe qui est nommé spectre de réponse et qui aide à faire une lecture directe des déplacements maximaux d'une structure.

L'action sismique est représentée par un spectre de calcul suivant :

$$
\frac{S_a}{q} = \begin{cases} 1.25A\left(1 + \frac{T}{T_1}\left(2.5\eta \frac{Q}{R} - 1\right)\right) & 0 \le T \le T_1\\ 2.5\eta(1.25A) \frac{Q}{R} & T_1 \le T \le T_2\\ 2.5\eta(1.25A) \frac{Q}{R}(\frac{T_2}{T})^{2/3} & T_2 \le T \le 3.0s\\ 2.5\eta(1.25A) \frac{Q}{R}(\frac{T_2}{3})^{2/3}(\frac{3}{T})^{2/3} & T \ge 3.0s \end{cases}
$$

**Représentation graphique du spectre de réponse** 

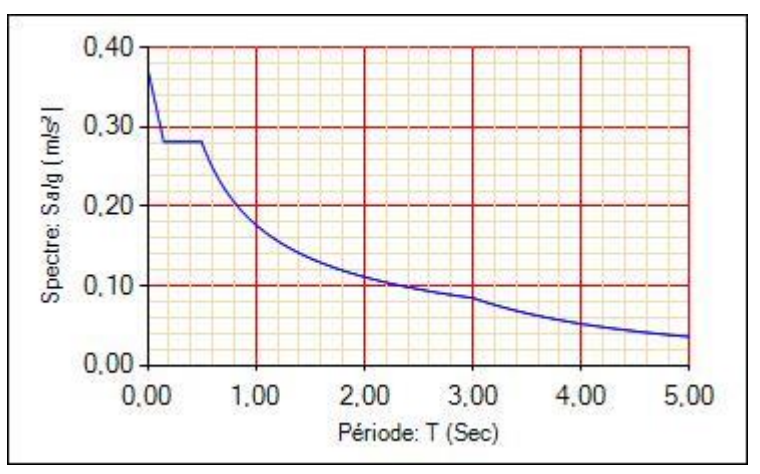

**Fig IV.1** : Spectre de réponse

# **Avec :**

- g : accélération de la pesanteur.
- A : coefficient d'accélération de zone.
- η : facteur de correction d'amortissement.
- R : Coefficient de comportement de la structure. Il est fonction du système de

contreventement.  $T_1, T_2$ : Périodes caractéristiques associées à la catégorie de site.

Q : Facteur de qualité.

#### **Résultante des forces sismiques de calcul**

L'une des premières vérifications préconisées par les « RPA99 version 2003 » est relative à la résultante des forces sismiques.

En effet la résultante des forces sismiques à la base «  $V_t$  » obtenue par combinaison des valeurs modales ne doit pas être inférieur à 80% de la résultante des forces sismiques déterminer par la méthode statique équivalente « V » pour une valeur de la période fondamentale donnée par la formule empirique appropriée.

Si  $V_t$  < 0,8V, il faut augmenter tous les paramètres de la réponse (forces, déplacements, moments,) dans le rapport :

$$
r=\frac{0.\,8V}{v_t}
$$

#### **Calcul de la force sismique par la méthode statique équivalente**

La force sismique totale V appliquée à la base de la structure, doit être calculée successivement dans deux directions horizontales orthogonales selon la formule :

$$
\mathbf{v} = \frac{\mathbf{A} \times \mathbf{D} \times \mathbf{Q}}{\mathbf{R}} \times \mathbf{W}
$$

**Avec :**

**A** : coefficient d'accélération de zone.

$$
\bullet \text{Groupe d'usage}: 1B \rightarrow A=0.3
$$

**D** : facteur d'amplification dynamique moyen.

Ce facteur est fonction de la catégorie du site, du facteur de correction d'amortissement (η) et de la période fondamentale de la structure (T).

$$
D = \begin{cases} 2.5\eta & 0 \le T \le T_2 \\ 2.5\eta \left(\frac{T_2}{T}\right)^{2/3} & T_2 \le T \le 3.0s \\ 2.5\eta \left(\frac{T_2}{3}\right)^{2/3} \left(\frac{3}{T}\right)^{2/3} & T \ge 3.0s \end{cases}
$$

T1, T<sup>2</sup> : périodes caractéristiques associée à la catégorie du site est donnée dans **le tableau** 

# **4.7 des RPA99/version 2003.**

- **Catégorie S3** Site meuble :  $\begin{cases} T1 = 0.15$  sec
- $\mathbf{m} = \frac{7}{24}$  $\frac{1}{2+\xi} \geq 0$ , 7

Avec  $\zeta = 5\%$  (Portique en acier dense)  $\Rightarrow \eta = 1$  (Tableau 4.2 des RPA99/version 2003).

# **Estimation de la période fondamentale de la structure (T)**

La valeur de la période fondamentale (T) de la structure peut être estimée à partir de formules empiriques ou calculées par des méthodes analytiques ou numériques.

Les formules empiriques à utiliser selon les **RPA99/version 2003** sont :

$$
T = min\left(C_t \times {h_N}^{3/4}, 0, 09\frac{h_N}{\sqrt{D}}\right)
$$

 $C_T = 0.05$  (Contreventement assuré partiellement ou totalement par des voiles en béton armé, des palées triangulées et des murs en maçonnerie).

 $\blacksquare$  h<sub>N</sub> : Hauteur mesurée en mètre à partir de la base de la structure jusqu'au dernier niveau.

$$
h_N=40.80m
$$

D : Est la dimension du bâtiment mesurée à sa base dans la direction de calcul considéré

 ${\rm Dx = 44.5m}$  $Dx = 24.5m$ 

 $T = Ct \times h_n^{3/4} = 0.05(40.80)^{\frac{3}{4}}$  $\overline{4} = 0.81$ ; dans les deux directions:

**Suivant la direction**  $(x - x)$ **:** 40.80  $\frac{40.80}{\sqrt{24.5}} = 0.74$ s **Suivant la direction**  $(y - y)$ **:** 40.80  $\frac{40.86}{\sqrt{44.5}} = 0.55s$ **Sens (x-x)** : Tx =min (0.81, 0.74) = 0.74sec ; 1.3 T<sub>x</sub> =0.97 sec **Sens (y-y)** : Ty =min  $(0.81, 0.55) = 0.55$  sec ; 1,3 T<sub>Y</sub> =0.715 sec

Le choix de la période de calcul de l'effort tranchant à la base est choisi comme suit :

$$
T = \begin{cases} \text{T analytic} & \text{Si } T \text{ analytic} \\ 1,3 \text{ empirique} & \text{Si } T \text{ analytic} \end{cases} \quad < 1.3 \text{T empirique}
$$
\n
$$
\text{Calculate } \ge 1.3 \text{T empirique}
$$
\n
$$
\text{Calculate } D: \begin{cases} Dx = 2.5 \eta \left(\frac{T_2}{T_x}\right)^{2/3} = 1.60 \\ Dy = 2.5 \eta \left(\frac{T_2}{T_y}\right)^{2/3} = 1.96 \end{cases}
$$

# **R :** Coefficient de comportement

L'objet de la classification des systèmes structuraux se traduit, dans les règles et les méthodes de calcul, par l'attribution pour chacune des catégories de cette classification, d'un coefficient de comportement R qui est un paramètre qui reflète la ductilité de la structure ; il dépend du système de contreventement. Sa valeur unique est donnée par le **tableau (4.3) des RPA 99 v2003**. On a choisi un R = 4 (Mixte Portique / palée triangulées en V)**.** 

**Q :** facteur de qualité

La valeur de  $Q$  déterminée par la formule :  $Q = 1 + \sum_{1}^{6}$  $\begin{bmatrix} 1 \\ 1 \end{bmatrix}$ 

Pq : est la pénalité à retenir selon que le critère de qualité q "est satisfait ou non ". Sa valeur est donnée par le **tableau 4.4 (RPA 99/version 2003).**

| Critère q                                                | Observée (o/n) |          | $Pq$ // xx Observée (o/n) $Pq$ // yy |      |
|----------------------------------------------------------|----------------|----------|--------------------------------------|------|
| Conditions minimales sur les files de<br>contreventement | Non            | 0.05     | Non                                  | 0.05 |
| Redondance en plan                                       | Non            | 0.05     | Non                                  | 0.05 |
| Régularité en plan                                       | Oui            | $\Omega$ | Oui                                  |      |
| Régularité en élévation                                  | Non            | 0.05     | Non                                  | 0.05 |
| Contrôle de la qualité des matériaux                     | Non            | 0.05     | Non                                  | 0.05 |
| Contrôle de la qualité de l'exécution                    | Oui            |          | Oui                                  |      |

**Tab IV.1** : Facteur de qualité

 $Q$ //xx =1 + (0.05+0.05+0.05+0.05+0+0) = 1.2

 $Q$ //yy =1 + (0.05+0.05+0.05+0.05+0+0) = 1.2

# **Vérification des déplacements latéraux inter étages**

L'une des vérifications préconisées par les **RPA99 version 2003**, concerne les déplacements latéraux inter étages.

En effet, selon **l'article 5.10 des RPA99 version 2003** l'inégalité ci-dessous doit nécessairement être vérifiée :

 $\Delta_K^{\rm x} \leq \overline{\Delta}_{\rm adm}$  et  $\Delta_K^{\rm y} \leq \Delta_{\rm adm}$ 

# **Avec :**

 $\bar{\Delta}_{\rm adm}$ = 1%he

Où : he représente la hauteur de l'étage.

# **Avec :**

 $\delta_K^x = \mathbb{R} \times r_x \times \delta_{eK}^x$  et  $\delta_K^y = \mathbb{R} \times r_y \times \delta_{eK}^y$ 

# **IV.4. Résultat de l'analyse dynamique**

# **IV.4.1 Modèle initial**

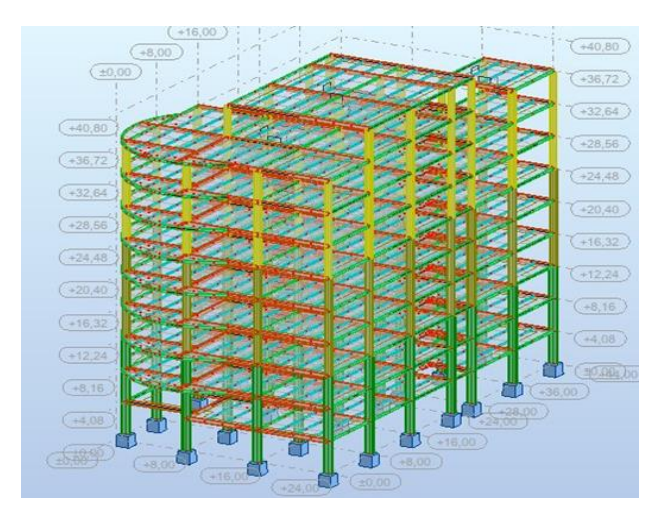

**Fig IV.2 :** Vue 3D du modèle initial.

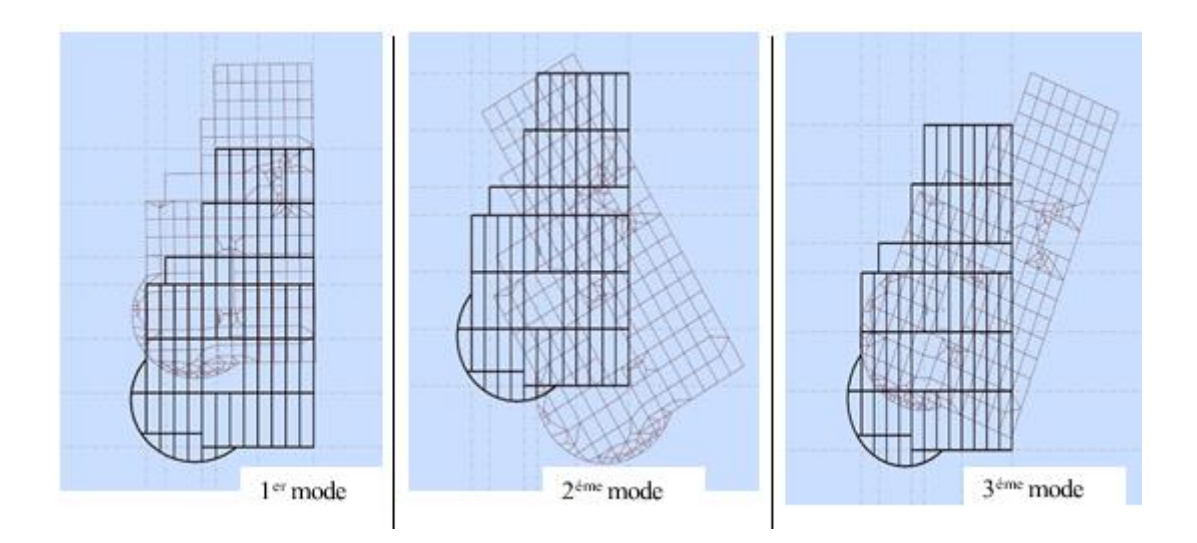

**Fig IV.3 :** Les trois premiers modes du modèle initial.

# **a. Caractéristique dynamique propres du modèle initial**

L'analyse dynamique de la structure a conduit à :

- $\bullet$  Une période fondamentale : T = 5.79 sec.
- La participation massique dépasse le seuil des **90%** à partir du **15éme** mode.

| Modes          | Période [sec] | SUM UX [%]     | SUM UY [%] | UX [%]           | UY [%]           |
|----------------|---------------|----------------|------------|------------------|------------------|
| $\mathbf{1}$   | 5,79          | $\overline{0}$ | 84,8       | $\overline{0}$   | 84,8             |
| $\overline{2}$ | 2,01          | $\overline{0}$ | 93,8       | $\overline{0}$   | 9,01             |
| 3              | 1,36          | 73,14          | 93,8       | 73,14            | $\overline{0}$   |
| $\overline{4}$ | 1,3           | 76,39          | 94,35      | 3,25             | 0,54             |
| 5              | 1,28          | 76,9           | 96,56      | 0,51             | 2,21             |
| 6              | 0,98          | 76,9           | 97,82      | $\overline{0}$   | 1,27             |
| $\tau$         | 0,8           | 76,9           | 98,6       | $\boldsymbol{0}$ | 0,78             |
| 8              | 0,7           | 76,91          | 98,83      | 0,01             | 0,23             |
| 9              | 0,65          | 76,91          | 99,24      | $\overline{0}$   | 0,4              |
| 10             | 0,58          | 76,91          | 99,57      | $\boldsymbol{0}$ | 0,33             |
| 11             | 0,53          | 76,92          | 99,75      | $\overline{0}$   | 0,18             |
| 12             | 0,5           | 76,92          | 99,88      | $\overline{0}$   | 0,14             |
| 13             | 0,48          | 89,7           | 99,88      | 12,78            | $\boldsymbol{0}$ |
| 14             | 0,47          | 89,76          | 100        | 0,06             | 0,11             |
| 15             | 0,46          | 90,74          | 100        | 0,98             | $\boldsymbol{0}$ |

**Tab IV.2** : Participation massique du modèle initial.

# **b. Résultantes des forces sismiques**

$$
w = 291978kN \begin{cases} V_x = \frac{0.3 \times 1.6 \times 1.2}{4} \times 291978 = 42044.83kN \\ V_y = \frac{0.3 \times 1.96 \times 1.2}{4} \times 291978 = 51504.92kN \end{cases}
$$

Effort tranchant à la base depuis le logiciel donne :

 $F_1 = V_t^x = 42397kN$  $F_2 = V_t^y = 51729kN$ 

$$
r_x = \frac{0.8V_x}{V_t} = \frac{0.8 \times 42044.83}{42397} = 0.79 < 1
$$
\n
$$
r_y = \frac{0.8V_y}{V_t} = \frac{0.8 \times 51504.92}{51729} = 0.80 < 1
$$

# **c. Vérification des déplacements inter étages**

 $\Delta_{\text{adm}} = 40.8 \text{mm}$ 

| Etage            | Hi[mm] | $\Delta X$ [mm] | $\Delta_{\rm v}$ [mm] | $\Delta$ x×R[mm] | $\Delta$ y×R[mm] |
|------------------|--------|-----------------|-----------------------|------------------|------------------|
| <b>géme</b>      | 4080   | 9,70            | 61,1                  | 38,8             | 244,4            |
| <b>géme</b>      | 4080   | 9,60            | 54,2                  | 38,4             | 216,8            |
| 7 <sup>éme</sup> | 4080   | 11,80           | 51,3                  | 47,2             | 205,2            |
| 6 <sup>éme</sup> | 4080   | 11,20           | 44,96                 | 44,8             | 179,6            |
| $5^{\text{eme}}$ | 4080   | 10,40           | 38,1                  | 41,6             | 152,4            |
| $4^{\text{éme}}$ | 4080   | 11,40           | 31,7                  | 45,6             | 126,8            |
| 3 <sup>éme</sup> | 4080   | 9,80            | 24,1                  | 39,2             | 96,4             |
| $2^{\text{eme}}$ | 4080   | 8,20            | 17,5                  | 32,8             | 70               |
| 1 <sup>ére</sup> | 4080   | 7.30            | 14,3                  | 29,2             | 57,2             |
| <b>RDC</b>       | 4080   | 6.70            | 11.6                  | 26.8             | 46.4             |

**Tab IV.3** : Déplacement inter étage du modèle initial.

# **Conclusion**

On remarque que les déplacements latéraux inter étage dépassent les valeurs admissibles il faut donc augmenter la rigidité latérale de la structure, et pour cela et puisque on travaille avec un système de contreventement mixte (Portique + palier triangulée), on commence par augmenter la rigidité du portique (augment des sections des poteaux et des poutres principales et secondaires.)

Alors on augmente les sections des poteaux jusqu'au HEB1000, HEB900, HEB800, et les sections des poutres principales jusqu'au IPE500, et les poutres secondaires IPE450, et pour les contreventements on choisit des tubes CARC 350×350×16.

# **IV.4.2. Modèle final**

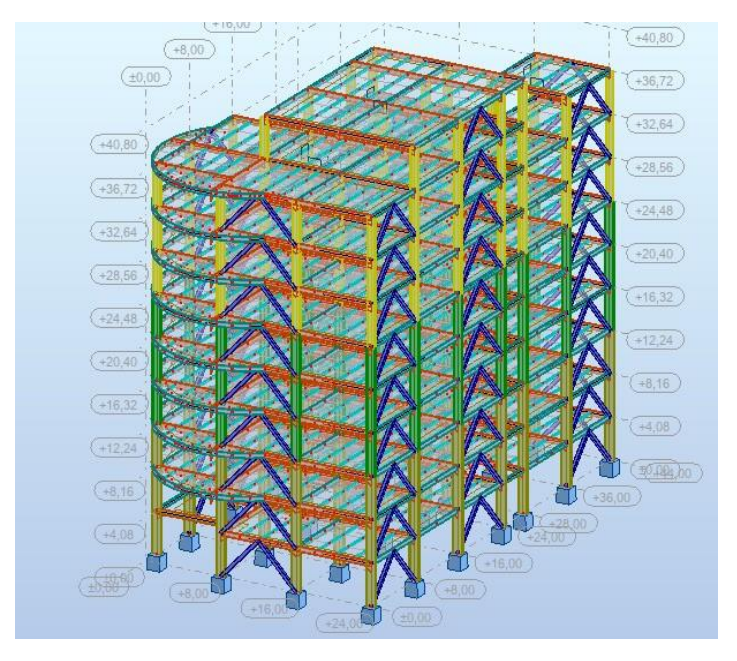

**Fig IV.4** : Vue 3D du modèle final.

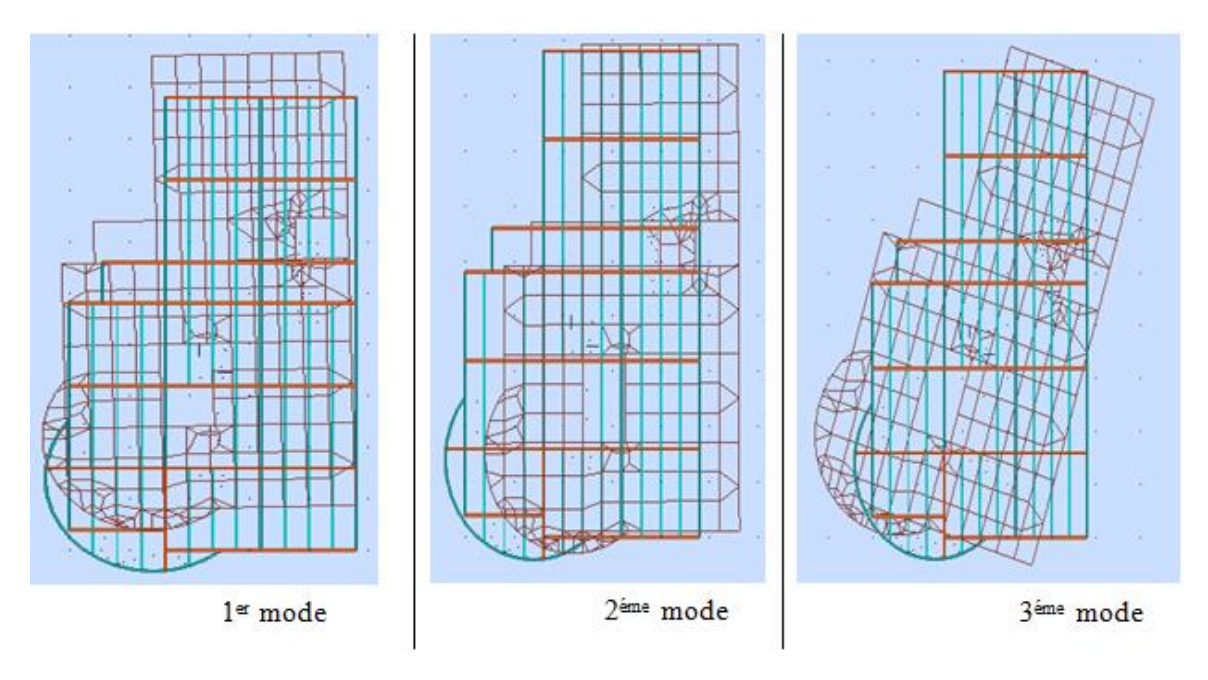

**Fig IV.5**: Les trois premiers modes du modèle final

# **a. Caractéristique dynamique propres du modèle final**

L'analyse dynamique de la structure a conduit à :

- Une période fondamentale :  $T = 1,17$  sec.
- La participation massique dépasse le seuil des **90%** à partir du **5 ème** mode.

| Modes          | Période [sec] | SUM UX $[%]$ | SUM UY [%] | UX [%]   | UY [%]   |
|----------------|---------------|--------------|------------|----------|----------|
|                |               |              |            |          |          |
| $\mathbf{1}$   | 1,17          | 1,44         | 79,2       | 1,44     | 79,2     |
| $\overline{2}$ | 1,09          | 76,49        | 80,74      | 75,04    | 1,54     |
| 3              | 0,73          | 76,61        | 81,29      | 0,12     | 0,55     |
| $\overline{4}$ | 0,42          | 76,62        | 90,43      | 0,01     | 9,14     |
| 5              | 0,37          | 90,91        | 90,43      | 14,29    | $\theta$ |
| 6              | 0,31          | 90,91        | 93,86      | $\theta$ | 3,43     |
| 7              | 0,25          | 91,27        | 94,26      | 0,36     | 0,4      |
| 8              | 0,24          | 94,22        | 94,29      | 2,96     | 0,04     |
| 9              | 0,22          | 94,23        | 96,63      | 0,01     | 2,34     |
| 10             | 0,21          | 94,45        | 96,68      | 0,22     | 0,05     |
| 11             | 0,18          | 96,77        | 96,72      | 2,32     | 0,03     |
| 12             | 0,17          | 96,83        | 97,87      | 0,06     | 1,15     |
| 13             | 0,16          | 96,85        | 98,11      | 0,03     | 0,25     |
| 14             | 0,14          | 96,87        | 98,31      | 0,01     | 0,19     |
| 15             | 0,14          | 97,27        | 98,7       | 0,4      | 0,39     |

**Tab IV.4** : Participation massique du modèle final.

# **b. Résultantes des forces sismiques**

$$
w = 294130kN \begin{cases} V_x = \frac{0.3 \times 1.6 \times 1.2}{4} \times 294130 = 42354.72kN \\ V_y = \frac{0.3 \times 1.96 \times 1.2}{4} \times 294130 = 51884.53kN \end{cases}
$$

Effort tranchant à la base depuis le logiciel donne :

$$
F_1 = V_t^x = 42710kN
$$
  

$$
F_2 = V_t^y = 52110kN
$$

$$
r_x = \frac{0.8V_x}{V_t} = \frac{0.8 \times 42354.72}{42710} = 0.79 < 1
$$
\n
$$
r_y = \frac{0.8V_y}{V_t} = \frac{0.8 \times 51884.53}{52110} = 0.80 < 1
$$

# **a. Vérification des déplacements inter étages**

 $\Delta_{\text{adm}} = 40.8 \text{ mm}$ 

| Etage              | $\operatorname{hi}[mm]$ | $\Delta x$ [mm] | $\Delta y$ [mm] | $\Delta x \times R$ [mm] | $\Delta y \times R$ [mm] | $\Delta_{\text{adm}}[mm]$ | Obs       | Obs       |
|--------------------|-------------------------|-----------------|-----------------|--------------------------|--------------------------|---------------------------|-----------|-----------|
|                    |                         |                 |                 |                          |                          |                           | (sensX)   | (sensY)   |
| $q^{\text{eme}}$   | 4080                    | 7,2             | 9,4             | 28,8                     | 37,6                     | 40.8                      | <b>CV</b> | <b>CV</b> |
| $8^{\text{éme}}$   | 4080                    | 7,4             | 9,6             | 29,6                     | 38,4                     | 40.8                      | <b>CV</b> | <b>CV</b> |
| $7^{\text{éme}}$   | 4080                    | 8,6             | 9,4             | 34,4                     | 37,6                     | 40.8                      | <b>CV</b> | <b>CV</b> |
| $6$ <sup>éme</sup> | 4080                    | 8,4             | 8,7             | 33,6                     | 34,8                     | 40.8                      | <b>CV</b> | <b>CV</b> |
| $5^{\text{eme}}$   | 4080                    | 8               | 7,8             | 32                       | 31,2                     | 40.8                      | <b>CV</b> | <b>CV</b> |
| $4^{\text{éme}}$   | 4080                    | 8,3             | 6,6             | 33,2                     | 26,4                     | 40.8                      | <b>CV</b> | <b>CV</b> |
| $3^{\text{eme}}$   | 4080                    | 7,3             | 5,3             | 29,2                     | 21,2                     | 40.8                      | <b>CV</b> | <b>CV</b> |
| $2^{\text{éme}}$   | 4080                    | 6,5             | 5,3             | 26                       | 21,2                     | 40.8                      | <b>CV</b> | <b>CV</b> |
| $1^{\text{ére}}$   | 4080                    | 6,6             | 8,7             | 26,4                     | 34,8                     | 40.8                      | <b>CV</b> | <b>CV</b> |
| <b>RDC</b>         | 4080                    | 5.9             | 8.3             | 23.6                     | 33.2                     | 40.8                      | <b>CV</b> | <b>CV</b> |

**Tab IV.5** : Déplacement inter étage du modèle final.

# **d. Vérification des conditions du facteur de comportement R**

Suivant l'article **3.4.10** des **RPA99/version 2003,** dans le cas des ossatures avec contreventement mixtes (portique + palées) la structure doit satisfaire les deux conditions suivantes :

# **Justification des contreventements sous charges verticales**

Les palées de contreventement doivent reprendre au plus 20% des sollicitations dues aux charges verticales.

L'effort normal total à la base de la structure 
$$
P_{Tot} = 298830.27 \text{ kN}.
$$

L'effort normal à la base repris par les contreventements  $P_{CV} = 2152$  kN.

Pcv  $p_{\rm Tot}$  $= 0.7\% < 20\%$ .

Alors les contreventements reprennent moins de 20% des sollicitations dues aux charges verticales.

# **Justification des portiques sous charges horizontales**

Les cadres auto-stables ductiles doivent pouvoir reprendre à eux seuls, au moins 25% des charges horizontales globales.

| Étage            | Total    |           |                      | Portique  | Ratio |     |  |
|------------------|----------|-----------|----------------------|-----------|-------|-----|--|
|                  | $V_{X}$  | <b>Vy</b> | <b>V<sub>x</sub></b> | <b>Vy</b> | X     | Y   |  |
| <b>RDC</b>       | 42710    | 52110     | 41740.36             | 45249.56  | 98%   | 86% |  |
| 1 <sup>er</sup>  | 40310,95 | 49833,67  | 39733.66             | 43024.59  | 98%   | 86% |  |
| $2^{\text{eme}}$ | 37117,44 | 45731,76  | 36554.21             | 39452.48  | 97%   | 86% |  |
| $3^{\text{eme}}$ | 33360,13 | 41904,8   | 32829.95             | 36314.1   | 97%   | 86% |  |
| $4^{\text{éme}}$ | 30068,4  | 37434,59  | 29618.3              | 32665.31  | 98%   | 87% |  |
| $5^{\text{éme}}$ | 27327,2  | 31380,6   | 26981.49             | 27557.05  | 98%   | 87% |  |
| $6^{\text{éme}}$ | 23092,3  | 26706,89  | 22842.49             | 23942.88  | 98%   | 89% |  |
| 7 <sup>éme</sup> | 18797,5  | 20328,41  | 18597.73             | 18659.11  | 98%   | 91% |  |
| $8^{\text{éme}}$ | 15013,84 | 16074,24  | 14856.81             | 15316.18  | 98%   | 95% |  |
| $q^{\text{eme}}$ | 10213,06 | 12380,32  | 10082.29             | 11740.29  | 98%   | 95% |  |

**Tab IV.6** : Vérification des portiques sous l'effort tranchant d'étage.

Alors, le choix du coefficient de comportement global de la structure **(R = 4)** est justifié.

# **e. Justification vis-à-vis de l'effet P-Δ (les effets du second ordre)**

C'est le moment additionnel dû au produit de l'effort normal dans un poteau au niveau d'un nœud de la structure par le déplacement horizontal du nœud considéré.

Les effets du 2° ordre (ou effet P-Δ) peuvent être négligés dans le cas des bâtiments si la condition suivante est satisfaite à tous les niveaux :

$$
\theta = \frac{P_{k\Delta k}}{V_{k h k}} \leq 0.10
$$
 "Article 5.9 RPA99 version 2003"

Avec :

p<sup>k</sup> : Poids total de la structure et des charges d'exploitations associées au-dessus du niveau K :

$$
P_k = \sum_i \frac{n}{i=k} (W_{Gi} + \beta W_{Qi})
$$

VK : Effort tranchant d'étage au niveau 'K'

- Δ<sup>k</sup> : Déplacement relatif du niveau 'K' par rapport au niveau 'K-1'.
- $h_k$  : Hauteur d'étage 'k'

| Etage            | $H_k$<br>$\lceil$ mm $\rceil$ | $Pk$ [ $k$ N] | $Vx$ [kN] | Vy [kN]  | $\Delta x^* R$<br>$\lceil$ mm $\rceil$ | $\Delta y^* R$<br>$\lceil$ mm $\rceil$ | $\Theta$ x | $\theta$ y | Observation<br>X | Observation<br>у |
|------------------|-------------------------------|---------------|-----------|----------|----------------------------------------|----------------------------------------|------------|------------|------------------|------------------|
| <b>RDC</b>       | 4080                          | 298830,27     | 42710     | 52110    | 26.4                                   | 34.8                                   | 0,04       | 0,05       | Vérifier         | Vérifier         |
| 1 <sup>er</sup>  | 4080                          | 268966,30     | 40310,95  | 49833,67 | 26                                     | 21.2                                   | 0,04       | 0,03       | Vérifier         | Vérifier         |
| $2$ éme          | 4080                          | 235553,76     | 37117,44  | 45731,76 | 29,2                                   | 21.2                                   | 0,05       | 0,03       | Vérifier         | Vérifier         |
| 3 <sup>éme</sup> | 4080                          | 202141,22     | 33360,13  | 41904,8  | 33.2                                   | 26.4                                   | 0,05       | 0,03       | Vérifier         | Vérifier         |
| 4 <sup>éme</sup> | 4080                          | 168753,57     | 30068,4   | 37434,59 | 32                                     | 31.2                                   | 0,04       | 0,03       | Vérifier         | Vérifier         |
| 5 <sup>éme</sup> | 4080                          | 135365,92     | 27327,2   | 31380,6  | 33.6                                   | 34.8                                   | 0,04       | 0,04       | Vérifier         | Vérifier         |
| $6^{\text{éme}}$ | 4080                          | 101978,27     | 23092,3   | 26706,89 | 34.4                                   | 37.6                                   | 0,04       | 0,04       | Vérifier         | Vérifier         |
| 7 <sub>éme</sub> | 4080                          | 68653,38      | 18797,5   | 20328,41 | 29.6                                   | 38.4                                   | 0,03       | 0,03       | Vérifier         | Vérifier         |
| <b>géme</b>      | 4080                          | 36552,59      | 15013,84  | 16074,24 | 28.8                                   | 37.6                                   | 0,02       | 0,02       | Vérifier         | Vérifier         |
| Qéme             | 4080                          | 11875,58      | 10213,06  | 12380,32 | 23.6                                   | 33.2                                   | 0,007      | 0,007      | Vérifier         | Vérifier         |

**Tab IV.7 :** Vérification de l'effet P-delta

Vu les résultats obtenus les conditions  $\Theta x$  et  $\Theta y \le 0,1$  est satisfaites, d'où les effets du 2<sup>éme</sup> ordre (ou effet P- Δ) peuvent être négligés

# **Chapitre V Vérification des éléments de l'ossature**

#### **V.1.Introduction**

Le calcul d'une structure exige que, pour toutes les combinaisons d'actions possibles, définies Réglementairement, la stabilité statique soit assurée,

- $\checkmark$  Tant globalement au niveau de la structure
- $\checkmark$  Ou'individuellement au niveau de chaque élément.

Les actions développent diverses sollicitations, qui génèrent les contraintes au sein du matériau et des déformations des éléments.

Il s'agit donc, afin de garantir le degré de sécurité souhaité ou souhaitable, de vérifier que les

Contraintes et les déformations restent en-deca des limites admissibles.

Et pour cela on doit vérifier deux types de phénomènes d'instabilité qui sont :

#### **Le flambement**

La notion de flambement s'applique généralement à des éléments élancées qui lorsqu'elles sont soumises à un effort normal de [compression, o](https://fr.wikipedia.org/wiki/Compression_(physique))nt tendance à fléchir et se déformer dans une direction perpendiculaire à l'axe de compression, en raison d'un phénomène d'instabilité élastique.

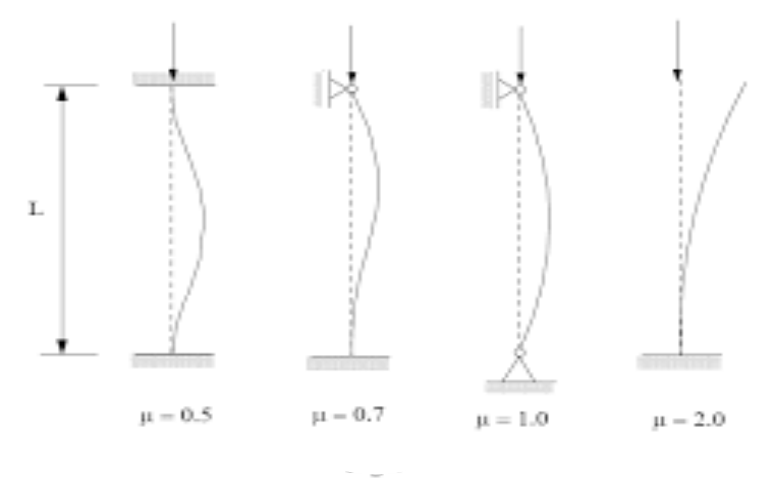

**Fig V.1 :** Phénomène du flambement.

# **Le déversement**

C'est un phénomène d'instabilité latérale (une distorsion) qui se manifeste par le flambement latéral des parties comprimées d'une section fléchie par rapport à son axe de forte inertie.

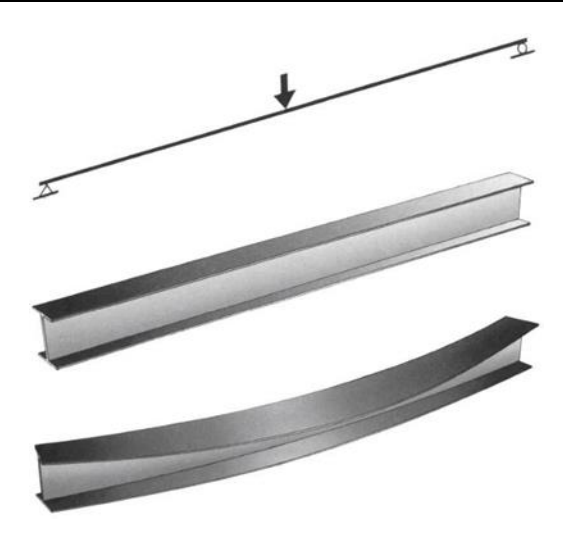

**Fig V.2 :** Phénomène du déversement

# **Classification des ossatures de la structure**

Une structure métallique est classée sur base des critères selon CCM97 :

# **Classification en ossature contreventées ou non-contreventées**

Une ossature est classée comme contreventée lorsque le système de contreventement réduit les déplacements horizontaux d'au moins 80%.

D'après l'EC3 partie 5.2.5.3, on doit vérifier que :  $\Psi_{CV} \leq 0.2 \Psi_{\text{non-CV}}$ 

$$
\Psi_{CV} \leq 0.2 \Psi_{\text{non-CV}}
$$

La condition étant vérifiée, alors les ossatures sont classées comme contreventées.

# **Classification en ossature rigide ou souple**

Une ossature est classée comme ossature rigide, selon l'EC3 partie 5.2.5.2, si :  $\alpha_{cr} = \frac{\delta V}{\delta H}$  $\frac{\delta N}{h.H} \leq 0.1$ 

$$
\alpha_{cr} = \frac{\delta.V}{h.H} \le 0.1
$$

La condition est vérifiée, alors notre structure est classée comme une structure à nœuds fixe.

# **V.2. Vérification de lastabilité**

# **V.2.1.Vérification des poteaux**

# **Procédure de calcul**

Les poteaux sont soumis à la flexion composée où chaque poteau est soumis à un effort normal N<sub>SD</sub> et deux moments fléchissant M<sub>y</sub> et M<sub>z</sub>. La vérification se fait pour toutes les combinaisons inscrites aux règlements sous les sollicitations les plus défavorables suivant les deux sens.

Les différentes sollicitations doivent être combinées dans les cas les plus défavorables, qui

# sont :

- **-** Une compression maximale et un moment correspondante
- **-** Un moment maximal et une compression correspondante

# **Combinaisons de charges**

Les vérifications doivent être faites sous les combinaisons suivantes :

- $-1,35$  G + 1,5 Q
- $\bullet$  G + Q  $\pm$  E
- $\bullet$  0.8 G  $\pm$  E

# **Les étapes de la vérification du flambement par flexion**

Les éléments sollicités simultanément en flexion et en compression axiale, doivent satisfaire à diverses conditions selon la classe de leur section transversale :

Pour les sections de classe 1 et 2 :

$$
\frac{Nsd}{\chi \times \frac{A \times fy}{\gamma m1}} + \frac{Ky \times My, sd}{Wpl, y \times fy} + \frac{Kz \times Mz, sd}{Wpl, z \times fy} \le 1
$$

Pour les sections de classe 3 :

$$
\frac{Nsd}{\chi \times \frac{A \times fy}{\gamma m1}} + \frac{Ky \times My, sd}{Wel, y \times fy} + \frac{Kz \times Mz, sd}{Wel, z \times fy} \le 1
$$

 $\chi_{\text{min}}$ Est la plus petite des valeurs de  $\chi_y$  et  $\chi_z$  Ou  $\chi_y$  et  $\chi_z$  sont les cefficients de réducation

Pour les axes y-y et z-z respectivement.

Et β<sub>M.v</sub> et β<sub>M.z</sub> sont les facteurs de moment uniforme équivalent pour le flambement par flexion.

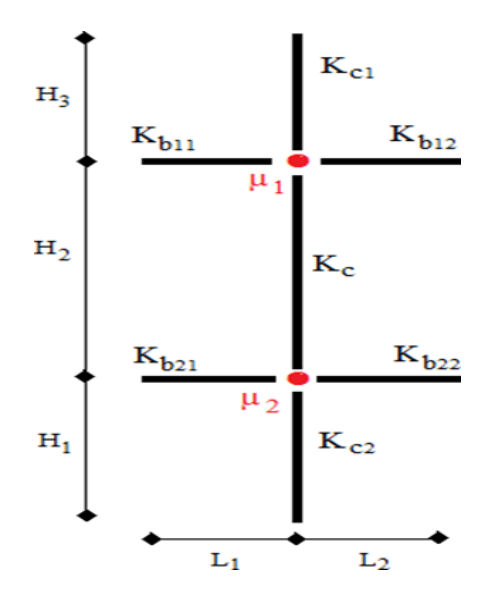

**Fig V.3 :** La rigidité (ou raidisseur) du poteau concerné.

# **a. Poteau centrale HEB 1000**

Les efforts internes tirés du logiciel robot :

 $NSD^{MAX} = 19789.19 kN$ ,  $MSD, Y^{Correspondent} = 3346.47 kN$ .m,  $MSD, Z^{Correspondent} = 117.12 kN$ .m  $N_{SD}$ <sup>Correspondent</sup> = 1611.23kN,  $M_{SD, Y}$ <sup>MAX</sup> = 3967.15 kN.m,  $M_{SD, Z}$ <sup>Correspondent</sup> = 150.74 kN.m  $N_{SD}$  Correspondent = 90.47 kN ,  $M_{SD, Y}$  Correspondent = 2655.93 kN.m ,  $M_{SD, Z}$   $^{MAX}$  = 185.08 kN.m

**Tab V.1 :** caractéristique du profilé HEB 1000

|                 | Poids     | Section            | Caractéristiques      |                       |         |         |                             |                             |      |                                                       |
|-----------------|-----------|--------------------|-----------------------|-----------------------|---------|---------|-----------------------------|-----------------------------|------|-------------------------------------------------------|
| Profilé         | G<br>Kg/m | A<br>$\text{cm}^2$ | $I_v$ cm <sup>4</sup> | $I_z$ cm <sup>4</sup> | $1y$ CM | $1z$ cm | $W_{el-y}$<br>$\text{cm}^3$ | $W_{pl-y}$<br>$\text{cm}^3$ |      | $W_{el-z}$ cm <sup>3</sup> $W_{pl-z}$ cm <sup>3</sup> |
| <b>HEB 1000</b> | 314       | 40000              | 644700                | 16280                 | 40.15   | 6.38    | 12890                       | 14860                       | 1085 | 1716                                                  |

# **Flambement**

$$
\frac{Nsd}{\chi_{\min} \times \frac{A \times fy}{\gamma m1}} + \frac{Ky \times My, sd}{Wel, y \times fy} \le 1
$$

**Avec :**

$$
K_{y} = 1 - \frac{\mu_{y} \times N_{sd}}{\chi_{y} \times A \times f_{y}} \le 1.5
$$

$$
μ_y = \overline{\lambda}_y (2. β_{Mx} - 4) \le 0.90
$$
  
\n
$$
K_z = 1 - \frac{μ_z \times N_{sd}}{\chi_z \times A \times f_y} \le 1.5
$$
  
\n
$$
μ_z = \overline{\lambda}_z (2. β_{Mx} - 4) \le 0.90
$$
  
\n• Y-Y  
\n
$$
β_{My} = 1.8 - 1.8ψ \Rightarrow ψ = \frac{-3468.85}{396.715} = -0.87
$$
  
\n
$$
β_{My} = 3.28
$$
  
\n
$$
\overline{\lambda}_y = \frac{\lambda y}{\lambda 1} = \frac{\frac{Lfy}{fy}}{93.9 * ε}
$$
  
\n
$$
KCy = \frac{ly}{H} = \frac{644700 \times 10^4}{4080} = 1580147.06 mm^3
$$
  
\n
$$
R_{By(IPE500)} = \frac{ly}{L} = \frac{48200 \times 10^4}{8000} = 60250 mm^3
$$
  
\n
$$
η1 = \frac{1580147.06 \times 2}{(1580147.06 \times 2) + (2 \times 60250)} = 0.96
$$
  
\n
$$
η_2 = 0 \text{ (encastrement)}
$$
  
\n
$$
Lfy = 3942 mm
$$
  
\n
$$
\overline{\lambda}_y = \frac{3942/401.5}{86.9} = 0.11 < 0.2 \implies \text{ Pas de risque de flambement}
$$
  
\n
$$
φy = 0.5 \times [1 + 0.21 \times (0.11 - 0.2) + 0.11^2] = 0.497
$$
  
\n
$$
xy = \frac{1}{0.497 + \sqrt{0.497^2 - 0.113^2}} = 1
$$
  
\n
$$
μ_y = 0.11(2 \times 3.28 - 4) = 0.28 \le 0.90
$$
  
\n
$$
K_y = 1 - \frac{0.28 \times 19789.19 \times 10^3}{1 \times 40000 \times
$$

**Z-Z**

$$
\beta_{M.Z} = 1.8 - 1.7\psi \Rightarrow \psi = \frac{-125.2}{185.08} = -0.68
$$
  

$$
\beta_{M.Z} = 2.96
$$

$$
KCz = \frac{1z}{H} = \frac{16280 \times 10^4}{4080} = 39901.96 \text{mm}^3
$$
  
\n
$$
K_{B(IPE500)} = \frac{1z}{L} = \frac{2142 \times 10^4}{8000} = 2677.5 \text{mm}^3
$$
  
\n
$$
\eta1 = \frac{39901.96 \times 2}{(39901.96 \times 2) + (2 \times 2677.5)} = 0.94
$$
  
\n
$$
\eta2 = 0 \text{ (encastrement)}
$$
  
\n
$$
L\dot{\tau}z = 3851 \text{ mm}
$$
  
\n
$$
\bar{\lambda}_z = \frac{3851/63.8}{86.9} = 0.7 > 0.2 \implies \text{ Il y'a risque de flambement}
$$
  
\n
$$
\phi z = 0.5 \times [1 + 0.34 \times (0.7 - 0.2) + 0.737^2] = 0.83
$$
  
\n
$$
\chi z = \frac{1}{0.83 + \sqrt{0.83^2 - 0.695^2}} = 0.79 \le 1
$$
  
\n
$$
\mu_z = 0.695(2 \times 2.96 - 4) = 0.34 \le 0.90
$$
  
\n
$$
K_z = 1 - \frac{1.34 \times 19789.19 \times 10^3}{0.79 \times 40000 \times 275} = 0.22 \le 1.5
$$
  
\n
$$
\frac{1611.23 \times 10^3}{0.786 \times \frac{40000 \times 275}{1.1} + \frac{0.5 \times (3967.15 \times 10^6)}{1.2890000 \times 275} + \frac{0.22 \times (150.74 \times 10^6)}{1.1} = 0.93 \le 1
$$

# **Déversement**

Dans le cas de la flexion composer il y'a lieu aussi de vérifier la résistance du profilé au déversement : Pour les sections de classe 3 :

$$
\frac{Nsd}{\chi_{z} \times \frac{A \times fy}{\gamma m1}} + \frac{K_{LT} \times My, sd}{\chi_{LT} \times \frac{Wel, y \times fy}{\gamma m1}} + \frac{Kz \times Mz, sd}{Wel, z \times fy} \le 1
$$
\n
$$
\overline{\lambda}_{LT} = \sqrt{\frac{\beta w \times Wpl, y \times fy}{Mcr}}
$$
\n
$$
M_{cr} = C1 \frac{\pi^{2} E Iz}{(K*L)^{2}} \times \left\{ \sqrt{\frac{(K}{Kw})^{2} \times \frac{Iw}{Iz} + \frac{(K \times L)^{2} \times G \times IT}{\pi^{2} E Iz} + (C2 \times Zg - C3 \times Zj)^{2} - (C2 \times Zg - C3 \times Zj)} \right\}
$$

# **Avec:**

 $I_W = 37.64 \times 10^{13}$  mm<sup>4</sup> It =  $12.54 \times 10^8$  mm<sup>4</sup>  $C1 = 2.609$  $C2 = 0$  $C3 = 1.957$  $K = 1$  $Kw = 1$ Mcr =  $2.35 \times 10^{10}$  N. mm  $βw =$ WeI, y WpI, y  $= 0.87$ 

 $\bar{\lambda}_{LT}$  = 0.36 < 0.4  $\Rightarrow$ Donc y'a pas de risque de déversement

- **b. Les autres Poteaux centraux**
- **Flambement**

**Tab V.2 :** Vérification des poteaux HEB 900 et HEB800 au flambement

|                |            | Longueur de<br>flambement         |             | Les coefficients | Valeur final |      |                       |
|----------------|------------|-----------------------------------|-------------|------------------|--------------|------|-----------------------|
| Profilé        | $Lfy$ [mm] | $\lfloor \text{Lfz [mm]} \rfloor$ | $\chi$ m in | $K_v$            | $K_{z}$      |      | $\delta \leq 1$       |
| <b>HEB 900</b> | 3915       | 3847                              | 0.796       |                  | 0.98         | 0.90 | Condition<br>vérifiée |
| <b>HEB 800</b> | 3863       | 3836                              | 0.81        |                  | 0.99         | 0.91 | Condition<br>vérifiée |

# **Déversement**

**Tab V.3 :** Vérification des poteaux HEB 900 et HEB800 au déversement.

|                | Longueur de<br>flambement |          | Les coefficients | Valeur                      |            |       |                       |
|----------------|---------------------------|----------|------------------|-----------------------------|------------|-------|-----------------------|
| Profilé        | $\lceil$ mm $\rceil$      | $\chi Z$ | $\chi$ L.T       | $\bar{\lambda}_{\text{LT}}$ | <b>KLT</b> | final | $\delta \leq 1$       |
| <b>HEB 900</b> | 3987                      | 0.78     | 0.964            | 0.355                       | 0.989      | 0.096 | Condition<br>vérifiée |
| <b>HEB 800</b> | 3987                      | 0.77     | 0.963            | 0.362                       | 0.989      | 0.074 | Condition<br>vérifiée |
# **V.2.2. Vérification des poutres**

Les éléments poutres sont bi encastré dans le sens (X-X) sens porteur, supportant la charge du plancher et travaillant principalement à la flexion sous ces charges.

Donc la vérification de ces éléments se fait par les formules suivantes :

$$
M sd \le Mc. Rd = \frac{WpI \times fy}{\gamma_{m0}}
$$

Dans le cas où l'effort tranchant calculé serait inférieur de 50% de V<sub>pI.Rd</sub> il faut vérifier que :

$$
A \text{vec}: V_p \text{IRd} = A_v \times \frac{\frac{fy}{\sqrt{3}}}{\gamma \text{mo}}
$$

 $Av = A - (2 \times b \times tf) + (tw + 2r) \times tf$ 

#### **a. Vérification de la poutre principale**

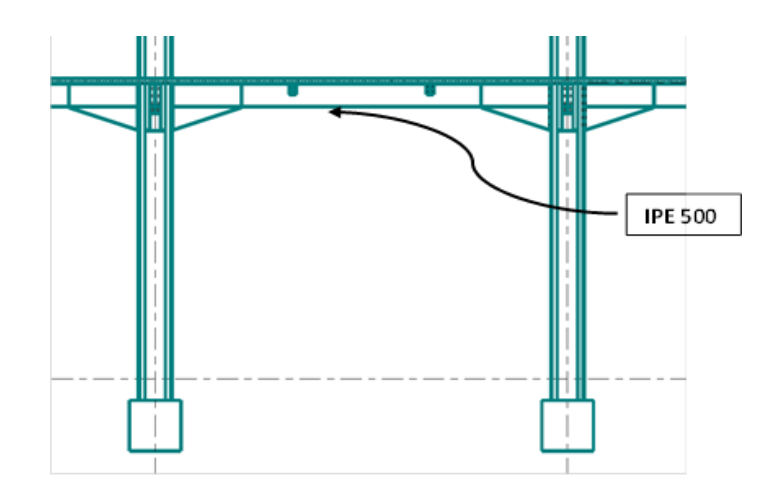

**Fig V.4 :** schémas de la poutre principale

**Tab V.4 :** Caractéristique de la poutre IPE500

|                | <b>Poids</b> | <b>Section</b>       | <b>Dimensions</b> |         | <b>Caractéristiques</b> |                            |                              |                                             |                                 |                      |                            |
|----------------|--------------|----------------------|-------------------|---------|-------------------------|----------------------------|------------------------------|---------------------------------------------|---------------------------------|----------------------|----------------------------|
| Désignation    | G<br>Kg/m    | A<br>mm <sup>2</sup> | h<br>mm           | b<br>mm | $t_{\rm f}$<br>mm       | $I_{v}$<br>cm <sup>4</sup> | $\mathbf{I}_z$<br>$\rm cm^4$ | $\mathbf{W}_{\text{pl-y}}$<br>$\text{cm}^3$ | $W_{\rm pl-z}$<br>$\text{cm}^3$ | 1 <sub>V</sub><br>cm | 1 <sub>Z</sub><br>$\rm cm$ |
| <b>IPE 500</b> | 90.7         | 1600                 | 500               | 200     | 16                      | 48200                      | 2142                         | 2194                                        | 335.9                           | 20.43                | 4.31                       |

On a: 
$$
\begin{cases} M_{sd} = 847.86 \text{kN.m} \\ V_{sd} = 500.75 \text{kN} \end{cases}
$$

#### **Vérifications de la résistance**

#### **Moment fléchissant**

Position de l'axe neutre plastique :

 $R_{\text{béton}} =$  $0.85 \times$  fck  $\frac{1}{1.5}$  × beff × hc avec f<sub>ck</sub> = 25MPa

 $R_{\text{Acier}} = 0.95 \times 275 \times 11600 \times 10^{-3} = 3030.5 kN$ 

 $R_{Béton} < R_{Acier}$ 

$$
R_w = 0.9 \times
$$
 fy  $\times$  Aw = 0.9  $\times$  275  $\times$  4773.62 = 1181.47kN

 $R_{\text{Béton}} > R_{\text{w}}$  $M_{PI,rd} = Ra \times$  ( ha 2  $\big\} + Rb \times \big($ hc 2  $+$  hp  $|$  $M_{PI,rd}$  = 3030.50  $\times$  ( 500 2  $+ 2691.6777 \times ($ 95 2  $+ 55$ ) × 10<sup>-3</sup> = 1033.52kN. m Msd = 8447.86kN. m < MpI, rd = 1033.52kN. m  $\Rightarrow$  Condition vérifiée

#### **Effort tranchant :**

On doit vérifier que :  $V_{sd} \leq V_{plRd} = \frac{f_{yAv}}{\sqrt{3}V_{N}}$  $\sqrt{3}$  γ<sub>M0</sub>  $V_{\text{pIrd}} =$  $5987 \times 275$ √3  $\times 10^{-3} = 951.04$ kN  $V_{sd} = 500.75$ kN  $V_{pIRd} = 951.04$ kN  $\implies$  **Condition Vérifiée** 

Pas d'interaction entre l'effort tranchant et le moment fléchissant.

# **b. Vérification de la poutre secondaire IPE450**

#### **Vérifications de la résistance**

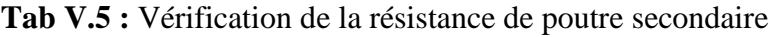

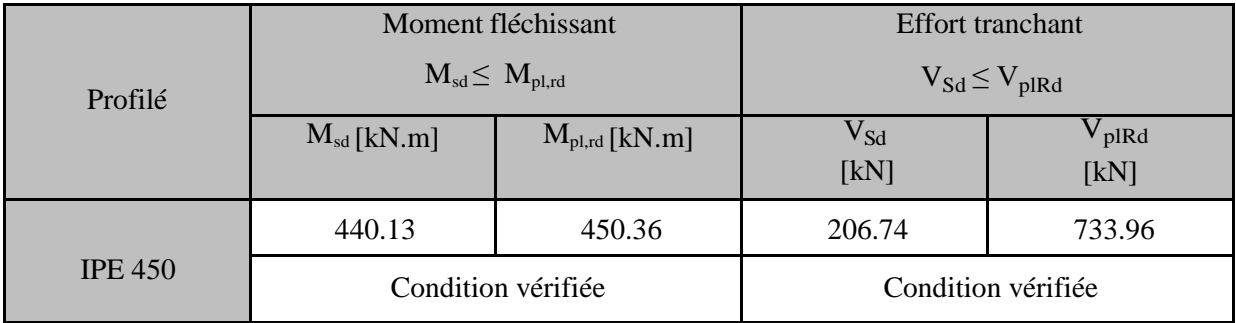

# **Remarque Pour la vérification au déversement**

Il n'y a pas lieu de vérifier le déversement pour les poutres car on a un plancher collaborant, donc les poutres sont prémunies contre ce phénomène.

# **V.2.3. Vérification des palée de stabilité**

Les types des palées triangulées utilisés dans cette étude et qui sont autorisées par le règlement parasismique algérien **RPA99/2003** sont :

 **Les palées en V** dans ce type de palée, le point d'intersection des diagonales se trouve sur la barre horizontale.la résistance à l'action sismique est fournie par la participation conjointe des barres tendue et des barres comprimées.

Le comportement dissipatif global de ce type de palée est de moindre efficacité.

# **a. Vérification des palées en (V) CARC350\*350\*16**

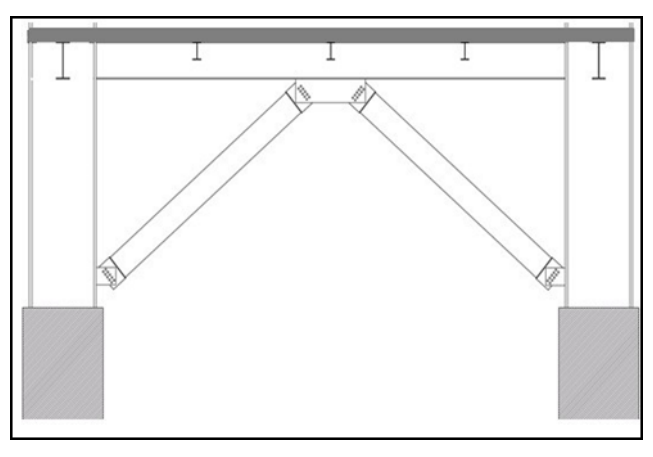

**Fig V.5 :** Systèmes de contreventements en V

# **Vérification à la traction**

L'effort normal de traction de la barre la plus sollicitée qui est celle du niveau 1<sup>er</sup> étage

On doit vérifier que :  $N \leq N_{sd}$ 

- **-** N : Effort normal maximum (traction)
- **-**  $N_{trd}$  : Effort normal plastique.

$$
Avec : N_{trd} = \frac{A \times f_Y}{\gamma_{M0}}
$$
  
\n
$$
N_{SD} = 2316.05 \text{kN}
$$
  
\n
$$
N_{trd} = \frac{11200 \times 275}{1} \times 10^{-3} = 3080 \text{kN}
$$

# $N_{sd} \leq N_{trd}$

 $N_{SD} = 2316.05$ kN < Ntrd = 3080kN  $\implies$  **Condition Vérifiée** 

# **Vérification a la compression**

On a l'effort de compression repris par les palées de stabilité (**CARC350\*350\*16**)

 $N_{sd} = 2374.19$  kN

Donc on vérifie :  $N_{sd} \leq Nbrd = \chi \cdot \beta \cdot A \cdot \frac{fy}{vm}$  $\gamma m1$ 

**Remarque** : Pour les sections en la courbe de flambement est " C "

$$
\bar{\lambda} = \frac{\sqrt{\beta \times A \times f y}}{Ncr} = \frac{\lambda}{\lambda 1} \times \sqrt{\beta}
$$

**Avec :**

$$
\lambda 1 = \pi \sqrt{\frac{E}{fy}} = 93.9 \varepsilon = 86.8 \qquad \qquad \bar{\lambda} y = \frac{\lambda y}{\lambda 1}
$$

$$
\Phi_y = 0.5[1 + \alpha(\bar{\lambda}y - 0.2) + \bar{\lambda}_y^2] = \varphi = 0.50
$$
  

$$
\chi y = \frac{1}{\Phi + \sqrt{\Phi^2 - \lambda^2}} = \chi_y = 0.9 \le 1
$$

Nbrd = 0.9 × 1 × 11200 × 10<sup>-3</sup> × 
$$
\frac{275}{1.1}
$$
 = 2520kN  
N<sub>sd</sub> = 2374.19kN < Nbrd = 2520kN ⇒ **Condition veifiée**

# **Chapitre VI Etude et conception des assemblages**

#### **VI.1. Introduction**

Un assemblage est un dispositif qui permet de réunir et de solidariser plusieurs pièces entre elles, en assurant la transmission et la répartition des diverses sollicitations entre les pièces sans générer de sollicitations parasites notamment de torsion. On distingue deux types de fonctionnement.

#### **Fonctionnement par obstacle :**

C'est le cas des boulons ordinaires non précontraints dont les tiges reprennent les efforts et fonctionnent en cisaillement.

#### **Fonctionnement des assemblages par adhérence :**

Dans ce cas la transmission des efforts s'opère par adhérence des surfaces des pièces en contact. Cela concerne le soudage et le boulonnage par les boulons à haute résistance

#### **Le boulonnage**

Le boulonnage consiste le moyen d'assemblage le plus utilisé en construction métallique du fait de sa facilité de mise en œuvre et des possibilités de réglage qu'il ménage sur sites. Pour notre cas le choix a été porté sur le boulon de haute résistance (HR). Il comprend une vis à tige filetée, une tête hexagonale et un écrou en acier à très haute résistance :

|                               |     | Valeur de la limite d'élasticité $f_{vb}$ et de la résistance à la traction $f_{ub}$ des boulons |     |     |     |     |      |
|-------------------------------|-----|--------------------------------------------------------------------------------------------------|-----|-----|-----|-----|------|
| Classe                        | 4.6 | 4.8                                                                                              | 5.6 | 5.8 | 6.8 | 8.8 | 10.9 |
| $f_{yb}$ (N/mm <sup>2</sup> ) | 240 | 320                                                                                              | 300 | 400 | 480 | 640 | 900  |
| $f_{ub}$ (N/mm <sup>2</sup> ) | 400 | 400                                                                                              | 500 | 500 | 600 | 800 | 1000 |

**Tab VI.1 :** Caractéristiques des boulons

Jeux des diamètres des trous en fonction des diamètres :

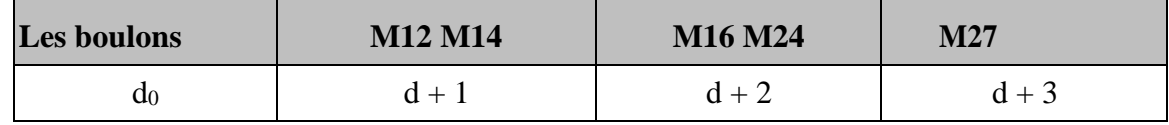

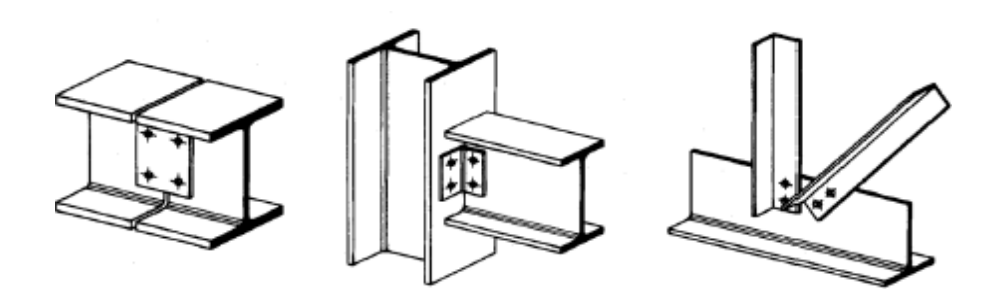

**Figure VI.1:** Assemblages boulonnés

#### **Le soudage**

En charpente soudée les assemblages sont plus rigides, cela à pour effet un encastrement partiel des éléments constructifs. Les soudages à la flamme oxyacéthylénique et le soudage à l'arc électrique sont des moyens de chauffages qui permettent d'élever à la température de fusion brilles des pièces de métal à assembler.

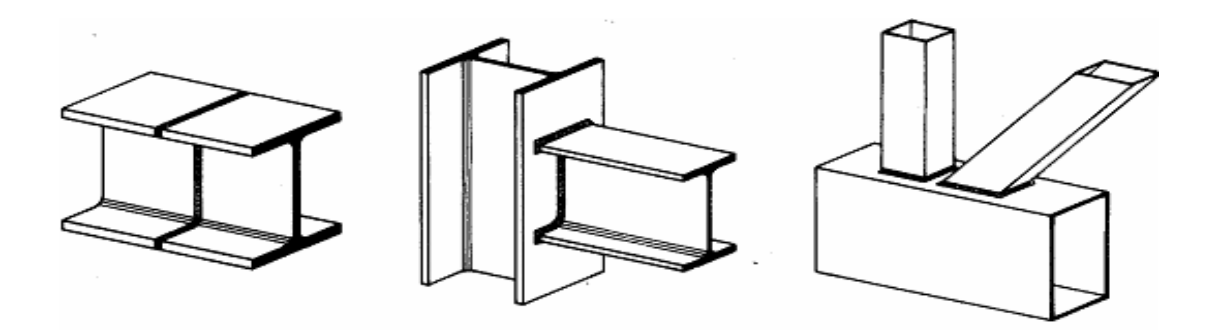

**Figure VI.2:** Assemblages par soudure Fonctionnement par adhérence

Dans ce cas, la transmission des efforts s'opère par adhérence des surfaces des pièces en contact. Cela concerne le soudage, le collage et le boulonnage par boulons HR.

# **a/ Coefficients partiels de sécurité [1] (art. 6 .1.1)**

- Résistance des boulons au cisaillement :  $\gamma_{Mb}=1.25$
- Résistance des boulons à traction :  $\gamma_{Mb} = 1.50$

# **b/ Coefficient de frottement [1] (art. 6 .5.6 .3)**

Un bon assemblage par boulons HR exige que des précautions élémentaires soient prises, notamment :

• Le coefficient de frottement µ doit correspondre à sa valeur de calcul.

Cela nécessite une préparation des surfaces, par brossage ou grenaillage, pour

éliminer toute trace de rouille, de calamine ou de graisse.

**• µ = 0,50** pour les surfaces de la classe A

**• µ = 0,40** pour les surfaces de la classe B

- **µ = 0.30** pour les surfaces de la classeC
- **µ = 0,20** pour les surfaces de la classe D

Dans notre projet nous aurons recours à trois types d'assemblages :

- Assemblage par boulons ordinaires.
- Assemblage par boulons H-R.
- Assemblage par soudure.

```
• Types d'assemblage :
```
Dans ce chapitre, (04) types d'assemblage seront traités qui sont :

#### **a/ Calcul manuel :**

- Assemblage poutre solive ;
- Assemblage poteau poutre ;

#### **b/ Calcul par logiciel : IDEA STATICA**

- Assemblage contreventement ;
- Assemblage poteau poteau ;

Il existe plusieurs méthodes de calcul des assemblages. Dans notre cas, nous nous sommes basés sur les normes des **EUROCODE 03.**

#### **VI.2. Assemblage poutre-solive**

Poutre **IPE 500**

 $A = 115.5 cm^2$  $H = 500$ mm;  $b = 500$ mm;  $tf = 16$ mm;  $tw = 10.2$ mm

 Solive **IPE 240**  $A = 23.9 \text{cm}^2$  $H = 240$ mm, b = 120mm; tf = 9.8mm; tw = 6.2mm

#### **VI.2.1. Données de calcul :**

Les données sont tirées à partir du logiciel Robot structural Analysis, les assemblages sont sollicités par les efforts :

L'effort tranchant :  $V_{sd} = 32.81$ kN

# **On a :**

Coefficient de frottement  $\mu = 0.3$ 

 $K_s = 1$ : trous nominaux

# $\gamma_{Ms} = 1.25$

L'assemblage par cornière entre un poutre IPE 500 et une solive IPE 240 :

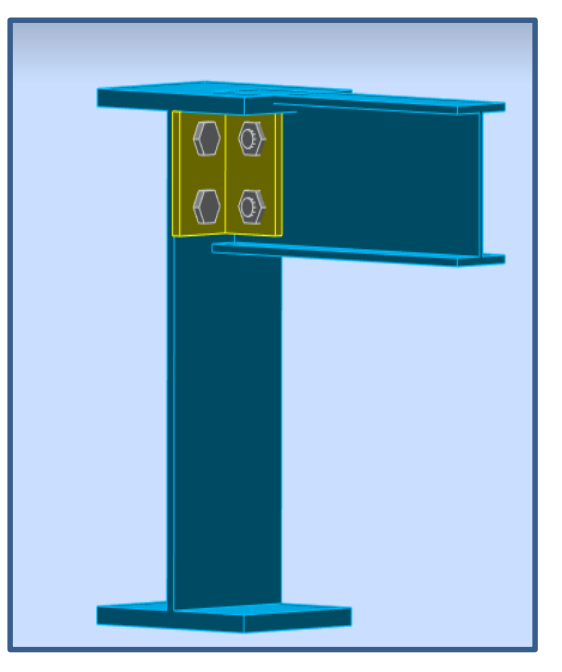

**Fig VI.3 :** Assemblage poutre-solive

# **a. Choix de diamètre du boulon**

Pour des raisons pratiques on évite toujours la mise en œuvre dans un même assemblage des boulons de diamètre différents ; le choix du diamètre se fera en déterminant leur résistance tout en étant proportionnel à l'épaisseur des pièces assemblées comme suite :

 $t \le 10 \text{ mm}$   $d = (12; 14) \text{ mm}$  $10 \le t \le 25$  mm d = (16 ; 20 ; 24) mm  $t \ge 25 \text{ mm}$  d =  $(24 \div 27 \div 30) \text{ mm}$ On choisit **4 boulons** de diamètre de **16mm (M16)** de **classe 8.8** M16  $\Rightarrow$  d = 16mm ; d0 = 18mm **b. Disposition constructive des boulons**

 $1.2d0 \le e1 \le max(12t; 150mm)$  21.6  $\le e1 \le 150mm$ 

2.2d0  $\leq$  P1  $\leq$  max (14t; 200mm) 39.6  $\leq$  p1  $\leq$  200mm  $1.2d0 \le e^2 \le max(12t; 150mm)$  21.6  $\le e^2 \le 150mm$ **D'où :**  $P_1 = 65$  mm ;  $e_1 = 42$  mm ;  $e_2 = 40$  mm

**VI.2.2. Résistance des boulons au cisaillement (côté de la poutre portée) :**

On doit vérifier la condition suivante :

$$
F_{rsd} \leq 2F_{vrd}
$$

 $F_{r,sd} = \sqrt{F_{v,sd}^2 + F_{h,sd}^2}$ 

**Avec :**

$$
F_{vsd} = \frac{v_{sd}}{n} \quad ; \quad F_{hsd} = \frac{M_e}{d} = \frac{v_{sd \times e_2}}{d}
$$

**:** l'effort maximal résultant repris par chaque boulon.

**:** effort de cisaillement horizontal par boulon dû au moment local d'excentrement.

**M<sup>e</sup> :** le moment local d'excentrement.

**n** : nombre de boulons  $(n = 2)$ .

**e**<sub>2</sub> **:** distance entre l'axe d'un trou et l'âme de la poutre ( $e_2 = 40$ mm)

 $d:$  distance séparant les rangés extrêmes des boulons ( $d = 65$ mm)

$$
F_{vsd} = \frac{32.81}{2} = 16.41 \text{ KN}
$$
  
\n
$$
F_{hsd} = \frac{32.81 \times 40}{65} = 20.19 \text{ KN}
$$
  
\n
$$
F_{rsd} = \sqrt{16.41^2 + 20.19^2} = 26.02 \text{ KN}
$$
  
\n
$$
F_{vrd} = \frac{0.6 \times f_u \times A_s}{\gamma_{mb}} = \frac{0.6 \times 800 \times 157}{1.25} \times 10^{-3} = 60.29 \text{ KN}
$$
  
\n
$$
F_{rsd} = 26.02 \text{ KN} < 2 \times F_{vsd} = 120.58 \text{ KN}
$$
 Condition vérifiée.

**VI.2.3. Résistance des boulons au cisaillement :** On doit vérifier la condition suivante :

$$
F_{vsd} < F_{vrd}
$$

 $F_{\nu sd} =$ 32.81 4  $= 8.21$ KN  $F_{\textit{vsd}} = 8.21 \text{KN} < F_{\textit{vrd}} = 60.29 \text{KN}$  Condition vérifiée.

**VI.2.4. Résistance des cornières au cisaillement :**

On doit vérifier la condition suivante :

$$
F_{vsd} = \frac{V_{sd}}{2} < V_{plrd}
$$

Avec **:**  $V_{plrd} = \frac{A_v \times f_y}{\frac{V_{eq} \times \sqrt{V}}{V_{eq}}}$ y<sub>m0</sub>×√3  $A_v$  **:** aire de cisaillement de la cornière ( $A_v = 351$ mm<sup>2</sup>)  $F_{\nu sd} =$ 32.81 2  $= 16.40$ KN  $V_{plrd} =$  $351 \times 275 \times 10^{-3}$  $1 \times \sqrt{3}$  $= 55.37$  KN  $F_{vsd} = 16.40$ KN< $V_{plrd} = 55.37$  KN **Condition vérifiée.** 

#### **VI.2.5. Résistance des cornières à la pression diamétrale :**

On doit vérifier la condition suivante :

$$
\frac{F_{rsd}}{2} < F_{brd}
$$

 $\bm{F}_{\bm{brd}}$ : résistance de calcul à la pression diamétrale par boulon, avec :  $\bm{F}_{\bm{brd}} = \frac{2.5 \alpha f u.d.t}{vmb}$ γmb  $d_0 = 18$ mm;  $t = 10$ mm;  $e_1 = 42$ mm;  $p_1 = 65$ mm

$$
\alpha = \min(\frac{e_1}{3d_0}; \frac{p_1}{3d_0} - \frac{1}{4}; \frac{f_{ub}}{f_u}; 1)
$$
  
\n
$$
\alpha = \min(0,78; 1.20; 1.9; 1)
$$
  
\n
$$
\alpha = 0.78
$$
  
\n
$$
F_{brd} = \frac{2.5 \times 0.78 \times 430 \times 16 \times 10}{1.25} \times 10^{-3} = 107.33 \text{ KN}
$$
  
\n
$$
\frac{F_{rsd}}{2} = \frac{26.02}{2} = 13.01 \text{ KN}
$$
  
\n
$$
\frac{F_{rsd}}{2} + 13.01 \text{ KN} < F_{brd} = 107.33 \text{ KN}
$$
  
\nCondition vérifiée.

#### **VI.2.6. Vérification de la poutre principale à la pression diamétrale :** On doit vérifier la condition suivante :

$$
F_{vsd} \leq F_{brd}
$$

 $F_{\nu sd} =$  $V_{sd}$  $\boldsymbol{n}$ = 32.81 4  $= 8.20$  KN L'épaisseur de l'âme de la poutre :  $t_w = 10.2$  mm

$$
F_{brd} = \frac{2.5 \times 0.78 \times 430 \times 16 \times 10.2}{1.25} \times 10^{-3} = 109.47 \text{ KN}
$$
  

$$
F_{vsd} = 8.20 \text{ KN} \cdot F_{brd} = 109.47 \text{ KN}
$$
 Condition vérifie.

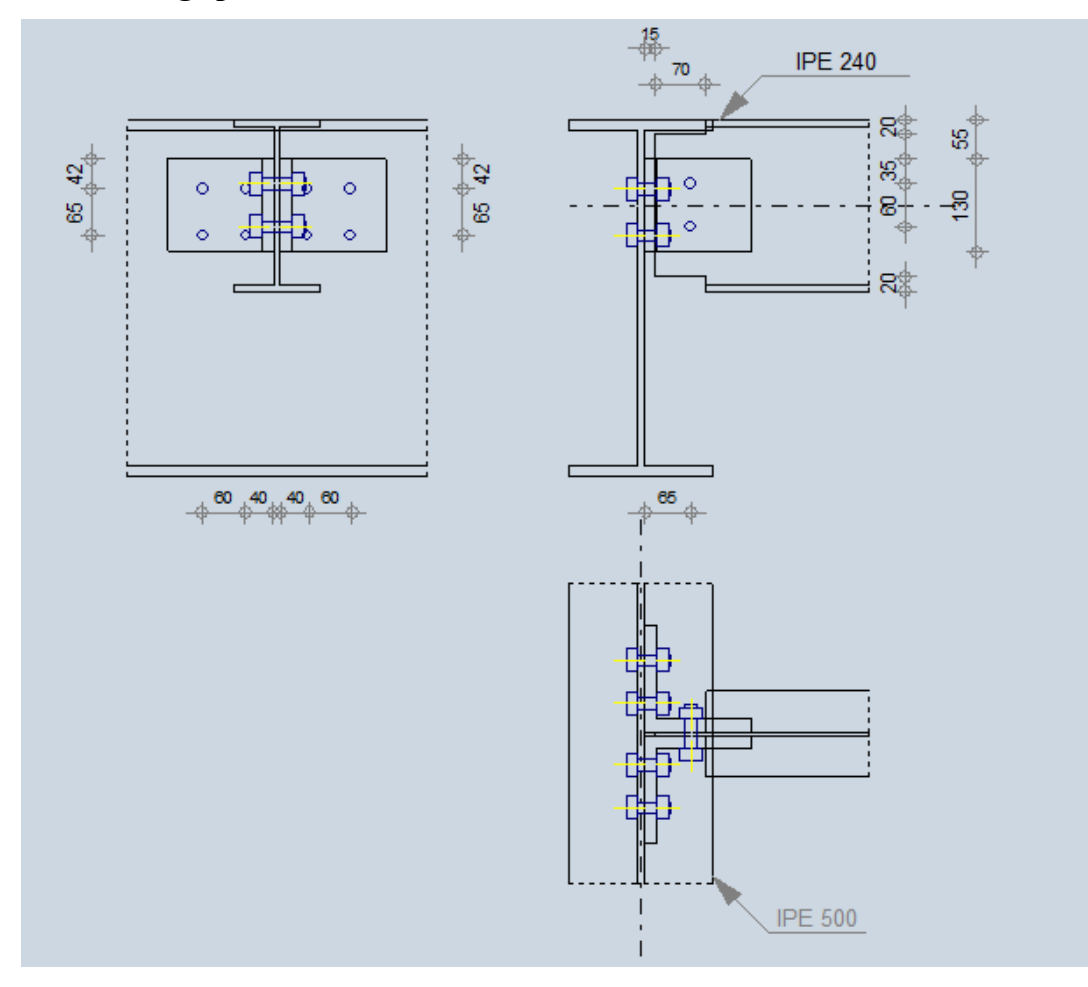

#### **L'assemblage poutre-solive satisfaisant vis-à-vis de la norme**

**Fig VI.4 :** Disposition constructive d'assemblage poutre-solive

# **VI.3. Assemblage poteau-poutre**

Poteau **HEB 1000**

 $A = 400.05 cm^2$  $(H = 1000$ mm;  $b = 300$ mm;  $tf = 36$ mm;  $tw = 10$ mm

Poutre **IPE 500**

 $A = 115$ . cm<sup>2</sup>  $H = 500$ mm;  $b = 200$ mm;  $tf = 16$ mm;  $tw = 10$ mm

• Les efforts maximaux à prendre Vsd =  $500.75$  kN

$$
M_{sd} = 847.86 \text{kN}.\text{m}
$$

# **VI.3.1. Dimensionnement de l'assemblage**

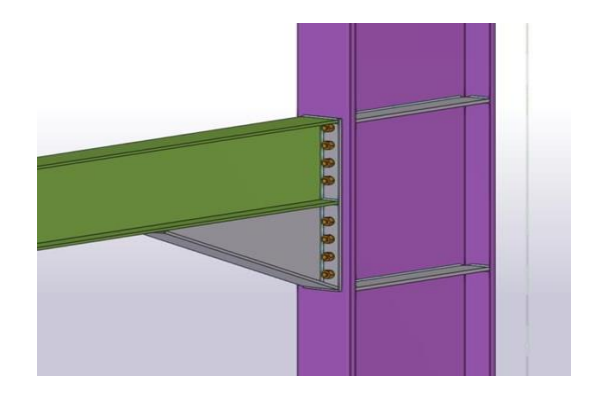

**Fig VI.5 :** assemblage poteau-poutre

# **Platine**

# **Tab VI.2 :** caractéristiques de la platine

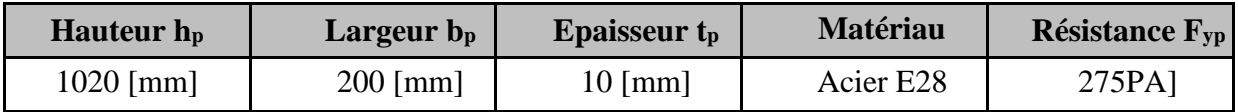

#### **Boulons**

# **Tab VI.3 :** caractéristiques des boulons

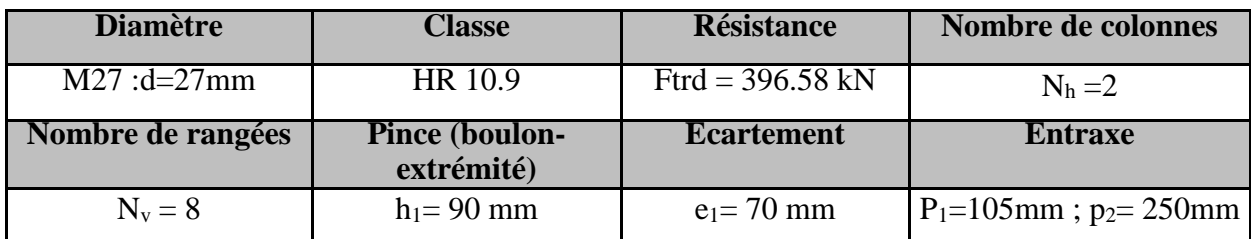

# **Jarret inferieur**

**Tab VI.4** : caractéristiques de jarret inferieur

| Largeur de la platine  | Epaisseur de l'aile     | Hauteur de la platine Epaisseur de l'âme |                  |  |
|------------------------|-------------------------|------------------------------------------|------------------|--|
| $W_d = 200$ mm         | $t_{\text{fd}} = 16$ mm | $h_d = 500$ mm                           | $t_{wd} = 10$ mm |  |
| Longueur de la platine | Angle d'inclinaison     | Matériau                                 | <b>Fyb</b>       |  |
| $l_d = 800$ mm         | $\alpha = 32$           | Acier E28                                | 275 MPA          |  |

# **Raidisseur poteau**

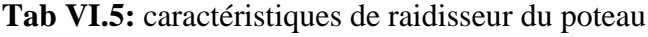

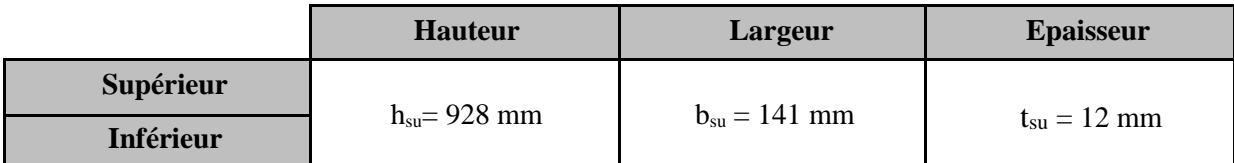

#### **Soudures d'angle**

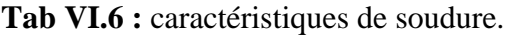

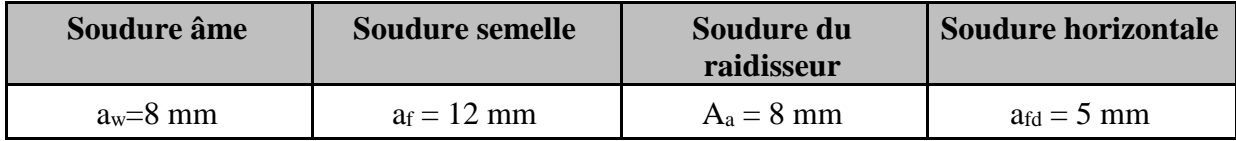

#### **VI.3.2. Détermination des efforts dans les boulons :**

$$
\begin{cases}\nF_i \le n \times F_p \\
Fi = \frac{M_{sd} \cdot d_i}{\sum d_i^2} \\
F_p = 0,7 \times f_{ub} \times A_s\n\end{cases}
$$

Avec : n=2 (nombre de boulons par rangés)

*Fp* **:** L'effort de précontrainte autorisé dans les boulons.

**As :** Aire de la section transversale = 459mm² (M27)

 $F_p = 0.7 \times 1000 \times 459 \times 10^{-3} = 321.3$  kN

 $2 \times F_p = 321.3 \times 2 = 642.6$  kN

- $d_1 = 71$ mm
- $d_2 = 176$ mm

 $d_3 = 281$ mm

$$
d_4=386\text{mm}
$$

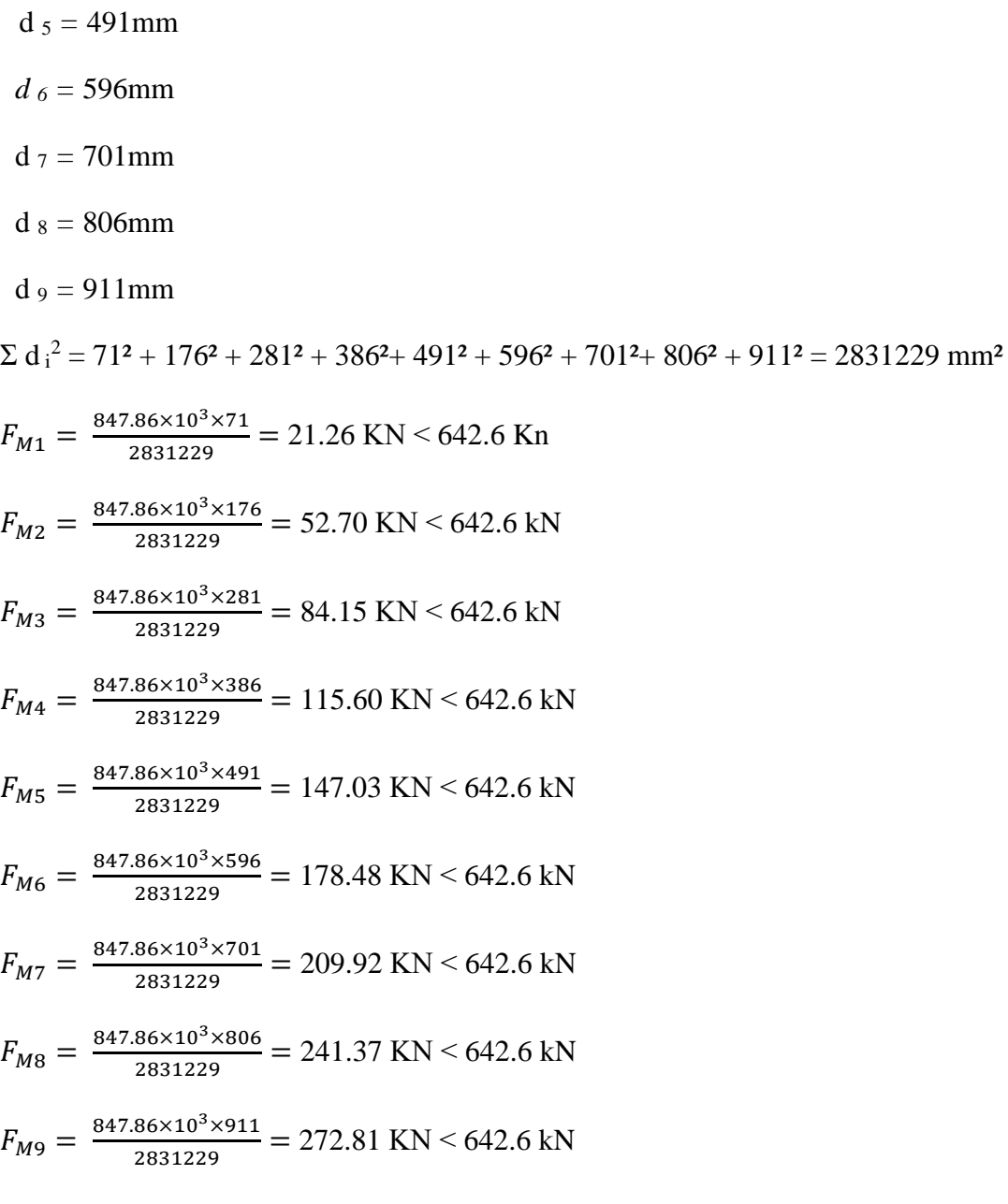

#### **VI.3.3. Vérification a la résistance de l'assemblage sous l'effort tranchant :**

L'effort qui sollicite le boulon est un effort incliné (traction + cisaillement), il faut donc vérifier que :

$$
F_{\text{vsd}} \le F_{\text{skd}} = \frac{k_{\text{s}} \cdot \mu \cdot n \cdot (F_{p} - 0.8 F_{\text{tsd}})}{\gamma_{\text{MSult}}}
$$

 $K_s = 1$ : Coefficient fonction de la dimension des trous de perçage (tolérances normales).

 $\mu = 0.3$ : Coefficient de frottement des pièces dépend de la classe de la surface.

*n* = 1 : Nombre d'interfaces de frottement.

γ *Ms* =1,25 : Coefficient partiel de sécurité.

 $F_{tsd} = F_{\text{M4}}$ ; avec  $F_{tsd}$ : effort de traction

 $F_{\textit{vsd}} = \frac{\textit{Vsd}}{\textit{np} \times \textit{nb}}$ ; avec  $F_{\textit{vsd}}$ : effort de cisaillement

 $n_b$  **:** Nombre des boulons,  $n_b = 10$ 

 $n_f$ : Nombre des files,  $n_f$  = 2

 $n_p$ : Nombre des plans de cisaillement,  $n_p = 1$ 

$$
F_{\text{vsd}} = \frac{500.75}{10 \times 1} = 50.07 \text{ KN}
$$
  
\n
$$
F_{M9} = \frac{847.86 \times 10^3 \times 911}{2 \times 2831229} = 136.41 \text{ KN}
$$
  
\n
$$
F_{sRd} = \frac{1 \times 0.3 \times 1 \times (321.3 - 0.8 \times 136.41)}{1.25} = 50.92 \text{ KN}
$$
 Condition verifyée

#### **VI3.4. Vérification du moment résistant effectif de l'assemblage :**

On doit vérifier la condition suivante : **Msd ≤ M<sup>r</sup>**

Les boulons les plus chargés sont les boulons de la ligne du 1<sup>er</sup> niveau :  $F_M = n \times F_p$ 

$$
M_r = \frac{FM \Sigma \, di^2}{d_9} = \frac{642.6 \times 2831229 \times 10^{-6}}{911 \times 10^{-3}} = 1997.08 \text{ kN. m}
$$

Msd = 847.86 kN.m ≤ M<sup>r</sup> = 1997.08 kN.m **Condition vérifiée**

# **VI3.5. Résistance de l'âme du poteau en traction :**

On doit vérifier la condition suivante : **Ftsd≤ Ftrd**

$$
F_t = f_y \times t_{wc} \times \frac{b_{\text{eff}}}{\gamma_{m0}}
$$

Avec : t<sub>wc</sub> : épaisseur de l'âme du poteau,  $b_{\text{eff}}$  *: p*<sub>2</sub> entraxe rangées des boulons.

$$
F_{tsd} = \frac{M_{sd}}{h - tf}
$$
 avec : *h* : la hauteur du poteau = 1000mm, tf : épaisseur de la semelle tf = 36mm.  
\n
$$
F_{tsd} = \frac{847.86 \times 10^3}{1000 - 36} = 879.52 \text{ KN}
$$
\n
$$
F_{tsd} = 275 \times 10 \times 10^{-3} \times \frac{1}{1} = 687.5 \text{ KN}
$$
\n
$$
F_{tsd} = 879.52 \text{ KN} \le F_{trd} = 687.5 \text{ KN}
$$
\n
$$
F_{tsd} = 879.52 \text{ KN} \le F_{trd} = 687.5 \text{ KN}
$$
\n
$$
F_{tsd} = 275 \times (10 + 12) \times 250 \times \frac{1}{1} \times 10^{-3} = 1512.5 \text{ KN}
$$

Ftsd = 879.52 KN ≤ Ftrd = 1512.5 KN **Condition vérifiée**

#### **VI3.6. Résistance de l'âme du poteau à la compression :**

On doit vérifier la condition suivante  $:$   $\mathbf{F_c} \leq \mathbf{F_{cRd}}$ 

$$
F_{C.Rd} = f_y \times t_{wc} \times (1,25 - 0,5\gamma_{m0} \frac{\sigma_n}{f_y}) \frac{b_{eff}}{\gamma_{m0}}
$$
  
avec :  $\sigma_n = \frac{V_{sd}}{A_{pot}} + \frac{M_{sd}}{W_{e/v}^{pot}}$ 

σ*<sup>n</sup>* : contrainte normale de compression dans l'âme du poteau.

$$
\sigma_n = \frac{847.86 \times 10^3}{40000} + \frac{500.47 \times 10^6}{14860000} = 54.88 \text{ Mpa}
$$

$$
b_{\text{eff}} = t_{\text{fb}} + 2t_{\text{p}} + 5(t_{\text{fc}} + r_{\text{c}})
$$

- *tfb* : épaisseur de la semelle de la poutre.
- *t<sup>p</sup>* : épaisseur de la semelle du poteau.
- *tfc* : épaisseur de la platine extrémité.

*r<sup>c</sup>* : rayon de raccordement âme/semelle du poteau.

$$
b_{\text{eff}} = 16 + 2 \times 36 + 5(10 + 32) = 298 \text{ mm}
$$

$$
F_{cRd} = 275 \times 10 \times (1.25 - 0.5 \times 1 \times \frac{54.88}{275}) \times \frac{298}{1} \times 10^{-3} = 942.60
$$
 KN

$$
F_c = \frac{Msd}{beff} = \frac{847.86 \times 10^{-3}}{298} = 284.52 \text{ KN}
$$

*Fc* = 284.52 kN *≤ FcRd* = 942.60 kN **Condition vérifiée**

#### **VI3.7. Résistance de l'âme du poteau au cisaillement :**

On doit vérifier la condition suivante :  $\mathbf{F_v} \leq \mathbf{V_{rd}}$ 

$$
V_{rd} = \frac{0.58 \times f_y \times h_p \times t_{wc}}{\gamma_{m0}} = \frac{0.85 \times 275 \times 1000 \times 10}{1} \times 10^{-3} = 2337.5 \text{ KN}
$$
  
\n
$$
F_v = \frac{847.86 \times 10^3}{1000 - 36} = 879.52 \text{ KN}
$$
  
\n
$$
F_v = 879.52 \text{ kN} \le V_{rd} = 2337.5 \text{ kN}
$$
  
\nCondition **veinfinite**

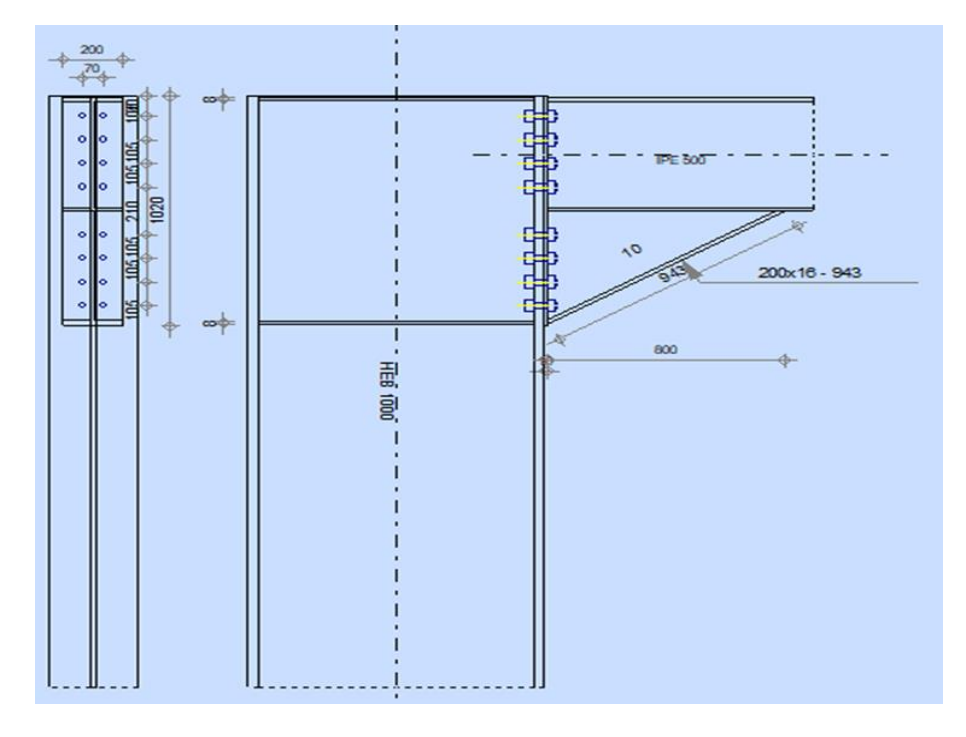

**Assemblage poteau-poutre satisfaisant vis-à-vis de la norme** 

**Fig VI.6 :** Disposition constructive d'assemblage poteau-poutre.

#### **VI3.8. Vérification de la soudure :**

# **VI3.8.1. Calcul de l'épaisseur du cordon sur la semelle :**

$$
a_f \geq t_f \times \frac{f_{\mathcal{Y}}}{\gamma_{m0}} \times \frac{\beta w \times \gamma m2}{f u \times \sqrt{2}}
$$

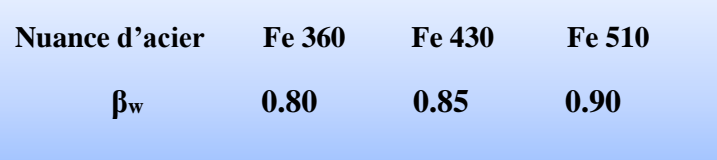

 $a_f \ge 16 \times \frac{275}{1}$  $\frac{75}{1} \times \frac{0.85 \times 1.3}{430 \times \sqrt{2}}$  $\frac{6.63 \times 1.3}{430 \times \sqrt{2}}$  a<sub>f</sub>  $\geq$  7.99 mm

#### **VI3.8.2. Calcul de l'épaisseur du cordon sur l'âme :**

$$
a_w \ge t_w \times \frac{f_y}{\gamma_{m0}} \times \frac{\beta w \times \gamma m^2}{f u \times \sqrt{2}}
$$
  

$$
a_w \ge 10 \times \frac{275}{1} \times \frac{0.85 \times 1.3}{430 \times \sqrt{2}} \longrightarrow a_w \ge 4.99 \text{ mm}
$$

#### **VI3.8.3. Vérification de l'effet du moment M et l'effort normal N :**

**-** Détermination de l'épaisseur de la soudure :

$$
a = \frac{t_f}{\sqrt{2}} = \frac{16}{\sqrt{2}} = 11.31 \text{mm}
$$
   
  $a = 12 \text{ mm}$ 

I

$$
\sqrt{2} \left( \frac{N_{sd}}{\sum 1 \times ai} + \left( \frac{M_{sd}}{I_{ys}} \times \frac{h}{2} \right) \right) \le \frac{f_u}{\beta_w \times \gamma_{m2}}
$$
  
\n
$$
I_{ys} = (2L_1 \times a \times d_1^2) + (4L_2 \times a \times d_2^2)
$$
  
\n
$$
\sum 1 \times ai = (2L_1 \times a) + (4L_2 \times a) + (2L_3 \times a)
$$
  
\n
$$
d_1 = \frac{h}{2} = \frac{500}{2} = 250 \text{ mm}
$$
  
\n
$$
d_2 = \frac{h}{2} - tf = \frac{500}{2} - 16 = 234 \text{ mm}
$$
  
\n
$$
L_1 = b = 200 \text{ mm}
$$
  
\n
$$
L_2 = \frac{b}{2} - \frac{tw}{2} = \frac{200}{2} - \frac{10}{2} = 95 \text{ mm}
$$
  
\n
$$
L_3 = h - 2t_f = 500 - 2 \times 16 = 468 \text{ mm}
$$
  
\n
$$
I_{ys} = (2 \times 200 \times 12 \times 250^2) + (4 \times 95 \times 12 \times 234^2) = 549.68 \times 10^6 \text{ mm}^4
$$
  
\n
$$
\sum 1 \times ai = (2 \times 200 \times 12) + (4 \times 95 \times 12) + (2 \times 468 \times 12) = 20592 \text{ mm}^2
$$

$$
\sqrt{2}\left[\frac{67.47\times10^{3}}{20592} + \left[\frac{847.86\times10^{6}}{549.68\times10^{6}} \times \frac{500}{2}\right]\right] \le \frac{430}{0,85\times1,3}
$$

387.80 MPa ≤ 389,14 MPa …………… **Condition vérifiée.**

**VI3.8.4. Vérification de l'effet de l'effort tranchant V et l'effort normal N :**

$$
\sqrt{2 \times \left(\frac{N_{sd}}{\Sigma \text{li} \times \text{ai}}\right) + 3 \times \left(\frac{V_{sd}}{2 \times \text{L} \times \text{a}}\right)} \leq \frac{\text{f}_{\text{u}}}{\beta_{\text{w}} \times \gamma \text{m}2}
$$

$$
\sqrt{2 \times \left(\frac{67.47 \times 10^3}{20592}\right) + 3 \times \left(\frac{500.75 \times 10^3}{2 \times 468 \times 12}\right)} \le \frac{430}{0.85 \times 1.3}
$$

77.35 MPa ≤ 389,14 MPa …………… **Condition vérifiée.**

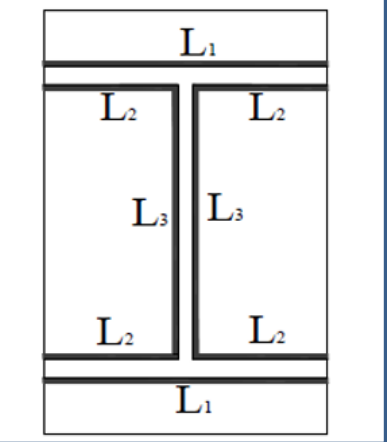

# **VI.4. Assemblage de contreventement enV**

Pour notre cas les diagonales les plus sollicitées sont formées par des tubes, sa dimension **CARC350×350×16** ce qui fait les boulons de l'assemblage diagonale-gousset Vu la capacité des assemblages, on a opté les résultats par logiciel de calcul d'assemblage **IDEA STATICA.**

# **VI.4.1. Dimensionnement d'assemblage**

**Tab VI.7 :** coordonnées géométriques.

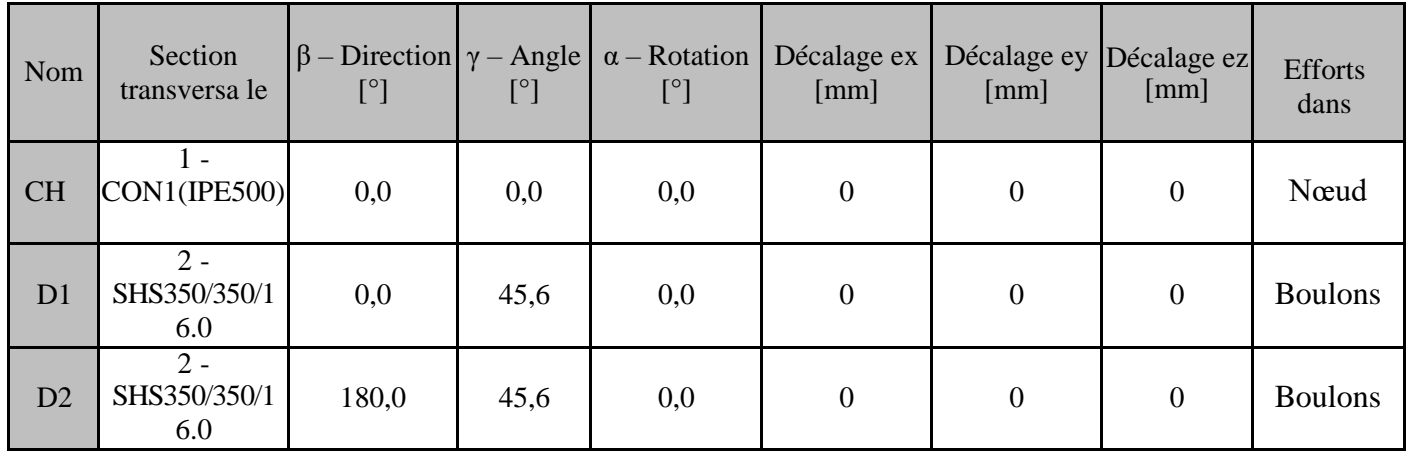

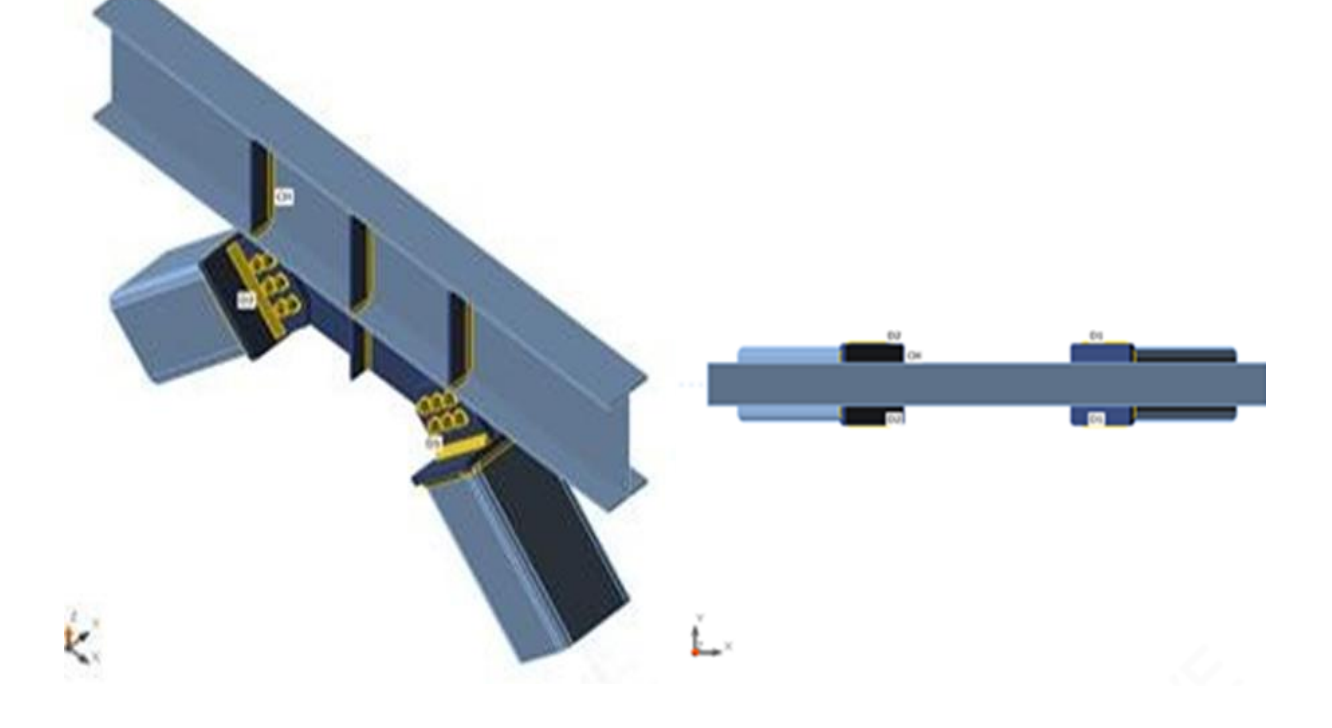

**Fig VI.7 :** l'attache de la diagonale CARC350\*350\*16-IPE500

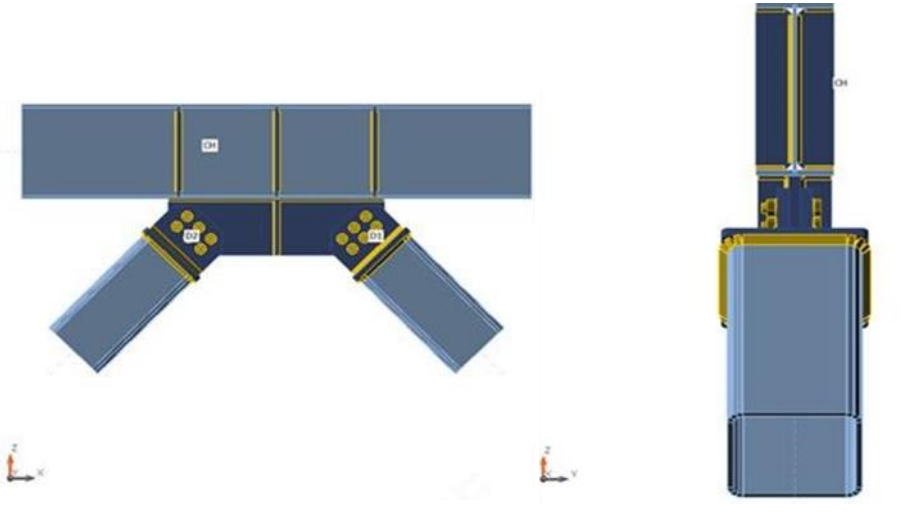

**Fig VI.8 :** Section transversale CARC350\*350\*16-IPE500

#### **Boulons**

**Tab VI.8 :** caractéristiques des boulons

| <b>Nom</b> | Groupe de boulons | <b>Diamètre</b><br> mm | fu<br>MPa] | Superficie brute $\lceil \text{mm}^2 \rceil$ |
|------------|-------------------|------------------------|------------|----------------------------------------------|
| M27 10.9   | M27 10.9          | רר                     | 1000,0     |                                              |

# **Chargement (équilibre n'est pas exigé)**

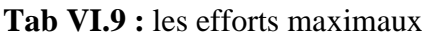

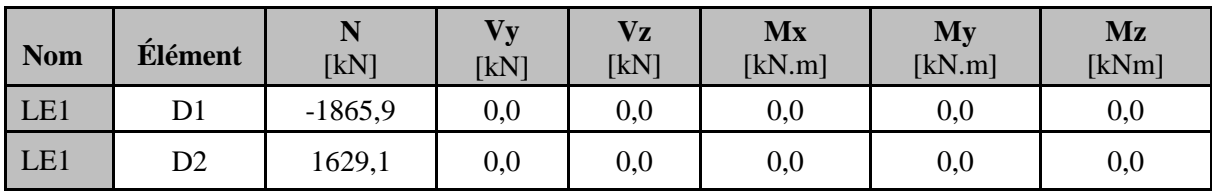

# **VI.4.1. Les vérifications**

**Tab VI.10:** les vérifications données par logiciel.

| <b>Nom</b>     | <b>Valeur</b>  | <b>Résultat</b> |
|----------------|----------------|-----------------|
| Analyse        | 100,0%         | OK              |
| Platines       | $0.4 < 5\%$    | OK              |
| <b>Boulons</b> | $90,9 < 100\%$ | <b>OK</b>       |
| Soudures       | $98,9 < 100\%$ | OK              |
| Voilement      | Pas calculé    |                 |

# **a. Platine**

| <b>Nom</b>        | Épaisseur<br>[mm] | <b>Charges</b> | $\sigma_{\rm Ed}$<br>[MPa] | $\epsilon_{\text{Pl}}$ [%] | <b>Résultat</b> |
|-------------------|-------------------|----------------|----------------------------|----------------------------|-----------------|
| CH-bfl 1          | 16,0              | LE1            | 198,4                      | 0,0                        | OK              |
| CH-tfl 1          | 16,0              | LE1            | 130,0                      | 0,0                        | OK              |
| $CH-w1$           | 10,2              | LE1            | 275,2                      | 0,1                        | OK              |
| D1                | 16,0              | LE1            | 275,0                      | 0,0                        | OK              |
| D2                | 16,0              | LE1            | 253,4                      | 0,0                        | OK              |
| SP <sub>1</sub>   | 30,0              | LE1            | 275,8                      | 0,4                        | OK              |
| STIFF1a           | 10,0              | LE1            | 128,7                      | 0,0                        | OK              |
| STIFF1b           | 10,0              | LE1            | 128,7                      | 0,0                        | OK              |
| STIFF1c           | 10,0              | LE1            | 78,3                       | 0,0                        | OK              |
| STIFF1d           | 10,0              | LE1            | 78,3                       | 0,0                        | OK              |
| STIFF1e           | 10,0              | LE1            | 166,6                      | 0,0                        | OK              |
| STIFF1f           | 10,0              | LE1            | 166,8                      | 0,0                        | OK              |
| SP <sub>2</sub>   | 10,0              | LE1            | 48,0                       | 0,0                        | OK              |
| SP <sub>3</sub>   | 10,0              | LE1            | 48,0                       | 0,0                        | OK              |
| CPL 3a            | 30,0              | LE1            | 275,1                      | 0,0                        | OK              |
| CPL <sub>3b</sub> | 30,0              | LE1            | 246,9                      | 0,1                        | OK              |
| CPL <sub>3c</sub> | 30,0              | LE1            | 247,0                      | 0,1                        | OK              |
| CPL <sub>4a</sub> | 30,0              | LE1            | 275,3                      | 0,2                        | OK              |
| CPL <sub>4b</sub> | 30,0              | LE1            | 249,5                      | 0,1                        | OK              |
| CPL <sub>4c</sub> | 30,0              | LE1            | 249,1                      | 0,1                        | OK              |

**Tab VI.11:** vérification de contrainte équivalente de la platine.

**Données de conception**

**Tab VI.12:** tableau des données de conception.

| <b>Matériau</b> | $\mathbf{F}_{\mathbf{y}}$ [MPa] | $\text{Elim} [\%]$ |
|-----------------|---------------------------------|--------------------|
| S275            | 275,0                           |                    |

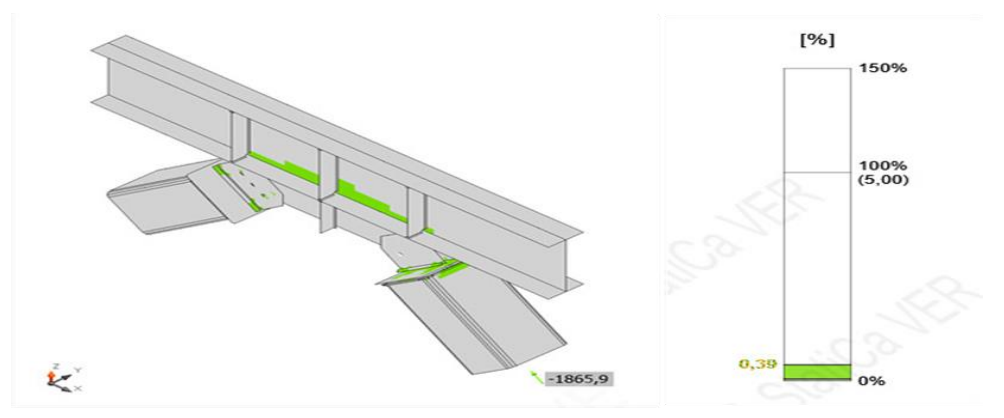

**Fig VI.9 :** Vérification de déformation LE1.

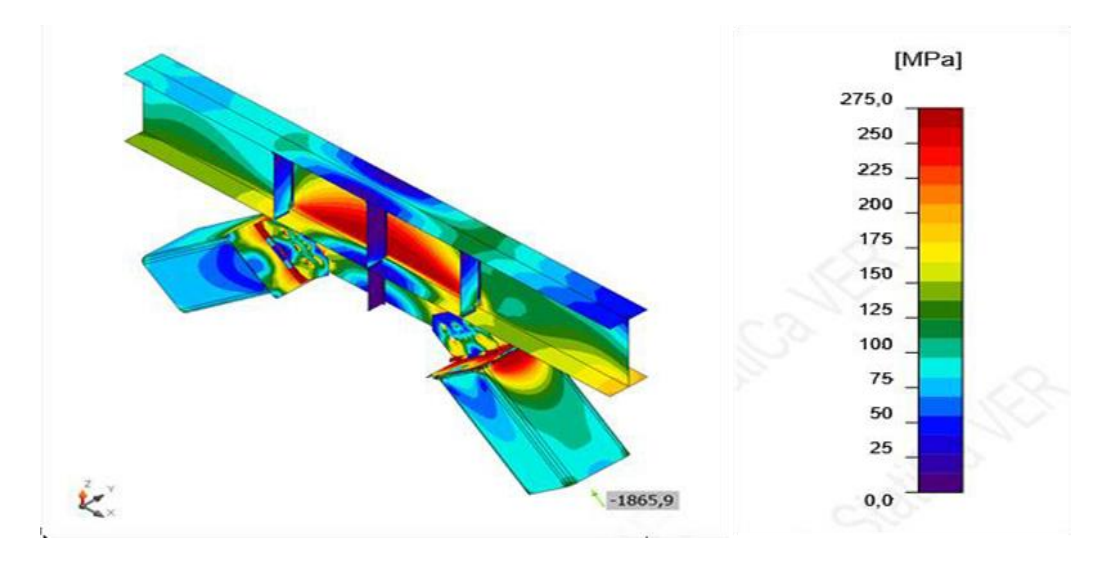

**Fig VI.10 :** Vérification de la contrainte équivalente LE1.

# **b. Boulons (résultat détaillé pour B12)**

**Vérification de la résistance à la tension**

 $F_{t.Rd} \geq F_t \rightarrow F_{t.Rd} =$  $K_2$   $f_{ub}$ .  $A_s$  $\frac{V_{\text{R}}-V_{\text{H}}-V_{\text{S}}}{V_{\text{N}}-V_{\text{R}}}$  = 330.5kN  $>$  F<sub>t</sub> = 14kN  $\rightarrow$  condition vérifiée

**Avec :** 

- Coefficient :  $k_2 = 0.9$
- Résistance à la traction ultime du boulon :  $f_{ub} = 1000 \text{ MPa}$ .
- Zone d'effort de traction du boulon :  $A_s = 459$  mm<sup>2</sup>.
- Facteur de sécurité : γM2 = 1.25
- **• Vérification de la résistance par poinçonnement**

$$
\pmb{B}_{p.Rd} \geq \pmb{F}_t \rightarrow B_{p.Rd} = \frac{0.6\pi.\,d_m.t_p.t_u}{\gamma\,M2} = 942\text{kN} > F_t = 14\text{kN} \quad\rightarrow\quad \textbf{condition}\ \textbf{veit}\ \textbf{lie}.
$$

#### **Avec :**

- Epaisseur :  $t_p = 30$  mm
- Facteur de la distance par rapport à l'arrête et l'écartement des boulons.
- Perpendiculairement à la direction du transfert de charge :  $dm = 48$  mm.
- Effort ultime :  $f_u = 430$  mm<sup>2</sup>

$$
\textbf{F}_{\textbf{v.Rd}} \geq \textbf{V} \rightarrow \text{F}_{\textbf{v.Rd}} = \frac{\beta_{p}.\,\alpha_{\textbf{v}}.\,\textbf{A}.\,\textbf{f}_{\textbf{u}b}}{\gamma M2} = 183.6 \text{kN} > \text{F}_{\textbf{t}} = 161.3 \text{kNb} \rightarrow \textbf{condition}\,\,\textbf{veit}\,\textbf{fie}
$$

#### **Avec :**

- Facteur de réduction :  $\beta p = 1$ .
- Facteur de réduction :  $\alpha$ <sub>V</sub> = 0.5

# **Vérification de la résistance à la pression diamétrale**

$$
F_{b.Rd} \geq V \rightarrow F_{b.Rd} = \frac{K_1.\,\alpha_b.\,f_u.\,d_t}{\gamma\,M_2} = 368.4 \text{kN} > F_t = 322.6 \text{kN} \rightarrow Condition \ \text{vérifiée}
$$

#### **Avec :**

- Facteur de la distance par rapport à l'arrête et l'écartement des boulons

Perpendiculairement à la direction du transfert de charge :  $k_1 = 2.27$ 

- Coefficient :  $\alpha b = 0.58$ .
- Diamètre nominal de fixation :  $d_t = 27$  mm.
- Epaisseur :  $t = 30$  mm.
- **Interaction de la tension et du cisaillement**

$$
U_{tts} = \frac{F_{v.Ed}}{F_{v.Rd}} + \frac{F_{t.Ed}}{1.4F_{t.Rd}} = 90.9\%
$$

 **Utilisation entension**

$$
U_{tt} = \frac{F_{t.Ed}}{\min(F_{t. Rd,} B_{p. Rd})} = 4.2\%
$$

 **Utilisation encisaillement**

$$
U_{\text{ts}} = \frac{V_{\text{Ed}}}{\min(F_{\text{v.Rd}}; F_{\text{b.Rd}})} = 87.9\%
$$

|                    | Nom            | Charges | $F_t$ , Ed [kN] | $V$ [kN] | $Ut_{t}$<br>[%] | F <sub>b</sub> ,Rd<br>[kN] | $Ut_S$<br>[%] | Ut <sub>ts</sub><br>[%] | Résultat  |
|--------------------|----------------|---------|-----------------|----------|-----------------|----------------------------|---------------|-------------------------|-----------|
|                    | B1             | LE1     | 34,9            | 144,0    | 10,5            | 368,4                      | 78,4          | 86,0                    | OK        |
| $\frac{6}{5}$<br>₽ | B <sub>2</sub> | LE1     | 0,0             | 137,6    | 0,0             | 345,8                      | 79,5          | 74,9                    | <b>OK</b> |
| ᅾ<br>₽             | B <sub>3</sub> | LE1     | 36,2            | 130,1    | 11,0            | 368,4                      | 70,8          | 78,7                    | OK        |
| $\ddot{}$<br>4     | <b>B</b> 4     | LE1     | 0,0             | 130,9    | 0,0             | 371,9                      | 71,3          | 71,3                    | <b>OK</b> |
|                    | B <sub>5</sub> | LE1     | 34,5            | 136,5    | 10,4            | 368,4                      | 74,3          | 81,8                    | OK        |
|                    | <b>B6</b>      | LE1     | 0,0             | 136,3    | 0,0             | 365,9                      | 74,5          | 74,3                    | <b>OK</b> |
|                    | B7             | LE1     | 4,3             | 155,2    | 1,3             | 631,6                      | 84,5          | 85,5                    | <b>OK</b> |
| $+11$              | <b>B8</b>      | LE1     | 13,6            | 156,3    | 4,1             | 368,4                      | 85,1          | 88,0                    | OK        |
| $+^{9}$            | <b>B</b> 9     | LE1     | 4,3             | 150,8    | 1,3             | 631,6                      | 82,2          | 83,1                    | <b>OK</b> |
| ቶ ቶ                | <b>B10</b>     | LE1     | 15,8            | 148,6    | 4,8             | 368,4                      | 80,9          | 84,3                    | <b>OK</b> |
|                    | <b>B11</b>     | LE1     | 4,7             | 161,1    | 1,4             | 631,6                      | 87,8          | 88,8                    | OK        |
|                    | <b>B12</b>     | LE1     | 14,0            | 161,3    | 4,2             | 368,4                      | 87.9          | 90,9                    | OK        |

**Tab VI.13:** tableau récapitulatif des vérifications des boulons.

**C. Soudures (résultat détaillé pour CPL 4a ; CPL4c)**

# **Vérification de la résistance de la soudure**

 $\sqrt{[\sigma_1^2+3\times(\tau\,\,\,\,\,^2+\tau_1^2)]}\leq \sigma w.Rd=fu/(\beta w\times \gamma M2)$ 

 $\rightarrow$  400.1 MPa < 404.7 MPa  $\rightarrow$  **condition Vérifiée.** 

 $| \sigma \perp |$  ≤  $\sigma \perp$  Rd = 0.9 × fu/yM2 →→ 186.2 MPa < 309.6 MPa → **condition Vérifiée**.

#### **Utilisation encontrainte**

$$
U_t = \max\left(\frac{\sigma_{w,Ed}}{\sigma_{w,Rd}}; \frac{|\sigma_{\perp}|}{\sigma_{\perp,Rd}}\right) = 98.9\%
$$

| Élément           | <b>Bord</b>       | Ép.gore<br>$\lceil$ mm $\rceil$ | Longueur<br>$\lceil$ mm $\rceil$ | Charges | $\sigma_{W,Ed}$<br>[MPa] | $EPI[\%]$ | $ \sigma$ <sub>1</sub> [MPa] | $\tau$    [MPa] | $\tau$ [MPa] Ut [%] Ut [%] Résultat |       |       |    |
|-------------------|-------------------|---------------------------------|----------------------------------|---------|--------------------------|-----------|------------------------------|-----------------|-------------------------------------|-------|-------|----|
| SP <sub>1</sub>   | SP <sub>3</sub>   | 48,0                            | 300                              | LE1     | 32,8                     | 0,0       | $-6,7$                       | 6,0             | $-17,6$                             | 8,1   | 1,6   | OK |
|                   |                   | 48,0                            | 300                              | LE1     | 29,9                     | 0,0       | 8,4                          | 4,8             | $-15,8$                             | 7,4   | 1,5   | OK |
| CH-bfl 1          | SP <sub>2</sub>   | 48,0                            | 80                               | LE1     | 27,6                     | 0,0       | $-17,3$                      | $-8,1$          | $-9,4$                              | 6,8   | 3,4   | OK |
|                   |                   | 48,0                            | 80                               | LE1     | 27,1                     | 0,0       | 18,3                         | $-7,9$          | $-8,4$                              | 6,7   | 4,0   | OK |
| CPL <sub>3a</sub> | CPL <sub>3b</sub> | $\blacktriangle$ 20,0           | 350                              | LE1     | 398,3                    | 1,0       | 186,3                        | 81,5            | 186,2                               | 98, 4 | 54, 8 | OK |
| CPL 3a            | CPL <sub>3c</sub> | $\blacktriangle$ 20,0           | 350                              | LE1     | 398,3                    | 1,1       | 185,7                        | $-78,8$         | $-187,6$                            | 98,4  | 54, 9 | OK |
| CPL <sub>4a</sub> | CPL <sub>4b</sub> | $\blacktriangle$ 20,0           | 350                              | LE1     | 400,0                    | 2,1       | $-187.3$                     | 79,3            | $-188,1$                            | 98,8  | 62, 5 | OK |
| CPL <sub>4a</sub> | CPL <sub>4c</sub> | $\blacktriangle$ 20,0           | 350                              | LE1     | 400,1                    | 2,2       | $-186,2$                     | $-78,3$         | 188,9                               | 98, 9 | 62, 6 | OK |

**Tab VI.14:** tableau récapitulatif des vérifications des soudures

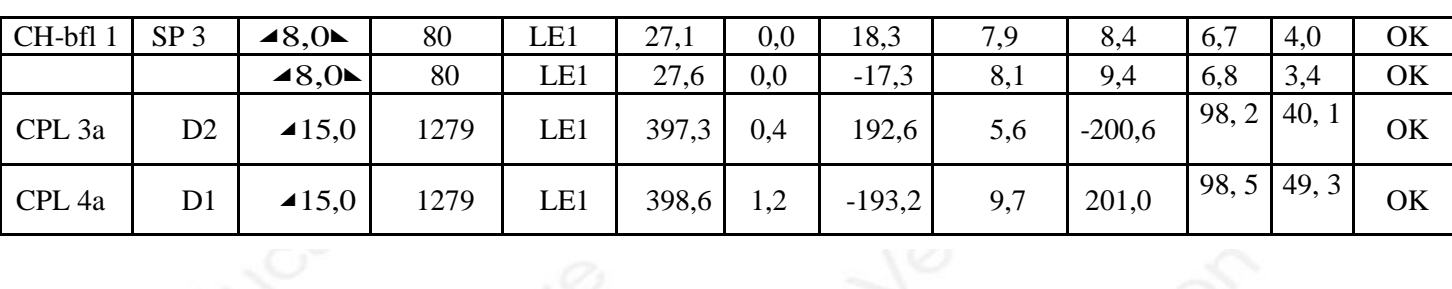

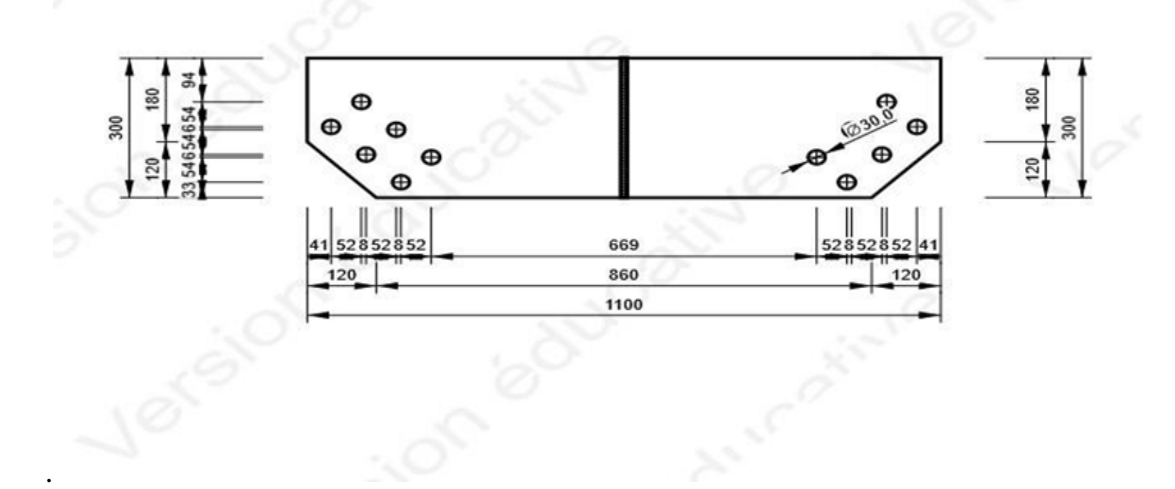

**Fig VI.11:** P30\*300-1100(S275).

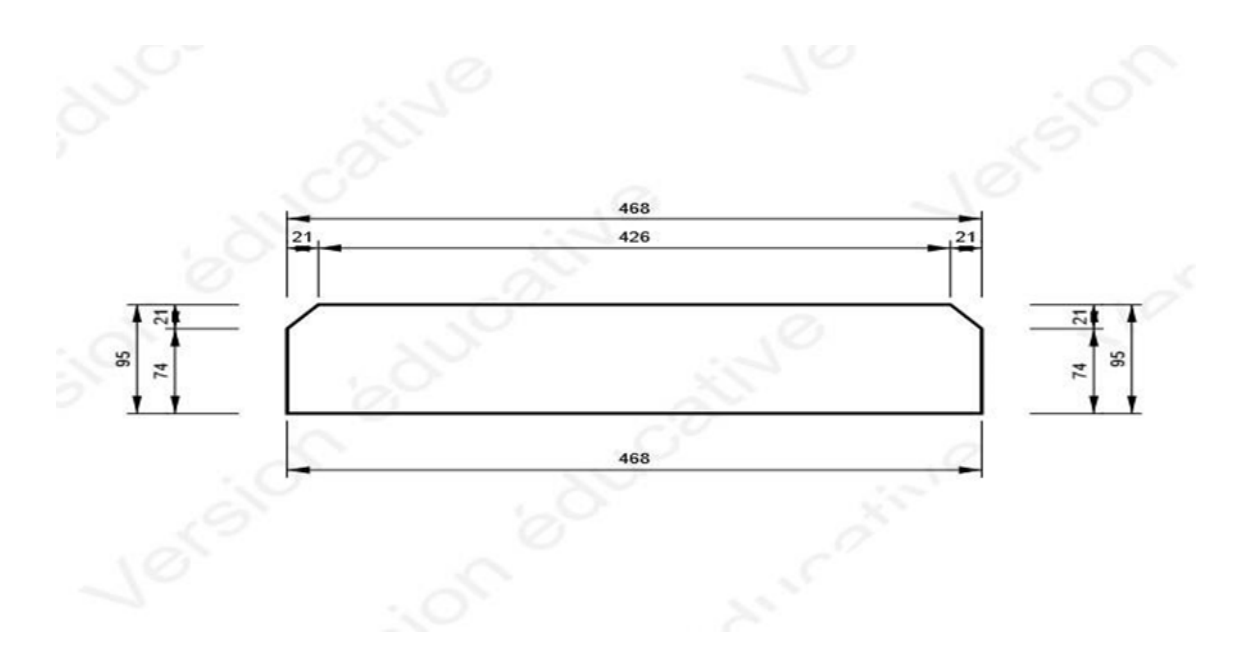

**Fig VI.12:** P10\*468-95 (S275).

k.

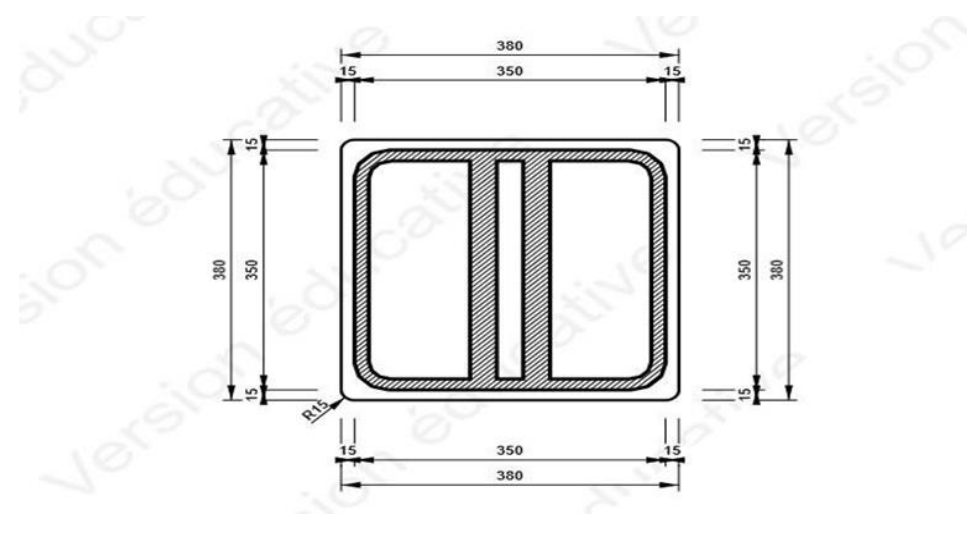

**Fig VI.13 :** CPL4-CPLa4

# **VI.5. Assemblage de continuité (poteau-poteau) HEB1000-HEB900**

On a opté les résultats par logiciel de calcul d'assemblage **IDEA STATICA.**

# **VI.5.1. Dimensionnement d'assemblage**

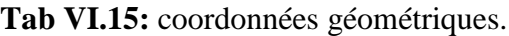

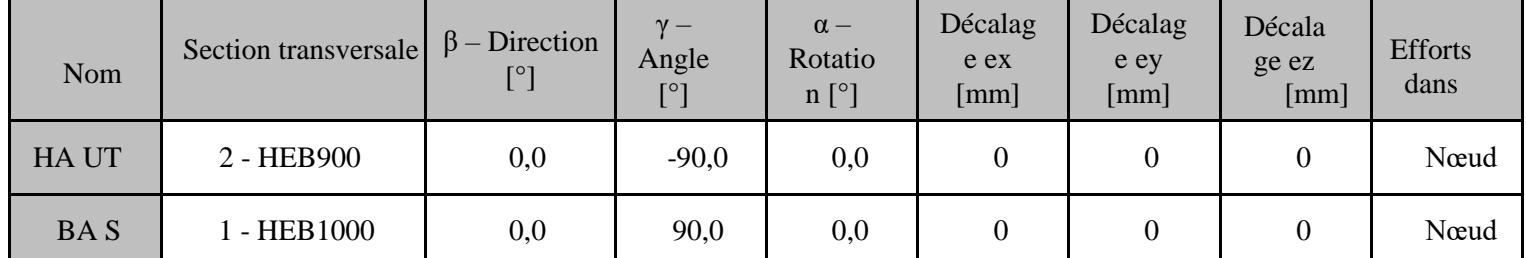

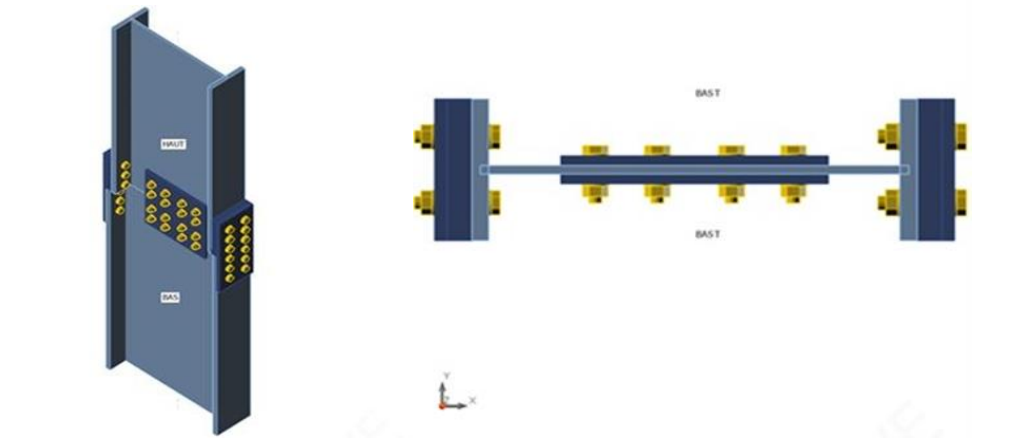

**Fig VI.14 :** assemblage de continuité HEB100-HEB900

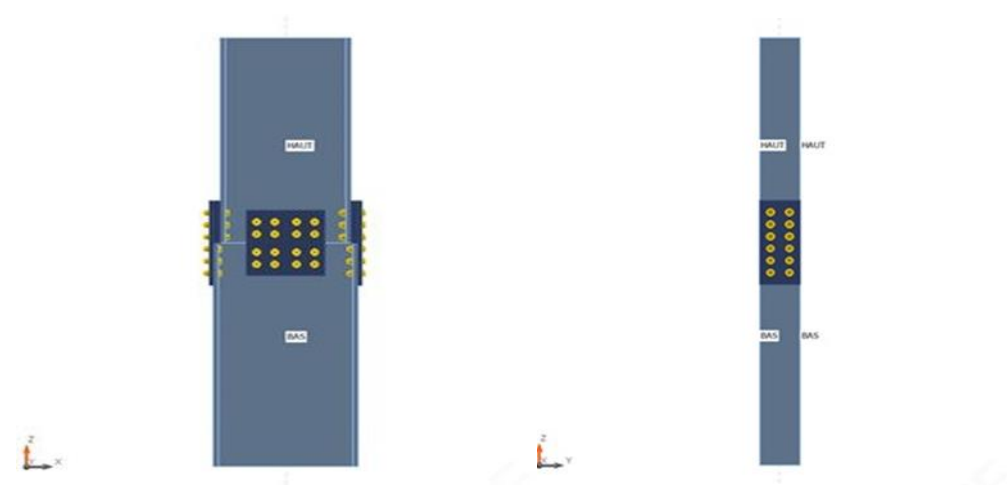

**Fig VI.15 :** assemblage de continuité HEB100-HEB900 (section transversale)

| $\mbox{Nom}$         | Matériau | Dessin                                                  |
|----------------------|----------|---------------------------------------------------------|
| 2 - HEB900           | S 275    | ₩<br>$\frac{80}{20}$<br>830<br>-----<br>19<br>53<br>200 |
| $1$ - $\rm{HEB1000}$ | S 275    | ₩<br>1000<br>928<br>19<br>₩<br>$-300$                   |

Tab VI.16: section transversale

# **Boulons**

**Tab VI.17:** caractéristique des boulons

| Nom      | Groupe de boulons | Diamètre $\lceil$ mm $\rceil$ |        | fu [MPa] Superficie brute [mm <sup>2</sup> ] |
|----------|-------------------|-------------------------------|--------|----------------------------------------------|
| M30 10.9 | M30 10.9          | 30                            | 1000,0 | 707                                          |
| M27 10.9 | M27 10.9          | 27                            | 1000,0 | 573                                          |

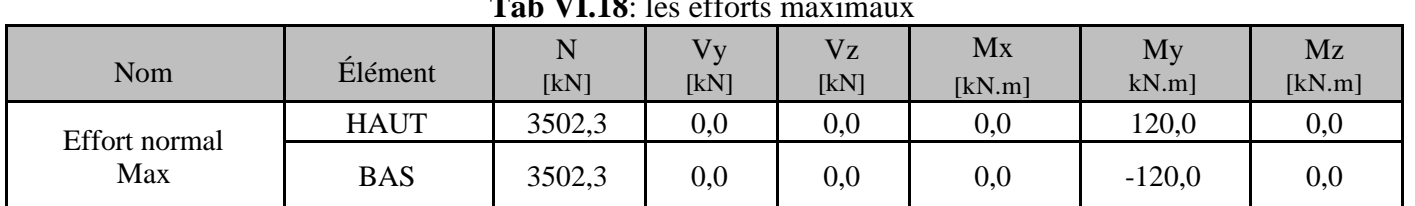

# **Chargements (efforts en équilibre)**

 $T_{\text{ab}}$ **VI.18**: les eff

# **VI.5.1. Les vérifications**

**Tab VI.19 :** les vérifications données par logiciel.

| <b>Nom</b>     | <b>Valeur</b>  | <b>Résultat</b> |
|----------------|----------------|-----------------|
| Analyse        | 100,0%         | OK.             |
| Platines       | $1,1 < 5\%$    | OK.             |
| <b>Boulons</b> | $97,7 < 100\%$ | OК              |
| Voilement      | Pas calculé    |                 |

# **Platine**

**Tab VI.20 :** vérification de contrainte équivalente de la platine

| <b>Nom</b>               | Matériau    | Épaisseur<br>[mm] | Charges                  | $\sigma_{\rm Ed}$<br>[MPa] | $\varepsilon_{\text{Pl}}$<br>[%] | Résultat |
|--------------------------|-------------|-------------------|--------------------------|----------------------------|----------------------------------|----------|
| HAUT-bfl 1               | S 275       | 35,0              | <b>Effort Normal Max</b> | 208.3                      | 0,0                              | OK       |
| HAUT-tfl 1               | S 275       | 35,0              | <b>Effort Normal Max</b> | 258,7                      | 0,0                              | OK       |
| HAUT-w 1                 | S 275       | 18,5              | <b>Effort Normal Max</b> | 277,2                      | 1,1                              | OK       |
| BAS-bfl 1                | S 275       | 36,0              | <b>Effort Normal Max</b> | 198,6                      | 0,0                              | OK       |
| BAS-tfl 1                | S 275       | 36,0              | <b>Effort Normal Max</b> | 149,6                      | 0,0                              | OK       |
| BAS-w 1                  | S 275       | 19,0              | <b>Effort Normal Max</b> | 276,8                      | 0,9                              | OK       |
| Platine d'ajustassions 1 | $S$ 275 - 1 | 50,0              | <b>Effort Normal Max</b> | 72,4                       | 0,0                              | OK       |
| Platine d'ajustassions 2 | $S$ 275 - 1 | 50,0              | <b>Effort Normal Max</b> | 88,3                       | 0,0                              | OK       |
| Eclisse De semelle 1     | S 275       | 25,0              | <b>Effort Normal Max</b> | 249,9                      | 0,0                              | OK       |
| Eclisse De semelle 2     | S 275       | 25,0              | <b>Effort Normal Max</b> | 267,6                      | 0,0                              | OK       |
| Eclisse d'âme a          | S 275       | 20,0              | <b>Effort Normal Max</b> | 229,4                      | 0,0                              | OK       |
| Eclisse d'âme b          | S 275       | 20,0              | <b>Effort Normal Max</b> | 229,4                      | 0,0                              | OK       |

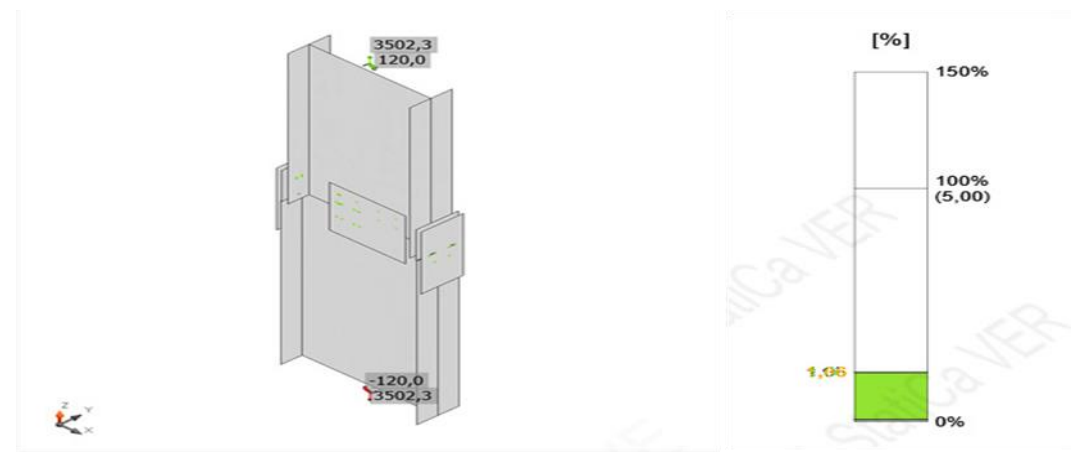

**Fig VI.16 :** vérification de déformation de l'effort normal Max.

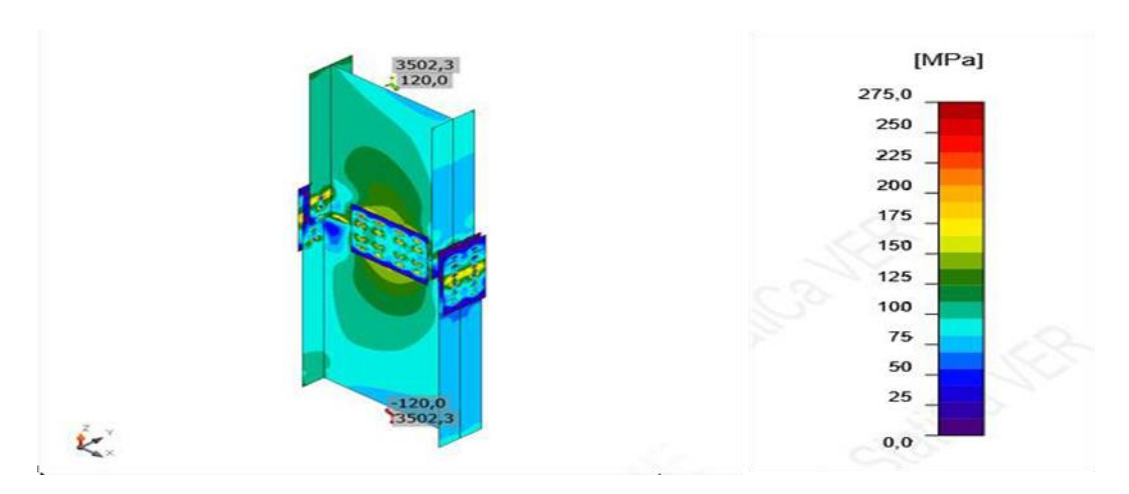

**Fig VI.17 :** contrainte équivalente de l'effort normal Max

# **b. Boulons**

# **Vérification de la résistance à la tension**

$$
F_{t,Rd} \ge F_t \to F_{t,Rd} = \frac{k_2 - f_{ub} - A_s}{\gamma M_2} = 330.5 \text{kN} > F_t = 97 \text{kN} \to \text{condition vérfiée}
$$
\n• Vérification de la résistance par poinçonnement\n
$$
B_{p,Rd} \ge F_t \to B_{p,Rd} = \frac{0.6\pi \cdot d_m \cdot t_p f_u}{\gamma M_2} = 785 \text{kN} > F_t = 97 \text{kN} \to \text{Condition vérifiée}
$$

**Vérification de la résistance au cisaillement**

 $F_{b.Rd} \ge V \rightarrow F_{v.Rd} =$  $\beta_{p}$ .  $\alpha_{v}$ . A.  $f_{ub}$  $γ$   $M_2$  $= 183.6$ kN  $>$  F<sub>t</sub> = 140.9kNb  $\rightarrow$  **Condition vérifiée** 

**Vérification de la résistance à la pression diamétrale**

$$
F_{b,Rd} \ge V \to F_{b,Rd} = \frac{k_1 \cdot \alpha_b \cdot f_u \cdot d_t}{\gamma M_2} = 580.5 kN > F_t = 137.3 kN \to \text{Condition } \text{veffie}
$$

**Interaction de la tension et du cisaillement**

$$
U_{\text{tts}} = \frac{F_{\text{v.Ed}}}{F_{\text{v.RD}}} + \frac{F_{\text{t.Ed}}}{1.4F_{\text{t.Rd}}} = 97.7\%
$$

**Utilisation entension**

$$
U_{tt} = \frac{F_{t Ed}}{\min(F_{t Rd;} B_{p.Rd})} = 29.4\%
$$

**Utilisation encisaillement**

$$
U_{ts} = \frac{V_{Ed}}{\min(F_{v.Rd}; F_{b.Rd})} = 76.6\%
$$

| <b>Nom</b>     | $F_{t, Rd}$<br>[kN] | $B_{p, Rd}$ [kN] | $F_{v, Rd}$ [kN] |  |
|----------------|---------------------|------------------|------------------|--|
| M30 10.9 - 1   | 403,9               | 854,1            | 224,4            |  |
| $M27$ 10.9 - 2 | 330,5               | 785,0            | 183,6            |  |
| $M27$ 10.9 - 3 | 330,5               | 628,0            | 183,6            |  |

Tab VI.21 : Données de conception.

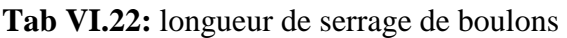

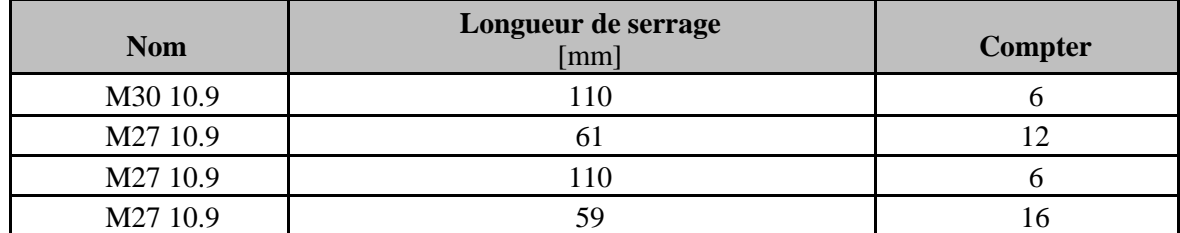

# **c. Voilement**

Analyse de flambement n'a pas été calculée.

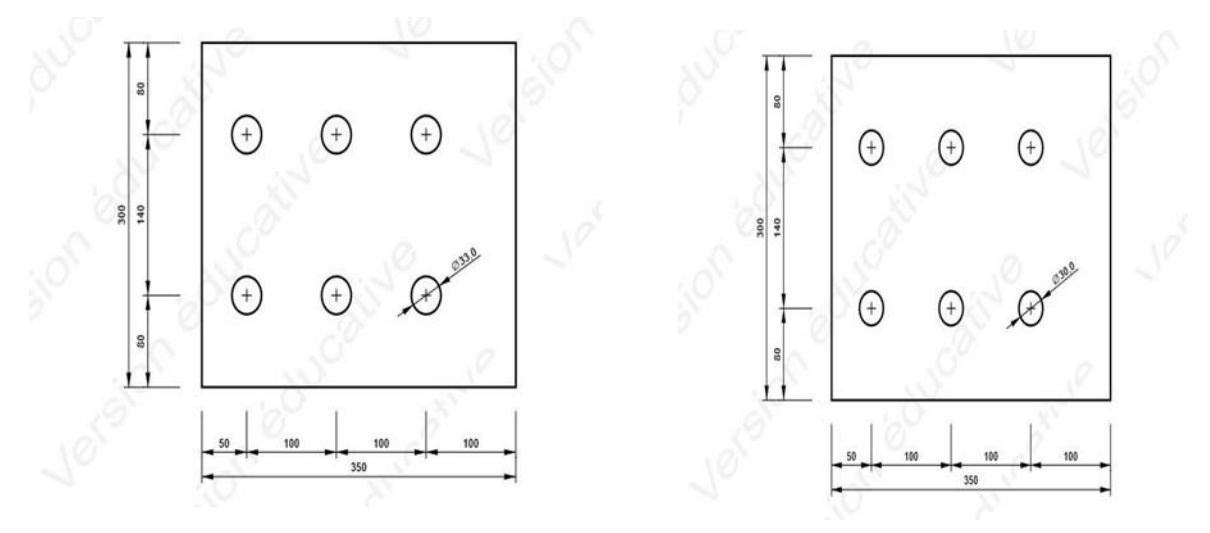

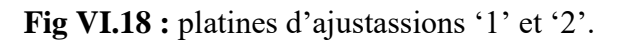

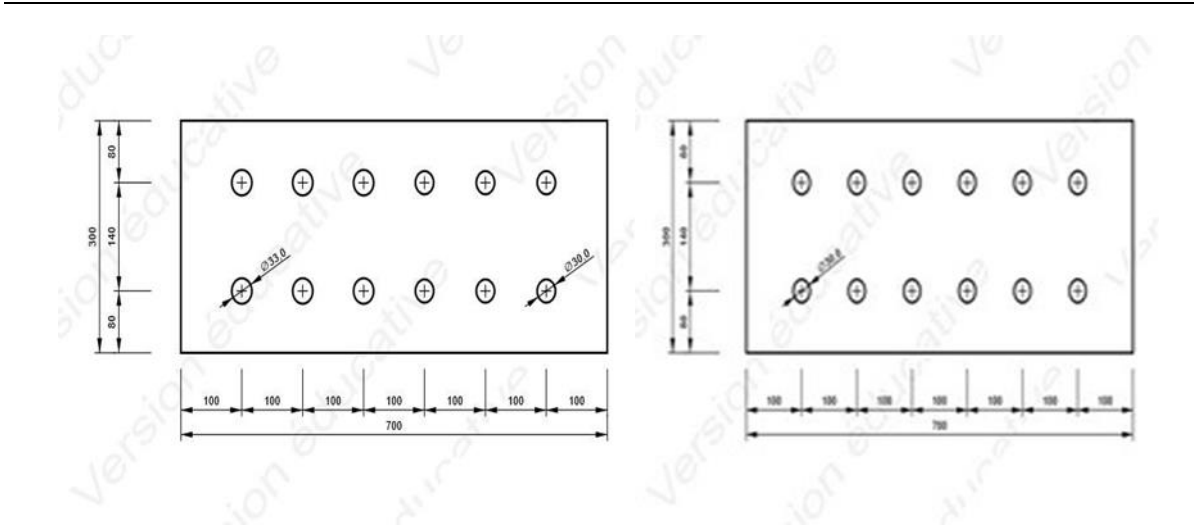

**Fig VI.19 :** Eclisse de semelle 1 et 2.

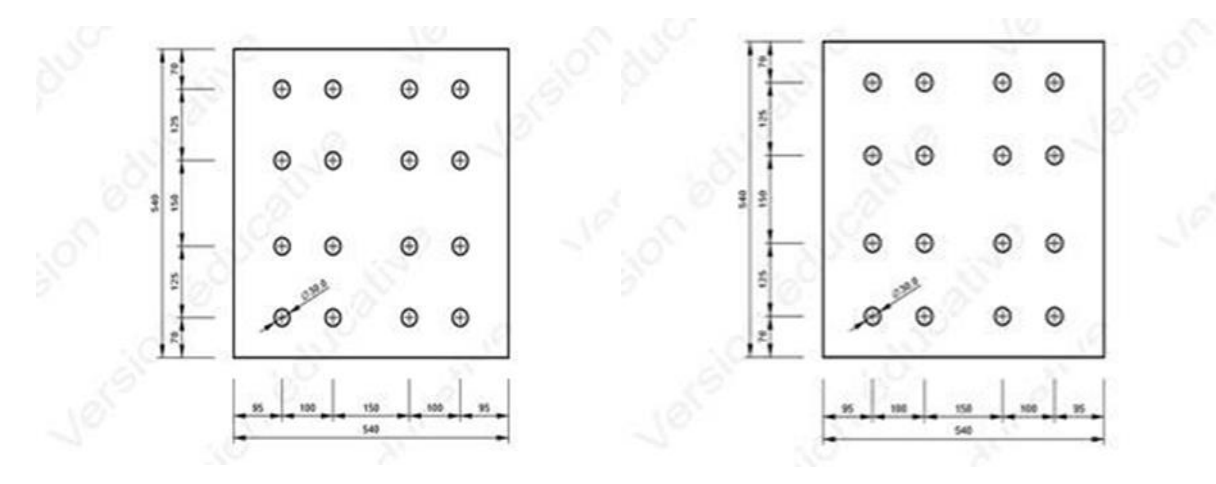

**Fig VI.20 :** Eclisse d'âme 'a' et 'b'.

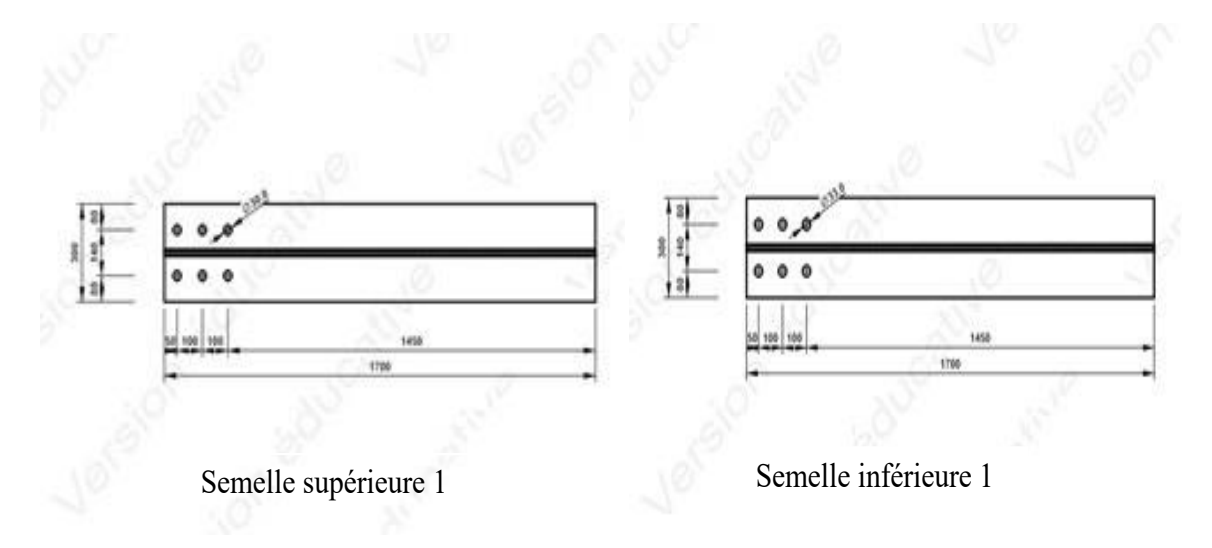

Fig VI.21: haut HEB 900 (semelles)

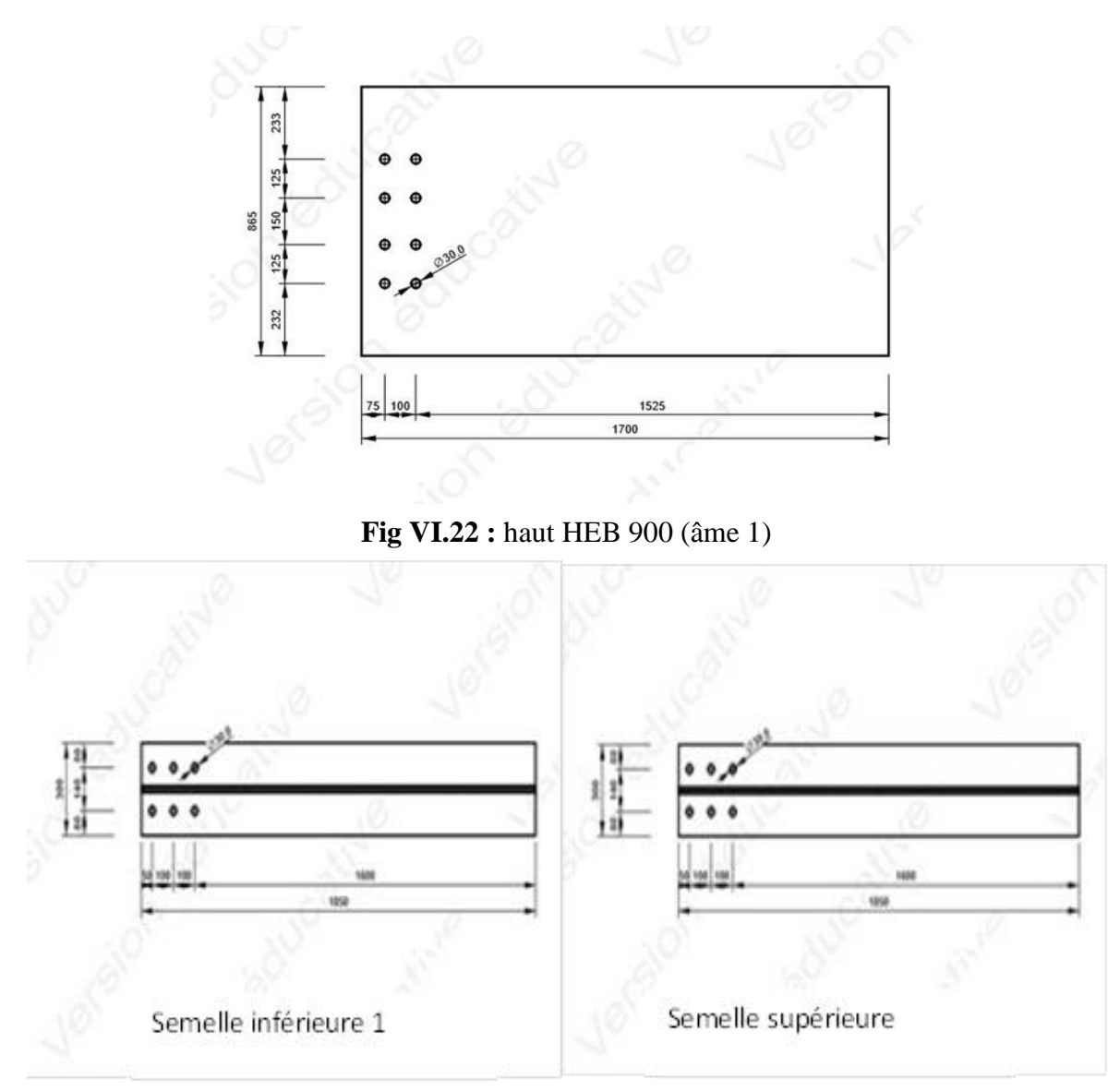

**Fig VI.23 :** Bas HEB 1000 (semelle)

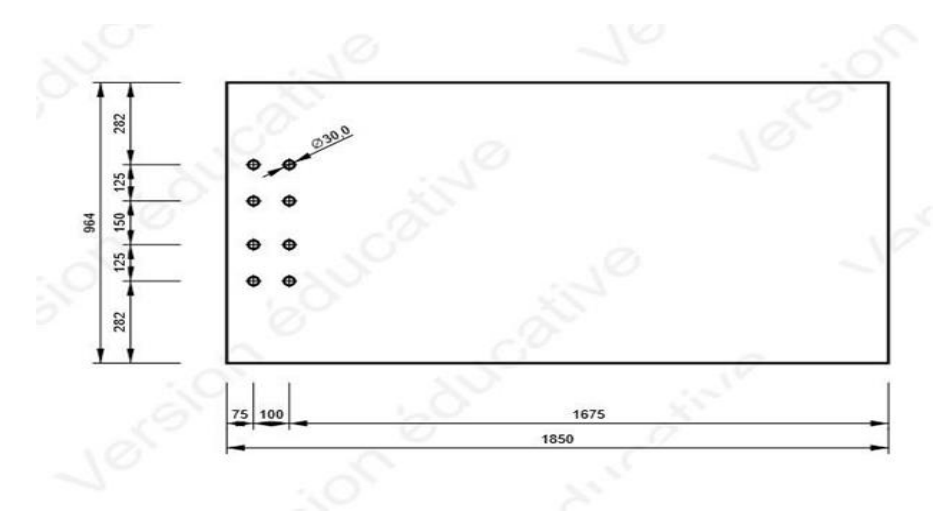

**Fig VI.24 :** Bas HEB 1000 (âme 1)

# **Chapitre VII Etude d'infrastructure**

#### **VII.1. Voile périphérique**

#### **VII.1.1. Introduction**

Notre structure comporte un voile périphérique qui s'élève du niveau de fondation jusqu'au niveau du plancher de RDC.

Il forme par sa grande rigidité qu'il crée à la base un caisson rigide et indéformable avec les planchers du RDC, le sous-sol et les fondations.

#### **VII.1.2. Pré dimensionnement**

Pour le pré dimensionnement du voile périphérique, on se réfère aux prescriptions du RPA**99 modifié en 2003**, qui stipule d'après **l'article 10.1.2**.

- Les ossatures au-dessous du niveau de base comportent un voile périphérique continu entre le niveau de fondation et le niveau de base
- Ce voile doit avoir les caractéristiques minimales ci-dessous

Epaisseur e ≥15 cm

- Les armatures sont constituées de deux nappes.
- Le pourcentage minimum des armatures est de 0,1%B dans les deux sens (horizontal et vertical).
- Les ouvertures dans ce voile ne doivent pas réduire sa rigidité d'une manière importante.
- La longueur de recouvrement est de 50Ø avec disposition d'équerres de renforcement dans les angles.

Avec B Section du voile.

# **VII.1.3. Evaluation des charges**

On considère le voile comme une dalle pleine reposant sur 4 appuis et qui supporte les charges

horizontales dues aux poussées des terres. On considère le tronçon le plus défavorable.

 $L_x = 3.23$  m;  $L_y = 8$  m.

Les charges et surcharges prise uniformément répartie sur une bande de 1m se situe à la base du voile (cas le plus défavorable).

**BAEL91 modifié 99**, la charge de poussées des terres est données par :Q = A. γ.H

Avec :

Q = Contrainte à la base sur une bande de 1m.

A = Coefficient numérique en fonction de l'angle de frottement interne.

 $\gamma$  = Poids spécifique des terres ( $\gamma$ h = 18kN/m<sup>3</sup>).

 $H =$  Hauteur du voile (H=3,4m).

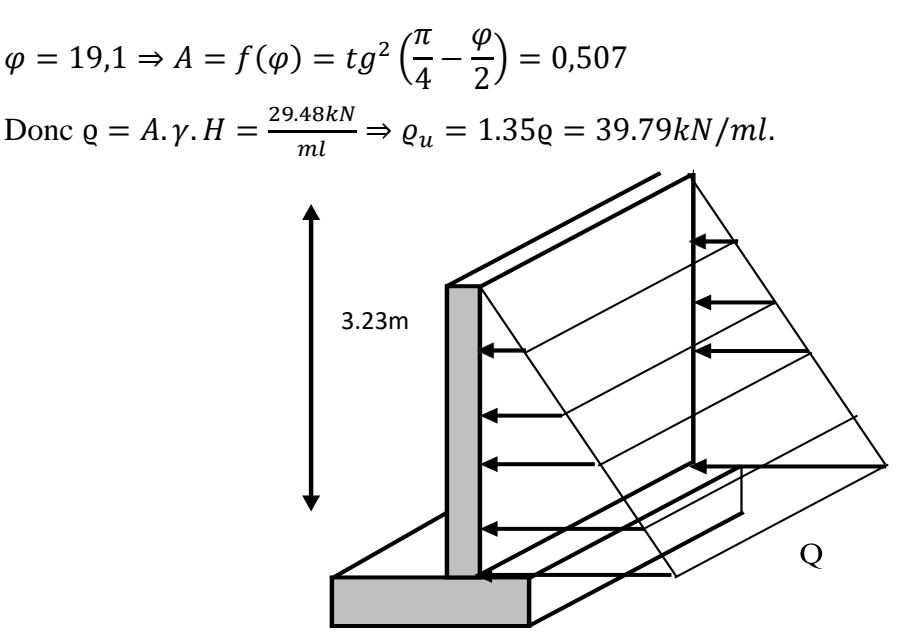

Fig VII.1 : Vue illustrant les dimensions du panneau le plus sollicité.

#### **VII.1.4 Effort dans ladalle**

$$
\frac{l_x}{l_y} = \frac{3.23}{8} = 0.4 \rightarrow \text{La dalle travaille dans les deux sens.}
$$
\n
$$
\begin{cases}\n\mu_x = 0.102 \\
\mu_y = 0.25\n\end{cases}
$$
\n
$$
\begin{cases}\nM_x = \mu_x \cdot Q_u \cdot L_x^2 = 42.43 \text{kN} \cdot \text{m} \\
M_y = \mu_y \cdot M_x = 10.61 \text{kN} \cdot \text{m}\n\end{cases}
$$
\n-moment en través: 
$$
\begin{cases}\nM_{tx} = 0.85 M_x = 36.07 \text{kN} \cdot \text{m} \\
M_{ty} = 0.85 M_y = 9.02 \text{kN} \cdot \text{m}\n\end{cases}
$$
\n- Moment sur appuis : 
$$
\begin{cases}\n\text{Appui de rive: } M_a = -0.3 M_x = 12.73 \text{kN} \cdot \text{m} \\
\text{Appui intermédiaire: } M_a = -0.5 M_x = -21.22 \text{kN} \cdot \text{m}\n\end{cases}
$$

#### **VII.1.5. Calcul du ferraillage**

$$
b = 100 \text{ cm}
$$
;  $h = 20 \text{ cm}$ ;  $d = 18 \text{ cm}$ ;  $obc = 14,17 \text{ MPa}$ 

|                          | <b>Sens</b> | $M_{u}$<br>(kNm) | μ     | $A_s$<br>(cm <sup>2</sup> ) | $\alpha$ | $\mathbf{Z}$ | $A_s$ cal<br>$\text{(cm}^2)$ | <b>Choix</b> | $A_s$ <sup>adp</sup><br>$\text{(cm}^2)$ | Esp<br>(cm) |
|--------------------------|-------------|------------------|-------|-----------------------------|----------|--------------|------------------------------|--------------|-----------------------------------------|-------------|
|                          | $X-X$       | 36.07            | 0.079 | $\boldsymbol{0}$            | 0.103    | 17.26        | 6.91                         | 8HA12        | 9.05                                    | 25          |
| Travée                   | $y-y$       | 9.02             | 0.020 | $\mathbf{0}$                | 0.025    | 17.82        | 1.67                         | 4HA10        | 3.14                                    | 25          |
| <b>Appuis de</b><br>rive | $X-X$       | 12.73            | 0.028 | $\overline{0}$              | 0.036    | 15.41        | 2.73                         | 4HA10        | 3.14                                    | 25          |

 **Tab VII.1 :** Ferraillage du voile périphérique.
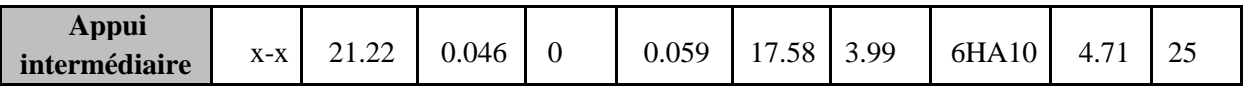

#### **VII.1.6. Conditions exigées par le RPA99/version2003**

L'RPA99 préconise un pourcentage minimum de 0,1℅ de la section dans les deux sens et sera disposé en deux nappes.

 $A<sub>1</sub> = 0.1\%$ . 100.25 = 2.5 cm<sup>2</sup>

 $A_t = 0.1\%$ . 100.25 = 2,5 cm<sup>2</sup>

Choix des barres : **8HA10/ml** soit As=6,28cm2/ml. Avec  $S_t = 10$ cm.

#### **VII.1.7. Condition de non fragilité**

Pour les dalles travaillent dans les deux sens et dont l'épaisseur est comptée entre 12 et 30 cm

$$
(12 \le e \le 30) \text{ (cm)}.
$$
\n
$$
\begin{cases}\nA_x \ge A_x^{\min}, A_x^{\min} = \rho_0 \left[ 3 - \frac{L_x}{L_y} \right] \frac{bh}{2} \\
A_y \ge A_y^{\min}, A_y^{\min} = \rho_0 bh\n\end{cases}
$$

 $\rho_0 = 0.0008$  pour les barres de FeE500

$$
\begin{cases}\nA_x^{\min} = 0.0008 \left[ 3 - \frac{3.25}{8} \right] \frac{100 \times 18}{2} = 1.87 \text{cm}^2 \\
A_y^{\min} = 0.0008 \times 100 \times 18 = 1.44 \text{cm}^2\n\end{cases}
$$

• En travée :

Ax = 9.05 cm<sup>2</sup>  $\geq$  A $_{\text{x}}^{\text{min}}$  = 1.87cm<sup>2</sup>  $\rightarrow$  **condition vérifiée** 

$$
A_y = 3.14
$$
cm<sup>2</sup>  $\geq$  A<sub>y</sub><sup>min</sup> = 1.44cm<sup>2</sup>  $\rightarrow$  **condition veif i**é

• Sur appuis ∶

Ax = 3.14 cm<sup>2</sup>  $\geq$  Amin = 1.87 cm<sup>2</sup>  $\rightarrow$  **Condition vérifiée** Ay = 4.71 cm<sup>2</sup>  $\geq$  Amin = 1.44 cm<sup>2</sup>  $\rightarrow$  **Condition vérifiée.** 

#### **VII.1.8. Vérification de l'effort tranchant**

On doit vérifier que :  $\tau_u = \frac{T_u^{max}}{bd}$  $\frac{u}{bd} \leq \bar{\tau}_u = 0.05 f_{c28}$ 

$$
T_X = \frac{q_u L_X L_y}{2L_X + L_y} = 71.104kN
$$
  
\n
$$
T_y = \frac{q_u L_X}{3} = 42.83kN
$$
  
\n
$$
\tau_u = \frac{71.104 \times 10^3}{1000 \times 180} = 0.39MPa \le \bar{\tau}_u = 1.25MPa \rightarrow Condition vérifiée
$$

#### **VII.1.9. Vérification à l'ELS**

#### **a. Evaluation des sollicitations àl'ELS**

$$
\frac{l_x}{l_y} = 0.4 \begin{cases} \mu_x = 0.105 \\ \mu_y = 0.332 \end{cases} \rightarrow \begin{cases} M_x = \mu_x . Q_u . L_x^2 = 32.29 \text{kN} . \text{ m} \\ M_y = \mu_y . M_x . = 10.72 \text{kN} . \text{ m} \end{cases}
$$
  
\n• Moment en través : 
$$
\begin{cases} M_{tx} = 0.85 M_x = 27.45 \text{ kN} . \text{ m} \\ M_{ty} = 0.85 M_y = 9.112 \text{ kN} . \text{ m} \end{cases}
$$
  
\n• Moment sur appuis : 
$$
\begin{cases} \text{Appui de rive : } M_a = -0.3 M_x = -9.687 \text{ kN} . \text{ m} \\ \text{Appui intermeédiaire : } M_a = -0.5 M_x = -16.15 \text{ kN} . \text{ m} \end{cases}
$$

#### **b. Vérification des contraintes**

Il faut vérifier que :  $\sigma_{bc} = \frac{M_{srv} \times y}{I}$  $\frac{\overline{v} \times y}{\overline{v}} \leq \overline{\sigma}_{bc} = 0.6 \times f_{c28} = 15 MPa$  $\sigma_s = 15 \frac{\text{m}}{\text{i}} \times (d - y) \le \overline{\sigma}_s = 250 \text{MPa}$ 

**Tab VII.2 :** vérification des contraintes à l'ELS

|                                      | <b>Sens</b> | M <sub>ser</sub><br>(kNm) | $A_s$ (cm <sup>2</sup> ) | $\sigma_{bc}$<br>(MPa) | $O_{bc}$<br>(MPa) | $\sigma$ <sub>s</sub><br>(MPa) | $O_s$<br>(MPa) | <b>Vérification</b> |
|--------------------------------------|-------------|---------------------------|--------------------------|------------------------|-------------------|--------------------------------|----------------|---------------------|
| Travée                               | $X-X$       | 27.45                     | 9.05                     | 4,8                    | 15                | 228.3                          | 250            | OK                  |
|                                      | $y-y$       | 9.112                     | 3.14                     | 1.96                   | 15                | 143.6                          | 250            | OK                  |
| Appuis de<br>rive                    | $X-X$       | 9.687                     | 3.14                     | 2.23                   | 15                | 155.3                          | 250            | OK                  |
| <b>Appui</b><br><i>intermédiaire</i> | $X-X$       | 16.15                     | 4.71                     | 3.32                   | 15                | 168.7                          | 250            | OK                  |

#### **c. Vérification de laflèche**

Il n'est pas nécessaire de faire la vérification de la flèche, si les trois conditions citées cidessous sont vérifiées simultanément :

$$
\frac{h}{L_x} \ge \frac{M_t}{20M_x} \to 1 > 0.045 \to \text{Condition } \text{vérifiée}
$$
\n
$$
\frac{h}{L_x} \ge \frac{1}{27} \text{ à } \frac{1}{35} \to 1 > 0.061 \text{ à } 0.037 \to \text{Condition } \text{vérifiée}
$$
\n
$$
\frac{A_s}{bd} \le \frac{2}{fe} \to 4.99 \times 10^{-3} < 5 \times 10^{-3} \to \text{Condition } \text{Vérifiée}
$$

Les trois conditions sont vérifiées donc le calcul de la flèche n'est pas nécessaire.

#### **Remarque :**

**1.** Pour le ferraillage des voiles du sous-sol on est amené du point de vue théorique et pratique à

Uniformiser les armatures, afin d'assurer la continuité des barres (c'est à dire même nombre de barre).

**2.** Les résultats de ferraillage trouvés nous donnent plusieurs modèles de ferraillage. La mise en œuvre de ces modèles sur chantier exige des moyens importants tels que la main d'œuvre qualifiée. Pour éviter tout risque de lacune dans la réalisation on choisira un modèle de ferraillage simple, uniforme, qui répond aux exigences réglementaires.

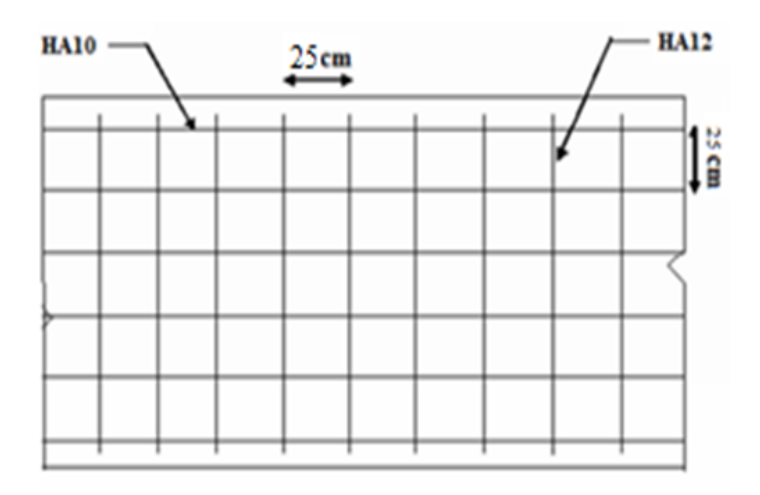

**Fig VII.2 :** ferraillage du voile périphérique (sens x-x)

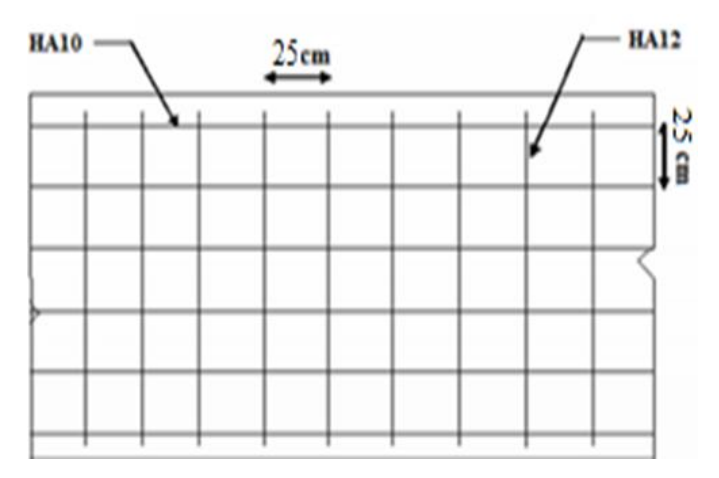

**Fig VII.3 :** ferraillage du voile périphérique (sens y-y)

#### Sens x-x

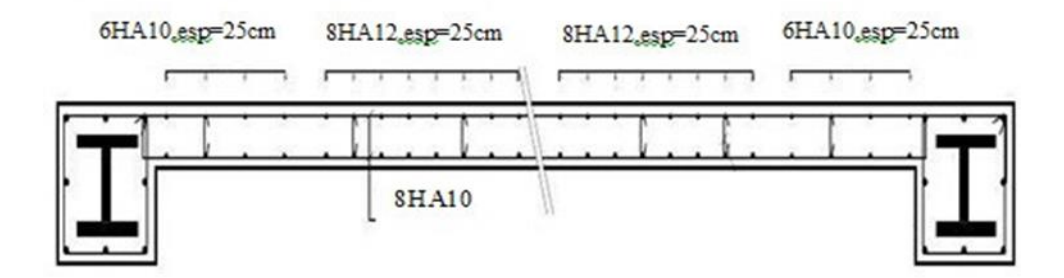

**Fig VII.4 :** ferraillage du voile périphérique

#### **VII.2.Les poteaux mixtes**

#### **VII.2.1. Introduction**

Ce sont des éléments porteurs verticaux composés essentiellement d'un profilé métallique et du béton armé ou non.

Le béton ajouté au profilé permet de distinguer deux types de poteaux mixtes (circulaire et carrée).

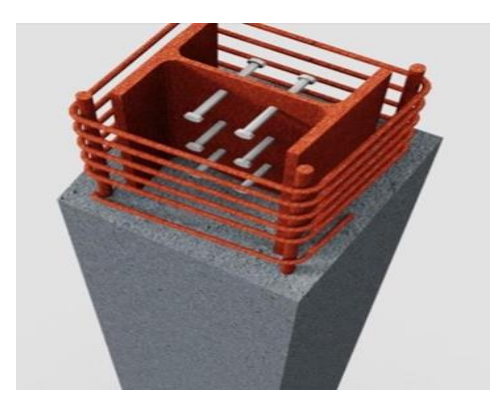

**Fig VII.5 :** Exemple de poteau mixte.

#### **VII.2.2. Matériaux utilisés dans un élément mixte**

Pour réaliser les différents éléments structuraux mixtes, on utilise généralement quatre matériaux de base :

- L'acier de construction
- L'acier d'armature ou de renfort
- Les tôles profilées en acier
- Le béton

#### **Remarque**

Dans notre cas en va utiliser la méthode simplifiée qui sera appliqué sur un poteau entièrement enrobé soumis à compression axiale.

#### **VII.2.3 Condition d'utilisation de la méthode simplifiée de calcul**

L'application de la méthode simplifiée comporte les limitations suivantes :

\n- $$
0.2 \leq \frac{hc}{bc} \leq 5
$$
\n- $0.2 \leq \varsigma = \left(\frac{A_a \times f_u}{\gamma a}\right) \leq 0.9$
\n

- $\lambda \leq 2;$
- Pour la sectiontotalement enrobées:
- $-40$ mm  $\leq$  cy  $\leq$  0.4bc
- $-40$ mm  $\leq$  cz  $\leq$  0.3hc

#### **VII.2.3. Hypothèses de calculs**

#### **a. Pré dimensionnement de la section en béton**

**Béton C25/30**

$$
As \geq 0.3\% Ac.net
$$

$$
As \leq 0.6\% Ac.net
$$

 $As = 0.5%$  Ac.net

#### **Enorbage**

$$
40\,\text{mm} \leq \text{cy} \leq 0.4\,\text{bc}
$$
\n
$$
40\,\text{mm} \leq \text{cz} \leq 0.3\,\text{bc}
$$
\n
$$
C_y = C_z = 100\,\text{mm}
$$

#### **Donc:**

$$
- h_c = 2. C_z + h_p = 2 \times 100 + 1000 \rightarrow h_c = 1200
$$

 $- b_c = 2. C_y + b_p = 2 \times 100 + 300 \rightarrow h_c = 500$ 

Le rapport :  $0.2 \leq \frac{hc}{bc} \leq 5 \rightarrow 0.2 < 2.4 < 5 \rightarrow$  Condition vérifiée

#### **Section des armatures**

 $A_s$  = 0.5%  $A_{c.net}$  = 0.6%[(1200 × 500) – 40000] = 16.8cm<sup>2</sup>

Le choix 10HA16  $\rightarrow$  As choisi = 20.11 cm<sup>2</sup>

| Profilé laminé   | <b>Section</b>                 | $A_a$ [mm <sup>2</sup> ] | <b>Matériau</b> |  |
|------------------|--------------------------------|--------------------------|-----------------|--|
|                  | <b>HEB100</b>                  | 40000                    | S275            |  |
| <b>Armatures</b> | Section                        | $A_s$ [mm <sup>2</sup> ] | $C_y=C_z[mm]$   |  |
|                  | 10HA16                         | 2011                     | 100             |  |
| <b>Béton</b>     | Section                        | Ec[MPa]                  | $F_{ck}$ [MPa]  |  |
|                  | $h \times b = 1200 \times 500$ | 2380000                  | 25              |  |

Tab VII.3 : Caractéristiques géométrique.

#### **VII.2.5. Décente de charge**

La décente de charge des 10 planches supérieurs et de niveau de la terrasse donne les valeurs effectives suivantes au sous-sol donné par logiciel **ROBOT Structural Analyse** :

 $Nsd = 6225.87 kN$ 

#### **VII.2.6. Vérification de la résistance**

#### **a. Résistance plastique à la compression**

$$
N_{sd} \le N_{p1.Rd} = \frac{A_a \times f_y}{\gamma Ma} + \frac{A_c \times 0.85f_{ck}}{\gamma c} + \frac{A_s \times f_{sk}}{\gamma s} = 18604.2 \text{kN}
$$

 $N_{sd}$  = 6225.87kN ≤  $N_{pIRd}$  = 18604.2kN → Condition Vérifiée

**b. Charge critique élastique de flambement**

$$
N_{sd} \le N_{cr} = \frac{\pi^2 (E_a I_a \times E_s I_s \times E_{sd}.I_c)}{L^2}
$$

**Avec:**  $-I_a = 6.45 \times 10^9$  mm<sup>4</sup>.  $-I_s = 4.75 \times 10^9$  mm<sup>4</sup>.  $-I_c = 6.08 \times 10^9$  mm<sup>4</sup>.

 $N_{sd} = 6225.87 kN \leq N_{cr} = 328000 kN$ 

#### **c. Vérification de l'applicabilité de la méthode simplifiée**

La méthode simplifiée n'est pas applicable si l'une de ces conditions n'est pas vérifier

- La section est symétrique et constante sur toute la hauteur dupoteau
- Contribution du profilé à la résistance totale :

$$
\delta = \frac{A_a \frac{fy}{\gamma a}}{N_{p1.Rd}} = 0.54 \rightarrow 0.2 < 0.54 < 0.9 \rightarrow \text{Condition verifyie}
$$

**Elancement réduit :**

$$
\bar{\lambda} = \sqrt{\frac{N_{pI.rD}}{N_{cr}}} = 0.01 < 2 \rightarrow \text{Condition Vérifiée}
$$

**Rapport des aires de sections**

$$
\frac{A_s}{A_c} = \frac{2011}{557989.38} = 0.36\% \rightarrow \text{Condition vérifiée}
$$

Les quatre conditions sont vérifiées, donc la méthode simplifier est applicable.

#### **d. Vérification du voilementlocal**

Pour le cas d'un profilé totalement enrobé, ce risque ne se présente pas.

#### **e. Vérification de la résistance en compressioncentrée**

$$
N_{sd} \le \chi. N_{pl,rd}
$$
  
\n
$$
\lambda = 0.01 \to \alpha = 0.34 \to \phi = 0.47 \to \chi = 1.07
$$
  
\n
$$
N_{sd} = 6225.87 \text{kN} \le \chi. N_{pl,rd} = 27544.17 \text{kN} \to \text{Condition verifyi\acute{e}t}
$$

Donc le poteau est stable.

#### **VII.3. Fondation**

#### **VII.3.1. Introduction**

Les fondations d'une structure sont les éléments de l'infrastructure situés au-dessous du niveau de base (contact avec le sol), auquel elles transmettent les charges et surcharges de la structure au sol, donc elles constituent la partie essentielle de l'ouvrage.

#### **a. Classification des fondations**

Fondé un ouvrage consiste essentiellement à répartir les charges qu'ils supportent sur le sol suivant l'importance des charges et la résistance du terrain.

 Lorsque les couches de terrain capable de supporter l'ouvrage sont à une faible profondeur on réalise des fondations superficielles (semelles isolées, filantes et radier général).

 Lorsque les couches de terrain capable de supportées l'ouvrage sont à une grande profondeur on réalise des fondations profondes et semi profondes (puits et pieux).

#### **b. Choix du type de fondation**

Le choix de type de fondation se fait suivent trois paramètres :

- La nature et le poids de la superstructure.
- La qualité et la quantité des charges appliquées sur la construction.
- La qualité du sol de fondation.

#### **C. Fonctions assurées par les fondations**

Dans le cas le plus général, un élément déterminé de la structure peut transmettre à sa fondation :

- Un effort normal : charge verticale centrée dont il convient de connaître les valeurs extrêmes.
- Une force horizontale résultant, par exemple, de l'action du vent ou du séisme, qui peut être variable en grandeur et en direction.
- Un moment qui peut être de grandeur variable et s'exercer dans des plans différents.

#### **VII.3.2. Calcul du radier**

Un radier est une dalle pleine réalisée sous toute la surface de la construction.

Cette dalle peut être massive (de forte épaisseur) ou nervurée ; dans ce cas la dalle est mince mais elle est raidie par des nervures croisées de grande hauteur.

Dans notre cas, on optera pour un radier général nervuré.

L'effort normal supporté par le radier est la somme des efforts normaux de tous les poteaux.

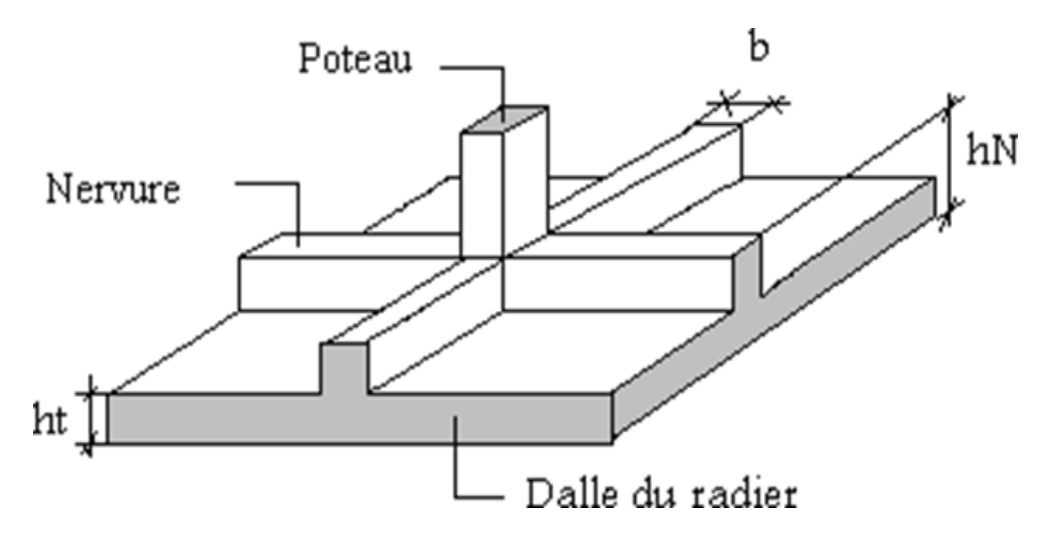

**Fig VII.6 :** surface nécessaire du radier.

#### **VII.3.3. Pré dimensionnement duradier**

#### **a. Dalle**

L'épaisseur de la dalle du radier doit satisfaire aux conditions suivantes :

#### **Condition forfaitaire**

$$
\frac{L_{\max}}{25} \le h \le \frac{L_{\max}}{20}
$$

- L<sub>max</sub>: La longueur maximale entre les axes des poteaux.

800  $\frac{25}{25}$  = 32cm  $\leq$  h<sub>1</sub>  $\leq$ 800  $\frac{20}{20}$  = 40cm  $\rightarrow$  h = 35cm

#### **a. Dimensionnement des nervures**

#### **Largeur de la nervure (Condition decoffrage)**

$$
b > \frac{L_{\text{max}}}{10} = \frac{800}{10} = 80 \text{cm}
$$

Donc on opte :  $b = 100$ cm.

#### **La hauteur de nervure**

#### **Condition de la flèche**

La hauteur des nervures se calcule par la formule de la flèche : $\frac{L_{\text{max}}}{45}$  $\frac{\text{max}}{15} \leq h_N \leq \frac{L_{\text{max}}}{10}$ 10

$$
\frac{800}{15} = 53.33 \text{cm} \le \text{h}_{\text{N}} \le \frac{800}{10} = 80 \text{cm} \to \text{h}_{\text{N}} = 70 \text{cm}
$$

#### **Condition de la raideur**

La nervure est rigide si :  $\frac{\pi}{2}$  $\frac{n}{2}$ .  $I_e \geq I_{max}$ 

$$
Avec: I_e = \sqrt[4]{\frac{4EI}{B_{SF}K}}
$$

 $E:$  Module de Young ( $E = 20000MPa$ ),

 $K_{sol}$ : Coefficient de raideur du sol (0,5kg/cm<sup>3</sup> $\leq$ K $\leq$ 12kg/cm<sup>3</sup>)

Pour notre cas  $K = 4kg/m<sup>3</sup>(density monopole)$ 

 $b_{SF}$ : Largeur de la semelle ( $b_{SF}$ = 1m).

I: Inertie de la section transversale du radier  $\left(I = \frac{bh^3}{12}\right)$ .

 $b_N$ : Largeur de la nervure ( $b = 1m$ )

On aura ∶

$$
h_N \geq \sqrt[3]{\frac{48 \times K_{sol} \times b_{SF} \times l_{max}^4}{E \times b_n \times \pi^4}} \rightarrow h_N \geq 1.59 m
$$

#### **VII.3.4. Caractéristiques géométriques du radier**

|          | Position de centre de gravité | <b>Moments d'inerties</b> |               |  |  |
|----------|-------------------------------|---------------------------|---------------|--|--|
| $X_G(m)$ | $y_G(m)$                      | $I_{xx}(m^4)$             | $I_{yy}(m^4)$ |  |  |
| 14.91    | 12.94                         | 75245.25                  | 47674.9       |  |  |

Tab VII.4 : Caractéristiques géométrique du raider.

#### **VII.3.5. Vérification de la stabilité du radier**

Il est très important d'assurer la stabilité au renversement de cet ouvrage dus aux efforts horizontaux.

$$
e_0 = \frac{M_R}{N_R} \leq \frac{B}{4}
$$

#### **Avec :**

e<sup>0</sup> : la plus grande valeur de l'excentricité due aux charges sismiques.

 $M_R$ : Moment de renversement dû aux forces sismique.

 $N_R$ : effort normal de la structure.

B : la largeur du radier.

 $N_R = N_{structure} + N_{radier} = 298830.27 + (25 \times 14002.8 \times 0.4) = 438858.27 kN.$ 

 $M_{Rx} = M_x + V_x. h = 28456.52kN. m$ 

 $M_{\text{Rv}} = M_{\text{v}} + V_{\text{v}}$ . h = 728504.73kN. m

$$
e_{0x} = \frac{28456.52}{438858.27} = 0.64 \le \frac{24.5}{4} = 6.12 \rightarrow
$$
 Condition vérifiée  
 $e_{0y} = \frac{728504.73}{438858.27} = 1.66 \le \frac{44.5}{4} = 11.12 \rightarrow$  Condition vérifiée

Donc le bâtiment est stable.

#### **VII.3.6. Calcul des contraintes**

#### **a. Sollicitation du premier genre**

On doit vérifier que : Nser  $\frac{N_{\text{ser}}}{S_{\text{rad}}} \leq \overline{\sigma}_{\text{sol}}$ 

 $N_{ser} = 167086.87 kN$ 

 $S_{rad} = 1400.33$  m<sup>2</sup>

 $\sigma_{\rm ser} = 119.32 \text{ kN/m}^2 \le \sigma_{\rm sol} = 200 \text{ kN/m}^2 \rightarrow$  Condition vérifiée

#### **b. Sollicitation du second genre**

On doit vérifier les contraintes sous le radier (σ1 ; σ2) :

$$
\sigma_1 = \frac{N}{S_{\text{rad}}} \pm \frac{M_R}{I} X_G ; \qquad ; \qquad \sigma_2 = \frac{N}{S_{\text{rad}}} \pm \frac{M_R}{I} Y_G
$$

**Avec :** - σ1 : contrainte maximale du sol.

-  $\sigma_2$ : contrainte minimale du sol.

- si  $\sigma_2 > 0$  : la répartition est trapézoïdale ;  $\sigma(\frac{L}{4})$  $\left(\frac{L}{4}\right) = \sigma_{\rm m} = \frac{3\sigma_1 + \sigma_2}{4}$  $\frac{1+0}{4} \leq \sigma_{sol}$
- si  $\sigma_2 = 0$ : la répartition est triangulaire ;  $\sigma_2 \leq 1.33 \sigma_{sol}$

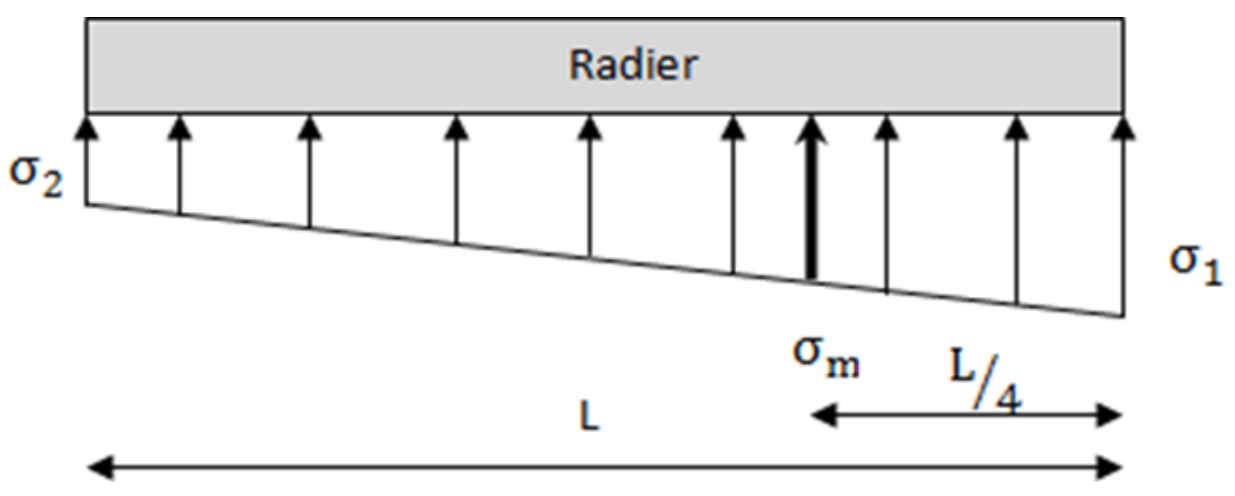

**Fig VII.7 :** surface nécessaire du radier.

|                     | $\sigma_1(kN/m^2)$                                      | $\sigma_2(kN/m^2)$             | $\sigma_m\left(\frac{L}{4}\right)$ (kN/m <sup>2</sup> )        |
|---------------------|---------------------------------------------------------|--------------------------------|----------------------------------------------------------------|
| <b>Sens x-x</b>     | 191.38                                                  | 183.94                         | 189.52                                                         |
| Sens y-y            | 223.9                                                   | 212.24                         | 221                                                            |
| <b>Vérification</b> | $\sigma_1^{\text{max}} < 1.5 \sigma_{\text{sol}} = 300$ | $\sigma$ 2min <sub>&gt;0</sub> | $\sigma\left(\frac{L}{4}\right) < 1,33\sigma_{sol}$<br>$= 266$ |

**Tab VII.5 :** Contrainte sous le radier à l'ELU

Tab VII.6 : Contrainte sous le radier à l'ELS.

|                     | $\sigma_1(kN/m^2)$                                  | $\sigma_2(kN/m^2)$            | $\sigma_m\left(\frac{L}{4}\right)$ (kN/m <sup>2</sup> ) |  |  |
|---------------------|-----------------------------------------------------|-------------------------------|---------------------------------------------------------|--|--|
| Sens x-x            | 175.71                                              | 160.04                        | 171.79                                                  |  |  |
| Sens y-y            | 208.32                                              | 196.57                        | 205.38                                                  |  |  |
| <b>Vérification</b> | $\sigma_1^{\text{max}}$ < 1,5 $\sigma_{\text{sol}}$ | $\sigma_2$ <sup>min</sup> > 0 | $\sigma\left(\frac{L}{4}\right)$ < 1,33 $\sigma_{sol}$  |  |  |

#### **Conclusion** :

Les contraintes sont vérifiées suivant les deux sens à l'ELU et l'ELS, donc pas de risque de soulèvement.

#### **c. Détermination des sollicitations les plus défavorables**

Le radier se calcul sous l'effet des sollicitations suivante :

$$
ELU: \sigma_u = 221 \text{ kN/m}^2
$$

ELS :  $\sigma_{\text{ser}} = 205.4 \text{ qrkN/m}^2$ 

#### **VII.3.7. Ferraillage du radier**

Le radier fonctionne comme un plancher renversé. Le ferraillage de la dalle du radier se fait comme celui du plancher.

La fissuration est considérée préjudiciable.

#### **a. Ferraillage de la dalle du radier**

#### **Valeur de la pression sous radier**

ELU :  $q<sub>u</sub> = 1m$ . σu = 221 kN/m<sup>2</sup>

ELS :  $q_{ser}$  = 1m.  $\sigma_{ser}$  = 205.4 qrkN/m<sup>2</sup>

#### **Calcul des moments**

Si  $0.4 < \frac{l_x}{l_x}$  $\frac{dz}{dy}$  < 1  $\rightarrow$  La dalle travaille dans les deux sens

 $M_X = \mu_X . \, q L_X^2 \rightarrow \text{sens}$  de la petite portée.

 $M_v = \mu_v$ .  $M_X \rightarrow$  sens de la grande portée.

Pour le calcul, on suppose que les panneaux soient encastrés au niveau des appuis, d'où on déduit les moments en travée et les moments sur appuis.

#### **Panneau de rive (plus sollicité)**.

- Moment en travée :  $M_{tx} = 0.85 M_x$ 

$$
M_{\rm ty}=0.85M_{\rm y}
$$

- Moment sur appuis :  $M_{ax} = M_{ay} = 0.5 M_x$
- $M_0 \frac{q L^2}{8}$ 8

**Tab VII.7 :** Calcul des moments.

|                 | $L_{\rm X}$ | $L_v$ |           |                    |                    | $M_{x}$ | $M_{tx}$      | $\mathbf{M}_{\mathbf{v}}$ | $M_{tv}$ | $M_{a}$ |
|-----------------|-------------|-------|-----------|--------------------|--------------------|---------|---------------|---------------------------|----------|---------|
| <b>Panneaux</b> | (m)         | (m)   | $L_x/L_v$ | $\mu$ <sub>x</sub> | $\mu$ <sub>y</sub> | (kNm)   | (kNm)         | (kNm)                     | (kNm)    | (kNm)   |
| <b>ELU</b>      | 8           | 8     |           | 0.037              |                    | 221.52  |               | 188.29 221.52             | 188.29   | 110.76  |
| <b>ELS</b>      | 8           | 8     |           | 0.037              |                    | 205.57  | 174.73 205.57 |                           | 174.73   | 102.79  |

#### **Calcul du ferraillage**

Le ferraillage se fait avec le moment maximum en travée et sur appuis. On applique l'organigramme d'une section rectangulaire soumise à la flexion simple (organigramme I, voire annexe).

Les résultats sont regroupés dans le tableau suivant :

f<sub>c28</sub>=25MPa; f<sub>t28</sub>=2,1MPa;  $\sigma_{bc}$ =14,17MPa; f<sub>e</sub>=400MPa;  $\sigma_{s}$ =348MPa; b=100cm; h=35cm d=0,9h=31.5cm.

|               | <b>Sens</b>    | M <sub>u</sub> (kNm) | $A_s^{\text{cal}}(cm^2)$ | <b>Choix</b> | $A_s^{adp}(cm^2)$ |
|---------------|----------------|----------------------|--------------------------|--------------|-------------------|
|               | $X-X$          | 188.29               | 15.89                    | 8HA16        | 16.08             |
| <b>Travée</b> | $y-y$          | 87.06                | 7.12                     | 8HA14        | 12.32             |
| <b>Appui</b>  | $X-X$<br>$y-y$ | 110.56               | 9.13                     | 8HA14        | 12.32             |

Tab VII.8 : ferraillage des panneaux du radier.

#### **b. Vérifications nécessaires**

#### **Espacement**

Esp  $\leq$  Min (4h; 40cm)  $\Rightarrow$  St  $\leq$  Min (140cm; 40cm) = 40cm

**Sens x-x:**

 $S_t =$ 100  $\frac{12}{4}$  = 25cm < 40cm  $\rightarrow$  on opte: S<sub>t</sub> = 10cm

**Sens-y-y :**

$$
S_t = \frac{100}{4} = 25 \text{cm} < 40 \text{cm} \to \text{on opte: } S_t = 15 \text{cm}
$$

#### **Condition de non fragilité**

$$
A_s^{\text{min}} = 0.23 \text{bd} \frac{f_{c28}}{f_e} = 4.34 \text{cm}^2 < 12.32 \text{cm}^2 \rightarrow \text{Condition vérifiée.}
$$

#### **Vérification des contraintes à l'ELS**

**Tab VII.9 :** Vérification des contraintes

|               | <b>Sens</b>    | <b>Mser</b><br>(kNm) | As<br>(cm2) | $\sigma_{bc}$<br>(MPa) | $\overline{\sigma}_{bc}$<br>(MPa) | $\sigma_s$<br>(MPa) | $\overline{\sigma}_s$ | <b>Vérification</b> |
|---------------|----------------|----------------------|-------------|------------------------|-----------------------------------|---------------------|-----------------------|---------------------|
| Travée        | $X-X$          | 174.73               | 16.08       | 9.84                   | 15                                | 224.01              | 201.6                 | Non                 |
|               | $y-y$          | 174.73               | 16.08       | 9.84                   | 15                                | 224.01              | 201.6                 | Non                 |
| <b>Appuis</b> | $X-X$<br>$y-y$ | 102.79               | 12.32       | 6.39                   | 15                                | 113.32              | 201.6                 | Oui                 |

**N.B** : les contraintes dépassent les valeurs admissibles, donc il faut augmenter la section de ferraillage.

|               | <b>Sens</b>    | <b>Mser</b><br>(kNm) | <b>Choix</b> | As<br>(cm2) | $\sigma_{bc}$<br>(MPa) | $\overline{\sigma}_{bc}$<br>(MPa) | $\sigma_{s}$<br>(MPa) | $\overline{\sigma}_s$ | <b>Vérification</b> |
|---------------|----------------|----------------------|--------------|-------------|------------------------|-----------------------------------|-----------------------|-----------------------|---------------------|
|               | $X-X$          | 174.73               | <b>8HA20</b> | 25.13       | 6.98                   | 15                                | 194.81                | 201.6                 | Non                 |
| <b>Travée</b> | $y-y$          | 174.73               | 8HA20        | 25.13       | 6.98                   | 15                                | 194.81                | 201.6                 | Non                 |
| <b>Appuis</b> | $X-X$<br>$y-y$ | 102.79               | 7HA16        | 12.32       | 6.08                   | 15                                | 165.74                | 201.6                 | Oui                 |

**Tab VII.10 :** Vérification des contraintes du nouveau choix.

#### **Vérification de la contrainte tangentielle dubéton**

On doit vérifier que : $\tau_u = \frac{T_u}{bd} < \bar{\tau}_u = \min(0.1 f_{c28}; 4 \text{MPa})$ 

$$
T_u = \frac{q_u \cdot L}{2} = 430.95 \text{kN} \cdot \rightarrow \tau_u = 1.20 \text{MPa} < \bar{\tau}_u = 2.5 \text{MPa} \rightarrow \text{Condition vérifiée}
$$

#### **VII.3.8. Ferraillage des nervures**

#### **a. Calcul des efforts**

Pour le calcul des efforts, on utilise la méthode forfaitaire.

On a: 
$$
M_0 = \frac{P.L^2}{8}
$$

- Moment en travée :  $M_t = 0.85M_0$ 

- Moment sur appuis :  $M_a = 0.5M_0$ 

#### **b. Calcul de ferraillage**

 $h_N = 160$  cm;  $b = 100$  cm;  $d=144$  cm;  $A_s^{min} = 0.5\%$ b. h

#### **Sens-y-y**  $Pu = 221$  kN.

 $Ly = 8$  m.

Tab VII.11 : Ferraillage des nervures (y-y).

|               | $M_u(kNm)$ | μ     | $\alpha$ | $Z$ (cm) | $A_s^{\text{cal}}(cm^2)$ | <b>Choix</b> | $A_s^{adp}(cm^2)$ |
|---------------|------------|-------|----------|----------|--------------------------|--------------|-------------------|
| Travée        | 684.71     | 0.023 | 0.029    | 142.30   | 13.82                    | 8HA20        | 25.13             |
| <b>Appuis</b> | 402.77     | 0.014 | 0.017    | 143      | 8.10                     | 8HA16        | 16.08             |

#### **Sens x-x**

 $P_u = 221$  kN.

 $L_x = 3.9$  m.

**Tab VII.12 :** Ferraillage des nervures  $(x-x)$ .

|               | $M_u(kNm)$ |       | $\alpha$ | $Z$ (cm) | $A_s^{\text{cal}}(cm^2)$ | <b>Choix</b> | $A_s^{adp}(cm^2)$ |
|---------------|------------|-------|----------|----------|--------------------------|--------------|-------------------|
| <b>Travée</b> | 357.15     | 0.012 | 0.015    | 143.12   | 7.17                     | 6HA14        | 9.24              |
| <b>Appuis</b> | 210.1      | 0.007 | 0.0089   | 143.48   | 4.21                     | 3HA14        | 4.62              |

#### **c. Vérifications nécessaires**

#### **Condition de non fragilité**

$$
A_s^{\text{min}} = 0.23 \text{bd} \frac{f_{c28}}{f_e} = 17.39 \text{cm}^2 < 25.13 \text{cm}^2 \rightarrow \text{Condition } \text{veitife}
$$

#### **Vérification des contraintes à l'ELS**

 $P_{ser}$  = 205.4 kN.  $L_y = 8$  m.  $L_x = 8$  m.

| <b>Nervures</b> | <b>Sens</b> | M <sub>ser</sub> | As    | $\sigma_{bc}$ | $\overline{\sigma}_{bc}$ | $\sigma_s$ | $\overline{\sigma}_s$ | <b>Vérification</b> |
|-----------------|-------------|------------------|-------|---------------|--------------------------|------------|-----------------------|---------------------|
|                 |             | (kNm)            | (cm2) | (MPa)         | (MPa)                    | (MPa)      | (MPa)                 |                     |
| <b>Sens X</b>   | Travée      | 636.38           | 25.13 | 3.30          | 15                       | 162.76     | 201.6                 | OK                  |
|                 | Appui       | 374.34           | 16.08 | 2.94          | 15                       | 134.41     | 201.6                 | OK                  |
| <b>Sens Y</b>   | Travée      | 331.94           | 9.24  | 2.34          | 15                       | 117.38     | 201.6                 | OK.                 |
|                 | Appui       | 195.26           | 4.62  | 1.64          | 15                       | 70         | 201.6                 | OK                  |

**Tab VII.13 :** Vérification des contraintes

#### **Vérification de la contrainte tangentielle dubéton**

On doit vérifier que  $:\tau_{\mathrm{u}}=% {\textstyle\int} \frac{d\omega}{2\pi}\left\vert \omega-\omega\right\vert$ Tu  $\frac{1}{\text{bd}} < \bar{\tau}_{u} = \text{Min}(0.1f_{c28}; 4\text{MPa})$  $T_{\rm u} = \frac{q_{\rm u}.L}{2}$  $\frac{u}{2}$  = 430.95kN → τ<sub>u</sub> = 1.20MPa < τ<sub>u</sub> = 2.5MPa → Condition vérifiée

#### **Armatures transversales**

#### **BAEL 91modifié99**

 $A_{t}$  $b_0s_t$ ≥ τ<sub>u</sub> – 0.3f<sub>tjK</sub>  $0.8f_e$ ; K = 1 pas de reprise bétonage

#### **RPA99 version 2003**

$$
\frac{A_t}{S_t} \ge 0.003b0
$$
  

$$
S_t \le \text{Min}\left(\frac{h}{4}; 12\phi\right) = 15 \text{cm} \dots \dots \text{.} \text{Zone node}
$$
  

$$
S_t \le \frac{h}{2} = 25 \text{cm} \dots \dots \text{.} \text{zone count}
$$

|                 | <b>Section</b> | <b>Sens</b> | Zone     | St(cm) | $\Phi t$<br>$(cm)$ | At calculée<br>$\rm \left( cm^2 \right)$ | <b>Choix des</b><br>armature<br>S | At<br>$\text{(cm}^2)$ |
|-----------------|----------------|-------------|----------|--------|--------------------|------------------------------------------|-----------------------------------|-----------------------|
|                 |                |             | Courante | 25     |                    | 4,5                                      | 7HA10                             | 5,5                   |
| <b>Nervures</b> | 60x125         | Porteur     | Nodale   | 15     | 1,0                | 2,7                                      | 7HA10                             | 5,5                   |
|                 |                | Non         | Courante | 25     |                    | 4,5                                      | 6HA10                             | 4,71                  |
|                 |                | porteur     | Nodale   | 15     |                    | 2,7                                      | 6HA10                             | 4,71                  |

**Tab VII.14 :** choix des armatures transversales

#### **Armatures de peau**

Les armatures de peau sont réparties à la fibre moyenne des poutres de grande hauteur, leur section est au moins 3cm² par mètre de langueur de paroi mesuré perpendiculaire à leur direction.

Dans notre cas :  $h = 160$  cm

 $Ap = 3cm<sup>2</sup>/ml \times 160 = 4.80 cm<sup>2</sup>$ 

On opte :  $6HA12 \rightarrow Ap = 6.79$  cm<sup>2</sup>.

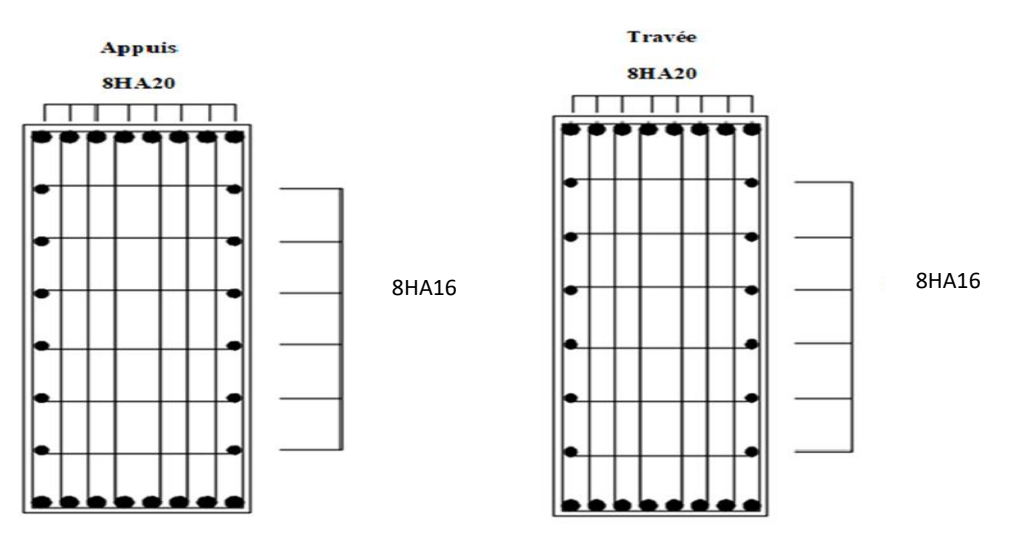

**Fig VII.8 :** Schéma de ferraillage de la nervure dans le sens y-y. Appuis **Appuis** 

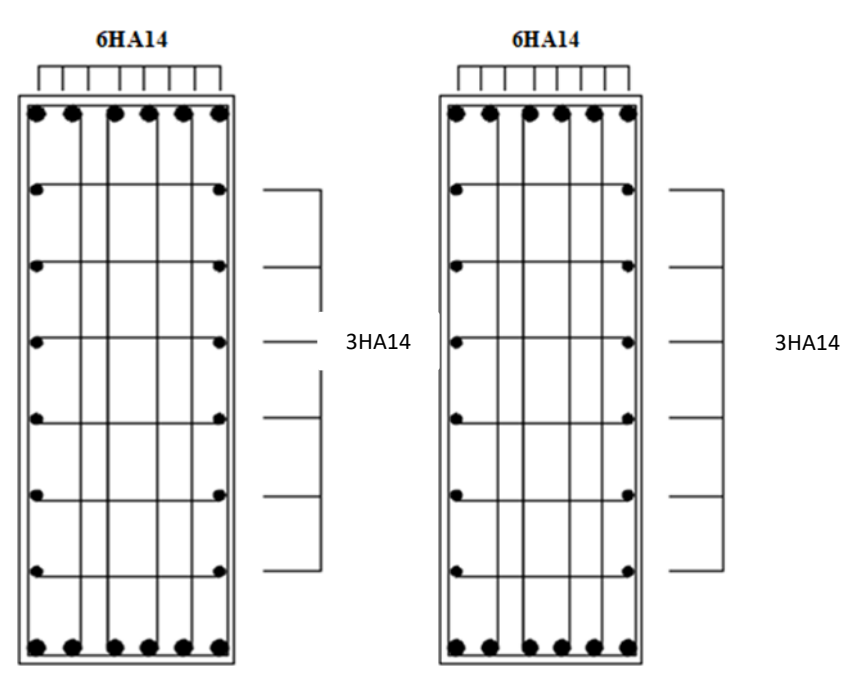

**Fig VII.9 :** Schéma de ferraillage de la nervure dans le sens x-x

## **Chapitre VIII Etude des éléments secondaires**

#### **VIII.1. Introduction :**

Dans ce chapitre on procède au calcul des éléments secondaires tels que les escaliers et l'acrotère.

#### **VIII.2. Etude des escaliers :**

#### **VIII.2.1. Introduction :**

Un escalier est une suite de marches qui permettent de passer d'un niveau à un autre, dont la largeur s'appelle l'emmarchement, la largeur des marches s'appelle le giron (g) et la hauteur des marches une contre marche (h), il se compose de plusieurs éléments :

- Palier : c'est une aire plane située à chaque étage au départ et à l'arrivée d'une volée d'escalier, sa fonction et de permettre un repos pendant la montée.
- Palier intermédiaire : c'est un palier placé entre deux niveaux.
- Volée : une partie droite (ou courbe) d'escalier comprise entre deux paliers successifs.
- Marches : elles peuvent être encastrées entre deux limons ou reposées sur un ou deux limons

#### **VIII.2.2 Choix des dimensions :**

D'âpres la loi de BLONDEL et pour garantir un confort d'escalier optimal on doit satisfaire les conditions suivantes :

- H : hauteur de la marche  $16.5 \text{ cm} \le H \le 18.5 \text{ cm}$ ; on prend  $H = 17 \text{ cm}$
- G (giron) : Largeur de la marche  $27 \text{ cm} \le H \le 30 \text{ cm}$ ; on prend  $G = 27 \text{ cm}$
- h : hauteur d'étage : **h = 4.08 m**

 $60 \leq 2H + G \leq 64 \rightarrow 60 \leq 61 \leq 64 \rightarrow$  Condition vérifiée

D'où N (nombre de marches) =  $h/_{\text{H}} \rightarrow N = 408/_{17} \rightarrow N = 24$  marches par niveau

La figure ci-dessous montre les dispositions et les dimensions des différentes éléments constituants les escaliers :

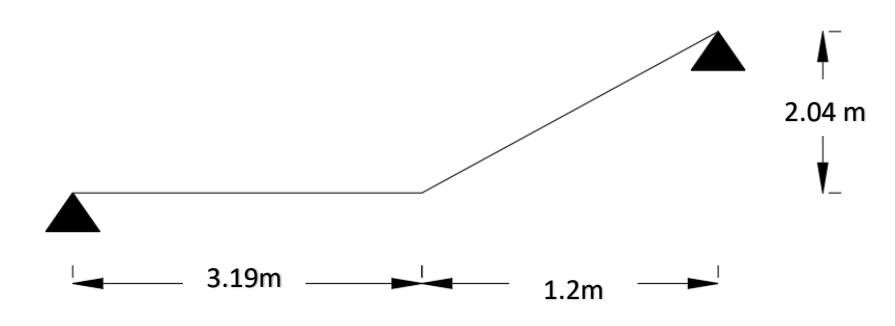

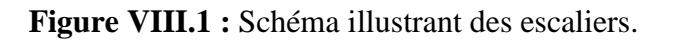

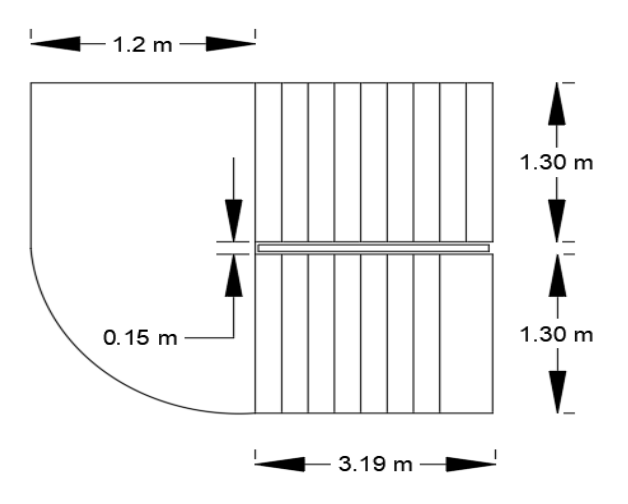

**Figure VIII.2** : Vue en plan de l'escalier.

#### **VIII.2.3 Dimensionnement des limons :**

 $\triangleright$  Evaluation des charges : [7]

- Tôle striée (e = 0.5 cm) : 0.005 x 78.5 = 0.47 kN/m<sup>2</sup>
- Béton (e = 7 cm) :  $0.07 \times 25 = 1.75 \text{ kN/m}^2$
- Chappe :  $0.4$  kN/m<sup>2</sup>
- Grés cérame : 0.28 kN/m<sup>2</sup>
- Garde-corps : 1 kN/ml

 $\rightarrow$  G = 2.9 kN/m<sup>2</sup> ; Q<sub>esq</sub> = 2.5 kN/m<sup>2</sup>

> Calcul de l'angle :

Tan  $\alpha = \frac{2.04}{1.2}$  $\frac{2.04}{1.2}$   $\rightarrow$  Tan  $\alpha = 1.7$   $\rightarrow$   $\alpha = 59.53^{\circ}$ 

Charges revenant au limon :

 $G_1 = 2.9 \text{ x} \frac{1.3}{2}$  $\frac{1.3}{2}$  +1  $\rightarrow$  G<sub>1</sub> = 2.88 kN/ml  $G_2 = 2.9 \text{ x} \frac{1.3}{2}$  $\frac{1.3}{2}$   $\rightarrow$  G<sub>2</sub> = 1.88 kN/ml  $Q = 2.5 x \frac{1.3}{2}$  $\frac{1.3}{2}$   $\rightarrow$  Q = 1.62 kN/ml  $Q_{\text{ser 1}} = 2.88 + 1.62 \rightarrow Q_{\text{ser 1}} = 4.5 \text{ kN/ml}$   $Q_{ser\,2} = 1.88 + 1.62 \rightarrow Q_{ser\,2} = 3.5 \text{ kN/ml}$ 

La figure ci-dessous montre la charge revenant au limon :

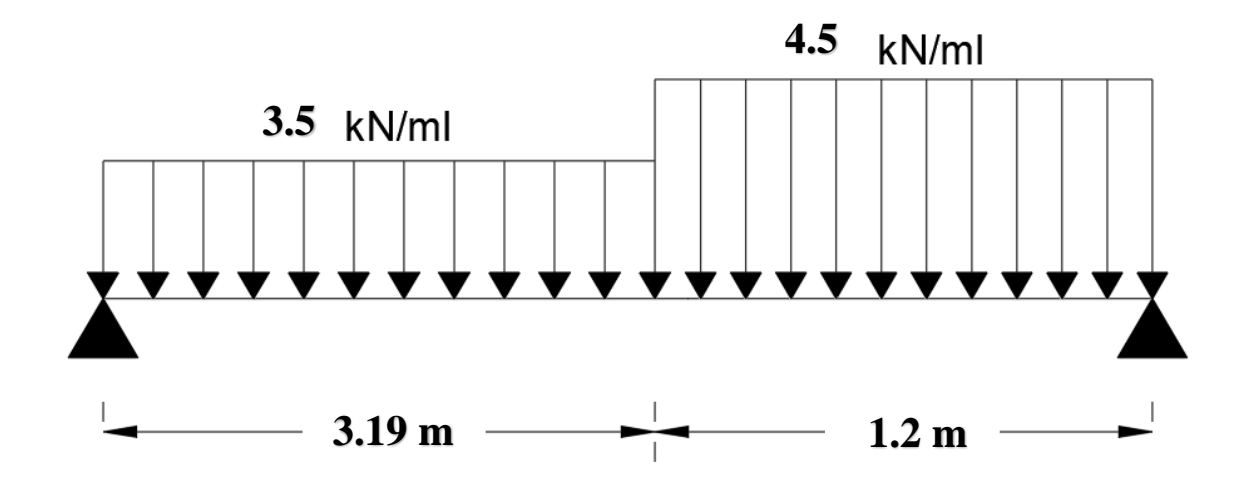

**Figure VIII.3 :** Schéma statique de l'escalier.

Pour être en sécurité et afin de simplifier nos calculs on prendra :

 $Q_{eq} = max (Q_{ser 1}$ ;  $Q_{ser 2}$ )  $\rightarrow Q_{eq} = 4.5$  kN/ml

- **Dimensionnement par la condition de la flèche :** 

 $L = 4.39$  m

$$
Iy \ge \frac{5x4.5x4390^3x250}{384x2.1x10^5} \implies Iy \ge 590.15 \text{ cm}^4
$$

D'après le tableau des profilés, on prend un UPN 160 = > Iy = 925 cm<sup>4</sup>

- Les combinaisons des charges :

$$
ELU: q_u = 1.35 \times (G_p + G) + 1.5 \times Q
$$

 $\rightarrow$   $q_u$  = 7.85 Kn/ml

 $ELS: q_{ser} = G_p + G + Q_{eq}$ 

 $\rightarrow$  q<sub>ser</sub> = 5.54 Kn/ml

- Vérification du moment fléchissant : [1]

$$
M_{sd} = \frac{q_u l^2}{8} \rightarrow M_{sd} = \frac{7.85 \times 4.39^2}{8} \rightarrow M_{sd} = 18.91 \text{ kN.m}
$$
\n
$$
M_{pl,rd} = \frac{W_{ply} \times f_y}{1.1} \rightarrow M_{pl,rd} = \frac{103 \times 275}{1.1} \rightarrow M_{pl,rd} = 25.75 \text{ kN.m}
$$

**Vérification de l'effort tranchant : [1]** 

$$
V_{sd} = \frac{q_u l}{2} \rightarrow V_{sd} = \frac{7.85 \times 4.39}{2} \rightarrow V_{sd} = 17.23 \text{ kN}
$$
  

$$
V_{pl,rd} = \frac{A_{vz} \times f_y}{\sqrt{3} \times 1.1} \rightarrow V_{pl,rd} = \frac{10.41 \times 275}{\sqrt{3} \times 1.1} \rightarrow V_{pl,rd} = 150.25 \text{ kN}
$$

$$
V_{sd} = 17.23 \text{ kN} < V_{pl,rd} = 150.25 \text{ kN} \qquad \text{Condition verify} = 17.23 \text{ kN}
$$

 $0.5 V_{pl,rd} = 0.5 \times 150.25 \rightarrow 0.5 V_{pl,rd} = 75.12$  Kn

 $V_{sd} = 17.23$  Kn  $< 0.5V_{pl,rd} = 75.12$  Kn Pas d'interaction entre l'effort tranchant et le moment fléchissant

- **Verification de la flèche :** [1]  
\n
$$
f_{\text{max}} = \frac{5}{384} \times \frac{q_{\text{ser}} l^4}{EI} \rightarrow f_{\text{max}} = \frac{5}{384} \times \frac{5.54 \times 4390^4}{2.1 \times 10^5 \times 925 \times 10^4} \rightarrow f_{\text{max}} = 13.79 \text{ mm}
$$
  
\n $f_{\text{adm}} = \frac{L}{250} \rightarrow f_{\text{adm}} = \frac{4390}{250} \Rightarrow f_{\text{adm}} = 17.56 \text{ mm}$ 

 $f_{\text{max}} = 13.79 \text{ mm} < f_{\text{adm}} = 17.57 \text{ mm}$  Condition vérifiée

#### **VIII.2.4 Dimensionnement de la cornière de marche :**

Les deux cornières travaillent simultanément en flexion simple, d'où  $Iy=2Iy$ Chaque cornière reprend la moitié de la charge permanente et la moitié de la charge d'exploitation. On modélise la marche comme une poutre simplement appuyée.

#### - **Dimensionnement :**

Condition de la flèche à l'ELS :  $G_{\text{macro}} = 2.9 \times \left(\frac{0.27}{2}\right)$  $\frac{22}{2}$ ) = 0.39 kN/ml  $Q_{\text{market}} = 2.5 \times \left(\frac{0.27}{2}\right)$  $\frac{22}{2}$ ) = 0.34 kN/ml  $Q_{ser} = G_{macro} + Q_{macro}$   $\rightarrow$   $Q_{ser} = 0.73$  Kn/ml  $Iy \geq$ 5x0.73x1300<sup>3</sup>x250  $\frac{384 \times 2.1 \times 10^5}{384 \times 2.1 \times 10^5}$  => Iy  $\geq 2.48$  cm<sup>4</sup>

Soit une cornière à aile égale L50x50x6

 $I_y = I_z = 12.84$  cm<sup>4</sup>;  $G_{L50} = 4.47$  KG/ml  $W_{el,y} = W_{pl,y} = 3.61$  cm<sup>3</sup>  $Q_u = 1.35 (G_{\text{marche}} + G_{L50}) + 1.5 Q_{\text{marche}} = 1.1 kN/ml$ 

- Vérification du moment fléchissant : [1]

 $M_{sd} = \frac{q_u l^2}{g}$  $\frac{u^{1^2}}{8}$   $\rightarrow$   $M_{sd} = \frac{1.1 \times 1.9^2}{8}$  $\frac{1.5}{8}$   $\rightarrow$  M<sub>sd</sub> = 0.5 kN.m  $M_{\text{pl,rd}} = \frac{W_{\text{ply}} \times f_{\text{y}}}{4.4}$  $\frac{\text{d}y \times f_y}{1.1}$   $\rightarrow$   $M_{pl,rd} = \frac{3.61 \times 275}{1.1}$  $\frac{1 \times 275}{1.1}$   $\rightarrow$  M<sub>pl,rd</sub> = 0.9 kN.m  $\rightarrow$  Condition vérifiée

- Vérification de l'effort tranchant : [1]

$$
V_{sd} = \frac{q_{ul}}{2} \rightarrow V_{sd} = \frac{1.1 \times 1}{2} \rightarrow V_{sd} = 0.55 \text{ kN}
$$

$$
\tau = \frac{V_{sd} \times S}{e I_y} \leq \tau' = \frac{f y}{\sqrt{3}}
$$

- $\tau = 34.36$  kN  $\lt \tau' = 158.77$  kN
- Condition vérifiée

#### **VIII.2.5. Dimensionnement de la poutre palière :**

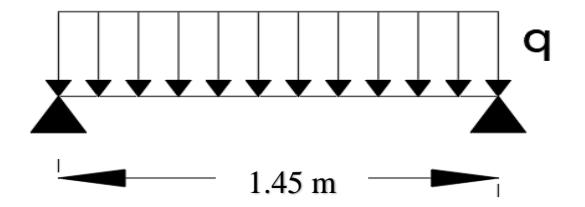

**Figure VIII.4 :** Schéma statique de la poutre palière.

#### - **Les charges revenant sur la poutre :**

Charge des cloisons :  $2.04 \times 1 = 2.04 \text{ kN/ml}$ 

Charge revenant du palier : 2.9 x  $\frac{1.2}{9}$  $\frac{12}{2}$  = 1.74 kN/ml Charge d'exploitation : 2.5 x  $\frac{1.2}{2}$  $\frac{1.2}{2}$  = 1.5 kN/ml  $Q_{ser} = 2.04 + 1.74 + 1.5$   $\rightarrow$   $Q_{ser} = 5.28$  kN/ml  $Q_u = 1.35(2.04 + 1.74) + 1.5(1.5)$   $\rightarrow$   $Q_u = 7.35$  kN/ml - **Condition de la flèche :** 

 $Iy \geq$ 5x 5.28 x1450<sup>3</sup> x250  $\frac{3.28 \text{ X1430 X230}}{384 \text{ x2.1x10}^5}$  => Iy  $\geq$  24.95 cm<sup>4</sup> On opte pour un IPE 120  $\rightarrow$  Iy = 317.8 cm<sup>4</sup>  $G_p = 0.10$  kN/ml  $Q_u = 1.35 \times 0.10 + 7.35 = 7.48 \text{ kN/ml}$ 

#### - **Vérification du moment fléchissant :**

 $M_{sd} = \frac{q_u l^2}{g}$  $\frac{u^{12}}{8}$   $\rightarrow$   $M_{sd} = \frac{7.48 \times 1.45^2}{8}$  $\frac{8 \text{ A }1.45 \text{ A}}{8}$   $\rightarrow \text{ M}_{sd} = 1.96 \text{ kN.m}$  $M_{\text{pl,rd}} = \frac{W_{\text{ply}} \times f_{\text{y}}}{4.4}$  $\frac{\text{d}y \times f_y}{1.1}$   $\rightarrow$   $M_{pl,rd} = \frac{60.73 \times 275}{1.1}$  $\frac{3 \times 275}{1.1}$   $\rightarrow$  M<sub>pl,rd</sub> = 15.18 kN.m  $\rightarrow$  Condition vérifiée

- **Vérification de l'effort tranchant :** 

$$
V_{sd} = \frac{q_{u}l}{2} \rightarrow V_{sd} = \frac{7.48 \times 1.45}{2} \rightarrow V_{sd} = 5.42 \text{ kN}
$$
  
\n
$$
V_{pl,rd} = \frac{A_{vz} \times f_{y}}{\sqrt{3} \times 1.1} \rightarrow V_{pl,rd} = \frac{6.31 \times 275}{\sqrt{3} \times 1.1} \rightarrow V_{pl,rd} = 9.10 \text{ kN}
$$
  
\n
$$
V_{sd} = 5.42 \text{ kN} < V_{pl,rd} = 9.10 \text{ kN}
$$
  
\n
$$
\rightarrow \text{Condition verify the}
$$

 $0.5 V_{\text{pl,rd}} = 0.5 \times 202.07 \rightarrow 0.5 V_{\text{pl,rd}} = 101.03 \text{ kN}$ 

#### **VIII.3. Etude de l'acrotère :**

L'acrotère est un élément non structural, il sera calculé comme une console encastrée au niveau du plancher terrasse qui est la section dangereuse, d'après sa disposition, l'acrotère est soumis à une flexion composée due aux charges suivantes :

- Son poids propre sous forme d'un effort normal vertical.
- Une force horizontale due à une main courante *Q=*1kN/ml.

#### **VIII.3.1.** Evaluation de charge : [7]

- Charge permanente : Le poids total de l'acrotère **G=2,29 kN/m.**
- Charge d'exploitation : La charge d'exploitation de la main courante : **Q=1,0KN/m.**

L'action des forces horizontales  $Q_h$ ; $(F_p)$ : D'après RPA 99 version 2003, les forces horizontales de calcul  $F_p$  agissant sur les éléments non structuraux et les équipements ancrés à la structure sont calculées suivant la formule :

$$
F_p = 4A. C_P. W_P
$$

Avec :

*A* : Coefficient d'accélération de zone.

Pour la zone III et le groupe d'usage 2 ……………………. [*A*=0,25].  $C_p$ : Facteur de la force horizontale……………………………  $[C_p=0,8]$ . *W<sup>p</sup>* : Poids de l'acrotère…………………………………….. [*Wp*=2,29 kN].  $F_p = 4 \times 0.25 \times 0.8 \times 2.29 = 1.832 kN$  $Q_h$  = max  $\left(1,5Q \right;$  *F<sub>P</sub>*  $F_P = 1,832kN$ <br>  $1.5Q = 1,50kN$   $\Rightarrow$   $Q_h = 1,832kN$ 

Donc pour une bande de 1m de largeur : **G=2,29 kN/ml** et **Qh=1,832 KN/ml**

#### **VIII.3.2. Ferraillage de l'acrotère :**

h=10cm; b=100cm ;*fc28*=25 MPa ;σbc=15 MPa ; c=c'=2 cm ; *fe*=500MPa

 $M_u$  =1,64 kN.m;  $T_u$  = 2,74kN;  $N_u$  = 3,09 kN

#### **Armatures principales:** - **Calcul du moment fictif Mf:**

$$
M_f = M_u + N_u(\frac{h}{2} - c') = 1,65 + 3,09(\frac{10}{2} - 2) \times 10^{-2} = 1,743 \text{kN}.\text{m}
$$

- **Calcul des armatures :** 

$$
A_{sf} = \frac{M_f}{Z\sigma_s} A_s = A_{sf} - \frac{N_u}{\sigma_s} \mu = \frac{M_f}{bd^2 \sigma_{bc}} = 0.0169
$$
  
Donc: 
$$
\begin{cases} A_{s1} = 0cm^2 \\ A_{s2} = 0.4341cm^2 \end{cases}
$$

#### **VIII.3.3. Vérification du ferraillage de l'acrotère :**

Il faut vérifier *A<sup>s</sup>* avec la section minimale imposée par la règle du millième et par la règle de non fragilité :

$$
A_s^{\min}=\Bigl\{\frac{bh}{1000}\,;\,0{,}23bd\frac{f_{t28}}{fe}\Bigr\}\to A_s^{\min}=\{1cm^2\,;0{,}88cm^2\}
$$

Donc : on opte finalement pour  $4T10 = 2{,}51 \text{ cm}^2$ 

Avec un espacement : $S_t = \frac{60}{4}$  $\frac{36}{4} = 20cm$ 

L'espacement des armatures principales doit vérifier la condition suivante :

 $S \leq 2h$ ; 25}  $\rightarrow$  20  $\leq$  20; 25}  $\Rightarrow$  0k

#### - **Armatures de répartition :**

La section des armatures de répartition découle de celle des armatures principales.

$$
A_r \ge \frac{A_s}{4} \Rightarrow A_r \ge \frac{1,70}{4} = 0,42 \; cm^2
$$

On a choisi **4T10** avec un espacement  $S_t = \frac{60-4}{3}$  $\frac{3^{1-4}}{3}$  = 18,66 cm, On prend S= 18 cm

#### **VIII.3.4. Vérification à l'ELS :**

**Tableau VIII.1 :** Les vérifications de l'acrotère à l'ELS.

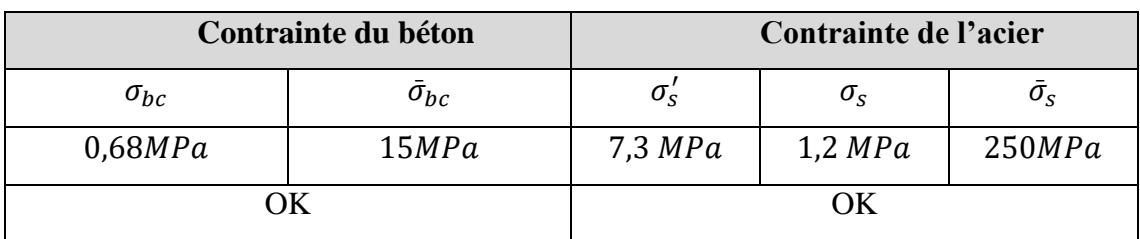

#### **VIII.3.5. Vérification de l'effort tranchant :**

$$
\tau_u = \frac{T_u}{bd} \le \bar{\tau}_u = Min\{0, 1f_{c28}; 4MPa\} = 3MPa \to \tau_u = \frac{2,748 \times 10^3}{80.10^3} = 0,0343MPa
$$
  
<  $\bar{\tau}_u$ ......*OK*

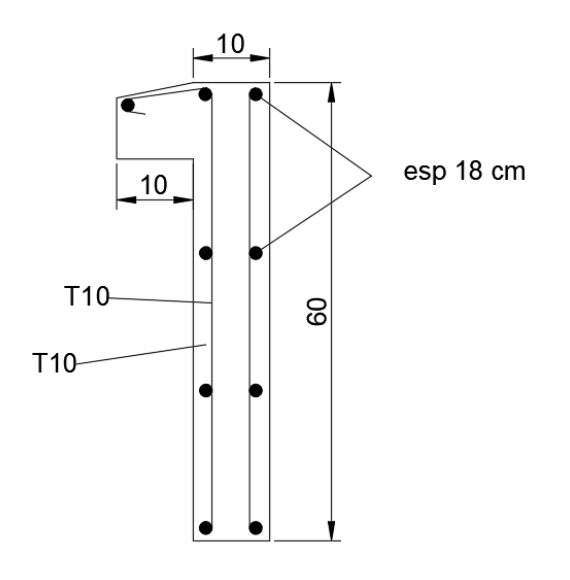

**Figure VIII.5 :** Ferraillage de l'acrotère.

# **Conclusion**

**générale**

## **Conclusion Générale**

 L'étude de ce projet est notre première vraie épreuve avant de s'insérer dans la vie active, ce projet nous a permis d'un côté d'assimiler les différentes techniques et logiciel de calcul de structure par élément finis, ainsi que la réglementation régissant les principes de conception et de calcul des ouvrages dans le domaine dubâtiment.

 Ce travail a pour l'objective de voir au détail l'ensemble des étapes à suivre dans le calcul d'un bâtiment, ainsi que le choix de ces éléments et leurs dimensionnements, donc la conception du bâtiment.

 En effet, la réalisation d'un ouvrage ne peut se faire sans qu'on fasse une bonne étude "un Ouvrage bien conçu est un ouvrage bien étudié et bien réalisé".

Les conclusions auxquelles a abouti le présent travail, sont résumées dans les points suivants :

 • L'étude dynamique en zone sismique a été faite par la méthode modale spectrale ; on a modélisé la structure en utilisant le logiciel « **Autodesk Robot structural analysis 2019** ». Après plusieurs tâtonnements et pour arriver à un model final vérifié on a opté des palées de stabilité en V.

 • La conception et le calcul des assemblages revêtent en construction métallique d'une importance équivalente à celle du dimensionnement des éléments pour la sécurité finale de la structure ; le calcul des assemblages est fait par le logiciel **« Autodesk Robot structural analysis 2019 » et « IDEA Statica 10 ».**

 • Nous avons approfondi nos connaissances en matière d'application des règlements et des certaines méthodes Tel que **: Eurocode III et IV, L'Eurocode IX, CCM97, RPA99 etc.**

 • Le vent, comme le séisme, peut engendrer des dégâts importants dans les constructions, ce qui fait de l'étude au vent une étape très importante dans les calculs des structures métalliques. Le **règlement neige & vent 2013 « RNV 2013 »** est utilisé pour calculer la pression due au vent.

 • Vu sa bonne rigidité et son poids léger, l'acier nous offre la possibilité de concevoir Des éléments de grandes portées.

 • Utilisation de l'outil informatique (logiciel **ROBOT, AUTOCAD, Microsoft Excel**) permet d'obtenir des résultats précis; gagner du temps et facilite l'étude de la structure.

## *Références bibliographique*

[1] Règles Parasismiques Algériennes RPA99 modifiées2003, centre national de recherche appliquée en génie parasismique, Alger, 2003.

[2] Règles techniques de conception et de calcul des ouvrages et des constructions en béton armé suivant la méthode des états limites « BAEL 91 révisées 99 » MINISTERE DE L'HABITAT ET DE L'URBANISME, Ed : CSTB 2000,(Algérie).

[3] EUROCODE 3. Simple Joints to Eurocode 3 Joints in steel construction: 2011.

[4] D.T.R B.C 2.2 « Charges permanentes et sur charges d'exploitations ».

[5] Document Technique Réglementaire Algérienne D.T.R-BC-2-44 ; REGLES DE CONCEPTION ET DE CALCUL DES STRUCTURES EN ACIER « CCM 97 », Centre national algérien de recherche appliquée en génie parasismique, 1997, (Algérie).

[6] EUROCODE 3 : Calcul des structures en acier : Règles générales et règles pour les bâtiments

[7] EUROCODE 4 : Conception et dimensionnement des structures mixtes acier-béton

[8] EUROCODE 4 partie 1 : « Conception et dimensionnement des structures mixtes acier-béton ».

- [9] Règlement Neige et Vent (RNV2013).
- [10] CONSEPTION DES Assemblages SELON EC 3; Mr. AMRAR abdelaziz.
- [11] Livre 'Cours en charpente métallique I (selon le règlement algérien EC3), BARAKA Abdelhak
- [12] Livre' calcul des éléments de construction métalliques (selon l'Eurocode 3), DAHMANI lahlou
- [13] Cours charpente métallique (4ème année) ; Mr. MENNADI.
- [14] Cours « Calcul des planchers mixtes » selon EC3 et EC4 ; Mr. SETHI

#### **Annexe A**

#### **Fiche technique sikafill :**

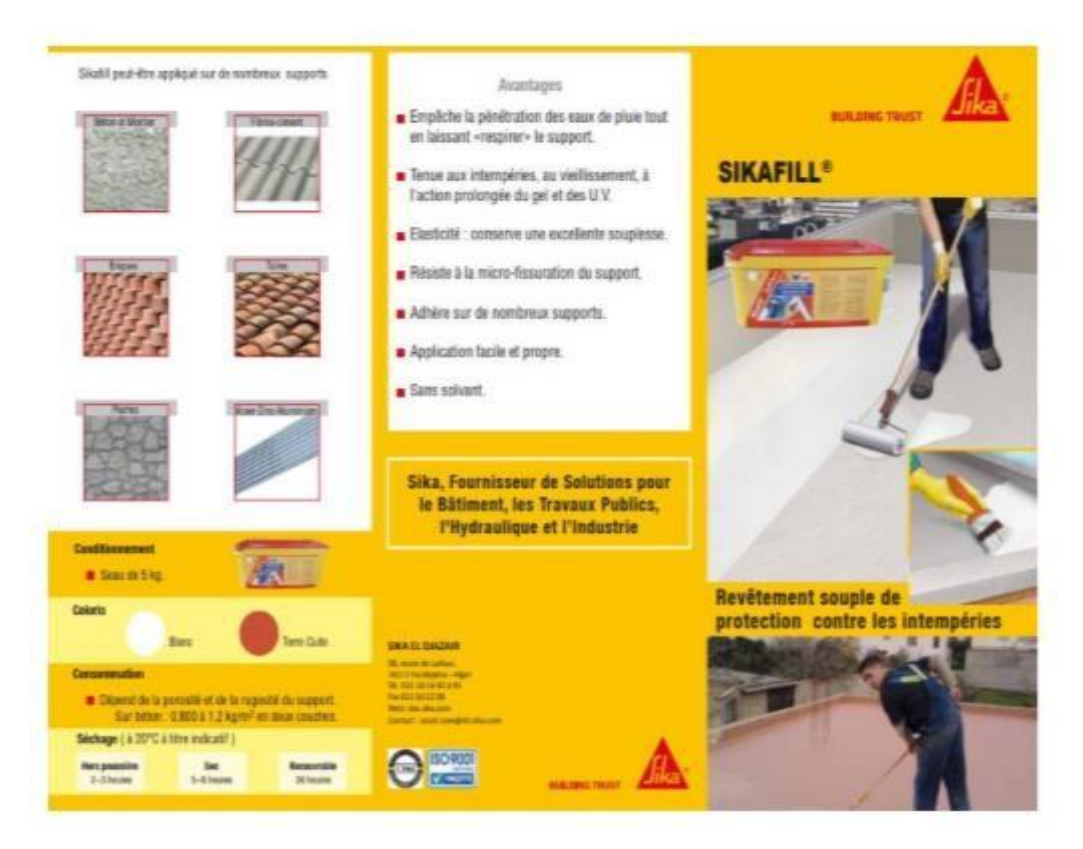

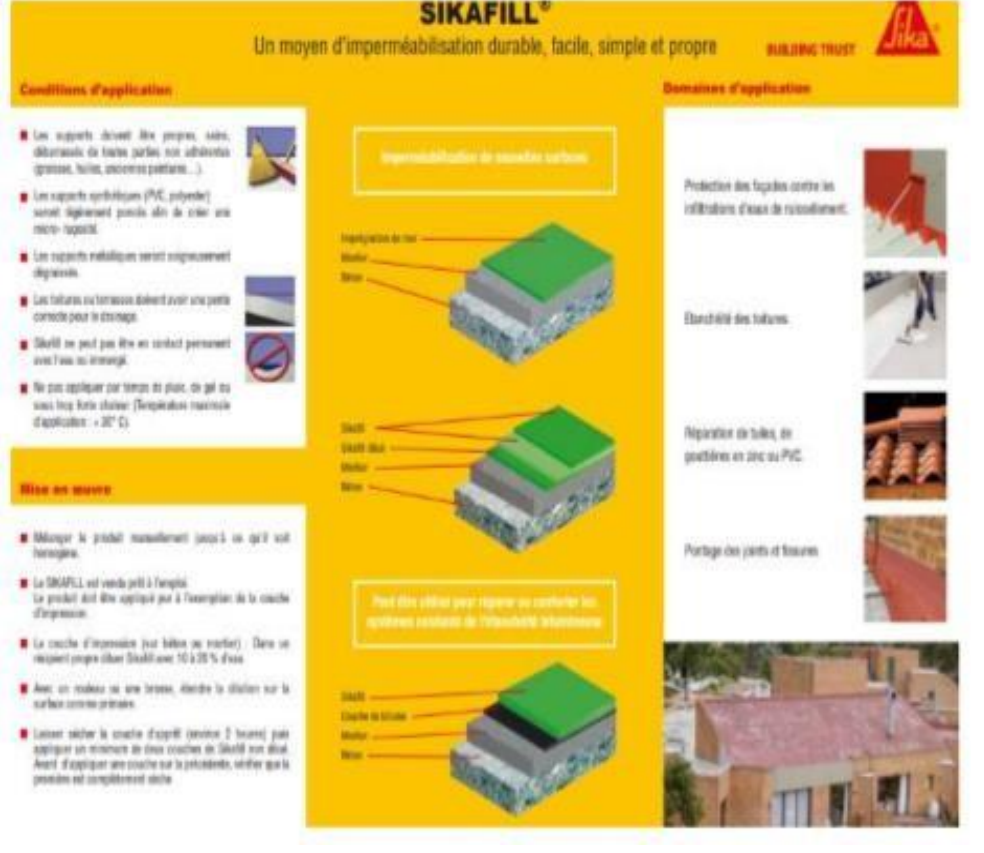

#### **Annexe B**

#### **Fiche technique plancher technique**

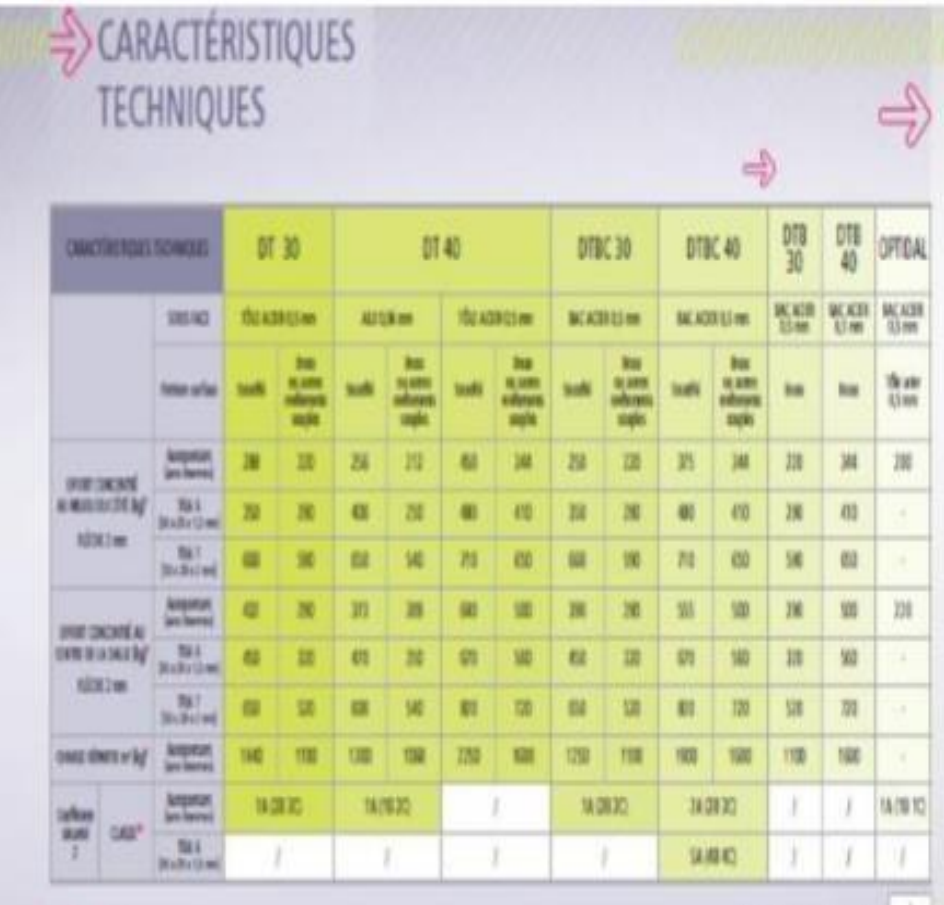

## DEFINITION DE LA NORME NF EN 12825

· Ourge de rugture : voieur rouannum de l'effort<br>ansine lon de la rupoure de l'Hilmern pendure Testat de charge de napuré.

Le coefficient de sécurité utilité par DAUEC et la plaquet des communauxs est de 2.

- Charge admissible : charge ligale au quotien de la charge de rupture divisõe par coefficient de sécurité. La charge admissible est parfois appelée "charge d'artisariser" ou "charge nominale".

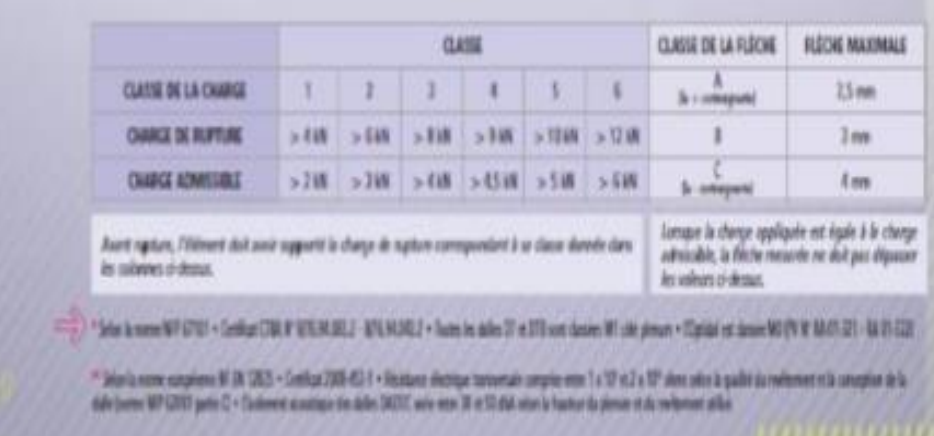

#### **Annexe C**

**Fiche technique tôle Hi-bond 55**

Tôles pour<br>plancher collaborant Hi-Bond 55 Identification Manutention - Emballage 甄 **Mass Massa** fip, t 0.76 9,56  $0.78$ 6.97 0.80 11.23 0.88 618 1.00 12.83  $\frac{9.30}{11,10}$  $^{1,00}_{1,00}$ 

#### 15.30 Valeurs de calcul

3.00

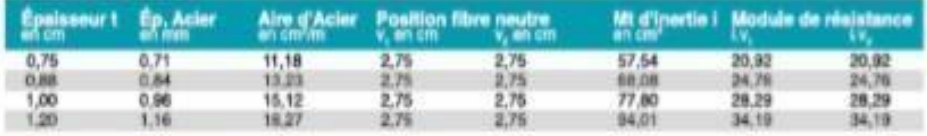

#### Portées admissibles au coulage en mètres

Distances maximales franchissable par tôle HI-BOND, telles que mesuráes seion la figure de la colonne de gauche, admissibles sans étalement, pour chaque épaisseur de plancher, en fonction de l'épaisseur nominale t de la tôle et du nombre de travées couvertes par la tôle, pour une déformation du coffrage de 240/1\*\*\* de la portée, Les colonnes de droite indiquent la distance maximale de part et d'autre d'une file détais éventuelle.

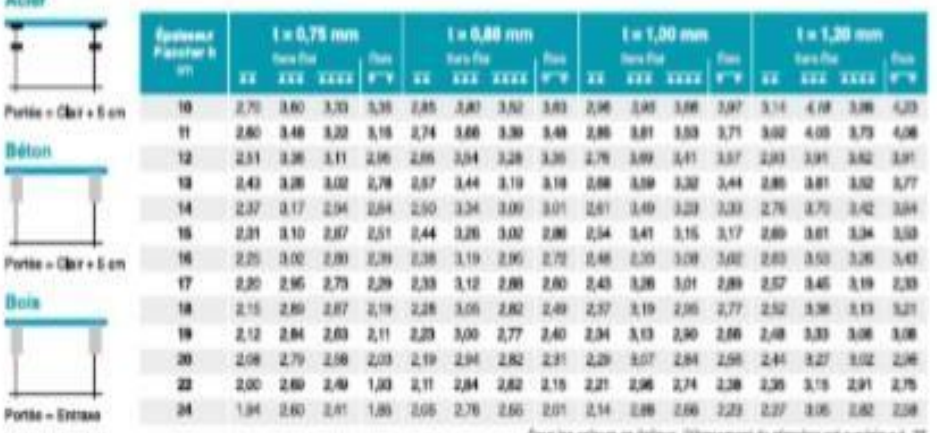

Four iss relears an delique, l'élementent de plancher set supi

Ces valeurs maximales conviennent lorsque les arrêts de coulage éventuels sont au droit des supports, aux extrêmités des tôles et si toutes les précautions utiles sont prises au moment du coulage pour éviter une surépaisseur de béton même localisée, même temporaire, sur la tôle. En cas contraires, choisir des portées moindres. Fixer les tôles par deux fixations au moins par bac à chaque extrémité.

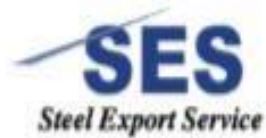

#### Sarl SES (Steel Export Service)

Route de Bilda - Chemin Berbessa - BP233 Koléa - Tipaza - Algérie THL: 024 59 34 17/ 20/ 21 Mela: 05 54 50 30 63/ 64 /65 · 05 60 01 79 19/ 23 · 05 61 93 80 34 Enal. Commercial gass algebraich . Sie Hie : www.sea-algerle.com

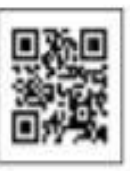

### **Annexe D**

#### **Description du logiciel IDEA STATICA**

Vu la complicité dès l'assemblage, on a opté pour un logiciel de calcul d'assemblage IDEA STATICA.

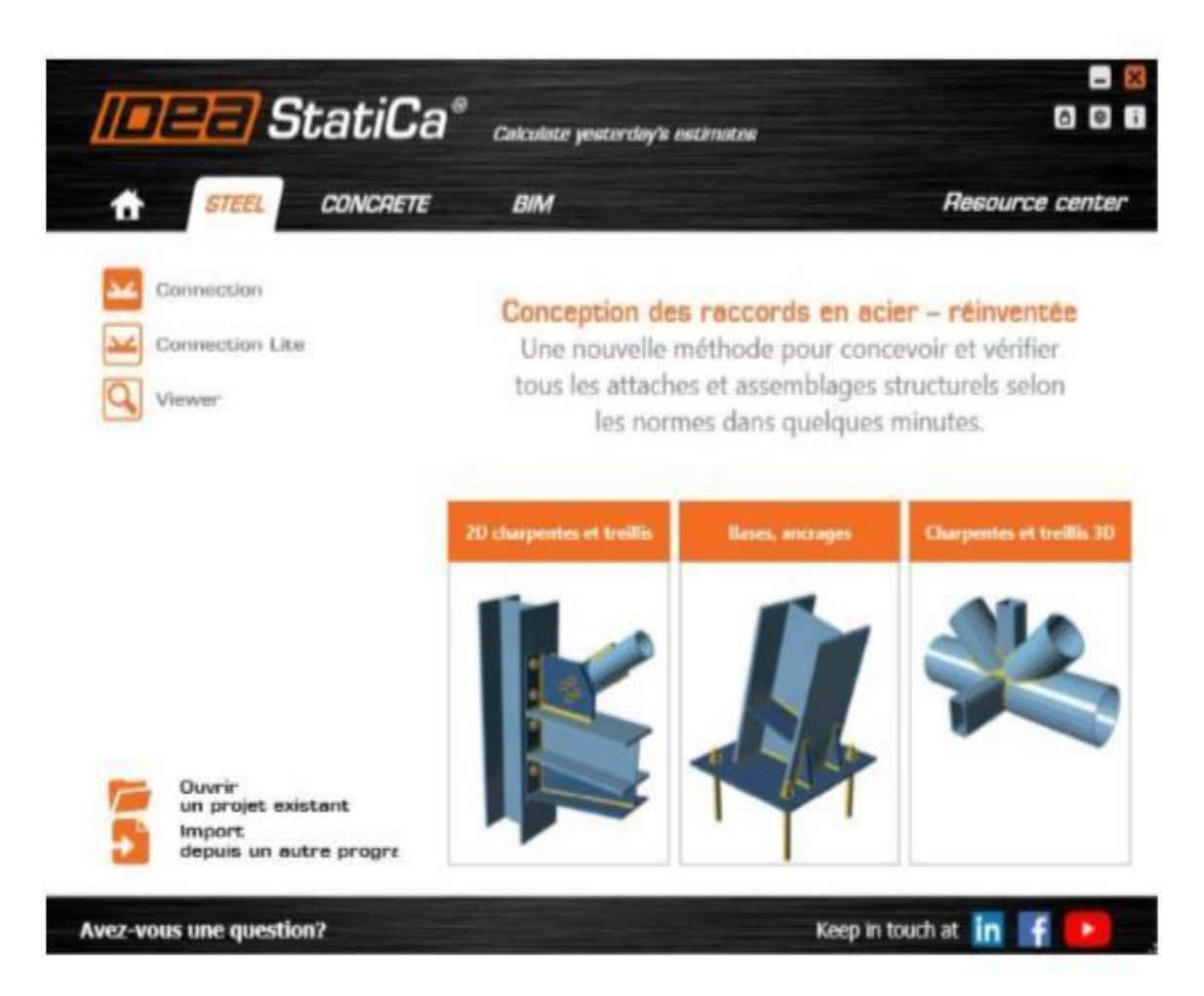

Ce logiciel nous aidera à concevoir et à vérifier le code d'une nouvelle connexion. Le choix de la classe de la topologie et de la conception à partir de modèles prédéfinis qui nous permet de définir centaines types de connexion en quelques secondes. Tous les articles sont disponibles dans les codes EC, AISC et CISC.

#### **Annexe E**

#### **ORGANIGRAMME -1- SECTION RECTANGULAIRE A L'E.L. U EN FLEXION SIMPLE**

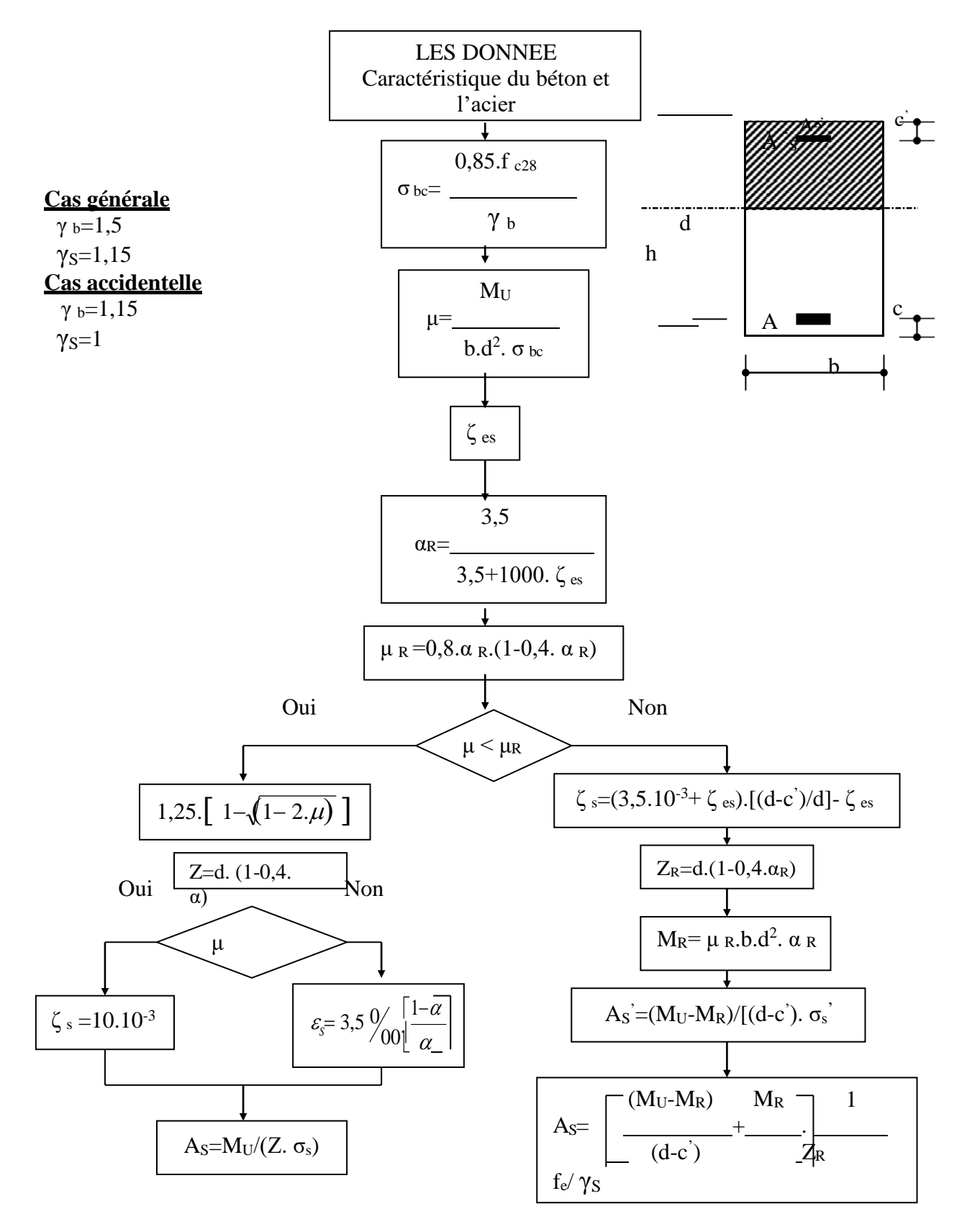
## **ANNEXEI**

## **ORGANIGRAMME-4-FLEXION COMPOSEE A E.L.S**

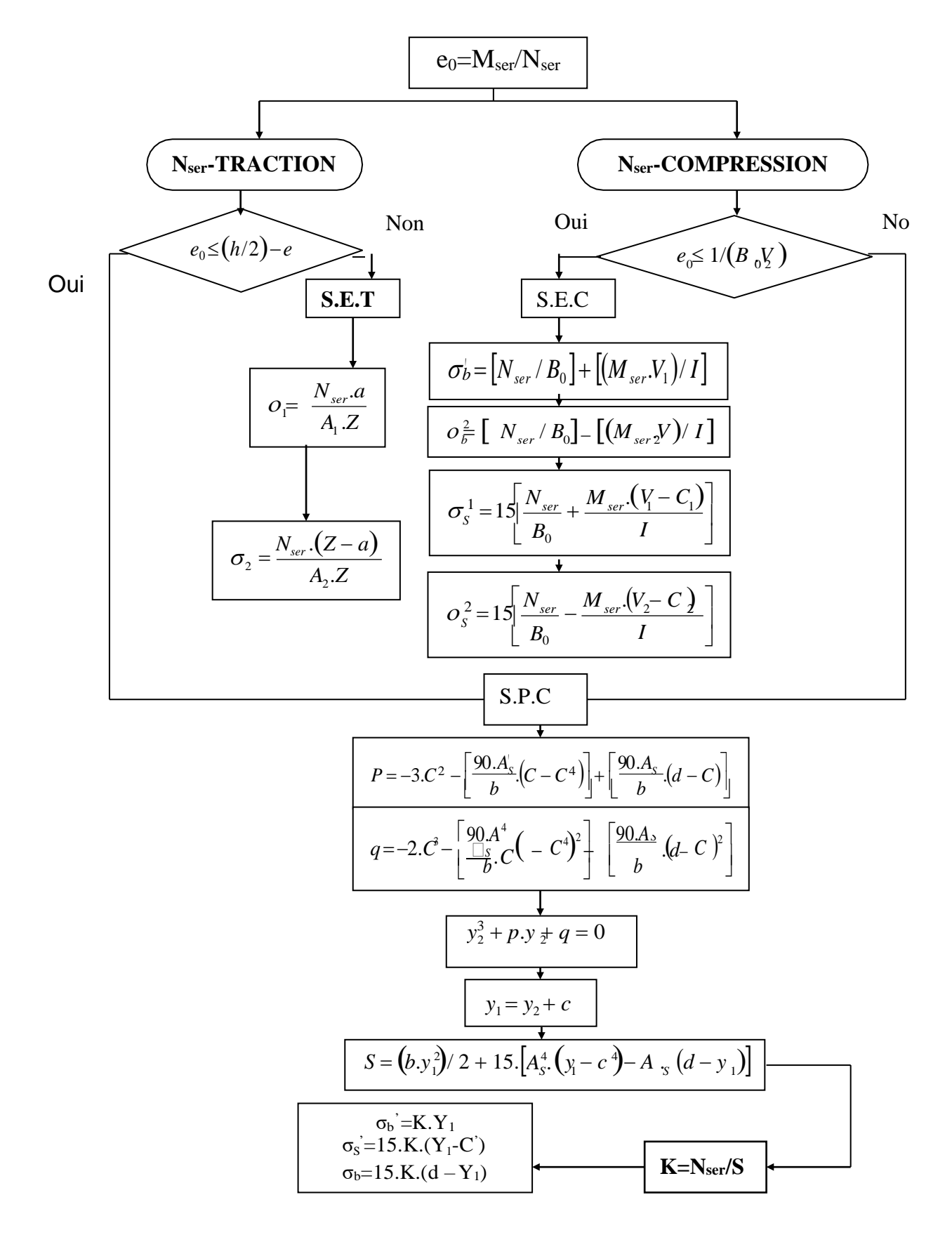